# **UNIVERSIDADE DO VALE DO RIO DOS SINOS - UNISINOS UNIDADE ACADÊMICA DE PESQUISA E PÓS-GRADUAÇÃO PROGRAMA DE PÓS-GRADUAÇÃO EM ENGENHARIA DE PRODUÇÃO E SISTEMAS NÍVEL MESTRADO**

**WILLIAM BRUSIUS JUNIOR** 

# **MEDIÇÃO DO TEMPO DE ATRAVESSAMENTO E DO INVENTÁRIO EM PROCESSO SUJEITO A SAZONALIDADE DA DEMANDA**

**São Leopoldo 2019**

WILLIAM BRUSIUS JUNIOR

# **MEDIÇÃO DO TEMPO DE ATRAVESSAMENTO E DO INVENTÁRIO EM PROCESSO SUJEITO A SAZONALIDADE DA DEMANDA**

Dissertação apresentada como requisito parcial para obtenção do título de Mestre em Engenharia de Produção e Sistemas, pelo Programa de Pós-Graduação em 2019 da Universidade do Vale do Rio dos Sinos - UNISINOS

Orientador: Prof. Dr. Miguel Afonso Sellitto

São Leopoldo 2019

B912c Brusius Junior, William. Medição do tempo de atravessamento e do inventário em processo sujeito a sazonalidade da demanda / William Brusius Junior. – 2019. 155 f. : il. color. ; 30 cm. Dissertação (mestrado) – Universidade do Vale do Rio dos Sinos, Programa de Pós-Graduação em Engenharia de Produção e Sistemas, São Leopoldo, 2019. "Orientador: Prof. Dr. Miguel Afonso Sellitto." 1. Papelão. 2. Entrega de mercadorias. 3. Embalagens - Indústria. 4. Tempo de atravessamento. 5. Inventários. I. Título. CDU 658.827

> Dados Internacionais de Catalogação na Publicação (CIP) (Bibliotecária: Bruna Sant'Anna – CRB 10/2360)

# WILLIAM BRUSIUS JUNIOR

# **MEDIÇÃO DO TEMPO DE ATRAVESSAMENTO E DO INVENTÁRIO EM PROCESSO SUJEITO A SAZONALIDADE DA DEMANDA**

Dissertação apresentada como requisito parcial para obtenção do título de Mestre em Engenharia de Produção e Sistemas, pelo Programa de Pós-Graduação em 2019 da Universidade do Vale do Rio dos Sinos - UNISINOS

Aprovado em (dia) (mês) (ano)

# BANCA EXAMINADORA

Prof. Dr. André Luis Korzenowski - UNISINOS

Componente da Banca Examinadora – Instituição a que pertence

Prof. Dr. Cristiano Ritcher - UNISINOS

Componente da Banca Examinadora – Instituição a que pertence

Prof. Dr. Ismael Cristofer Baierle - UFSM

Componente da Banca Examinadora – Instituição a que pertence

À minha querida mãe (in memorian), minha ouvinte e conselheira meu aconchego e meu porto seguro meu exemplo de determinação e dedicação a família e agora, meu anjo da guarda. saudades Te amo Mãe

### **AGRADECIMENTOS**

Agradeço primeiramente a Unisinos, na qual iniciei minha trajetória pela universidade através do MBE em engenharia de produção e agora com o Mestrado.

Agradeço a todos os professora do PPG de engenharia de produção, em especial aos professores Junico e Daniel Lacerda por apresentar o fantástico mundo da Engenharia de Produção com suas excelentes aulas sobre Sistema Toyota de produção e Teoria das restrições.

Agradeço ao meu orientador professor Miguel Sellitto pelas orientações e paciência em resolver minhas dúvidas. Também ao coordenador do curso, professor Luiz, e a secretária do PPG, Tana pela ajuda ao longo desses 2 anos. Também, agradeço aos professora Cristiano Ritcher e André Korzenowski pelas contribuições feitas na banca de qualificação desse trabalho.

Agradeço a todos aos colegas de aula, pelos debates e conversas, dentro e fora de aula. Em especial a minha colega Daniela do Bem, minha parceira de artigos e a qual foi minha colega no colégio, na UFRGS e agora no mestrado.

Agradeço a empresa Klabin e aos meus chefes Marcos Castilhos e Luciano Daubt, por sempre apoiar e incentivar a continuidade dos estudos.

Agradeço ao meu pai, por ser essa pessoa fantástica. Sempre incentivando, dando sugestões e carinho. Também a minha irmã Vanessa, pelo exemplo de professional e determinação.

E por último, e mais importante, a minha família. Ao meu filho mais novo, o Bernardo, que nasceu na primeira semana de aula do mestrado e precisou dividir o papai com leituras de artigos. Ao meu filho mais velho, o Guilherme, o qual deixava o papai estudar a noite sem poder brincar com ele, pois "eu estava estudando para virar o homem de ferro".

E a minha linda esposa e amor da minha vida, Débora, pelo incentivo, dedicação e paciência ao longo desses 2 anos. Sem ela, não teria conseguido passar por esse desafio que foi realizar esse trabalho.

 "O que quer que você faça, faça bem feito. Faça tão bem feito que, quando as pessoas te virem fazendo, elas queiram voltar e ver você fazer de novo e queiram trazer outros para mostrar o quão bem você faz aquilo que faz" Walt Disney

### **RESUMO**

Esta pesquisa tem como objetivo medir o tempo de atravessamento e o inventário em processo em uma manufatura do segmento de papelão ondulado sujeito a sazonalidade da demanda. Foram revisados conceitos de tempo de atravessamento, inventário e métodos de previsão de demanda. Foram coletadas 50 ordens de produção por mês para os 12 meses em análise em uma linha de produção na qual 60% dos pedidos estão sujeitos a sazonalidade da demanda. O método de pesquisa foi a modelagem quantitativa. Os resultados mostraram que o tempo de atravessamento e inventário acabado são influenciados pela sazonalidade da demanda, principalmente pela estratégia da empresa de antecipar ordens de produção de pedidos futuros, evitando ociosidades dos equipamentos e aumento na geração de refugo ao longo do tempo. A pesquisa apresenta uma tabela de correlação que compense a sazonalidade e unifique os valores de tempo de atravessamento. Com a utilização dessa tabela de correlação, é possível prever o comportamento do tempo de atravessamento e definir ações gerenciais para controla-los, melhorando os prazos e a confiabilidade das entregas.

**Palavras-chave:** medição do tempo de atravessamento, medição de inventário, cálculo de prazo de entrega, sazonalidade da demanda.

## **ABSTRACT**

This study aims to measure the lead time and work-in-process in a corrugated cardboard manufacture subject to seasonality of demand. Concepts of lead time, inventory and demand forecasting methods were reviewed. It was collected 50 production orders per month for the 12 months under analysis on a production line where 60% of orders are subject to seasonality of demand. The research method was quantitative modeling. The results showed that the lead time and finished inventory are influenced by the seasonality of demand, mainly by the company's strategy of anticipating future production orders, thus avoiding equipment idleness and increase in waste generation over time. The study presents a correlation chart that compensates for seasonality and unifies the lead time values. Using this correlation chart, it is possible to predict the behavior of the lead time and define management actions to control them, improving the terms and reliability of deliveries.

**Key-words:** lead time measurement, work-in-process measurement, time-to-delivery calculation, seasonality of demand

# **LISTA DE FIGURAS**

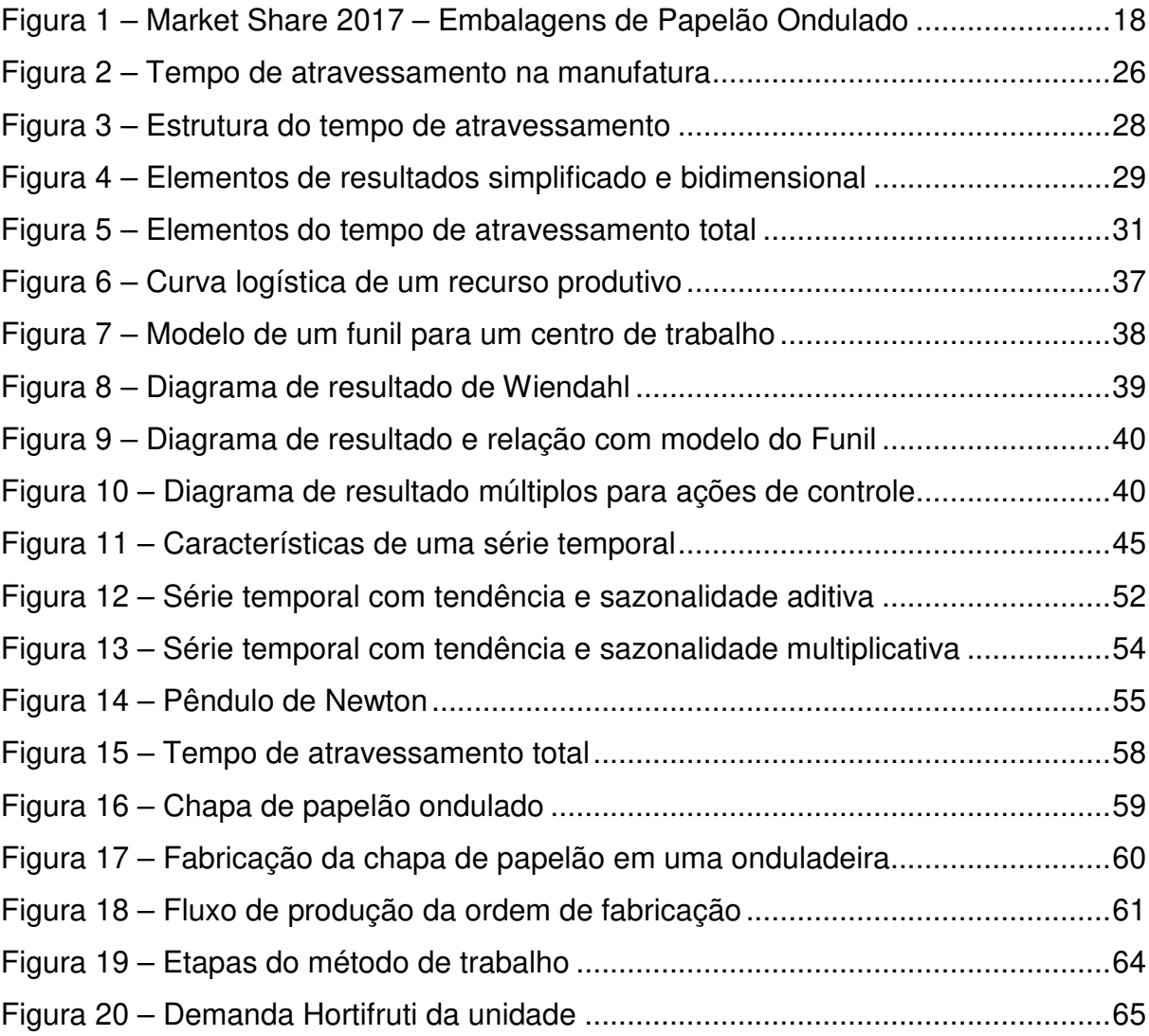

# **LISTA DE GRÁFICOS**

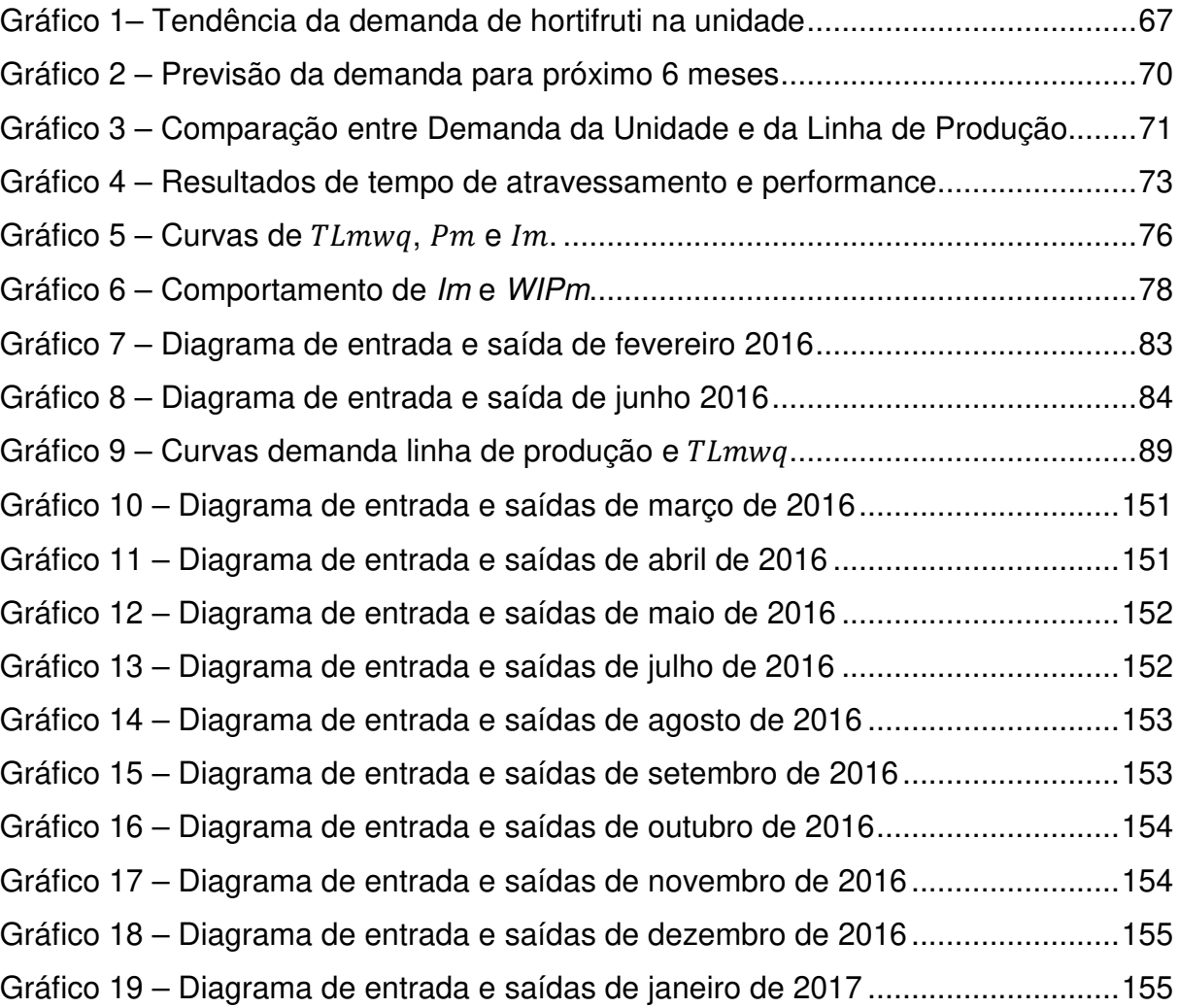

# **LISTA DE QUADROS**

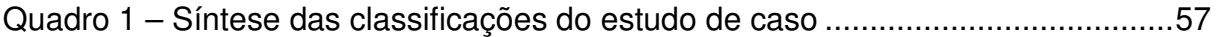

# **LISTA DE TABELAS**

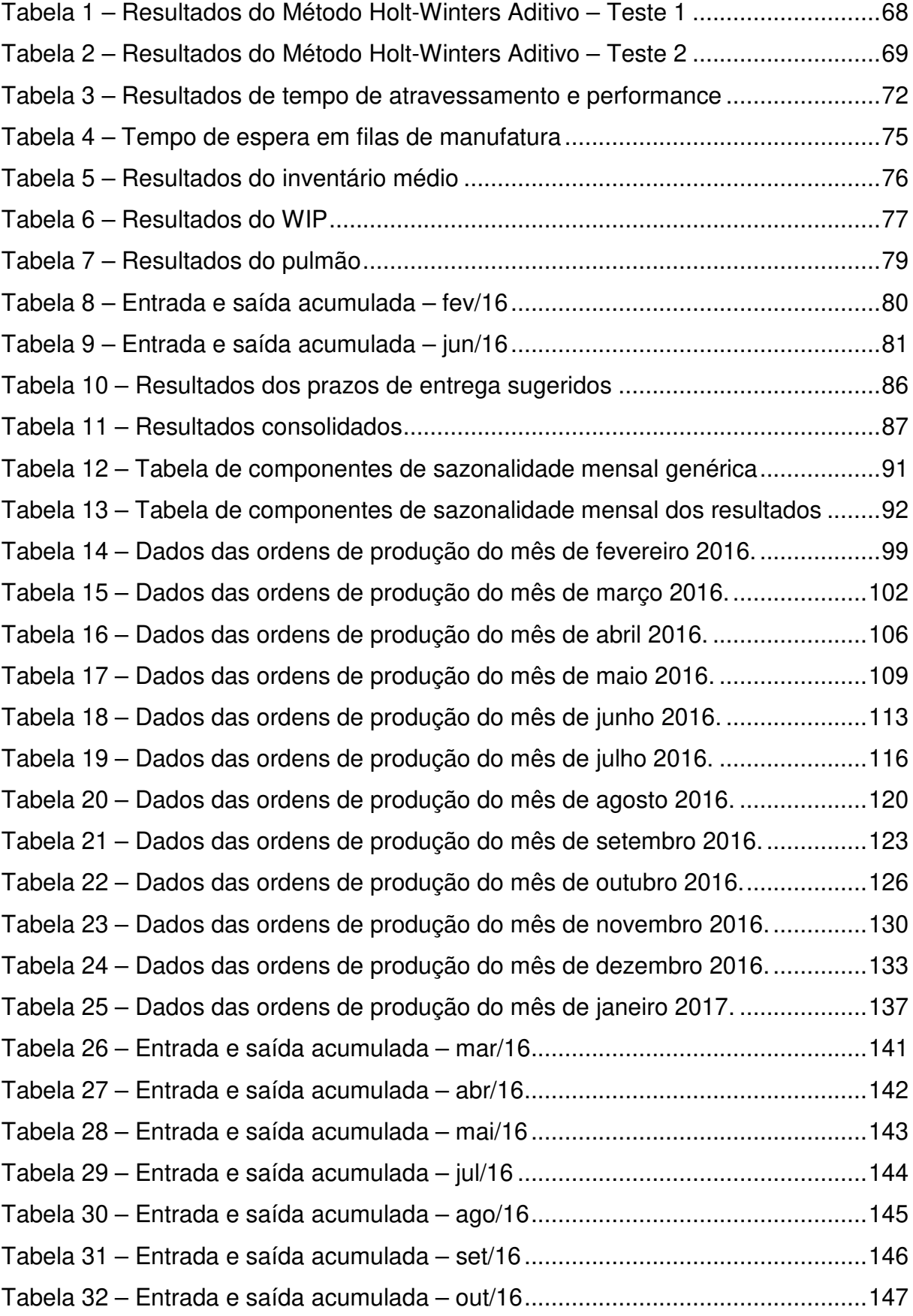

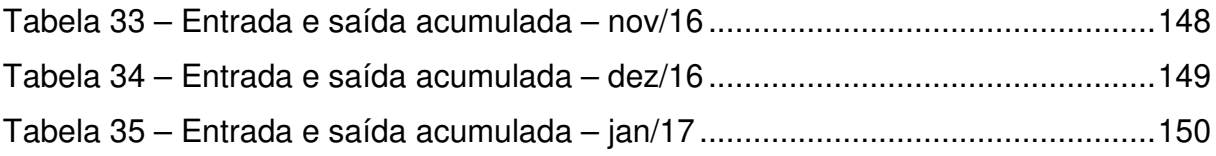

# **LISTA DE SIGLAS**

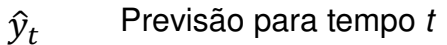

- $\hat{y}_{t+1}$ Previsão para tempo  $t+1$
- $B_{m}$ Pulmão médio
- $I_m$ Inventário médio
- $L_t$ Componente de nível da série temporal para tempo t
- $P_m$ Performance media
- $S_t$ Componente de sazonalidade da série temporal para tempo t
- $T_t$ Componente de tendência da série temporal para tempo t
- $e_t$ Erro da medição
- $\bar{v}$  Média das observações
- $y_t$ Valor da série temporal para tempo t
- $\Delta t_{max}$  Intervalo de tempo em análise
- CEP Controle Estatístico de Processo
- FMTS Fixed-model time series
- HW Holt-Winters
- HWA Holt-Winters Aditivo
- HWM Holt-Winters Multiplicativo
- JIT Just In Time
- MAPE Mean Absolute Percentage Error
- MRP Materials Requirement Plannig
- MSE Mean Square Error
- MTO Make-To-Order
- NQA Nível de Qualidade Aceitável
- OMTS Open-model time series
- PCP Planejamento e Controle de Produção
- PE Prazo de entrega
- Qi Quantidade de peças da ordem i
- QRM Quick Response Manufacturing
- SMA Simple Moving Average

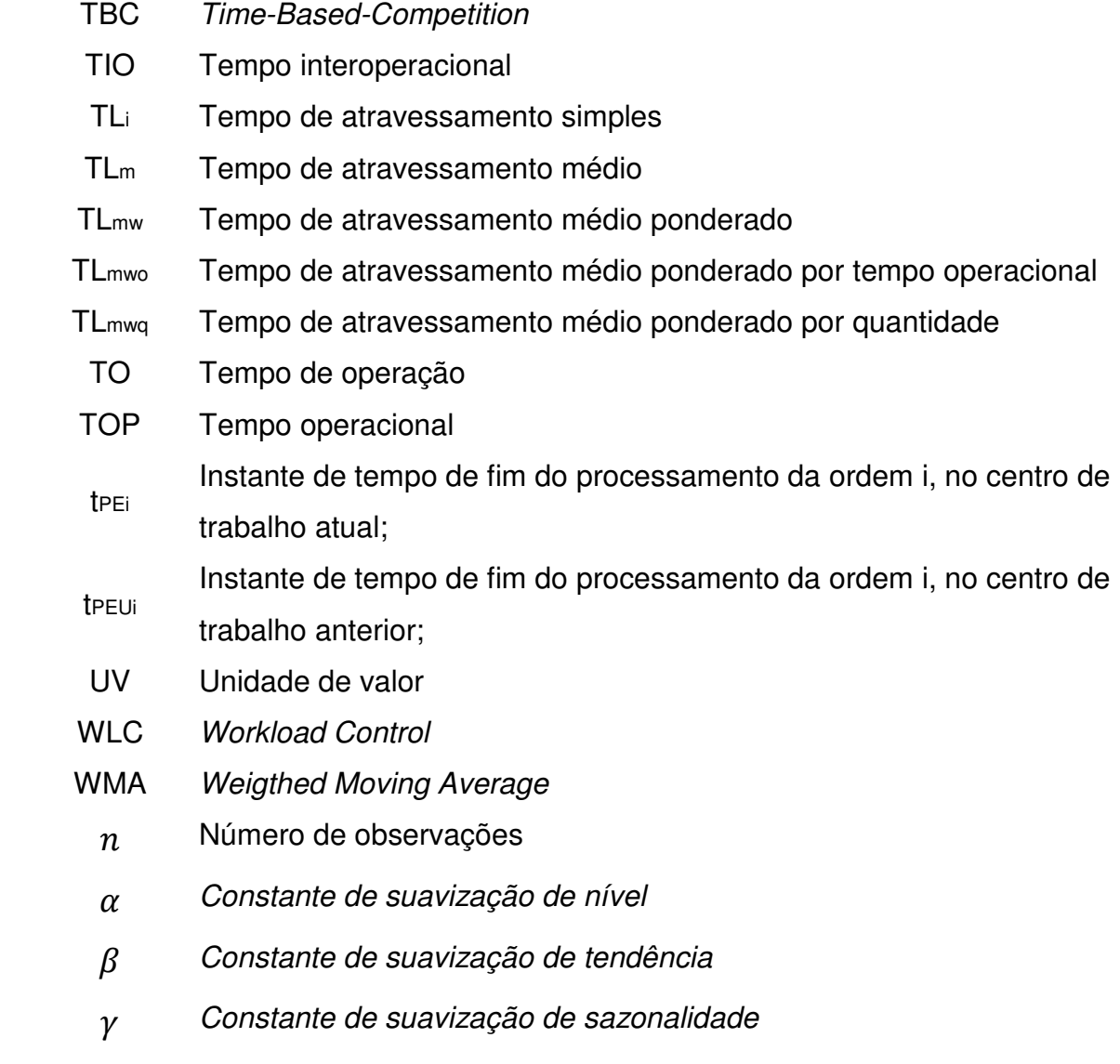

.

14

# **SUMÁRIO**

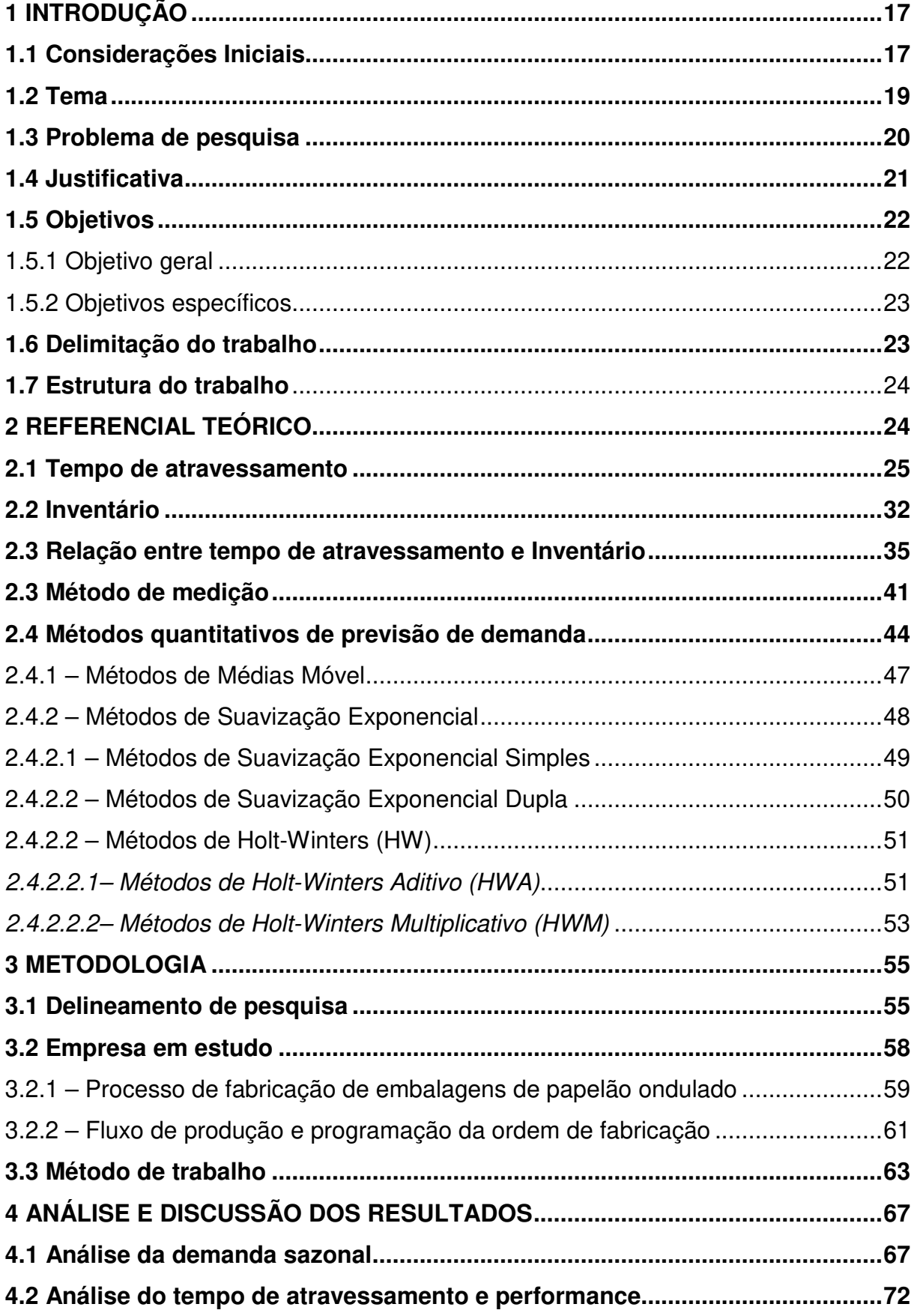

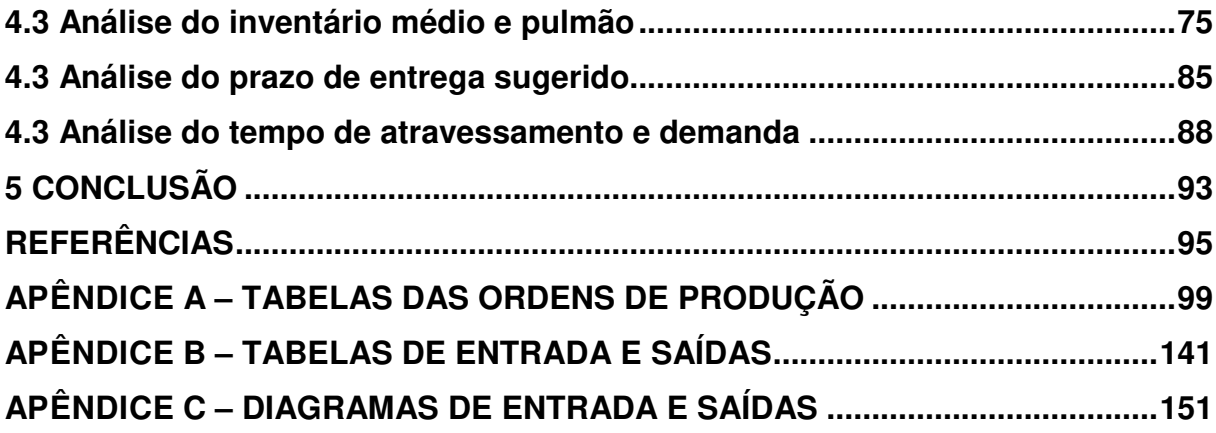

## **1 INTRODUÇÃO**

### **1.1 Considerações Iniciais**

No competitivo ambiente empresarial de hoje, um serviço rápido com tempo de espera mínimo é um dos fatores considerado pelos clientes para escolha de um serviço. Muitas organizações oferecem um prazo de entrega uniforme a todos os clientes, a fim de obter vantagens competitivas no mercado. Ao determinar um prazo para a cotação, a empresa deve levar em consideração não apenas como os clientes reagirão à garantia do prazo de entrega, mas também se ela tem capacidade adequada para cumprir o compromisso. Um curto prazo de entrega pode trazer tanto benefícios quanto custos. Pode aumentar a demanda do cliente, mas pode exigir um nível de capacidade mais alto (NGUYEN; WRIGHT, 2015).

A Industria de embalagens no Brasil passa por uma mudança de paradigma, migrando da produção em massa para a customização em massa, que é caracterizada pelo crescimento da demanda de clientes por alta variabilidade de produtos com de produção menores (ABRE, 2017). A complexidade introduzida por essa variabilidade, adicionada a imprevisibilidade da demanda, tem dificultado a tarefa do Planejamento e Controle da Produção (PCP) ao longo do tempo (HASAN, 2018). Somado a isso, o número de variáveis envolvidas na decisão de programação, estratégias comerciais adotadas a curto e longo prazos, mudanças de datas de entrega, alterações das especificações do produto, problemas de qualidade de matéria-prima, indisponibilidade de equipamentos, entre outros, caracterizam o dinamismo do gerenciamento da manufatura (ZHONG, DAI, et al. 2013; HOPP, SPEARMAN, 2011).

O mercado de embalagens no Brasil é o quinto maior do mundo. (PÖYRY, 2016). Esse mercado tem forte ligação com o PIB do país, pois seu desempenho antecipa o desempenho do PIB (ABPO, 2017). Nos países em desenvolvimento, o aumento da renda pessoal estimula a demanda de produtos de variados segmentos da indústria, resultando em um crescimento da indústria produtora de embalagens para esses bens. (SARANTÓPOULOS et al., 2012). As embalagens celulósicas, compostas por papel, cartão e papelão ondulado, representam 40,5% da produção física, seguidos pelo setor de embalagens plásticas com 35%, setor de embalagens

metálicas com 15,1%, setor de embalagens de vidro com 8% e setor de embalagens de madeira com 1,4% (ABRE, 2015).

O mercado de embalagem de papelão ondulado atende diversos segmentos da indústria nacional, sendo os segmentos alimentícios e hortifrúti responsável por 60% do total de produção (ABPO, 2017). Nas regiões, como sul e nordeste, onde a representação do segmento hortifruti é maior, a demanda possui uma sazonalidade marcante ao longo de 12 meses. Outra fator relevante do mercado nacional de embalagens de papelão é a baixa concentração de concorrentes quando comparada com o mercado internacional, uma vez que os cincos principais fabricantes nacionais representam apenas 44% do volume total (Figura 1), em comparação aos 80% que os principais fabricantes detêm de participação em muitos países da Europa e nos Estados Unidos (PÖYRY, 2016).

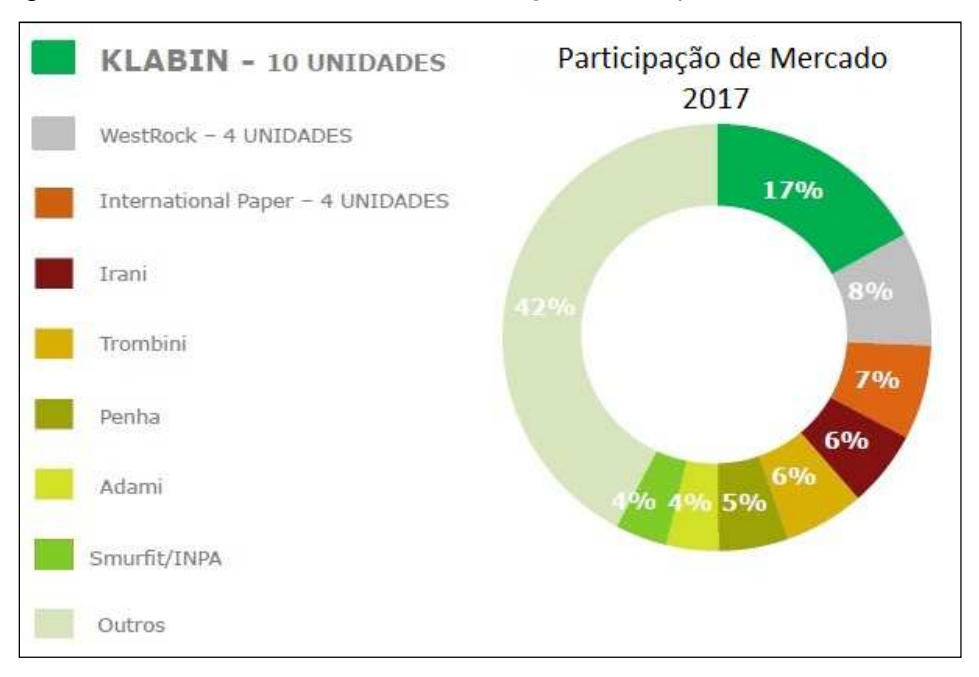

Figura 1 – Market Share 2017 – Embalagens de Papelão Ondulado

Fonte: ABPO, Relatório Anual – 2017.

No Brasil, em 2017, pequenos produtores, denominados cartonagens, detém os outros 56% da participação do mercado (ABPO, 2017). Essa divisão de mercado é caracterizada por estratégias comercias distintas, onde os líderes de mercado trabalham com grandes lotes de produção e prazos maiores de entrega, e os pequenos fabricantes com lotes menores e prazos mais flexíveis. Porém, para aumentar as vendas e participação no mercado, as grandes empresas desse segmento estão focando suas estratégias comerciais e de manufatura em reduzir seus lotes mínimos e prazos de entrega.

# **1.2 Tema**

A medição e controle do tempo de atravessamento são ferramentas que podem ajudar na definição e execução de estratégias de manufatura, baseadas na utilização do tempo como diferencial de competitividade, a time-base-competition (TBC – competição baseada no tempo) (STALK; HOUT,1990a). Segundo Stalk e Hout (1990a), TBC é mais do que atender datas prometidas, é gerenciar o tempo como um recurso produtivo único e limitado, identificando e reduzindo atividades de longa duração na cadeia produtiva. O cenário de competitividade do setor de embalagens está alinhado com os conceitos de TBC.

Conforme Stalk e Hout (1990a, 1990b), existem dois conceitos centrais em TBC: a sequência principal e o fluxo contínuo. O TBC é estruturado como um único sistema focado em um fluxo contínuo de trabalho. Direciona os esforços para reduzir o tempo de atravessamento e não trabalha em gargalos. Sua abordagem é trabalhar na melhoria de práticas relacionadas aos processos a montante para aliviar os processos a jusante (CARDOSO, TAMMELA, 2017).

Suri (1998) apresenta o QRM (Quick Response Manufacturing – Resposta Rápida em Manufatura). A QRM é uma aplicação específica do TBC em manufatura. A QRM tem como objetivo acelerar atividades internas da manufatura, reduzindo tempos de atravessamento, custos operacionais e prazos de entrega, construindo assim uma vantagem competitiva (SELLITTO, BORCHARDT, PEREIRA, 2008; CARDOSO, TAMMELA, 2017). Cardoso e Tammela (2017) fazem uma comparação entre as metodologias do TBC e QRM, verificando suas similaridades e diferenças. Gomes e Goldinho Filho (2017) verificam que TBC, através do QRM pode complementar o Lean manufacturing (manufatura enxuta) em ambientes MTO (maketo-order), incorporando conceitos de sistemas dinâmicos, focando exclusivamente na redução do lead time e no monitoramento contínuo dos níveis de utilização.

Para o aumento da competição na manufatura, o controle da ociosidade dos equipamentos é fator essencial, pois esta gera custos de inatividade e acarreta baixa produtividade. Uma das práticas utilizadas para prevenir ociosidade na manufatura é acumular inventários antes das operações, provocando espera em filas e aumento no tempo de atravessamento (WACKER, 1996; CUATRECASAS et al, 2015). Em contraponto, para reduzir prazos e garantir a confiabilidade das entregas, é prática comum reduzir o inventário. Surge assim um trade-off, redução do inventário aumenta o risco de ociosidade, o que causará redução no nível de serviço das entregas (HEARD, PLOSSL, 1984; SELLITTO, WALTER, 2008; THÜRER et al. 2017).

A literatura apresenta modelos para cálculo do tempo de atravessamento. Wacker (1996) apresenta um modelo para determinar tempo de atravessamento em manufatura, examinando um produto por vez. Wiendahl (1995) apresenta o conceito do WLC (workload control – controle pela carga de trabalho), o qual controla a liberação de ordem de produção, mantendo o inventário em torno de um valor limite e, por consequência, o tempo de atravessamento é controlado ao redor de um objetivo, que permite prazo de entregas menores e mais confiáveis. Sellitto (2018) apresentam um método para cálculo de tempo de atravessamento e inventário em processo através de ordens de fabricação, que utilizam elementos do modelo apresentando por Wiendahl (1995). Cuatrecasas et al. (2015) apresentam uma expressão para medir tempo de atravessamento (lead time) como função do tamanho de lote, quantidade de lotes de um único produto e tempo de processamento de cada estação de trabalho, porém sem considerar tempo de preparação (setup). Meerkov e Yan (2016) fornecem um método para avaliação e controle de tempo de atravessamento produtivo para uma linha de produção em série. Lödding e Piontek (2017), desenvolvem um método, também baseado nos conceitos apresentados por Wiendahl (1995), no qual demonstra como o tempo de atravessamento de qualquer ordem de fabricação é a soma do tempo de atravessamento dependente de WIP e da sequência de processamento.

## **1.3 Problema de pesquisa**

Devido a sazonalidade da demanda e mudanças nas estratégias comerciais adotadas pela empresa em estudo, existe uma variabilidade alta do tempo de atravessamento e inventário em processo ao longo do tempo. A falta de um controle preciso e preventivo dessas variáveis, geram ao mesmo tempo, atrasos de entregas, ociosidade de equipamentos e aumento dos estoques semiacabado e acabado. Sendo assim, este trabalho procura responder a seguinte pergunta "Como medir o tempo de atravessamento e inventário em processo para uma manufatura em ambiente MTO (make-to-order), sujeito à sazonalidade de demanda?".

## **1.4 Justificativa**

Competição acirrada e a alta demanda de clientes por entregas just-in-time, somados as exigências de qualidade e nível de serviço exigidos pelos clientes, são fatores que deixam a posição de líder do mercado de caixas de papelão ondulado um lugar difícil de permanecer (DARLEY, 2004). Esse cenário de competitividade do mercado de embalagens de papelão ondulado está de acordo com a definição do TBC, proposto por Stalk e Hout (1990).

O tempo de atravessamento e inventário em processo são medidas de tempo de espera e tamanho das filas na manufatura (SELLITTO, 2018). A medição e o controle dessas variáveis podem interessar em estratégias de manufatura que consideram o tempo como arma para competitividade. Para atendimento de uma demanda sazonal, é essencial que o processo do PCP seja estruturado respeitando os tempos de ciclos, volume e qualidade de produção (SLACK, CHAMBERS, JOHNSTON, 2009; PEREIRA et al., 2011; SHOAIB-UL-HASAN, 2018). Assim, entende-se como oportunidade compreender e aplicar métodos para o gerenciamento de sistemas de manufatura, melhorando o desempenho produtivo através da medição e redução do lead time e controle mais efetivo do inventário em processo (SELLITTO, WALTER, 2008; GLOCK, 2012; BATTAGLIA et al, 2016; THÜRER, STEVENSON, LAND, 2016).

A indústria de embalagens de papelão ondulado é caracterizada por atender uma demanda sazonal, com lotes de produção, mix de produtos e prazos de entregas fortemente variáveis. O processo de fabricação de papelão ondulado possui particularidades que acabam interferindo no tempo de atravessamento e por consequência no inventário em processo (DARLEY, 2004). Uma delas é a necessidade de flexibilizar, dentro de uma tolerância pré-definida, os lotes de produção dos pedidos já emitidos para fim de otimização da programação dos equipamentos da manufatura, porém essa flexibilidade pode gerar estoques em processos e acabados indesejados, logo um aumento do tempo de atravessamento. Outra particularidade, é o alto índice de refugo, em média 12,6% (ABPO, 2016), gerado pelas características de fabricação do processo. Devido a isso, é comum programar quantidades acima do pedido do cliente com objetivo que não falte produto acabado no final do processo de fabricação, porém essa particularidade gera aumento dos estoques intermediários e acabados, logo aumento do tempo de atravessamento.

A partir do exposto, justifica-se o tema desse projeto pelos seguintes argumentos:

- a empresa em estudo tem tentado reduzir seus prazos de entrega, porém não possui nenhum controle preciso e preventivo do tempo de atravessamento na manufatura, o que tem gerado uma baixa confiabilidade nos prazos de entrega e sensível risco de perda de imagem junto a clientes essenciais;
- possibilidade de aplicar o método primeiramente apresentado por Sellitto, Borchardt e Perreira (2008) e ampliado por Sellitto (2018) para medição do tempo de atravessamento e inventário em processo em um ambiente MTO com lotes e mix de produção variável e com sazonalidade, o que não foi abordado pelos estudos anteriores;
- necessidade de incluir no estado atual da arte a influência da sazonalidade da demanda no tempo de atravessamento e inventário em processo;

## **1.5 Objetivos**

## 1.5.1 Objetivo geral

Perante o exposto anteriormente, esse trabalho tem como objetivo medir o tempo de atravessamento e inventário em processo de uma linha de produção em uma empresa da indústria de embalagens de papelão ondulado em ambiente MTO sujeito à sazonalidade da demanda.

### 1.5.2 Objetivos específicos

A partir desse objetivo geral é possível enunciar os seguintes objetivos específicos dessa pesquisa:

- a) Analisar o comportamento do tempo de atravessamento e inventário em processo em relação a sazonalidade da demanda e seus impactos no processo produtivo;
- b) Estimar um prazo de entrega seguro da linha de produção para os 12 meses impactados pela sazonalidade;
- c) Elaborar uma tabela de correlação entre os 12 meses que compense a sazonalidade e unifique as medições do tempo de atravessamento;

## **1.6 Delimitação do trabalho**

Esse trabalho estudará o sistema produtivo de uma fábrica de embalagens de papelão ondulado da empresa líder de mercado, situada no estado do rio grande do sul. A unidade fabril dessa empresa possui uma linha de produção na qual 60% da produção anual está destinada a clientes de hortifruti cultura, onde a demanda possui uma sazonalidade marcante ao longo de 12 meses.

 Analisará o tempo de atravessamento interno, ou seja, da liberação da ordem de produção do PCP até a expedição do pedido ao cliente durante os meses de fevereiro de 2016 a janeiro de 2017. Delimitando apenas o tempo de atravessamento interno, excluímos os tempos de espera de pedidos que ficam parados na área comercial por questões contratuais e/ou financeira.

Para coleta de dados referente as ordens de produção emitidas pelo PCP, utilizará informações do software de gerenciamento da manufatura utilizado pela empresa. E analisará o inventário em processo interno, tais como estoque semiacabado, e estoque acabado para períodos de análise.

Nesse trabalho não será feito nenhuma análise aprofundada de custos de produção ou gestão de estoque, apenas será identificado oportunidades de redução desses custos através das análises feitas.

### **1.7 Estrutura do trabalho**

Essa seção busca apresentar a organização geral do trabalho, com o intuito de facilitar a leitura e o entendimento sobre o tema que está sendo abordado. No Capitulo 1 – Introdução, o tema em estudo foi apresentado em linhas gerais, assim como Definição do problema, Justificativa, Objetivo geral e específicos. A Delimitação do trabalho, estabelece o que está e não está no escopo do trabalho.

No Capitulo 2, é feito uma revisão na literatura sobre tempo de atravessamento, inventário e filas na manufatura. Também é apresentado o método que essa pesquisar utilizará como base para cálculo do tempo de atravessamento e inventário em processo. E para corroborar com a pesquisa, é revisado modelos de previsão de demanda indicados para demandas sazonais.

No Capitulo 3, é apresentando a Metodologia adotada na elaboração desse trabalho. Apresenta-se também o Método de trabalho de como será realizado a coleta dos dados. Nessa etapa também será apresentada a empresa onde o estudo foi aplicado.

No Capitulo 4, são realizadas análises e discussões dos resultados obtidos dos tempos de atravessamento e inventário em processos. É feito uma análise do prazo de entrega atual em relação do prazo de entrega padrão oferecidos para os clientes. Também é apresentando uma tabela de correlação para os tempos de atravessamento entre os 12 meses do ano.

E por fim, no Capítulo 5 é realizado o fechamento dessa pesquisa, apresentando as considerações finais e a conclusão da pesquisa. O capitulo também traz sugestões para trabalhos futuros. Por fim listam-se as referências bibliográficas que foram consultadas para elaboração dessa pesquisa.

### **2 REFERENCIAL TEÓRICO**

Nesse capítulo, realiza-se a revisão dos princípios e conceitos que fornecem a sustentação desse trabalho. Não tem como objetivo esgotar esses temas, mas sim, apresentar os elementos principais que contribuem para a discussão e aprofundamento da pesquisa. Assim inicia-se a revisão, com a apresentação do conceito de tempo de atravessamento e os tempos que compõem o mesmo. Em seguida, os conceitos de inventário são apresentados e também a relação entre tempo de atravessamento e inventário. Também é apresentado o método de medição para tempo de atravessamento e inventário em processo que será utilizado como base nessa pesquisa. Por último, faz-se uma revisão dos modelos de previsão de demanda utilizados para demandas sazonais com objetivo de complementar o método para medição do tempo de atravessamento e inventário em processo.

### **2.1 Tempo de atravessamento**

Na literatura nacional, o termo tempo de atravessamento tem sido usado como tradução para expressão em inglês lead time. Glock (2012) e Cuatrecasas et al. (2015) definem lead time como medida de tempo gasto pela manufatura para transformar a matéria prima em produto acabado. Para Nguyen e Wright (2015), lead time é o tempo utilizado desde a liberação da ordem de compra ou produção até a conclusão do pedido e entrega ao cliente. Já segundo Glock (2012) e Antunes et al (2009), lead time total pode ser decomposto em tempo necessário ao processamento de pedidos, a programação do pedido, à aquisição de matéria prima aos fornecedores, a manufatura dos itens e ao transporte final até o cliente. Os autores também citam que o tempo de atravessamento pode ser considerado de modo amplo, que seria o tempo decorrido entre a solicitação do pedido pelo cliente e a entrega do produto, ou de modo estrito, quando se considerada apenas as atividades internas do sistema de fabricação.

Suri (1998) classifica o tempo de atravessamento em quatro tipos. O tempo externo, que é o percebido pelo cliente, desde a colocação da ordem do pedido até o recebimento do mesmo. O tempo interno, que é o tempo que a ordem permanece dentro da manufatura. O tempo cotado, que é o prazo informado ao cliente no momento da colocação do pedido. E o tempo planejado, que é o tempo previsto para conclusão do pedido no sistema de informação.

Segundo Sellitto e Water (2008), o lead time ou tempo de atravessamento, pode ser definido em pelo menos duas grandezas:

- a) em suprimentos, que é o tempo necessário para reposição das matérias primas nos estoques;
- b) em manufatura, que é o tempo necessário para conclusão de uma ordem de produção, desde sua liberação até sua conclusão

 Neste trabalho serão analisadas as atividades internas de um sistema de manufatura, desdobrando assim os tempos que compõem os tempos de atravessamento em manufatura. Na literatura, o tempo de atravessamento de manufatura ou fabricação pode ser divido em quatro componentes, conforme Figura 2.

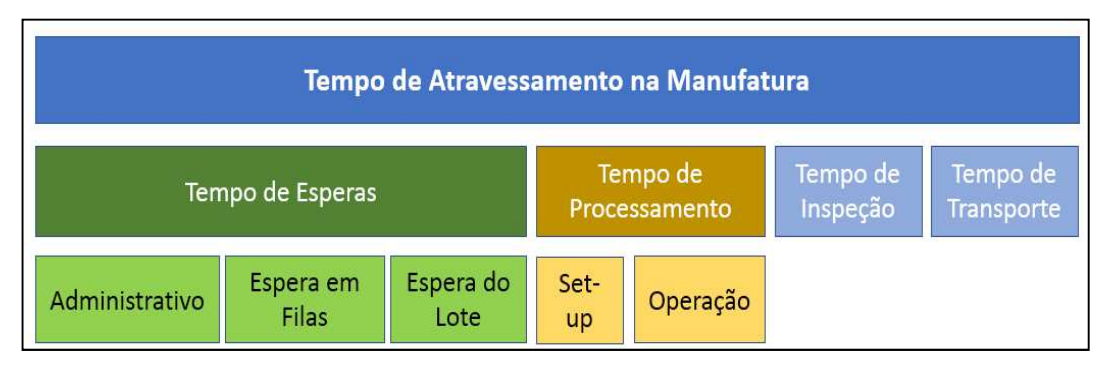

Figura 2 – Tempo de atravessamento na manufatura

O tempo de espera, segundo Shingo (1996), é um estado no qual não ocorre processamento, inspeção ou transporte. Dentro dessa ótica, pode ser considerado como tempo de espera os tempos administrativos necessários para programação das ordens de produção, o tempo que um item ou lote permanece em filas esperando que o recurso fique livre para iniciar o processamento, e o tempo de espera do lote, que é o tempo necessário para processar todo o lote que o qual o item faz parte. O tempo gasto com espera não agregam valor para os produtos e, devem, por princípio ser reduzidos e/ou eliminados. O tempo de espera é proporcional ao número de etapas em que o item passa; a cada etapa ocorrerá uma espera (SELLITTO, BORCHARDT, PEREIRA, 2008; ANTUNES, et al., 2009; MEERKOV, YAN, 2016). Sellitto (2018) considera que inspeção e transporte da operação anterior são tempos administrativos da operação seguinte, tratando apenas de dois tempos, filas e processamento.

O tempo de espera é a parcela do tempo de atravessamento que responde por mais de 80% do tempo (COX III, SCHLEIER, 2013). O tempo que uma ordem de produção espera em uma fila é resultado da soma dos tempos de set-up e processamento de cada uma das ordens que serão executadas antes desta. Para reduzir esse tempo de espera, é possível reduzir o tamanho dos lotes de todas as

Fonte: elaborado pelo autor.

ordens, assim como reduzir o tempo de set-up dos equipamentos que processaram as ordens (SELLITTO, BORCHARDT, PEREIRA, 2008; Glock, 2012,).

Segundo Glock (2012) e Cox e Schleier (2013) formação de filas de esperar na frente dos recursos ocorrem devido a três fatores: (i) desbalanceamento entre carga e capacidade do equipamento; (ii) esperas para setup e processamento dos lotes com prioridade no recurso; e (iii) esperas devido a problemas de indisponibilidade no recurso. As técnicas do just in time (JIT), desenvolvidas a partir do Sistema Toyota de Produção, buscam continuamente a redução ou eliminação da influência desses fatores (CUATRECASAS et al., 2015; GÓMEZ, GODINHO FILHO, 2017). Outra solução para eliminar o tempo de espera por lote, é processo de produção em fabricação fluxo unitário, ou seja, produzir e movimentar cada lote como fosse um único item (ANTUNES et al, 2009). Para Antunes et al. (2009), a produção focalizada em células de fabricação por famílias de produtos busca esse fluxo unitário.

Tempo de processamento é definido com etapa onde ocorre uma mudança física no material ou na qualidade (montagem ou desmontagem) (SHINGO, 1996). Dentro dessa ótica, é o tempo onde ocorre a agregação de valor ao produto e pelo qual os clientes estão dispostos a pagar. Uma maneira de reduzir o tempo de processamento é melhorando a capabilidade do recurso (SELLITTO, BORCHARDT, PEREIRA, 2008).

Tempo de inspeção é caracterizado pelo tempo demandado para realizar verificações no item produzido, tais como dimensões, qualidades superficiais, peso entre outras. recurso (ANTUNES, et al., 2009). Para Shingo (1996), a maneira mais eficiente de realizar inspeção de qualidade é por processo de inspeção autônoma na produção, que pode ser feita de três maneiras: a priori, com inspeções na fonte, e a posteriori, auto inspeções ou inspeções sucessivas.

Tempo de transporte é composto pelos tempos de transporte do produto ou lote até a próxima etapa da fabricação (ANTUNES, et al., 2009). Segundo Shingo (1996), qualquer movimentação de materiais ou produtos, mudando suas posições iniciais, é classificado com transporte ou movimentação. Nos sistemas de produção baseado no JIT, atividades de transporte é uma das primeiras na lista de atividades que não agregam valor ao produto. Dessa maneira, deve-se buscar alternativas para reduzir ou eliminar essas atividades. A utilização de layout celular é uma das maneiras mais eficientes em reduzir as distâncias de transporte existente entre centro de trabalhos e departamentos (ANTUNES, et al., 2009).

Segundo Wiendahl (1995), o tempo de atravessamento de fabricação é o tempo que a manufatura necessita, para uma ordem de produção, para transformar as matérias primas em produtos acabados, desde a liberação da ordem para a fábrica. Esse tempo pode ser dividido em:

- a) espera após o processamento anterior;
- b) transporte até o centro de trabalho atual;
- c) espera em fila antes do processamento atual;
- d) tempo de preparação (set-up);
- e) tempo de processamento.

 O tempo de espera após processamento atual, constitui o tempo de espera do próximo centro de trabalho. Wacker (1996) acrescenta os tempos referentes a paradas de manutenção, falta de matéria prima e retrabalhos. Na Figura 3, é possível verificar os tempos de atravessamentos definidos por Wiendahl (1995).

A contagem do tempo se inicia com a liberação da ordem para a primeira operação, para as demais, a contagem se inicia com o fim da operação anterior. O tempo de set-up mais o tempo de processamento compõem o tempo operacional  $(TOP)$ , enquanto a soma dos demais tempos compõem o tempo interoperacional ( $TIO$ ). O tempo de atravessamento da operação ( $TL<sub>i</sub>$ ) é obtido da soma do  $TOP$  e do . Heinemayer e Bechet (1982 apud WIENDAHL, 1995) utilizaram elementos de resultado (throughput element) para obter o tempo de atravessamento de uma ordem de fabricação. O elemento de resultado simplificado é obtido a partir da diminuição da data de conclusão do centro de trabalho anterior da data de conclusão do centro de trabalho atual, obtendo assim o tempo de atravessamento TL. O tempo de operação é obtido multiplicando-se o tempo padrão unitário da operação pelo tamanho do lote e pela eficiência da operação, somando-se o tempo de set-up. O tempo interoperacional TIO é calculado diminuindo-se o tempo operacional TOP do tempo de atravessamento TL (LÖDDING, PIONTEK, 2017).

Figura 3 – Estrutura do tempo de atravessamento

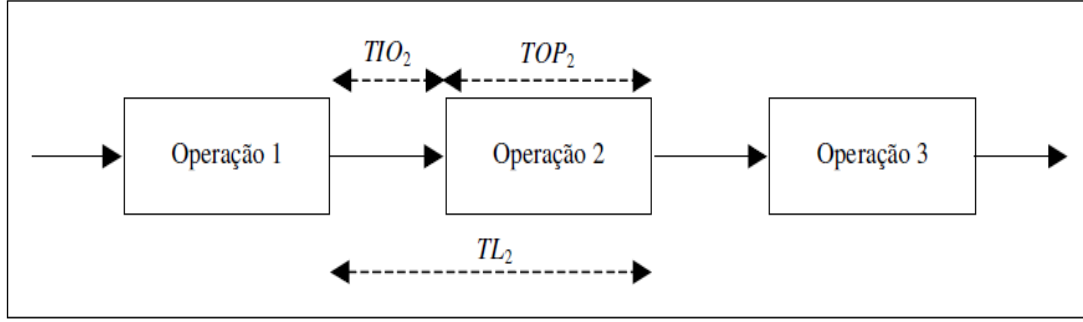

Fonte: adaptado de Wiendahl (1995).

O elemento de resultado bidimensional incrementa uma unidade de valor ao elemento de resultado simplificado. Essa unidade de valor é obtida através do produto entre as duas dimensões e seus sentido físico é referente ao esforço necessário para produção da ordem de fabricação: quanto maior o tempo utilizado e quanto maior a quantidade produzida, maior será o esforço da operação (WIENDAHL, 1995; LÖDDING, PIONTEK, 2017). A Figura 4 apresenta os elementos de resultado simplificado e bidimensional.

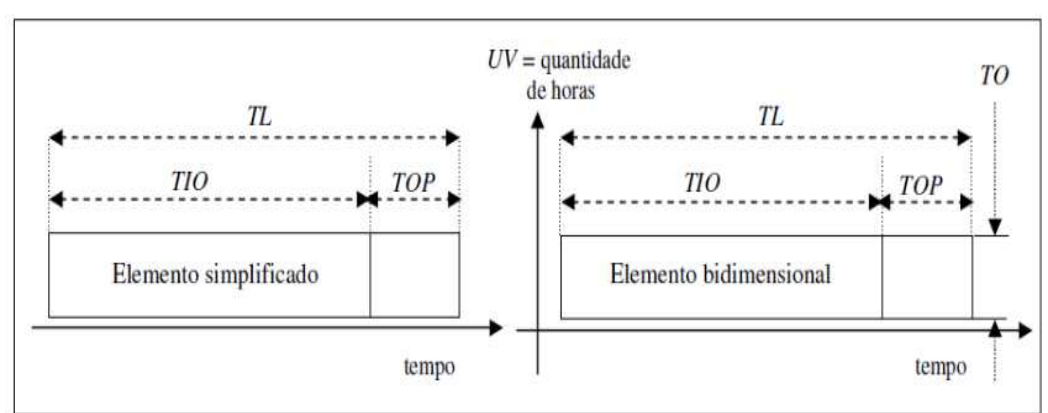

Figura 4 – Elementos de resultados simplificado e bidimensional

Fonte: adaptado de Wiendahl (1995).

A unidade de valor UV adotada na Figura 4 é o número de horas estimadas para o processamento da operação (TO), mas outras unidades de valor podem ser utilizadas, tais como quantidade de peças prevista, tonelagem processada ou volume. A medição dos tempos de atravessamento se vale de ordens de fabricação, pois nelas ficam o registro do início e conclusão de cada etapa. Os tempos de atravessamento de ordens podem ser calculados, a priori, quando utilizados em sistema de controle de produção, tal como MRP's, através de estimativas fixas calculadas considerando a prioridade da ordem de fabricação (SELLITTO, WALTER; 2008). Também podem ser calculados, a posteriori, utilizando dados de campos, por variáveis aleatórias. O tempo de atravessamento de um centro de trabalho é uma variável aleatória, cuja variabilidade é causada pela variabilidade intrínseca dos seus componentes de tempo e pela variação do tamanho da ordem (SELLITTO, 2005; CUATRECASAS et al., 2015; LÖDDING, PIONTEK, 2017).

O tempo de atravessamento simples TL de uma ordem em um dado centro de trabalho obtém-se diminuindo a data de conclusão da ordem no centro anterior da data de conclusão do centro de trabalho atual. O tempo de atravessamento simples médio  $TL_m$  é a média aritmética dos valores individuais dos tempos de atravessamento de ordens. O tempo de atravessamento ponderado  $TL_w$  é obtido da multiplicação do  $TL$  por uma unidade de valor  $UV$  adotada. Utilizando o tempo de operação TO, se obtém o tempo de atravessamento ponderado por tempo operacional. As Equações 1 e 2 mostram as expressões para tempo de atravessamento simples médio  $TL_m$  e o tempo de atravessamento ponderado médio  $TL_w$  (WIENDAHL, 1995; SELLITTO, 2018; SELLITTO, WALTER, 2008).

$$
TL_m = \frac{\sum_{i=1}^{n} TL_i}{n}
$$
\n(1)

$$
TL_{mwo} = \frac{\sum_{i=1}^{n} TL_i.TO_i}{\sum_{i=1}^{n} TO_i}
$$
\n(2)

Onde:

 $TL_{i\text{ }}$  = Tempo de atravessamento de uma ordem i;  $TL_m\ =$  Tempo de atravessamento médio;  $T{\cal O}_i$  = Tempo de operação de uma ordem i;  $TL_{mwo}$  = Tempo de atravessamento ponderado;

O tempo de atravessamento ponderado ( $TL_{mwo}$ ) é considerado um indicador completo, pois é bidimensional. Além de considerar o tempo de atravessamento simples  $(T L_m)$  ele considera outra unidade de valor que representa o esforço da

manufatura, tais como tempo-padrão ou a quantidade  $Q_{i}\;$  de peças de uma ordem. (SELLITTO, 2018). Por exemplo, sejam duas ordens de produção, uma que espere vinte e três horas na fila e seja processada em uma hora e outra que espere uma hora na fila e leve vinte e três horas para ser processada. O tempo de atravessamento simples  $(TL_m)$  é o mesmo para as duas ordens, independendo do tempo que a ordem ficou na fila ou em processamento.

Para ações de controle estratégico na manufatura, Sellitto (2005) apresenta um método para escolher entre o tempo de atravessamento simples e ponderado. Realizando uma análise de variância (anova) aos valores obtidos de  $TL_m$  e o  $TL_{mw}$ , e se ao nível de significância  $\alpha = 5\%$  não houver diferença, por parcimônia, adota-se o tempo de atravessamento simples  $TL_m.$ 

O tempo de atravessamento de fabricação total é o tempo decorrido desde a liberação da ordem até a saída do produto acabado da manufatura. A Figura 5 apresenta os elementos de resultado do tempo de atravessamento total para uma ordem processada em três centros de trabalhos. O tempo de operação é o tempopadrão que uma ordem necessitará para ser processada, e o tempo de atravessamento é o tempo real que a ordem levou para ser processada.

### Figura 5 – Elementos do tempo de atravessamento total

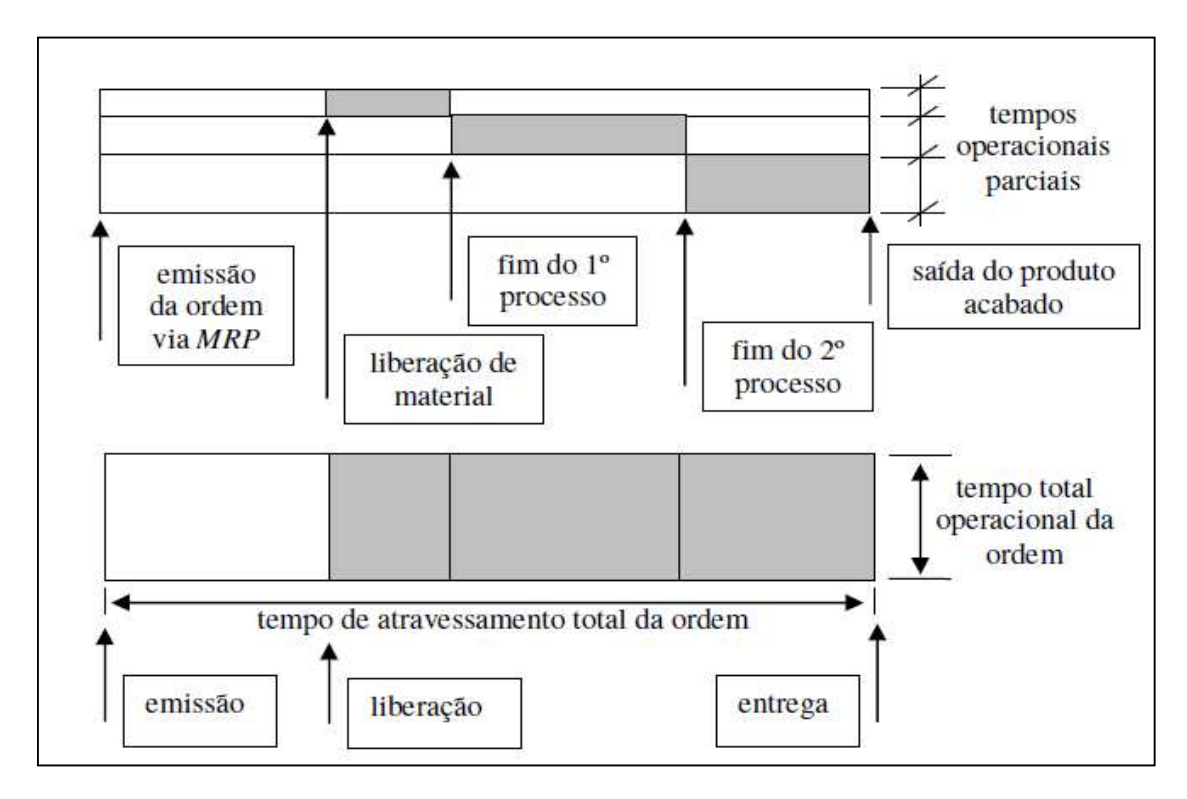

Fonte: adaptado de Wiendahl (1995).

## **2.2 Inventário**

Inventário é definido como todo o tipo de acúmulos de materiais entre etapas do processo produtivo, podendo ser matérias primas ainda não utilizadas, item em processos ou produtos acabados esperado o embarque (BALLOU, 2006; SELLITTO, BORCHARDT, PEREIRA, 2008; ABD KARIM, NAWAWI, SALIN, 2018). Segundo Slack, Chambers e Johnston (2009), inventário é todo estoque de materiais armazenado ao longo de um sistema de transformação. Já Hopp e Sperman (2011) definem inventário como qualquer bem físico que seja armazenado de maneira improdutiva em determinado período de tempo, incluindo matéria-prima, produtos intermediários e produtos acabados.

Inventários podem ser classificados conforme sua função desempenhada nos processos produtivos (PLOSSL, 1985; SELLITTO, BORCHARDT, PEREIRA, 2008; HOPP, SPERMAN, 2011; RIZA, PURBA, MUKHLISIN, 2018):

> a) inventários de segurança: são estoques com função de proteger contra possíveis interrupções no abastecimento e picos de demandas, e contra interrupções entre centros de trabalhos originadas pela existência de um

desbalanceamento de capacidade. Cox e Schleier (2013) define essa classificação de inventario como pulmão;

- b) inventários antecipativos: são estoques produzidos antes de picos de demandas sazonais de vendas ou grandes paradas da fábrica, com o objetivo de prevenir os custos de variar o nível de produção;
- c) inventários cíclicos: ocorrem quando não é possível comprar ou produzir a quantidade exata desejada, devido a um lote econômico de produção pré-definido, cujas as sobras serão utilizadas no próximo ciclo;
- d) inventários em transporte: ocorrem quando é necessário esperar a formação do lote econômico de transporte e quando o material está sendo transportado;
- e) inventário especulativos: ocorrem quando se aproveitam flutuações de preços para comprar ou produzir acima da demanda atual, deixando as sobras para ser utilizadas em momentos que os preços terão mudado.

Alguns autores também classificam o inventário segundo sua condição ao longo do processo produtivo:

- a) matérias-primas: são materiais básicos e necessário para produção de diferentes itens. As matérias primas, em sua maioria, fazem parte da primeira etapa da cadeia produtiva, onde ocorre a entrada dos insumos necessários para as próximas etapas (HOPP, SPEARMAN, 2011; ABD KARIM, NAWAWI, SALIN, 2018);
- b) partes e subconjuntos: são itens que serão utilizados na sua forma original, tais como rolamentos, eixos ou motores. (SELLITTO, BORCHARDT, PEREIRA, 2008);
- c) inventário em processo: são matérias armazenados ao longo do processo produtivo, os quais já passaram pela primeira etapa de processamento, mas não estão finalizados. Podendo estar em filas, em processamento, ou em reserva, esperando aproveitamento. Na literatura internacional, esse inventário é denominado WIP (work-in-process) (SELLITTO, BORCHARDT, PEREIRA, 2008; SLACK, CHAMBERS; JOHNSTON, 2009; LÖDDING, PIONTEK, 2017; ABD KARIM, NAWAWI, SALIN, 2018);
- d) produto acabado: são produto prontos que estão no final do processo produtivo, esperando venda, para produção para estoque, ou entrega, em produção sob encomenda (BALLOU 2006; ABD KARIM, NAWAWI, SALIN, 2018);
- e) estoque morto: são produtos que, por terem ficado muito tempo estocados, se deterioraram e perderam valor de mercado (BALLOU, 2006; ABD KARIM, NAWAWI, SALIN, 2018).

Uma das vantagens da acumulação de inventário em processos está na independência que ocorre entre os centros de trabalhos, já que possíveis interrupções em uma não afetam a outra, reduzindo o risco da ociosidade (HEARD; PLOSSL, 1984; COX, SCHLEIER, 2013; ANTUNES, et al., 2009). Sem inventários WIP, seria necessário obter uma taxa de produção balanceada entre os centros de trabalho, o que é muito difícil na prática (SELLITTO, BORCHARDT, PEREIRA, 2008; CUATRECASAS et al., 2015). Riza, Purba, Mukhlisin (2018) também citam maior flexibilidade ao processo produtivo, pois a formação de inventário desacopla da variação da demanda para ambientes de produção para estoque. Podendo assim, obter ganho financeiro em termos de compras de escala e de compras antecipadas, e também um maior amortecimento das implicações causadas por problemas externos, como desastres naturais, greves trabalhistas entre outras.

Por outro lado, a geração de custos é um dos principais aspectos negativos da geração de inventário. Podem-se citar os custos relacionados a guarda e asseguração, adiantamento de capital e risco de obsolescência. (ABD KARIM, NAWAWI, SALIN, 2018; SELLITTO, 2018). O custo de manutenção dos estoques pode representar de 20% a 40% do seu valor anual (BALLOU, 2006). Segundo Slack, Chambers e Johnston (2009) e Sellitto, Borchardt e Pereira, (2008) inventários podem mascarar erros de qualidade e variabilidade, pois devido ao distanciamento temporal entre a fabricação e a utilização, não ocorre uma comunicação e solução rápida para o problema. O excesso de inventário desestimula a procura por previsões mais acuradas de demanda, já que sempre haverá material disponível para qualquer previsão de demanda. Se um padrão sazonal de demanda não for reconhecido pelo setor de vendas, a falta de sincronismo entre produção e demanda pode gerar atrasos ou antecipação de produção, aumentando os custos de produção (SELLITTO,
BORCHARDT, PEREIRA, 2008; TRATAR, 2015; ABD KARIM, NAWAWI, SALIN, 2018).

### **2.3 Relação entre tempo de atravessamento e Inventário**

Uma das expressões que relacionam tempo de atravessamento e inventário é dada pela Lei de Little (CUATRECASAS et al, 2015). A Lei de Little surgiu do estudo de filas em um sistema e relaciona quantidade de itens presente em um sistema, a taxa de chegada desses itens e o tempo de permanência desses itens no sistema. A Lei de Little é dada pela equação (3) (LITTLE, 1961; LÖDDING, PIONTEK, 2017).

$$
L_m = \lambda_m W_m \tag{3}
$$

Onde:

 $L_m$  = Quantidade média de itens na fila, em quantidades;  $\lambda_m$  = taxa de chegada média, em quantidade por unidade de tempo;  $W_m$  = Tempo de espera médio, em unidade de tempo;

O tempo de atravessamento e inventário em sistemas produtivos mantem uma relação entre si semelhante a relação do tempo de espera e número de itens em processo de filas (SELLITTO, BORCHARDT, PEREIRA, 2008; LÖDDING, PIONTEK, 2017). Um processo de filas ocorre quando a chegada de ordens em um recurso é maior que a sua capacidade em processar essas ordens. A ordem que chega a um centro de trabalho ficará esperando em uma fila até ser processada e direcionada para próximo centro de trabalho. O sistema estará em equilíbrio quando as taxas médias de chegada das ordens forem iguais às de saída para um período em análise (KLEINROCK, 1975; LÖDDING H, PIONTEK, 2017).

Manipulando a Equação 3 e isolando o tempo de espera médio  $(W_m)$  e através da substituição do Quantidade média de itens na fila  $L_m$  pelo inventário em processo  $I_m$ , o Tempo de espera médio  $\mathit{W}_{m}$  pelo Tempo de atravessamento  $\mathit{TL}_m$ , e Taxa de chegada  $\lambda_m$  por Desempenho médio (Throughput)  $P_m$ , se chega na equação 4, a equação de funil. (KLEINROCK, 1975; LÖDDING, PIONTEK, 2017). A equação

demonstra que se o inventário for reduzido, por exemplo reduzindo o lote de produção, o tempo de atravessamento também será, ou se melhorar a performance do centro de trabalho, mantendo o mesmo nível de inventário, o tempo de atravessamento também irá reduzir (PERONA et al., 2016).

(4)

$$
W_m = \frac{L_m}{\lambda_m}
$$
  

$$
TL_m = \frac{I_m}{P_m}
$$

Onde:

 $TL_m$  = Tempo de atravessamento médio, em unidade de tempo;

 $I_m$  = Inventário médio, em quantidade;

 $P_m$  = Desempenho médio (*Throughput*), em quantidade por unidade de tempo;

Wiendahl (1995), através do conceito do WLC (workload control – controle pela carga de trabalho) relaciona as três grandezas pela curva logística do centro de trabalho, conforme Figura 6. Para um determinado tempo de atravessamento desejado, mantém-se um inventário antes do centro de trabalho e ajusta-se o desempenho. Variando o inventário médio, varia o tempo de atravessamento (SELLITTO, 2005; PERONA et al., 2016, SELLITTO, 2018).

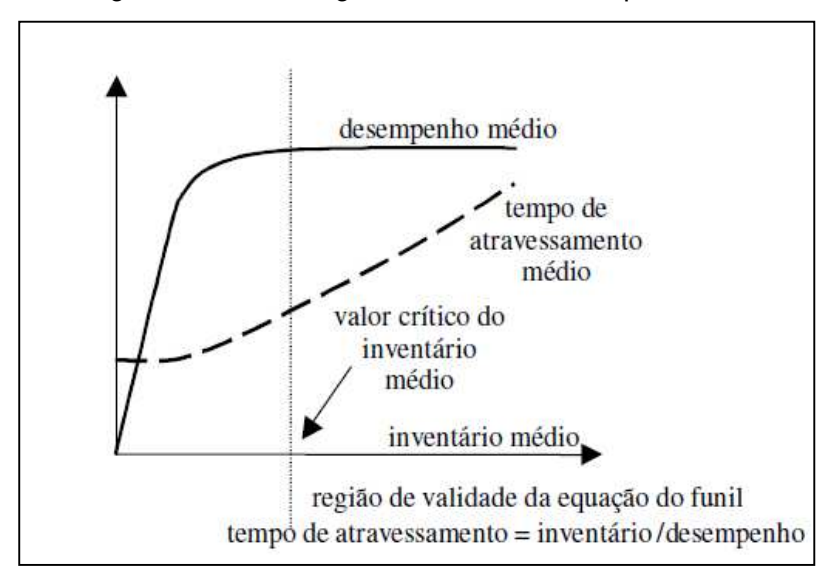

Figura 6 – Curva logística de um recurso produtivo

Fonte: adaptado de Wiendahl (1995).

O processo de filas em manufatura pode ser representado pelo modelo do funil, inicialmente apresentado em Plossl (1985) e retomado por Wiendhal (1995). Esse modelo se aplica a manufaturas controladas por ordens de fabricação. O modelo utiliza a figura de um funil para representar um sistema produtivo. Através desse funil ocorre a entrada e saída de ordens de fabricação. A Figura 7 apresenta a estrutura do modelo de funil para um centro de trabalho. O ritmo da saída de ordens de fabricação representa o desempenho do centro de trabalho, no qual é determinado pela seção do funil, e o ritmo de entrada é determinado pela chegada das ordens ao recurso. O inventário em processo WIP é representando pelo conteúdo de dentro do funil, que são ordens de fabricação em filas esperando ser processadas. O inventário é determinado pelo conteúdo inicial pré-existente e mais a diferença entre os ritmos de chegada e saída (SELLITTO, 2005; LÖDDING, PIONTEK, 2017).

A entrada de ordens no funil pode ser controlada pelo ritmo de liberação das ordens de fabricação, que deve ser feito pelo PCP. Para centros que processem matérias primas de várias ordens, com um bom sequenciamento, considerando tamanho de lotes, prioridades e tempo de preparação, é possível obter um fluxo contínuo e suave através do funil. A saída do funil é controlada pela capacidade do centro de trabalho. O desempenho médio pode ser aumentado pelo incremento de capacidade, utilizando outros funis que estão inativos ou com ociosidade (PLOSSL,

1985). O funil pode representar um equipamento, um conjunto de máquina de um setor ou até um fábrica inteira (SELLITTO, 2005).

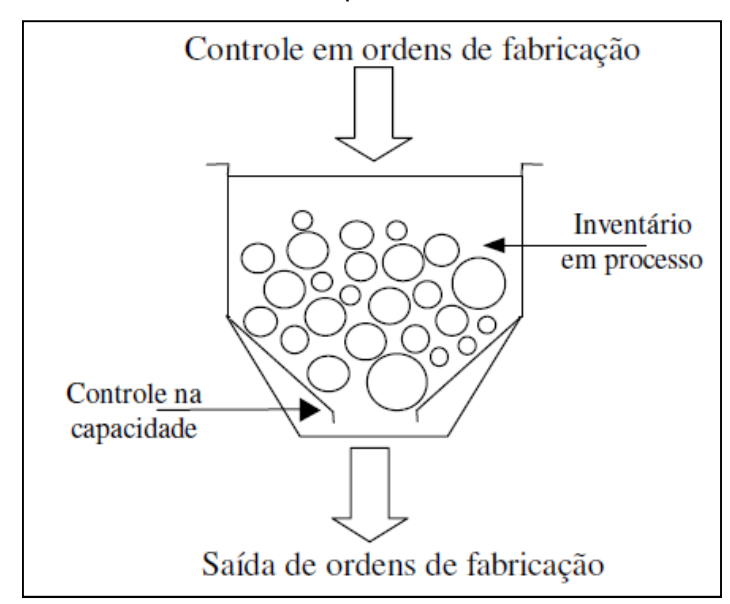

Figura 7 – Modelo de um funil para um centro de trabalho

Fonte: adaptado de Wiendahl (1995).

Wiendahl (1995) apresenta o diagrama de resultados, baseado na representação gráfica do processo de filas encontrado em Kleinrock (1975). No diagrama, mostrado na Figura 8, o eixo vertical representa a quantidade de trabalho em peças, podendo ser utilizado outra unidade de valor, enquanto que o eixo horizontal representa o tempo onde ocorrem as entradas e saídas dos trabalhos. A curva da esquerda determina a entrada de novas ordens de trabalho que estão em fila de espera ao longo do tempo. A curva da direita, representa saída das ordens concluídas por esse centro. Para um período de referência P, os traçados representam o acumulo de entradas e saídas de ordens. O inventário inicial é determinado pela quantidade de entradas já existente antes de iniciar o período de referência. No final do período P, tem-se o inventário final. Se considerar esse inventário como inventário inicial de um próximo período de referência, o diagrama de resultado apresenta-se como uma descrição contínua e instantânea do modelo de funil, em uma estrutura de janela móvel (SELLITTO, 2005; BATTAGLIA et al., 2016). A Figura 9 mostra a representação do diagrama de resultado com o modelo de funil, para dois períodos de referência P e P' consecutivos.

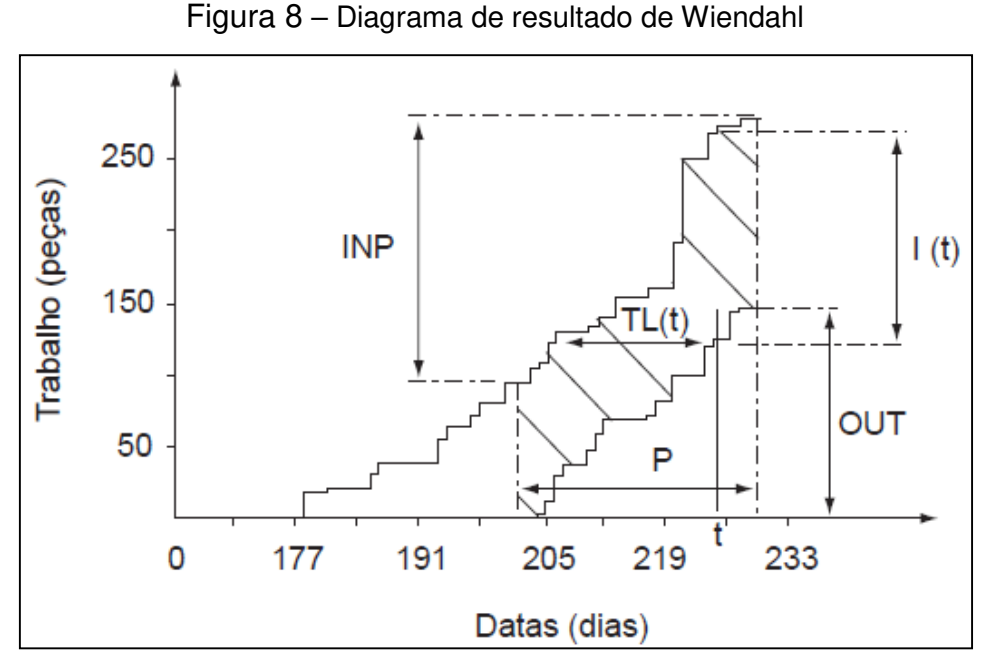

Fonte: adaptado de Wiendahl (1995) e Sellitto e Walter (2008).

No diagrama, INP e OUT representam respectivamente a quantidade de ordens que entraram e a saída das ordens concluídas durante o período de referência P. A área hachurada, representa o esforço bidimensional da manufatura, que será proporcional a quantidade de peças e ao tempo gasto para processar as ordens. Para uns instantes de tempo arbitrário t, a distância vertical entre as curvas é o inventário em processo instantâneo I(t) existente naquele centro de trabalho, e a distância horizontal é o tempo de atravessamento instantâneo  $TL(t)$  de uma ordem que estivesse sendo concluída no centro de trabalho. Como as ordens são discretas, pode ser de interesse trabalhar com valores médios do tempo de atravessamento e inventário em processo, representados pela distância média entre as curvas de entrada e saída do período P (SELLITTO, BORCHARDT, PEREIRA, 2008; LÖDDING, PIONTEK, 2017).

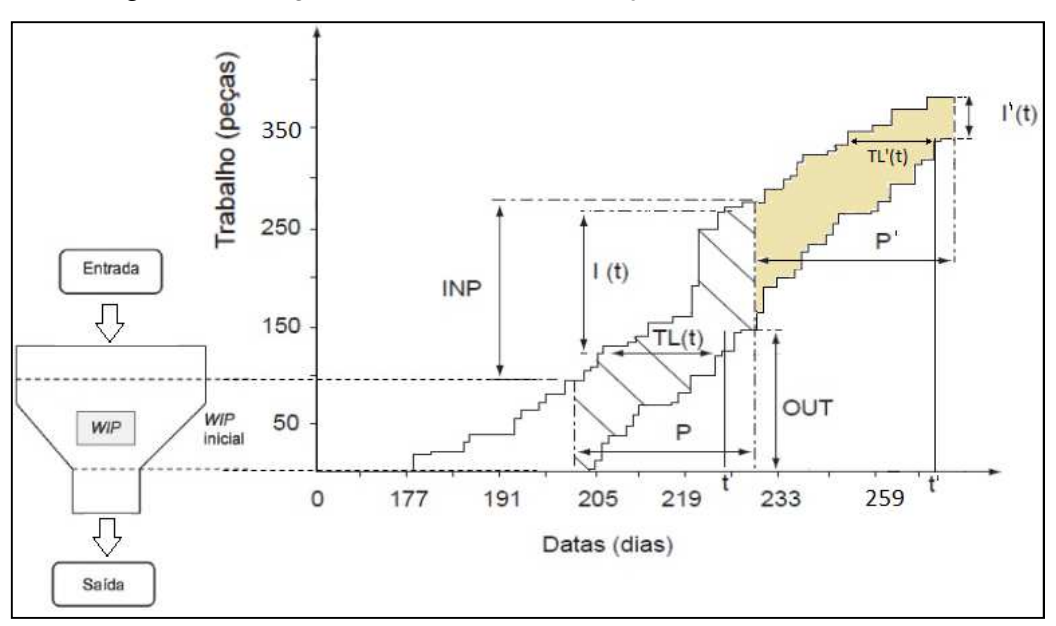

Figura 9 – Diagrama de resultado e relação com modelo do Funil

Fonte: adaptado de Wiendahl (1995) e Battaglia et al. (2016).

Sellitto (2005) apresenta um diagrama para ajudar o entendimento da dinâmica dos tempos de atravessamento e auxilia nas decisões de controle e ação imediata. Esse diagrama apresenta a medição contínua dos tempos de atravessamento e dos inventários em processos que compões o tempo de atravessamento total e inventário total. No diagrama foram acrescentadas linhas retas médias que servirão de base para a análise. A Figura 10 mostra o diagrama de resultado múltiplos.

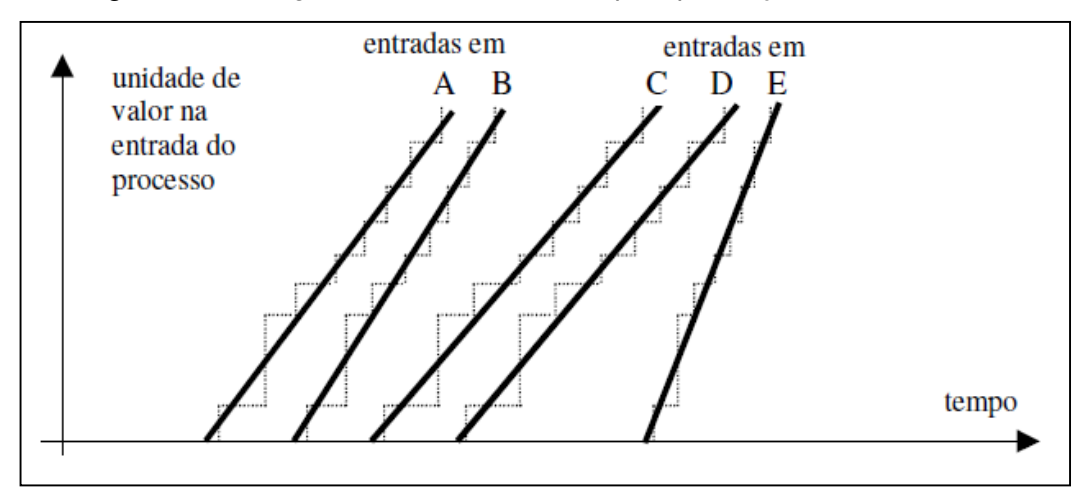

Figura 10 – Diagrama de resultado múltiplos para ações de controle

Fonte: adaptado de Sellitto (2005).

No diagrama da Figura 10, é possível realizar as seguintes conclusões através da análise das inclinações das retas. O processo "A" produz um resultado sensivelmente maior (entrada em B) do que seu abastecimento (entrada em A). O processo "B" produz um resultado inferior ao seu abastecimento e o inventário está aumentando (distância vertical entre as curvas de entrada B e C). O processo "C" não aumenta ou diminui o inventário (distância entre retas C e D são constante). Por último, o processo "D" está com folga, porque produz um resultado (entrada em E) em um ritmo superior do que seu abastecimento (entrada em D), reduzindo inventário e tendendo ficar ocioso. O processo "E" é o recebimento do cliente final. Estas conclusões sugerem: (i) sincronizar as capacidades de todos os processos pelo processo B (entradas em C) devido seu baixo desempenho; ou (ii) sincronizar as capacidades de produção de todos os processos pelo ritmo de liberação de ordens (entrada em A) (SELLITTO, 2005).

## **2.3 Método de medição**

O método de cálculo proposto por Sellitto (2018) utiliza elementos de Wiendhal (1995), Wiendahl e Breithaupt (2000) e Sellitto (2005). Para a utilização desse método, a manufatura deve possuir um sistema de informação que registra, através das ordens de fabricação, as datas de início e fim do processamento de cada centro de trabalho. O tempo de atravessamento simples  $(TL_i)$  da ordem i em um centro de trabalho é obtido pela Equação 5.

$$
TL_i = t_{PEi} - t_{PEUi}
$$
\n
$$
\tag{5}
$$

Onde:

 $TL_i$  = tempo de atravessamento simples;

 $t_{\text{psi}}$  = instante de tempo de fim do processamento da ordem i, no centro de trabalho atual;

 $t_{PEUi}$  = instante de tempo de fim do processamento da ordem i, no centro de trabalho anterior.

Conforme Equação 1 apresentada anteriormente, é possível calcular o tempo de atravessamento médio  $TL_m$ , porém é um indicador incompleto, pois mede apenas

uma dimensão. Um indicador mais completo deve ser bidimensional, pois considera, além do tempo de atravessamento simples  $(TL_i)$ , o esforço de processamento do centro de trabalho, que pode ser o tempo de operação TO ou quantidade Qi da ordem. A Equação 2 apresentou o tempo de atravessamento ponderado TO. A Equação 6, e 7, mostram o tempo de atravessamento ponderado por quantidade ( $TL_{mwq}$ ) e o respectivo desvio padrão (( $TL_{swq}$ )).

$$
TL_{mwq} = \frac{\sum_{i=1}^{n} TL_{i} \cdot Q_{i}}{\sum_{i=1}^{n} Q_{i}}
$$
  

$$
TL_{swq} = \sqrt{\frac{\sum_{i=1}^{n} (TL_{mwq} - TL_{i})^{2} \cdot Q_{i}}{\sum_{i=1}^{n} Q_{i}}}
$$
(6)

Onde:

 $TL_{mwq}\texttt{=}$  tempo de atravessamento médio ponderado por quantidade da ordem i;  $TL_{swq}$ = desvio padrão do tempo de atravessamento ponderado por quantidade;  $TL_i$  = tempo de atravessamento simples; e  $Q_i$  = quantidade da ordem i.

Para medição do inventário, utiliza-se a lei de Little, modificada por Wiendahl e Breithaupt (2000), chamada pelos autores de equação funil, dada pela Equação 8.

$$
I_m = T L_{m wq} . P_m \tag{8}
$$

Onde:

 $I_m$  = inventário médio;

 $P_m$  = desempenho médio do centro de trabalho em unidades de valor por tempo.

O método proposto também apresenta a medição da taxa de serviço e pulmão. A taxa de serviço está relacionada com o desempenho. Se o desempenho é obtido em quantidade peças por unidade de tempo, a taxa de serviço é dada em unidade de

tempo por peça. A taxa de serviço indica quanto tempo o centro de trabalho requer para produzir uma unidade. A Equação 9 mostra como a taxa de serviço é determinada.

$$
PE = TL_m + inv.norm(z).TL_s
$$
\n(9)

Onde:

 $PE =$  Prazo de entrega;  $inv. norm(z)$  = função inversa normal de z, o nível de serviço desejado; e  $TL_s$ = desvio padrão dos tempos de atravessamento simples ( $TL_i$ ).

Utilizando a interpretação de Wiendahl (1995) para tempo de atravessamento médio ponderado por quantidade ( $TL_{mwq}$ ), pode-se individualizar os prazos por ordem. Segundo o autor, o tempo de atravessamento ponderado é o tempo mais provável para que uma peça atravesse a manufatura. Para uma ordem de n peças, soma-se  $TL_{mwq}$  à taxa de serviço, multiplicando por [*n*-1], conforme Equação 10. Outra maneira é somar o inventário médio com o tamanho da ordem e multiplicar pela taxa de serviço, conforme Equação 11.

$$
PE = TL_{mwq} + S. [n - 1]
$$
  

$$
PE = [I_m + n].S
$$
 (10)

Onde:

 $S =$  taxa de serviço para produção de uma peça, em unidade de tempo por peça; e  $n =$  número de peças da ordem de fabricação.

O pulmão é o inventário médio necessário, considerando interrupção p por falta de carga, para evitar ociosidade do centro de trabalho. O cálculo do pulmão requer que se conheça a distribuição de probidade dos intervalos entre chegada de ordens de fabricação. Para evitar cálculos probabilísticos, adota-se o critério simplificado dado na equação 12. Através do maior intervalo conhecido entre duas chegadas de

(11)

ordens de fabricação, protege-se o centro de trabalho com um pulmão  $B_m$ , capaz de garantir durante esse intervalo de tempo  $\Delta t_{max}$  um resultado  $P_m$  do centro de trabalho.

$$
B_m = P_m \cdot \Delta t_{max} \tag{12}
$$

Onde:

 $B_m =$  Pulmão

 $P_m$  = desempenho médio do centro de trabalho em unidades de valor por tempo; e  $\Delta t_{max}$  = intervalo de tempo em análise.

### **2.4 Métodos quantitativos de previsão de demanda**

A previsão pode ser definida como a previsão de eventos futuros com base no conhecimento prévio de dados históricos e uso de modelos matemáticos. (TRATAR, MOJSKERC, TOMAN, 2016). Os métodos de previsão de demanda podem ser classificados em duas categorias, qualitativos e quantitativos. Os métodos qualitativos baseiam-se na opinião de especialistas, especulações e informações obtidas do mercado e clientes (BALLOU, 2006). Os métodos quantitativos utilizam séries históricas de demanda para projetar valores futuros baseados no comportamento identificados por esses dados históricos (HANSUN et al, 2019). Esse trabalho irá aprofundar-se sobre métodos quantitativos clássicos de previsão de demanda.

Os métodos quantitativos de previsão de demanda podem ser desenvolvidos com base em outros métodos estatísticos. A utilização de cada método dependerá do comportamento da série histórica que se deseja analisar. Em uma série temporal podem existir até quatro componentes com características distintas: nível médio (L), sazonalidade  $(S)$ , ciclo  $(C)$  e tendência  $(T)$  (MAKRIDAKIS, WHEELWRIGTHS, HYNDAMAN,1998). O nível médio (L) existe quando os valores de uma série oscilam ao redor de um valor médio constante. A sazonalidade (S) é presente quando existem padrões cíclicos de variação que se repetem em intervalos regulares e conhecidos ao longo do tempo. O ciclo (C) existe quando a série apresenta variações ascendentes e descendentes não constantes ao longo do tempo. E a tendência (T) é presente quando a série apresenta uma tendência ascendente ou descendente quando analisando ao

longo do tempo. A Figura 11 mostra representação das quatros características de uma série temporal.

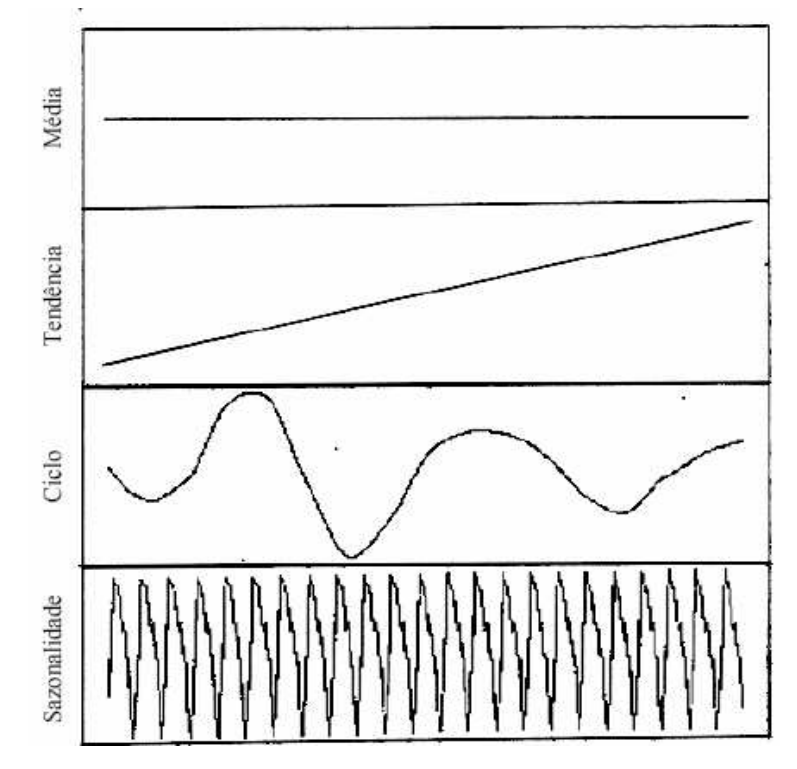

Figura 11 – Características de uma série temporal

A maneira de extrair essas características das séries temporais é por métodos de decomposição. Existem dois métodos de decomposição para series temporais na literatura (MAKRIDAKIS, WHEELWRIGTHS, HYNDAMAN,1998): (i) método com modelos matemáticos fixos (FMTS - fixed-model time series); e (ii) métodos com modelos matemáticos ajustáveis ou abertos (OMTS – open-model time serie).

Os métodos FMTS são compostos por equações fixas que tem como objetivo extrair da série histórica suas principais componentes (nível, sazonalidade, ciclo, tendência) para projetar valores futuros moldado no padrão encontrada na série histórica. Os métodos de Média Móvel e de Suavização Exponencial são métodos FMTS. Já os métodos OMTS caracteriza por analisar os comportamentos dos dados da séria histórica e criar um modelo adequado para previsão. O método Box-Jenkins é um método OMTS (MENTZER, GOMES, 1989). Os métodos FMTS, comparados aos métodos OMTS, possuem fácil aplicação e não exigem séries históricas grandes,

Fonte: adaptado de Makridas, Wheelwrigth e Hyndman (1998).

ajustando-se rápido a oscilações de demanda, sendo tidas como ideais para previsões de curto ou médio prazo (MAKRIDAKIS, WHEELWRIGTHS, HYNDAMAN,1998). Esse trabalho abordará os métodos de Média Móvel e Suavização Exponencial que serão detalhados logo em seguida.

A escolha do método estatístico de previsão de séries temporais está normalmente relacionada a capacidade do modelo de gerar previsões que sejam mais próximo da realidade. Assim, a escolha do melhor método de previsão consiste em verificar o somatório dos erros pelo modelo frente aos dados históricos. O modelo que apresentar o menor erro, será o que apresenta desempenho em fornecer a previsão da demanda (HANSUN et al, 2019).

Um dos critérios mais utilizados é do erro médio quadrado (MSE – Mean Square Error). O MSE consiste no somatório dos erros de cada período t calculado, sendo o erro a diferença entre o valor real e o previsto ( $e_t = y_t - \hat{y}_t$ ) (TRATAR, STRMCNIK, 2016). A Equação 13 mostra o cálculo do MSE.

$$
MSE = \frac{\sum_{t=1}^{n} e_t^2}{n}
$$
\n(13)

Onde:

 $e_t$  = erro do período  $t$ , que é a diferença entre valor real  $\ y_t$  e a previsão  $\widehat y_t$ 

 $n =$  número de observações da série temporal;

Outra forma de calcular o erro é através da média dos erros percentuais absolutos (MAPE - Mean Absolute Percentage Error). A equação 14, mostra como MAPE é calculado. Porém, quando a série temporal contém valores iguais a zero, torna-se impossível o uso de sua fórmula.

$$
MAPE = \frac{\sum_{t=1}^{n} \frac{e_t}{\mathcal{Y}_t} . 100}{n}
$$
\n(14)

Onde:

 $e_t$  = erro do período t, que é a diferença entre valor real  $\ y_t$  e a previsão  $\widehat y_t$ 

 $n =$  número de observações da série temporal;

Outro parâmetro de análise do ajuste do modelo à serie temporal é o coeficiente de determinação  $R^2$ . O  $R^2$  é uma medida percentual que informa a fração da variabilidade da série que o modelo consegue explicar. Um ajuste perfeito do modelo aos dados da série resulta no valor 1 para  $R<sup>2</sup>$ , porém são aceitáveis valores de  $R<sup>2</sup>$  > 0,6. A Equação 15 calcula o R².

$$
R^{2} = 1 - \frac{\sum_{t=1}^{n} (y_{t} - \hat{y}_{t})^{2}}{\sum_{t=1}^{n} (y_{t} - \bar{y})^{2}}
$$
\n(15)

Onde:

 ${\cal Y}_t$  = valor da série temporal para tempo  $t$ ;

 $\hat{y}_t$  = previsão para tempo *t;* 

 $\overline{y}$  = média das observações;

 $n =$  número de observações da série temporal;

# 2.4.1 – Métodos de Médias Móvel

Os métodos da Média Móvel são amplamente difundidos pelas empresas, por ser extremamente simples e necessitar de poucos dados históricos. Eles são indicados para previsões de curto prazo onde as componentes de tendência e sazonalidade são inexistentes ou possam ser desprezadas (MAKRIDAKIS, WHEELWRIGHT, HYNDMAN, 1998; HANSUN et al, 2019). Existem dois métodos de média móvel: (i) Média Móvel Simples e (ii) Média Móvel Ponderado.

A método de Média Móvel Simples (SMA – Simple Moving Average) utiliza os n últimos valores de uma série temporal  $y_i$  para obter a previsão do tempo t+1. A Equação 16 demonstra o método SMA.

$$
\hat{y}_{t+1} = \frac{\sum_{i=t-n+1}^{t} y_i}{n}
$$

(16)

Onde:

 $\hat{y}_{t+1}$  = previsão para tempo t+1;

 ${\color{black} y}_t$  = valor da série temporal para tempo *t;* 

 $n =$  número de observações da série temporal;

 O número de observações permanece constante e é estipulado de maneira a tentar eliminar da melhor forma possível as componentes de tendência e sazonalidade. A maneira de encontrar o melhor valor de  $n$  é analisar o erro da previsão para cada escolha de n. (MAKRIDAKIS, WHEELWRIGHT, HYNDMAN, 1998). A falta de acurácia ao lidar com séries históricas que apresentam sazonalidade e tendência são uma das desvantagens desse método, pois para previsão do próximo período envolve sempre a adição de novos dados e a descarte dos anteriores. Uma alternativa para amenizar esse erro é a utilização da média ponderada para tentar construir um padrão mais próximo à realidade.

O método de Média Móvel Ponderada (WMA – Weigthed Moving Average) atribui um peso maior para os dados mais recentes quando comparado com os dados mais antigos (HANSUN et al, 2019). A Equação 17 demonstra o método de WMA.

$$
y_{t+1} = \frac{ny + (n-1)y_{t-1} + \dots + 2y_{t-n+1} + y_{t-n+1}}{n + (n-1) + \dots + 2 + 1}
$$
\n(17)

Onde:

 $y_{t+1}$  = previsão para tempo *t*+1;

 ${\cal Y}_t$  = valor da série temporal para tempo  $t$ ;

 $n =$  número de observações da série temporal;

# 2.4.2 – Métodos de Suavização Exponencial

Todos os métodos de suavização exponencial têm em comum que o valores recentes recebem um peso relativamente maior na previsão do que observações mais antigas (MAKRIDAKIS, WHEELWRIGHT, HYNDMAN, 1998). Distinguido por sua simplicidade, suas previsões são comparáveis às previsões de mais modelos complexos de séries temporais estatísticas (MAKRIDAKIS, HIBON, 2000; TRATAR, 2015). O método consiste em decompor a serie temporal em componentes (nível, sazonalidade e tendência) e suavizar seus valores passados atribuindo pesos diferenciados cujos os valores decaem exponencialmente para zero quanto mais antigos (GARDNER, 2006; TRATAR, MOJSKERC, TOMAN, 2016; TRATAR, STRMCNIK, 2016).

Os métodos de suavização exponencial se dividem em Suavização Exponencial Simples, Suavização Exponencial Linear de Holt e Método de Holt-Winters (TRATAR, MOJSKERC, TOMAN, 2016). Cada método será detalhado na sequência.

2.4.2.1 – Métodos de Suavização Exponencial Simples

Suavização exponencial simples de um serie temporal foi introduzida por Holt (1957) e Brown (1959, 1963). O método de utiliza dados relativos ao período anterior, os quais são ajustados através da multiplicação dos componentes pela constante de amortecimento  $\alpha$ . O método é indicado para grandes volumes de dados com tolerância de nível e ruído, porém a serie temporal devem permanecer constante sobre um nível médio (MAKRIDAKIS, WHEELWRIGHT, HYNDMAN, 1998; TRATAR, STRMCNIK, 2016). A Suavização Exponencial Simples é calculada de acordo com a Equação 18.

$$
\hat{y}_{t+1} = \alpha y_t + (1 - \alpha)\hat{y}_t
$$

Onde:

 $\hat{y}_{t+1}$  = previsão para tempo *t*+1;

 ${\cal Y}_t$  = valor da série temporal para tempo  $t$ ;

 $\mathbf{\hat{y}}_{t}$  = valor da previsão para tempo  $t$ ;

A constante de suavização  $\alpha$  pode assumir um valor entre zero e um. Quanto mais próximo de zero, menor será o ajuste e as demandas são mais uniformes e estáveis. Por outro lado, quanto mais próximo de 1, maior será o ajuste em relação ao

(18)

erro da previsão anterior. Uma maneira de determinar a constante de suavização  $\alpha$  é variando entre 0 e 1 até minimizar MSE e MAPE (TRATAR, STRMCNIK, 2016).

Os modelos de suavização exponencial simples requerem uma estimativa inicial para  $\hat{y}_t$ . Pode-se usar uma média simples das n observações mais recentes como  $\widehat{\mathbf{\mathcal{Y}}}_{t},$  quando existem dados históricos disponíveis, caso contrário, pode-se utilizar a observação mais recente, ou fazer uma estimativa subjetiva. (MAKRIDAKIS, WHEELWRIGHT, HYNDMAN, 1998; TRATAR, STRMCNIK, 2016).

# 2.4.2.2 – Métodos de Suavização Exponencial Dupla

A Suavização exponencial dupla, também conhecida como Modelo de Holt, utiliza o mesmo princípio da Suavização Exponencial Simples, porém foca-se em dados com tendência linear crescente ou decrescente (HOLT, 1957; TRATAR, MOJSKERC, TOMAN, 2016). O modelo apresenta resultados satisfatório quando os outros componentes da série, como sazonalidade, podem ser desconsiderados (MAKRIDAKIS, WHEELWRIGHT, HYNDMAN, 1998; TRATAR, STRMCNIK, 2016).

O modelo de Holt emprega duas constantes de suavização,  $\alpha \in \beta$  com valores que variam entre 0 e 1. O modelo é representando pelas Equações 19, 20 e 21. A Equação 19 calcula a previsão da demanda para os próximos k períodos. A Equação 20 e 21, fazem a estimativa do nível e da tendência linear da série temporal, respectivamente

$$
\hat{y}_{t+k} = L_t + T_t. k
$$
\n
$$
= \alpha \mathcal{X} + (1 - \alpha) (L - T) \tag{19}
$$

$$
L_t = \alpha. y_t + (1 - \alpha). (L_{t-1} + T_{t-1})
$$
\n(20)

$$
T_t = \beta \cdot (L_t - L_{t-1}) + (1 - \beta) \cdot T_{t-1}
$$
\n(21)

Onde:

 $\hat{y}_{t+k}$  = previsão para período *k*;

 ${\cal Y}_t$  = valor da série temporal para tempo  $t$ ;

 $L_t$ = componente de nível da série temporal para tempo  $t$ ;

 $T_{t^{\text{\textbf{=}}}}$  componente de tendência da série temporal para tempo  $t_{i}$ 

Assim como na Suavização Exponencial Simples, o modelo de Holt requer valores iniciais para  $L_1$  e  $T_1$ . Uma opção para estes cálculos iniciais é igualar  $L_1 = \frac{1}{2}$  $y_1$  e  $T_{1} = y_2 - y_1$  (TRATAR, STRMCNIK, 2016).

## 2.4.2.2 – Métodos de Holt-Winters (HW)

O método Holt-Winters (HW) é um dos métodos mais usados da família de métodos de previsão de suavização exponencial. O HW é popular porque é simples, tem baixos requisitos de armazenamento de dados e pode ser facilmente automatizado (GOODWIN, 2010; HANSUN et al, 2019). Também apresenta a vantagem de adaptar-se a mudanças nas tendências e sazonalidade que ocorrerem nas séries temporais (GOODWIN, 2010).

Existem duas variantes do método HW que diferem na natureza do componente sazonal, ou seja, o método aditivo, em que as variações sazonais são aproximadamente constantes ao longo da série, e o método multiplicativo, em que a amplitude das variações sazonais estão aumentando ou diminuindo ao longo da série.(TRATAR, MOJSKERC, TOMAN, 2016; HANSUN et al, 2019).

# 2.4.2.2.1– Métodos de Holt-Winters Aditivo (HWA)

O método de Holt-Winter Aditivo possui maior capacidade para explicar series temporais que apresenta tendência e sazonalidade aditiva. Ou seja, a componente sazonal não é função do nível médio corrente da série temporal e pode ser adicionado ou subtraído de uma previsão que dependa apenas das componentes de nível e tendência (HANSUN et al, 2019). A figura 12 mostra um série temporal com tendência e sazonalidade aditiva. O modelo de emprega três constantes de suavização,  $\alpha$ ,  $\beta$  e  $\gamma$  com valores que variam entre 0 e 1. As Equações 22, 23, 24 e 25 descrevem o método HW aditivo (MAKRIDAKIS; WHEELWRIGHT; HYNDMAN, 1998).

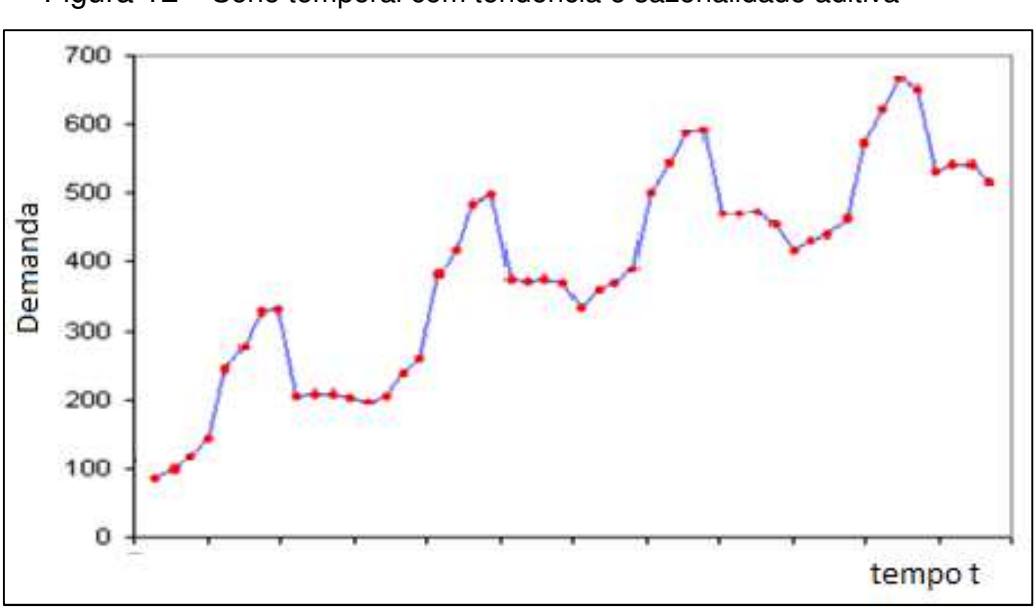

Figura 12 – Série temporal com tendência e sazonalidade aditiva

Fonte: autor.

$$
\hat{y}_{t+k} = L_t + T_t. k + S_{t-s-k}
$$
\n
$$
L_t = \alpha. (y_t - S_{t-s}) + (1 - \alpha). (L_{t-1} + T_{t-1})
$$
\n(22)

(23)

$$
T_t = \beta \cdot (L_t - L_{t-1}) + (1 - \beta) \cdot T_{t-1}
$$
\n(24)

$$
S_t = \gamma \cdot (y_t - L_t) + (1 - \gamma) \cdot S_{t-s}
$$
\n(25)

Onde:

 $\hat{y}_{t+k}$  = previsão para período *k*;

 ${\cal Y}_t$  = valor da série temporal para tempo  $t$ ;

 $L_t$ = componente de nível da série temporal para tempo  $t$ ;

 $T_{t^{\pm}}$  componente de tendência da série temporal para tempo  $t$ ;

 ${\mathcal S}_t$ = componente de sazonalidade da série temporal para tempo  $t$ ;

s = número de períodos do ciclo sazonal;

A determinação dos valores para as constantes de suavização é condicionada a algum critério que, na maioria das vezes, consiste no mesmo citado anteriormente:

a minimização do erro quadrático médio (MSE) atribuído ao desempenho do modelo (TRATAR, STRMCNIK, 2016). Para iniciar a aplicação do modelo é necessário fazer estimativas iniciais para componentes de nível, tendência e sazonalidade. aditivo (MAKRIDAKIS, WHEELWRIGHT, HYNDMAN, 1998). Sendo assim, adota-se para a componente inicial de nível a média aritmética do ciclo sazonal s:

$$
L_s = \frac{y_1 + y_2 + \dots + y_s}{s}
$$
 (26)

Para a componente de tendência, utiliza a Equação 27.

$$
T_s = \frac{1}{s} \left( \frac{y_{s+1} - y_1}{s} + \frac{y_{s+2} - y_2}{s} + \dots + \frac{y_{s+s} - y_s}{s} \right)
$$
\n(27)

Por último, os componentes sazonais iniciais podem ser determinados através das seguintes expressões:

$$
S_1 = y_1 - L_s, \ S_2 = y_2 - L_s, \dots, S_s = y_s - L_s \tag{28}
$$

# 2.4.2.2.2– Métodos de Holt-Winters Multiplicativo (HWM)

O modelo multiplicativo de Holt-Winters se ajusta, de maneira mais adequada, a séries com tendência e sazonalidade multiplicativa, ou seja, àquelas em que a amplitude da variação sazonal aumenta com o acréscimo no nível médio da série temporal. (TRATAR, STRMCNIK, 2016). A Figura 13 mostra uma série temporal com tendência e sazonalidade multiplicativa.

O método multiplicativo é útil quando as séries temporais são estritamente positivas, mas numericamente instáveis quando os dados contêm valores zero ou negativos (TRATAR, MOJSKERC, TOMAN, 2016). As Equações 29, 30, 31 e 32 descrevem o método (MAKRIDAKIS, WHEELWRIGHT, HYNDMAN, 1998).

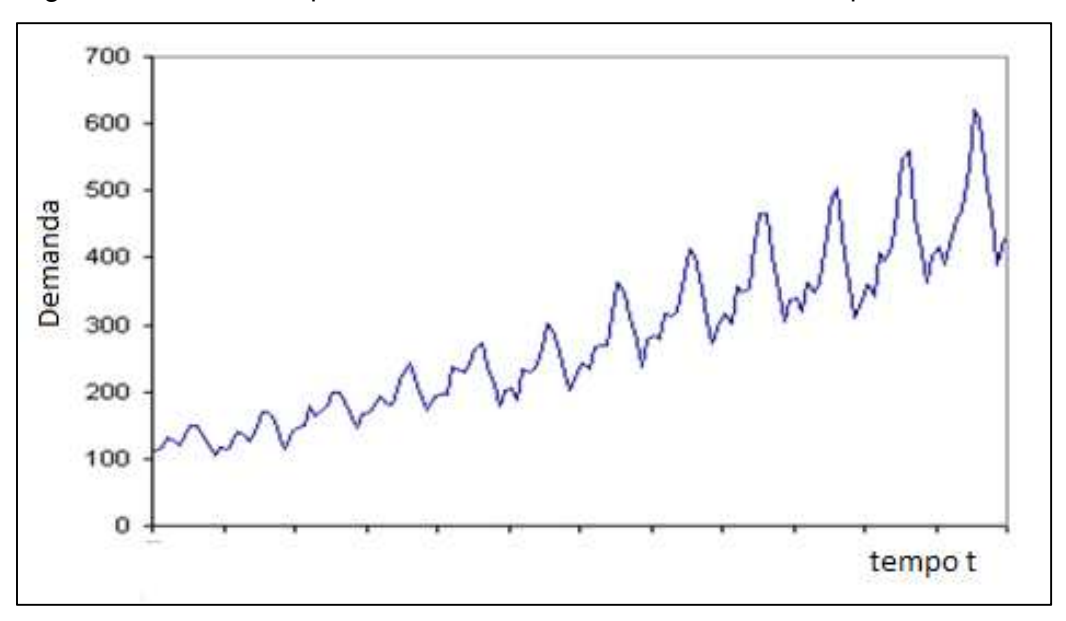

Figura 13 – Série temporal com tendência e sazonalidade multiplicativa

Fonte: autor.

$$
\hat{y}_{t+k} = (L_t + T_t. k) S_{t-s-k}
$$
\n
$$
L_t = \alpha \cdot \left(\frac{y_t}{S_{t-s}}\right) + (1 - \alpha) \cdot (L_{t-1} + T_{t-1})
$$
\n(29)\n(30)

$$
T_t = \beta \cdot (L_t - L_{t-1}) + (1 - \beta) \cdot T_{t-1}
$$
\n(31)

$$
S_t = \gamma \cdot \left(\frac{y_t}{L_t}\right) + (1 - \gamma) \cdot S_{t-s}
$$
\n<sup>(32)</sup>

A Equação 31 é idêntico a 24. As únicas diferenças nas outras equações são que os índices sazonais são agora multiplicados ou divididos, em vez de adicionados ou subtraídos. Os valores iniciais para nível e tendência são idênticos àqueles para o método aditivo. Para inicializar os componentes sazonais adota-se:

$$
S_1 = \frac{y_1}{L_s}, \ S_2 = \frac{y_2}{L_s}, \dots, S_s = \frac{y_s}{L_s}
$$
\n(33)

# **3 METODOLOGIA**

Uma pesquisa deve mostrar rigor metodológico para ser reconhecida como sólida e potencialmente relevante, tanto pelo nível acadêmico quanto pela sociedade em geral (LACERDA et al., 2013). Assim, este capítulo tem como objetivo descrever a metodologia utilizada para alcançar os objetivos do presente trabalho. Inicialmente, na sessão 3.1, procura-se posicionar a pesquisa conforme critérios de pesquisas existentes, com intuito de definir os métodos científicos que serão abordados. Na sessão 3.2, será apresentado a empresa onde o estudo será realizado, e na sessão 3.3, é detalhado o método de trabalho adotado neste trabalho.

#### **3.1 Delineamento de pesquisa**

Segundo Yin (2015), o delineamento de uma pesquisa auxilia o pesquisador a selecionar a estratégia para estruturar o trabalho, coletar dados e interpretar os resultados obtidos. Na pesquisa científica, a sequência de etapas deve ser seguidas. Visando a confiabilidade dos resultados adquiridos. O alinhamento entre essas etapas é essencial para condução de uma pesquisa científica (DRESCH, LACERDA. ANTUNES JUNIOR, 2015). A Figura 14 ilustra as relações de dependências e alinhamento entre as etapas através da representação de um pêndulo de Newton.

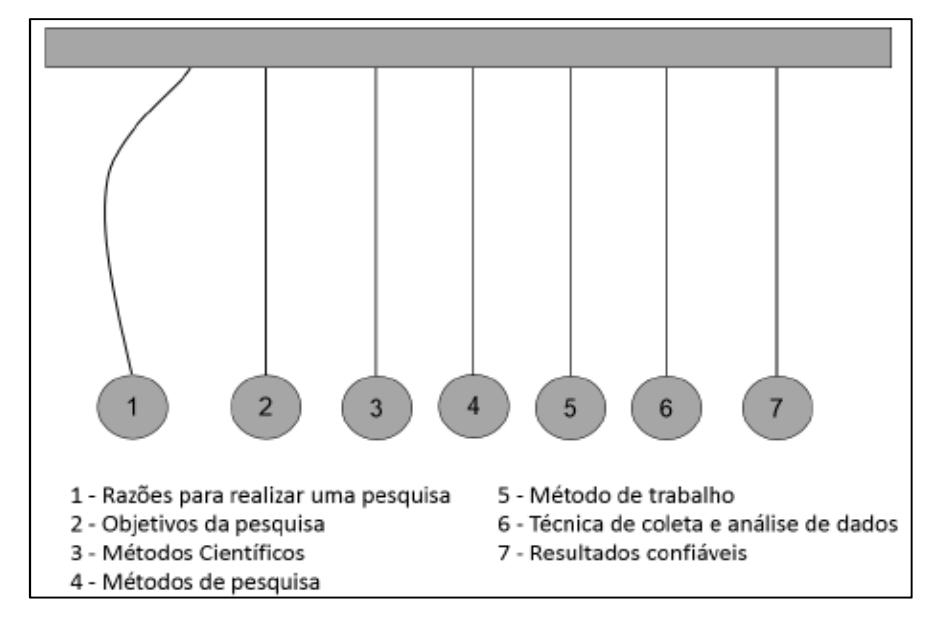

Figura 14 – Pêndulo de Newton

Fonte: Dresch, Lacerda e Antunes Júnior. (2015, p 15).

Segundo Dresch, Lacerda e Antunes Júnior (2015), ponto de partida para realização de um trabalho científico é a definição da motivação para realizar uma pesquisa. Uma pesquisa pode ser classificada segundo sua motivação em dois tipos: a motivação teórica e a prática. A pesquisa com foco teórico, também chamada de pesquisa básica, tem como objetivo gerar conhecimentos novos e uteis para o avanço das áreas científicas sem a intenção de aplicação prática prevista. A pesquisa com foco prático, conhecida como pesquisa aplicada, tem como objetivo gerar conhecimento para aplicação prática dirigida a soluções de problemas específicos. Este trabalho é definido como uma pesquisa aplicada, pois tem a intenção de aplicar um método de medição de tempo de atravessamento e inventário, identificando possíveis problemas existente em uma organização, podendo transmitir conhecimento para outros pesquisadores.

Quanto aos objetivos de uma pesquisa, estes podem ser classificados em três tipos: (i) exploratória, quando visa proporcionar maior familiaridade com o objeto em estudo, levantado questões e hipóteses para estudos futuros; (ii) descritiva, quando descreve as características de determinada população ou fenômeno e procura e testa associações entre variáveis de interesse definidas em estudos exploratórios; e (iii) explicativa, quando visa identificar fatores que determinam ou contribuem para ocorrências de fenômenos, apresentando explicações plausíveis para as associações estabelecidas em estudos descritivos (YIN, 2015). Entende-se que esse trabalho seja descritivo, pois pretende realizar a busca de associações e relações entre variáveis conhecidas do objeto de estudo.

O método científico garante a execução correta da pesquisa, orientando o pesquisador, como também permitindo que outros possam replica-la. Existem três modelos de métodos científicos: o indutivo, dedutivo e hipotético-dedutivo. Este trabalho caracteriza como indutivo, pois realiza uma série de observações através dos dados obtidos, mantendo neutralidade de opiniões pessoais e relata com fidelidade as descobertas feitas (DRESCH, LACERDA. ANTUNES JUNIOR, 2015).

Em relação aos tipos abordagens, uma pesquisa pode ser classificada como quantitativa ou qualitativa. (EISENHARDT, 1989). O tipo de abordagem utilizada nessa pesquisa é o quantitativo, pois aplica ferramentas estatísticas voltadas a quantificação do objeto de estudo.

Um método de pesquisa bem fundamentado fornece maior credibilidade ao pesquisador perante a comunidade acadêmica, demonstrando o grau de rigorosidade utilizado para construção da base de investigação e estudo (DRESCH, LACERDA. ANTUNES JUNIOR, 2015). O método de pesquisa utilizado foi a modelagem quantitativa. Modelagem utiliza técnicas matemáticas para descrever o comportamento de um objeto de estudo (NAKANO, 2010; MIGUEL, 2007). Se for possível descrever o comportamento de um objeto por um modelo matemático, por tratamento matemático adequado, também é possível extrair conclusões a seu respeito. A modelagem é citada como método válido em Engenharia de Produção por Nakano (2010) e Dresch, Lacerda e Antunes Júnior (2015).

O Quadro 1 mostra a síntese das classificações dos métodos apresentando nesse capitulo que serão aplicados nesse trabalho.

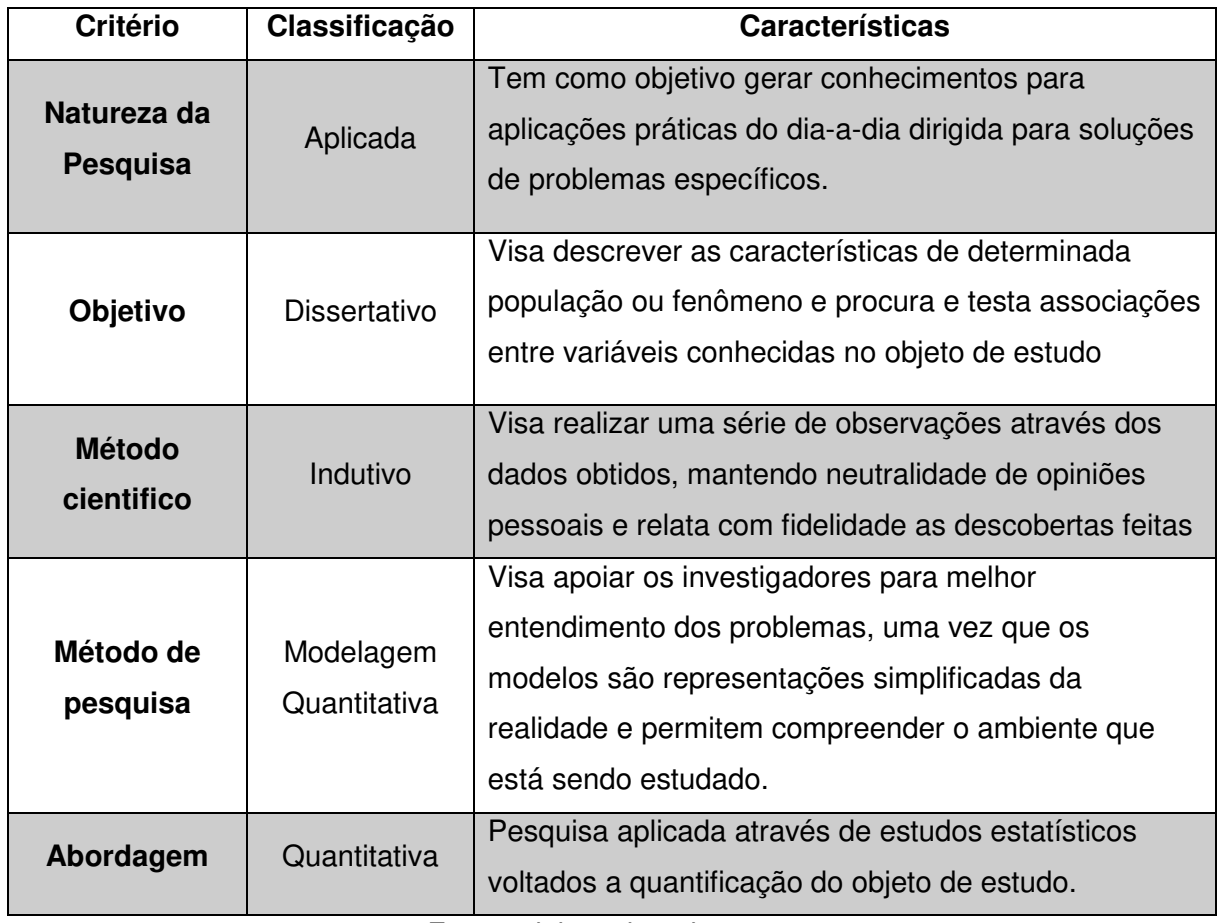

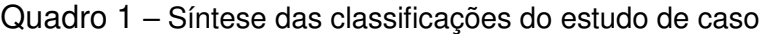

Fonte: elaborado pelo autor.

#### **3.2 Empresa em estudo**

O estudo foi realizado em uma unidade de embalagem de papelão ondulado da empresa líder de mercado desse segmento situada na cidade de São Leopoldo, Rio Grande do Sul. A unidade fabrica caixas de papelão para diversos segmentos de mercados, como alimentícios, horticultura, metal mecânico e higiênicos, e chapas de papelão para pequenas empresas de embalagens, denominadas cartonagens. A produção trabalha em ambiente MTO (make-to-order), ou seja, a produção de um produto só ocorre após o pedido ser colocado pelo cliente. Como explicado anteriormente, o mercado de embalagens de papelão ondulado, possui uma competitividade alta, onde a busca por prazos de entrega cada vez menores é constante. Atualmente a unidade trabalha com prazo de entrega padrão, desde a colocação do pedido até a entrega do cliente, de 5 dias (D-5). A figura 15 demonstra o tempo de atravessamento total do pedido na empresa.

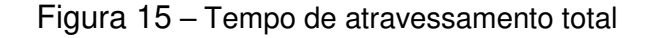

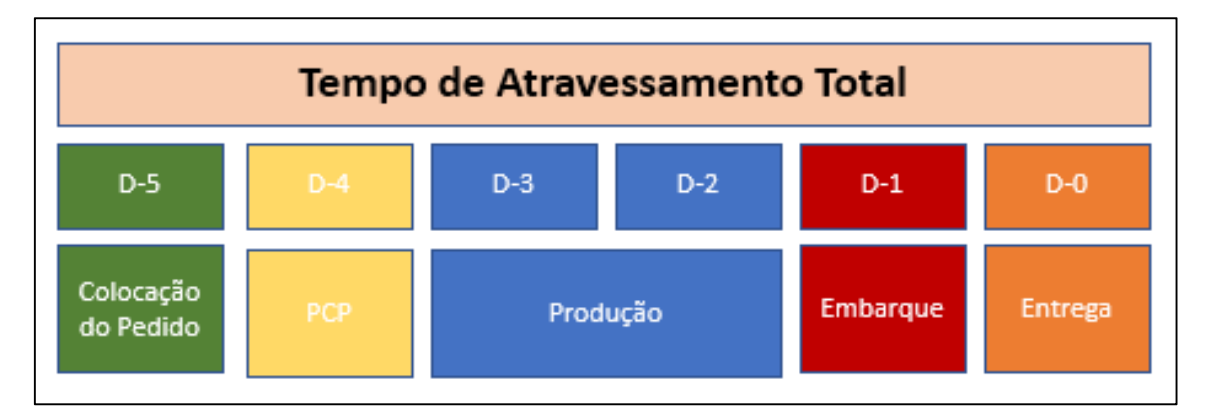

Fonte: elaborado pelo autor.

O pedido é recebido pela área de vendas, D-5, e alocado conforme disponibilidade de capacidade da manufatura. Em D-4, o pedido está no PCP, onde é feito o sequenciamento, priorização e otimização das ordens de produção. No final desse dia, as ordens de produção são liberadas para o chão de fábrica. Os dias D-3 e D-2 são destinados a produção das ordens de fabricação. Por últimos, os dias D-1 e D-0 são planejados para o embarque e expedição do pedido pela área da logística. Dependendo da distância da entrega, a expedição pode ocorrer no D-1.

# 3.2.1 – Processo de fabricação de embalagens de papelão ondulado

O processo de fabricação de embalagens de papelão ondulado ocorre em duas etapas: a fabricação da chapa e a conversão da chapa em caixa. A chapa de papelão de parede simples é formada por 3 papéis colados entre si, denominados capa interna, miolo e capa externa (Figura 16). Também é existem chapas de parede duplas e triplas. Através da alteração da gramatura, tipo de onda, tipo de papel e aplicações de resinas impermeabilizantes nas capas internas e externa, é possível fabricar diferentes composições de chapas. Na unidade em estudo, são produzidas chapas e caixas na especificação de onda B, BB, C, BC, E e EC. Alterando a gramatura do papel, é possível obter uma chapa com maior resistência, ideal para caixas que serão utilizadas para armazenar item pesados. Uma embalagem com maior resistência também é possível através da mudança do tipo de onda utilizado.

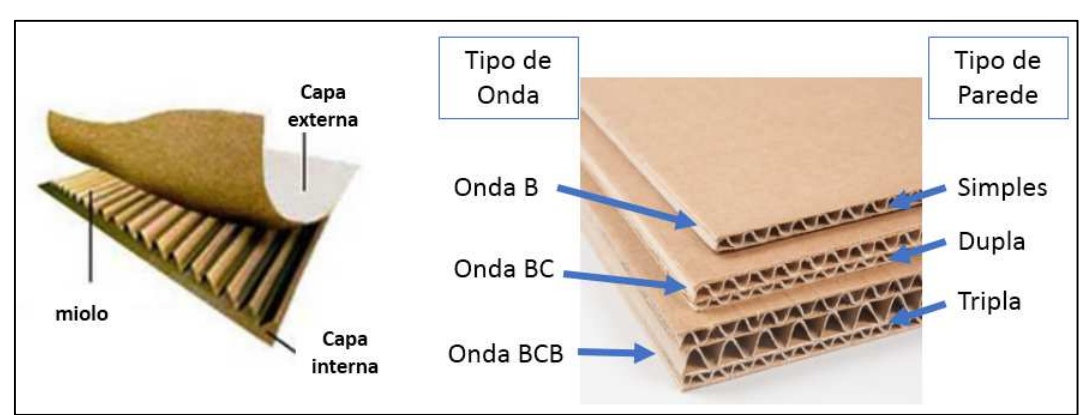

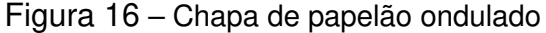

Fonte: elaborado pelo autor.

O equipamento denominado onduladeira é responsável pela fabricação da chapa de papelão ondulado. A primeira parte da chapa, denominada corrugador  $n^{\circ}1$ , é onde ocorre a formação da face simples, que é constituída da capa interna e do miolo. A formação do miolo é feita nos rolos corrugadores, onde com aplicação de vapor e calor o papel é conformado no formato de onda desejado. Após, é aplicado uma cola a base de amido no miolo e colado sobre pressão a capa interna em uma face do miolo. A capa externa é colada na outra face do miolo, essa etapa ocorre na parte da máquina denominada da double facer formado assim a chapa de papelão. Para chapa de parede dupla, simultaneamente a face simples, é fabricada outra face simples, denominada face dupla, em um segundo rolo corrugado e depois colado com a face simples do double facer. Essa chapa então é cortada longitudinalmente e transversalmente conforme especificação da ordem de produção. O equipamento onduladeira é representado na Figura 17.

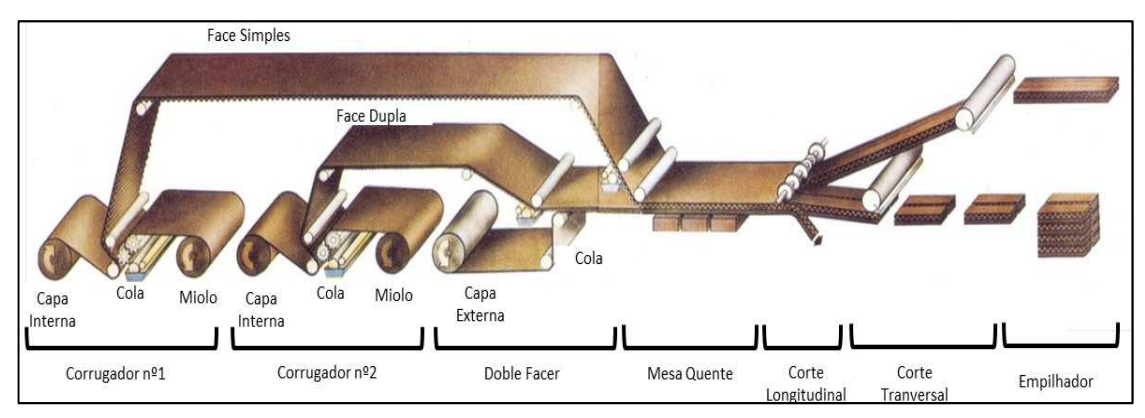

Figura 17 – Fabricação da chapa de papelão em uma onduladeira

#### Fonte: elaborado pelo autor.

A fabricação de chapas de papelão é um processo complexo com várias variáveis interligadas, tais como tipo de papel, largura da bobina de papel, vapor, pressão, calor, umidade e velocidade do equipamento. Sempre que ocorrer uma parada do equipamento, ocorre geração de refugo. Devido a essas particularidades, a estabilidade do processo de fabricação é essencial, e para isso uma programação otimizada é importante para se ter uma boa produtividade com baixa geração de refugo.

Após a fabricação da chapa, a mesma será convertida em embalagens nas impressoras, também denominadas conversoras. Esses equipamentos têm como objetivo imprimir uma arte conforme especificação do cliente e realizar cortes e vincos na chapa, conforme modelo, transformando-as em caixas de papelão. Dependendo do projeto e tamanho da caixa, é possível que uma chapa oriunda da onduladeira seja convertida em n caixas. Essa particularidade é chamada de arranjo de fabricação. Nessa etapa, o sequenciamento da ordem de produção é baseado nas cores que serão utilizadas na fabricação da ordem, arte da impressão e modelo de caixa na qual a chapa será convertida. Uma programação otimizada permite obter uma quantidade de set-up reduzida e de pouca duração. E quanto menor o número de set-up, e maior o tamanho de lote, menor será o refugo gerado por set-up. A principal causa do refugo gerado nessa etapa, é causa por falha de impressão que ocorre após a partida do equipamento depois de uma interrupção, seja por motivo operacional, de manutenção ou de set-up.

O refugo no processo de fabricação do papelão é medido pela quantidade de papel processado, que virou em chapa ou caixa de papelão, pela quantidade de matéria prima utilizada. Em média, o refugo em uma indústria de embalagem de papelão é de 12,1% (ABPO, 2016). O refugo total pode ser dividido em refugo não controlável e controlável. O refugo não controlável representa o refugo gerado do processo de produção conforme projeto da embalagem, na qual a operação não tem como atuar em seu controle. Já o refugo controlável é um critério de desempenho operacional, gerado por paradas de máquinas, falhas operacionais ou de equipamento. Nesse trabalho, o refugo controlável, em torno de 6% na manufatura em estudo, será considerado e analisando com maiores detalhes no próximo capitulo.

# 3.2.2 – Fluxo de produção e programação da ordem de fabricação

A manufatura da unidade possui uma máquina onduladeira, com capacidade de produção de 250 metros por minutos de chapas de papelão ondulado. Após a conclusão da ordem de fabricação nesse equipamento, ela fica no estoque intermediário esperando para ser processada, quando for um pedido de caixa, ou é direcionada direto para estoque de produto acabado, quando for pedido de chapa. Para ordens de produção de caixa, o próximo centro de trabalho é constituído por quatro impressoras. Cada impressora converte modelos específicos de caixa, conforme tamanho da chapa, quantidade de cores da arte e tipo de papel. A impressora 1 tem capacidade de produção de 470 chapas por minuto, a impressora 2 de 300 chapas por minuto, a impressora 3 e 4 de 170 chapas por minuto. Para as impressoras 1 e 2, a cada chapa utilizada, é produzido uma única caixa. Paras demais impressoras, o arranjo é variado, de uma a quatro caixas por chapa. A Figura 18 demonstra o fluxo de produção da manufatura.

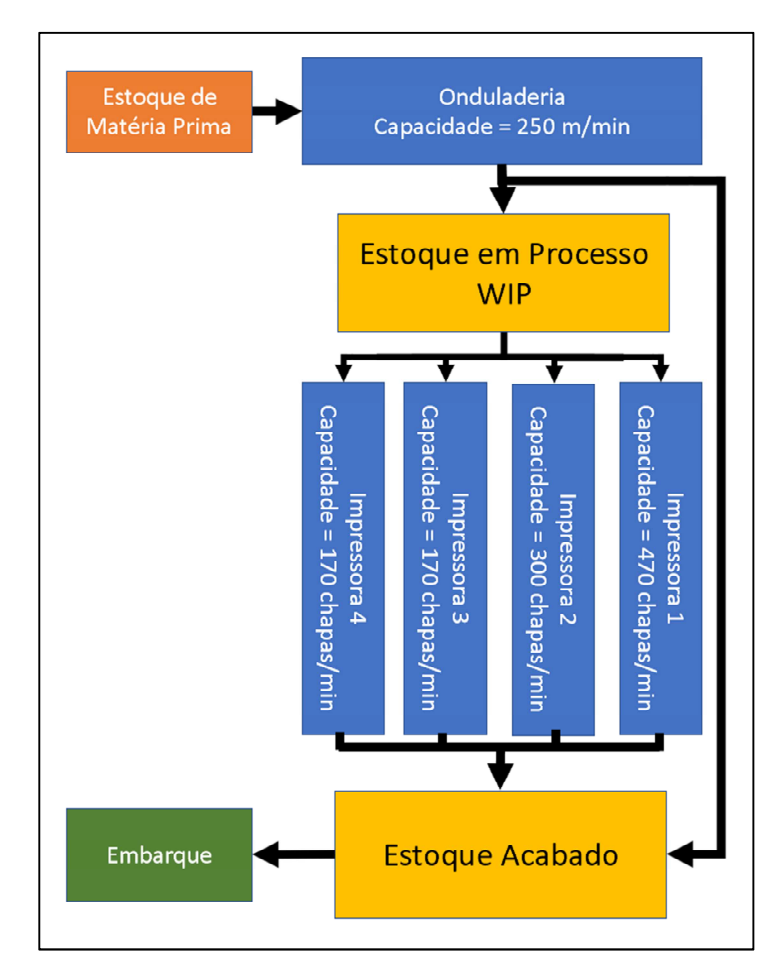

Fonte: elaborado pelo autor.

A manufatura trabalha em regime de 24h de segunda a sábado, porém apenas a onduladeira, impressora 1 e 4 trabalham nos três turnos de 8h cada. A impressora 2 trabalha em dois turnos e a impressora 3 em apenas um. Devido a sazonalidade da demanda, é comum ocorrer a inversão dos turnos trabalhados entre as impressoras 2 e 3.

Quando o pedido de compras chega no PCP, ele é convertido em uma ordem de fabricação. Para a programação da onduladeira, a ordem é transformada em uma ordem específica de fabricação para a onduladeira, denominada boletim. Esse boletim pode conter até duas ordens de fabricação (dois pedidos). Isso ocorre devido a otimização e agrupamento dos tamanhos de chapas que devem ser feitos em relação a largura do papel utilizado, evitando assim geração de refugo. Por exemplo, para fabricar uma caixa que utiliza uma chapa de 75 cm de largura, o PCP poderia utilizar uma bobina de papel de 1,6 m de largura, produzindo assim duas chapas e gerando uma sobra (refugo) de 10 cm de largura. Para otimização da programação, o PCP

programa no mesmo boletim, outro pedido de chapa de 60 cm de largura, utilizando uma bobina de papel de 2,2 m de largura. Nessa segunda opção, a produção irá fabricar dois pedidos ao mesmo tempo com os mesmos 10 cm de refugo. Essa conjugação entre pedidos é feita primeiramente entre as ordens de fabricação com entregas na mesma data, porém é comum ocorrer antecipações de ordens para melhora a otimização da programação.

Devido a essas características da programação da onduladeira, cada ordem de produção possui uma tolerância de até 10% de produção acima da quantidade nominal. Essa tolerância é essencial para otimização dos boletins, durante a programação da onduladeira, e também devido ao alto índice de refugo existente nesse processo.

Como explicado anteriormente, o planejamento da produção para uma manufatura de embalagem de papelão ondulado é essencial para se obter uma boa produtividade, com poucas paradas de equipamento por set-up, reduzindo assim geração de refugo. Na programação de uma onduladeira, o primeiro critério a ser priorizado é a data de entrega, segundo o tipo de onda e terceiro a largura da bobina de papel que será utilizada. Nas impressoras, a prioridade é na seguinte ordem: data de entrega, cores de impressão e modelo de caixa.

## **3.3 Método de trabalho**

Nesta seção são apresentados os procedimentos adotados para a condução desse estudo, pois o método de trabalho define a sequências de etapas lógicas que o pesquisador deve seguir. O método de trabalho dessa pesquisa é composto pelas seguintes etapas: definição conceitual da teoria, planejamento do projeto, coleta de dados, análise de dados, discussão dos resultados e conclusão. A representação da sequência de etapas é apresentada na Figura 19.

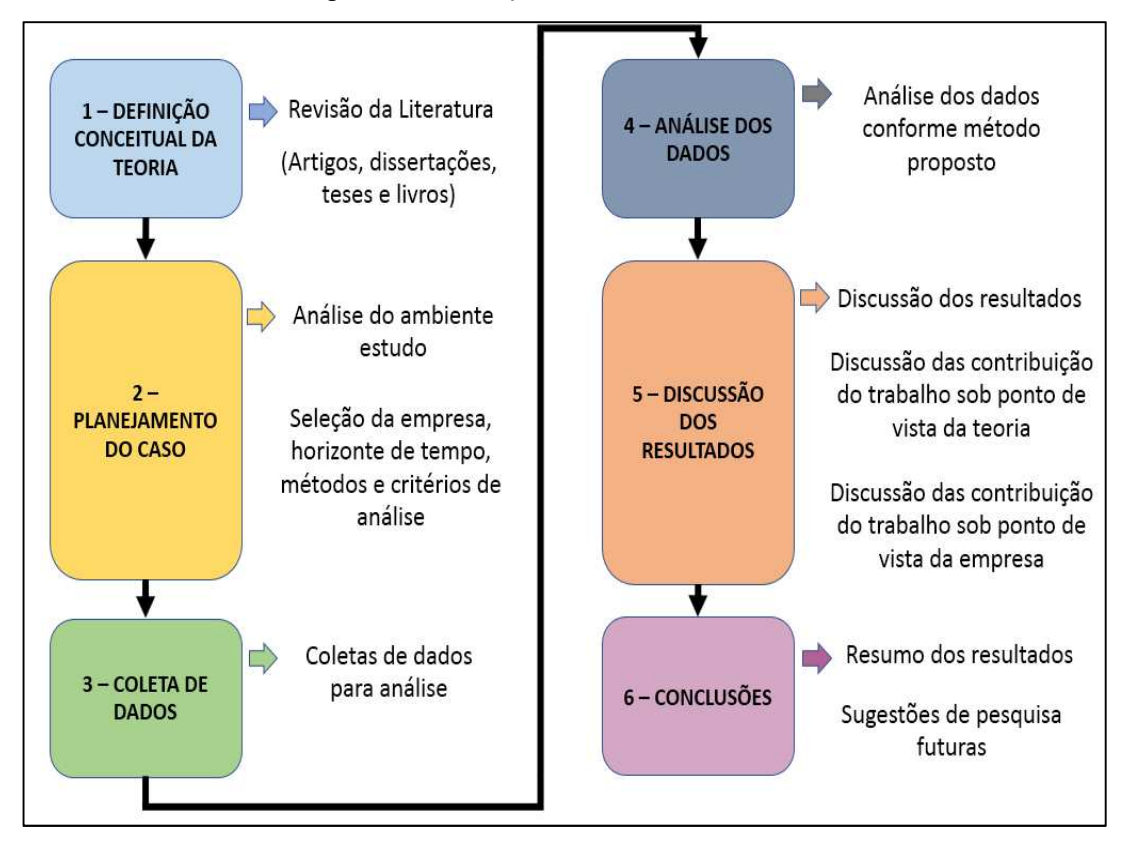

Figura 19 – Etapas do método de trabalho

Fonte: elaborado pelo autor.

A primeira etapa do método de trabalho consiste na definição conceitual teórica da pesquisa. Nesta etapa, realizou-se a revisão na literatura por meio de pesquisa em bases dados nacionais, internacionais e livros sobre o tema dessa dissertação. Dessa maneira, buscou-se identificar trabalhos sobre conceitos TBC (time-basedcompetition) em manufatura, como também sobre tempo de atravessamento, inventário e métodos de medição dessas grandezas. Para complementar essa pesquisa e o método proposto, também fora realizado pesquisa sobre métodos estatísticos de previsão de demanda, com foco para métodos convencionais indicados para sazonalidade da demanda. Foi utilizado os bancos de dados da Capes e Ebsco com as seguintes palavras chaves: time-based competion, work-load control, leadtime measurament, work-in-progress measurament, demand forecast e Holt-Winters' method. Essa etapa teve como objetivo apresentar a base conceitual dessa pesquisa.

A segunda etapa consiste no planejamento do caso. Definem-se os critérios para escolha da empresa, o horizonte de tempo a ser analisando e a existência de sazonalidade da demanda. Entre os critérios para escolha de empresa, é verificado se a manufatura é controlada por um sistema de informação onde existe registro das ordens de fabricação a cada etapa do processo produtivo.

A empresa escolhida é do segmento da indústria de papelão ondulado situada na cidade de São Leopoldo no Rio Grande do Sul. A empresa atende o segmento de hortifrúti que representa em média 31% da produção anual da unidade. Para atender essa demanda, a empresa possui uma linda de produção, constituída pelos equipamentos onduladeira e impressora 1, que atende 61% da demanda dessa demanda. As caixas de papelão ondulado produzidas para esse segmento são na grande maioria na especificação de onda tamanho C, devido a alta resistência apresentada para uma chapa de parede simples. O segmento hortifruti atendido possui uma sazonalidade ao longo de 12 meses. Foi definido o período de fevereiro de 2016 a Janeiro de 2017 como período a ser estudado. Para cada mês, foram coletados dados de 50 ordem de produção manufaturadas em sequência pela impressora 1 realizadas na terceira semana de cada mês. As 50 ordens foram manufaturadas, em média, de segunda-feira a sexta-feira da semana em análise. A Figura 20 mostra a demanda sazonal de fevereiro de 2014 a janeiro de 2017.

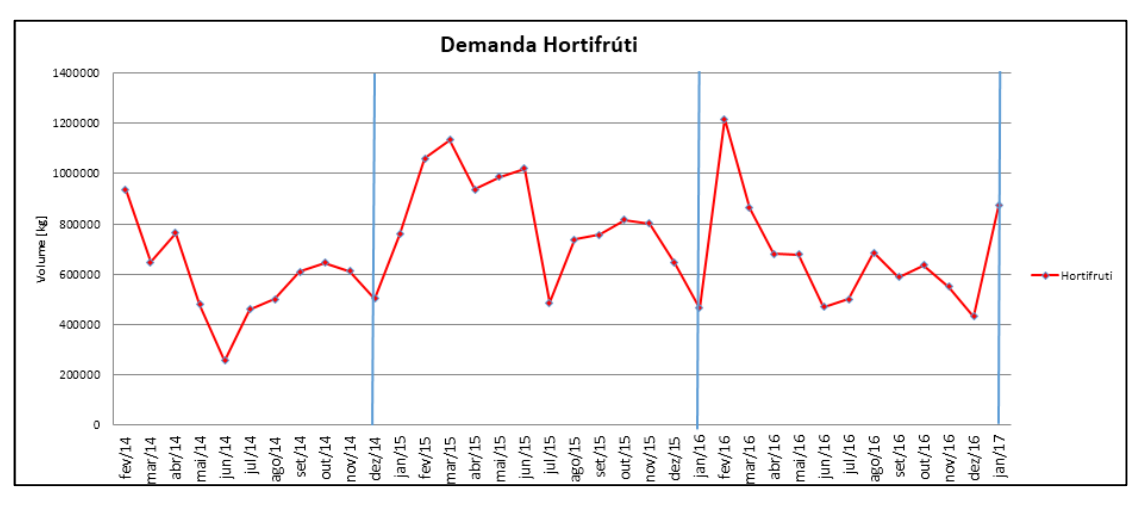

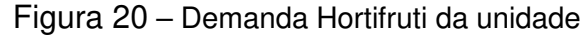

Fonte: elaborado pelo autor.

A terceira etapa consistiu na coleta dos dados das variáveis definidas pela base conceitual. A empresa também possui um sistema de gerenciamento de produção que permite coletar os dados para cada ordem programada pelo PCP. Foram coletados dados como data e hora do início e conclusão de cada ordem de produção para cada equipamento pertencente à linha estudada, como também data e hora da liberação da ordem pelo PCP e da saída do caminhão que realizou a entrega do pedido.

Na quarta etapa, ocorreu a análise dos dados coletadas com a utilização de ferramentas estatísticas. Com apoio do software ProConf foram construídos histogramas, distribuição de probabilidade dos tempos de atravessamento. O software permite modelar os dados a distribuições probabilísticas conhecidas: Weibull, Gamma, exponencial, lognormal e normal. O aplicativo ajusta os dados por máxima verossimilhança pelos testes de Qui-quadrado (x<sup>2</sup>) e Kolmogorov-Smirnov (KS). Para cada teste, o software calcula o nível de significância. Para valores acima de 5%, ele indica qual das distribuições não podem ser rejeitadas. Também foi utilizado o software MSExcel 2013 para elaboração de tabelas, diagrama e gráficos e o software CurveExpert para definir as equações dos dados coletados.

Na quinta etapa, são revistos os resultados obtidos e é feita a discussão das contribuições do trabalho sob o ponto de vista teórico e empresarial. Na última etapa, são elaboradas as conclusões dessa pesquisa, discutindo-se as limitações dos resultados e sugestões para trabalhos futuros.

# **4 ANÁLISE E DISCUSSÃO DOS RESULTADOS**

Nesse capitulo serão feitas análises dos dados coletas e discussão dos resultados. Inicialmente será feita uma análise referente aos 12 meses estudados e após uma análise mais aprofundada para os meses de fevereiro de 2016 e junho de 2016, alta e baixa demanda respectivamente.

# **4.1 Análise da demanda sazonal**

Inicialmente fez-se a análise da demanda sazonal. No Gráfico 1, adiciona-se uma linha de tendência à demanda mostrada na Figura 20. A série histórica apresenta uma linha de tendência praticamente constante ao longo dos 36 meses. O coeficiente angular próximo a zero permite pressupor um nível médio constante.

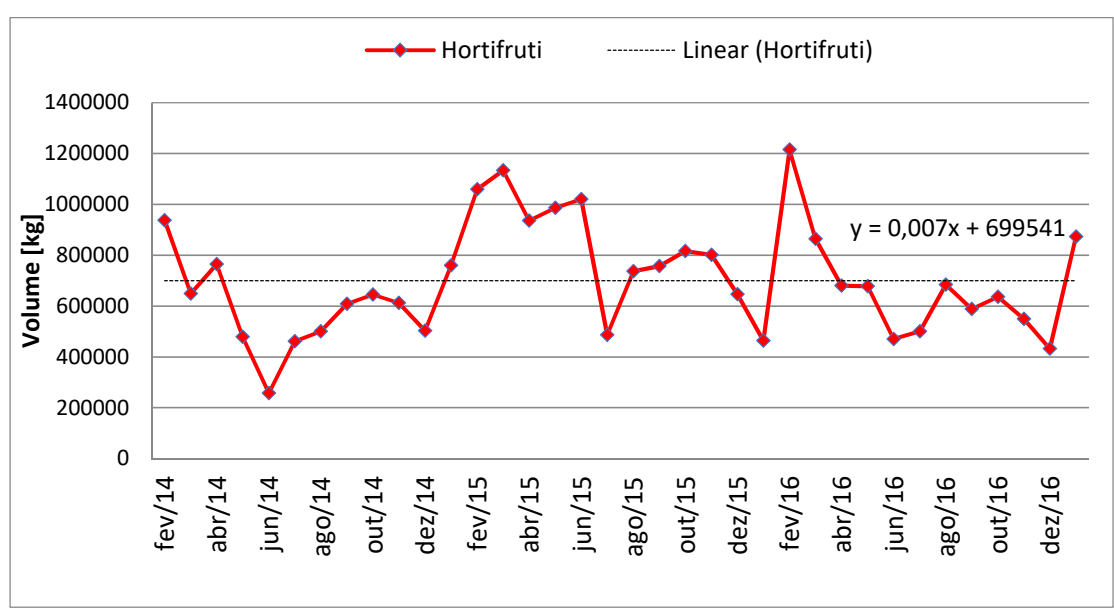

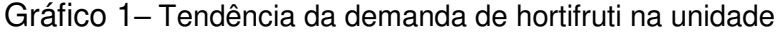

Fonte: elaborado pelo autor.

A série também apresenta uma sazonalidade de 12 meses. Assim, utilizou-se o Método Holt-Winters Aditivo (HWA) para identificar os componentes de nível  $(L_t)$ , tendência ( $T_t$ ) e sazonalidade ( $S_t$ ) da série temporal. Os resultados do método HW são demonstrados na Tabela 1 e Tabela 2.

| n              | yt        | Lt                | Tt      | <b>St</b>                    |         | $\widehat{\mathbf{y}}_{\text{k+t}}$ | ei <sup>2</sup> |
|----------------|-----------|-------------------|---------|------------------------------|---------|-------------------------------------|-----------------|
| $\mathbf{1}$   | 983.847   |                   |         |                              | 376.925 |                                     |                 |
| $\overline{c}$ | 648.501   |                   |         |                              | 41.579  |                                     |                 |
| 3              | 764.825   |                   |         |                              | 157.903 |                                     |                 |
| 4              | 479.244   |                   |         |                              | 127.678 |                                     |                 |
| 5              | 317.119   |                   |         |                              | 289.803 |                                     |                 |
| 6              | 461.142   |                   |         |                              | 145.780 |                                     |                 |
| 7              | 499.866   |                   |         |                              | 107.056 |                                     |                 |
| 8              | 608.936   |                   |         |                              | 2.014   |                                     |                 |
| 9              | 644.698   |                   |         |                              | 37.775  |                                     |                 |
| 10             | 613.048   |                   |         |                              | 6.126   |                                     |                 |
| 11             | 502.607   |                   |         |                              | 104.315 |                                     |                 |
| 12             | 759.232   | 606.922           | 0       |                              | 152.309 |                                     |                 |
| 13             | 1.059.698 | 644.847           | 18.963  |                              | 414.850 | 983.847                             | 5,75E+09        |
| 14             | 1.134.034 | 878.132           | 126.124 |                              | 265.383 | 705.389                             | $1,84E+11$      |
| 15             | 935.710   | 891.031           | 69.511  |                              | 107.740 | 1.162.159                           | $5,13E+10$      |
| 16             | 987.098   | 1.037.659         | 108.070 | $\blacksquare$               | 15.805  | 832.865                             | $2,38E+10$      |
| 17             | 1.020.247 | 1.227.889         | 149.150 | $\overline{\phantom{a}}$     | 153.608 | 855.927                             | 2,70E+10        |
| 18             | 486.037   | 1.004.428 -       | 37.156  | $\blacksquare$               | 443.816 | 1.231.259                           | $5,55E+11$      |
| 19             | 737.020   | 905.674 -         | 67.955  | $\overline{\phantom{a}}$     | 187.232 | 860.216                             | $1,52E+10$      |
| 20             | 757.582   | 796.644 -         | 88.493  | $\qquad \qquad -$            | 73.039  | 839.733                             | 6,75E+09        |
| 21             | 816.271   | 743.323 -         | 70.907  |                              | 28.701  | 745.926                             | $4,95E+09$      |
| 22             | 801.240   | 733.765<br>$\sim$ | 40.232  |                              | 32.021  | 678.542                             | $1,51E+10$      |
| 23             | 645.941   | 721.895 -         | 26.051  | $\qquad \qquad \blacksquare$ | 96.070  | 589.218                             | $3,22E+09$      |
| 24             | 464.210   | 503.872 -         | 122.037 | $\sim$                       | 52.688  | 848.153                             | $1,47E+11$      |
| 25             | 1.215.702 | 591.343 -         | 17.283  |                              | 563.340 | 796.685                             | 1,76E+11        |
| 26             | 863.833   | 586.255 -         | 11.185  |                              | 268.936 | 839.443                             | $5,95E+08$      |
| 27             | 680.391   | 573.860 -         | 11.790  |                              | 100.938 | 682.810                             | 5,85E+06        |
| 28             | 678.436   | 628.156           | 21.253  |                              | 44.385  | 546.265                             | $1,75E+10$      |
| 29             | 470.442   | 636.729           | 14.913  |                              | 155.661 | 495.801                             | 6,43E+08        |
| 30             | 499.851   | 797.654           | 87.919  | $\frac{1}{\sqrt{2}}$         | 290.347 | 207.826                             | 8,53E+10        |
| 31             | 684.593   | 878.700           | 84.482  |                              | 150.147 | 698.341                             | 1,89E+08        |
| 32             | 588.130   | 812.176           | 8.979   | $\blacksquare$               | 181.804 | 890.143                             | $9,12E+10$      |
| 33             | 636.709   | 714.581 -         | 44.308  | $\overline{\phantom{a}}$     | 73.383  | 849.856                             | $4,54E+10$      |
| 34             | 549.632   | 593.942 -         | 82.473  | $\overline{\phantom{a}}$     | 66.464  | 702.295                             | $2,33E+10$      |
| 35             | 431.998   | 519.768 -         | 78.324  | $\overline{\phantom{a}}$     | 129.007 | 415.399                             | 2,76E+08        |
| 36             | 752.857   | 623.495           | 12.701  |                              | 90.201  | 388.757                             | 1,33E+11        |

Tabela 1 – Resultados do Método Holt-Winters Aditivo – Teste 1

Fonte: elaborado pelo autor.

Na Tabela 1, a coluna  $\boldsymbol{y_t}$  apresenta os valores da série temporal de 36 meses. Nas colunas  $L_t$ ,  $T_t$ ,  $S_t$  são mostrado os valores calculados conforme equações 23 a 25. O valor inicial de  $L_{12}$  foi calculado conforme equação 26, e os valores de  $S_1$  a  $S_{12}$ , foram calculados conforme equação 28. Para  $T_{12}$  o valor inicial foi considerado zero,

baseado na análise anterior, na qual a tendência da série ao longo dos 36 meses é praticamente inexistente. Foi adotado inicialmente valores de 0,5 para três constantes de suavização,  $\alpha$ ,  $\beta$  e  $\gamma$  conforme sugestão dada Makridakis, Wheelwright, Hyndman (1998). Foram obtidos resultados de previsão na coluna  $\widehat y_{t+k}$  com um erro MSE igual a 67,1.10<sup>9</sup>. Utilizando a função *solver* do MSExcel para minimizar o MSE, se obtiveram os seguintes valores para as constantes:  $\alpha = 0.333$ ,  $\beta = 0$  e  $\gamma = 0.216$ . O MSE ficou em 44,2. 10<sup>6</sup>.

A Tabela 2 apresenta os resultados obtidos para o modelamento com menor erro e a previsão para próximos 6 meses. O Gráfico 2 mostra os resultados.

|                |           |              |    |   |         |                                   | יייישטן         |
|----------------|-----------|--------------|----|---|---------|-----------------------------------|-----------------|
| n              | yt        | $\mathbf{r}$ | Tt |   | St      | $\widehat{\mathbf{y}}_{\kappa+t}$ | ei <sup>2</sup> |
| $\mathbf{1}$   | 983.847   |              |    |   | 376.925 |                                   |                 |
| 2              | 648.501   |              |    |   | 41.579  |                                   |                 |
| 3              | 764.825   |              |    |   | 157.903 |                                   |                 |
| 4              | 479.244   |              |    |   | 127.678 |                                   |                 |
| 5              | 317.119   |              |    |   | 289.803 |                                   |                 |
| 6              | 461.142   |              |    |   | 145.780 |                                   |                 |
| $\overline{7}$ | 499.866   |              |    |   | 107.056 |                                   |                 |
| 8              | 608.936   |              |    |   | 2.014   |                                   |                 |
| 9              | 644.698   |              |    |   | 37.775  |                                   |                 |
| 10             | 613.048   |              |    |   | 6.126   |                                   |                 |
| 11             | 502.607   |              |    |   | 104.315 |                                   |                 |
| 12             | 759.232   | 606.922      | 0  |   | 152.309 |                                   |                 |
| 13             | 1.059.698 | 631.953      |    |   | 393.309 | 983.847                           | 5,75E+09        |
| 14             | 1.134.034 | 783.918      |    |   | 141.047 | 673.532                           | $2,12E+11$      |
| 15             | 935.710   | 781.902      |    |   | 156.583 | 941.822                           | $3,74E+07$      |
| 16             | 987.098   | 891.750      |    |   | 55.777  | 654.224                           | $1,11E+11$      |
| 17             | 1.020.247 | 1.029.789    |    |   | 199.450 | 601.948                           | $1,75E+11$      |
| 18             | 486.037   | 898.458      |    |   | 231.742 | 884.009                           | $1,58E+11$      |
| 19             | 737.020   | 880.512      |    |   | 118.803 | 791.402                           | $2,96E+09$      |
| 20             | 757.582   | 839.280      |    |   | 24.974  | 882.526                           | $1,56E+10$      |
| 21             | 816.271   | 819.221      |    |   | 24.646  | 877.056                           | 3,69E+09        |
| 22             | 801.240   | 811.266      |    |   | 918     | 825.347                           | $5,81E+08$      |
| 23             | 645.941   | 791.133      |    |   | 117.493 | 706.951                           | $3,72E+09$      |
| 24             | 464.210   | 632.986      |    |   | 48.795  | 943.442                           | $2,30E+11$      |
| 25             | 1.215.702 | 695.490      |    |   | 434.221 | 1.026.295                         | $3,59E+10$      |
| 26             | 863.833   | 704.498      |    |   | 146.943 | 836.538                           | 7,45E+08        |
| 27             | 680.391   | 644.870      |    |   | 117.554 | 861.081                           | $3,26E+10$      |
| 28             | 678.436   | 674.353      |    | - | 36.479  | 589.093                           | 7,98E+09        |

Tabela 2 – Resultados do Método Holt-Winters Aditivo – Teste 2

(continua)

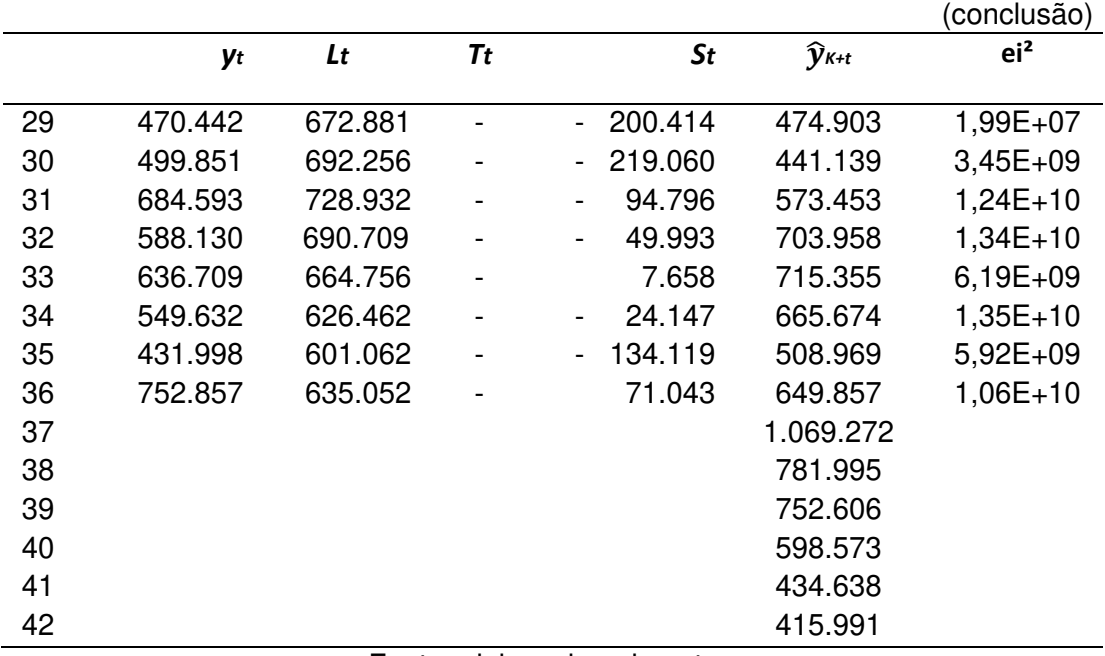

Fonte: elaborado pelo autor.

Gráfico 2 – Previsão da demanda para próximo 6 meses

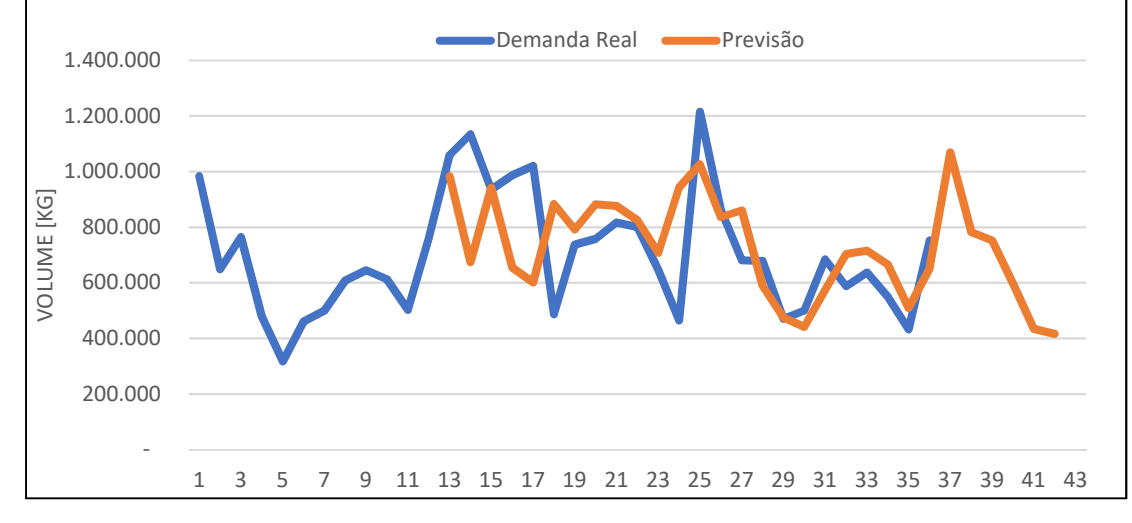

Fonte: elaborado pelo autor.

O método Holt-Winters Aditivo permitiu constatar que o modelo que minimiza o erro MSE de previsão é quando a componente de tendência  $(T_t)$  é nula, conforme já pressuposto. Sendo assim, pode-se afirmar que a demanda sazonal existente na empresa em análise possui apenas componentes de nível médio  $\left( L_{t}\right)$  e sazonalidade  $(S_t)$ . Essa informação foi utilizada para complementar o método proposto.
Para o período em análise, de fevereiro de 2016 a janeiro de 2017, foi obtida a demanda da linha de produção com maior impacto da sazonalidade da demanda. O Gráfico 3 mostra a comparação da demanda de embalagens hortifruti da unidade com a demanda da linha de produção estudada. O mês com maior volume de produção é fevereiro e o mês com menor volume é junho.

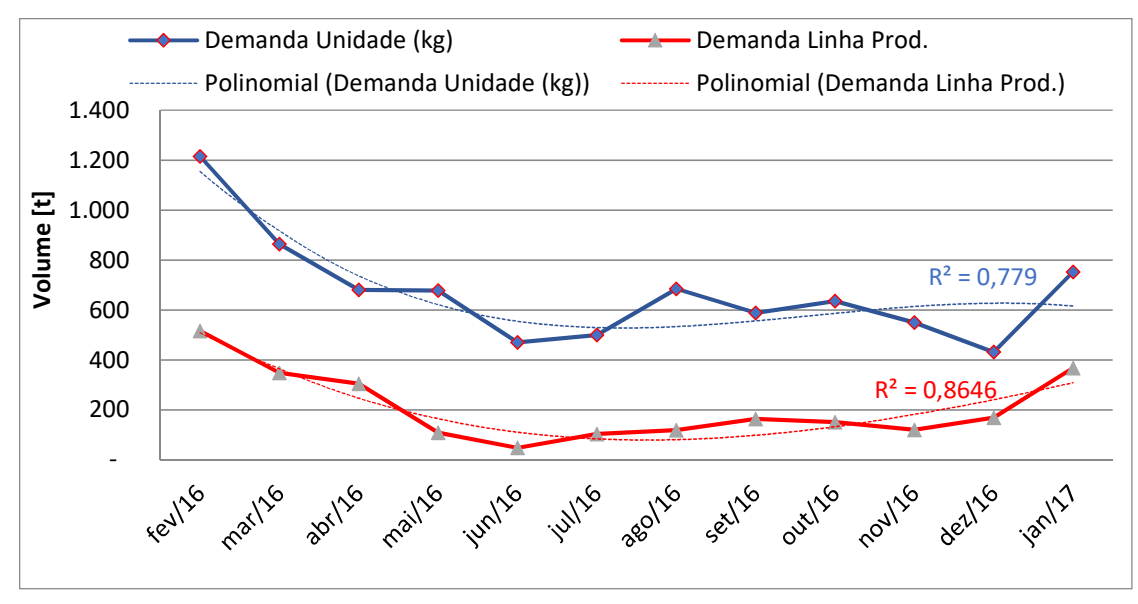

Gráfico 3 – Comparação entre Demanda da Unidade e da Linha de Produção

Fonte: elaborado pelo autor.

O Gráfico 3 mostra que a demanda da impressora possui comportamento semelhante ao da curva da demanda da unidade. Os coeficientes de determinação R<sup>2</sup> para uma série polinomial de terceiro grau obtido paras as demandas da unidade e da linha de produção foram de 0,779 e 0,860, respectivamente, que são elevados. Dado o comportamento similar, pode-se afirmar que a série da linha de produção também apresenta apenas componentes de nível  $(L_t)$ , e sazonalidade  $(S_t)$ .

Utilizando o software CuveExcpert foi encontrada a Equação 34 que melhor descreve a série temporal da demanda da linha de produção.

$$
y = 1,9124.10^5 + 9,1321.10^4x - 2,6897.10^4x^2 + 1,7121.10^3x^3
$$
\n(34)

#### **4.2 Análise do tempo de atravessamento e performance**

Os dados coletados das 50 ordens de produção para cada mês do período entre fevereiro de 2016 a janeiro de 2017 estão no Apêndice A. As tabelas trazem o número da ordem de produção (OP), a data da liberação da ordem pelo PCP, as datas de entrada e saída dos equipamento onduladeira e impressora, a quantidade produzida por cada equipamento, a data da emissão na nota fiscal e a quantidade do pedido enviado ao cliente, o tempo de atravessamento simples  $(\mathit{T}L)$ , o ponderado por quantidades ( $TL_{mwq}$ ) e a performance ( $P_m$ ) da impressora 1. As ordens estão organizadas conforme foram liberadas pelo PCP. A coluna  $TL$  apresenta o tempo de atravessamento da ordem de produção em dias (data da emissão da NF – data da liberação do PCP), conforme equação 5. Aplicando a equação 6 obtêm-se o tempo de atravessamento ponderado por quantidade ( $TL_{mwq}$ ) em dias para cada ordem. A performance  $(P_m)$  em quantidade por dia foi calculada pela razão da quantidade de itens produzido pela impressora e o tempo de produção da ordem naquele equipamento (Saída da OP na impressora – Entrada da OP na impressora).

 A Tabela 3 apresenta os resultados sintetizados do tempo de atravessamento médio simples  $(TL_m)$ e seu desvio padrão  $(TL_s)$ , o tempo de atravessamento ponderado por quantidade ( $TL_{mwq}$ ) e seus desvio padrão ( $TL_{swq}$ ), e a Performe ( $P_m)$ da impressora 1.

|           | <b>TLm</b> | <b>TLs</b> | <b>TLmwg</b> | <b>TLswg</b> | $P_{\rm m}$ |
|-----------|------------|------------|--------------|--------------|-------------|
| fev/16    | 1,83       | 1,37       | 1,66         | 1,18         | 192.164     |
| mar/16    | 3,02       | 2,32       | 2,77         | 2,01         | 191.602     |
| abr/16    | 4,34       | 2,40       | 3,94         | 2,49         | 221.762     |
| mail/16   | 4,76       | 2,98       | 4,80         | 2,97         | 214.482     |
| $j$ un/16 | 5,74       | 2,58       | 5,86         | 2,55         | 187.197     |
| jul/16    | 5,22       | 2,71       | 4,87         | 2,25         | 193.926     |
| ago/16    | 3,90       | 2,40       | 4,16         | 2,26         | 188.849     |
| set/16    | 3,52       | 2,49       | 3,51         | 2,71         | 210.186     |
| out/16    | 3,46       | 2,46       | 3,40         | 2,32         | 219.820     |
| nov/16    | 3,52       | 2,16       | 3,49         | 2,06         | 173.759     |
| dez/16    | 3,15       | 3,55       | 2,74         | 3,26         | 165.365     |
| jan/17    | 2,29       | 1,84       | 2,25         | 1,78         | 218.960     |

Tabela 3 – Resultados de tempo de atravessamento e performance

Fonte: elaborado pelo autor.

Conforme Wiendhal (1995), o tempo de atravessamento ponderado por quantidade é o tempo mais provável para que um item atravesse a linha de produção. Sendo assim, esse trabalho irá utilizar o tempo de atravessamento ponderado por quantidade ( $TL_{mwq}$ ) para as outras análises.

O  $TL_{mwq}\,$  não possui um valor constante ao longo dos 12 meses. O menor valor é obtido em no mês de fevereiro de 2016 de 1,66 dias e o maior em junho de 2016 de 5,86 dias. Já  $P_m$  apresenta um comportamento constante ao longo dos 12 meses, com média de 198.173 itens por dia. O Gráfico 4 apresenta os resultados do  $TL_{mwq}$  e  $P_m.$ O tempo de atravessamento ponderado  $TL_{mwq}$  possui um comportamento sazonal, sendo seu pico ocorrendo no mês de junho, que apresenta baixa demanda, e seu menor valor no mês janeiro, período de alta demanda. O comportamento constante da performance  $P_m$ , demonstra a estratégia da empresa em manter o equipamento impressora 1 com carga, evitando sua ociosidade.

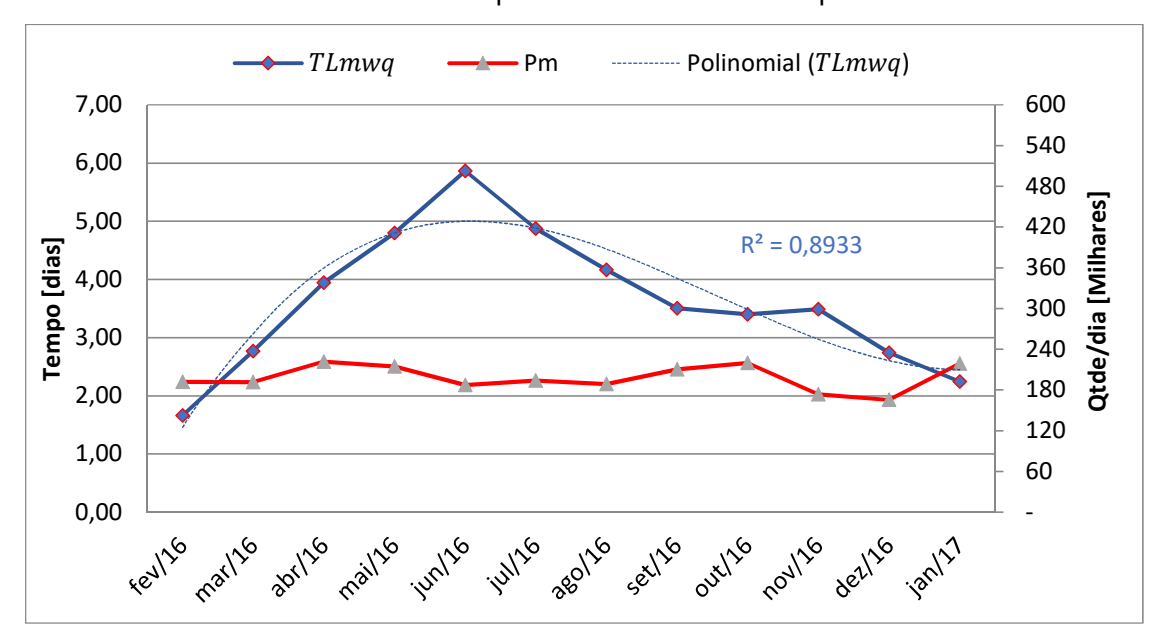

Gráfico 4 – Resultados de tempo de atravessamento e performance

Fonte: elaborado pelo autor.

O coeficiente de determinação  $R<sup>2</sup>$  para uma série polinomial de terceiro grau obtido para  $TL_{mwq}$  foi de 0,893, o que é elevado. Utilizando o *software* CurveExpert foi encontrada a Equação 35 que melhor descreve a série temporal para tempo de atravessamento ponderado.

$$
y = -1,8518.10^{-1} + 2,30.10^{1}x - 3,1590.10^{-1}x^{2} + 1,1830.10^{-2}x^{3}
$$
\n
$$
(35)
$$

Também é observado que a sequência das ordens de produção que são concluídas na onduladeira não é seguida na impressora, ocorrendo assim ultrapassagem de ordens ao longo da linha de produção. Por exemplo, na Tabela 14 a ordem número 2 é a segunda ordem a ser concluída no equipamento onduladeira, porém é a 7ª ordem a ser concluída na impressora 1. Isso ocorre, porque a otimização da programação da onduladeira não considera os mesmos critérios para a impressora. Na onduladeria, os critérios principais são, em ordem de relevância (i) tipo de onda, (ii) data de entrega, (iii) largura dos papeis e (iv) tipo de papeis. Já na impressora os critérios são (i)data de entrega, (ii) sequência de cores, (iii) modelo de caixa e (iv) tipo de onda. A particularidade da programação dessa manufatura vai de encontro com os conceitos de tempo de atravessamento apresentado por Lödding e Piontek (2017), onde o tempo de atravessamento de qualquer ordem de fabricação é a soma do tempo de atravessamento dependente de WIP, e da sequência de processamento da próxima etapa.

Com o tempo de atravessamento médio simples ( $TL_m$ ) e subtraindo os tempos de processamento da ordem pelo equipamento onduladeira (Saída Onduladeira – Entrada Onduladeira) e pela impressora 1 (Saída Impressora – Entrada Onduladeira), obtém-se o tempo que a ordem ficou em filas na manufatura. A Tabela 4 apresenta os resultados para os 12 meses.

|           | <b>TLm</b> | <b>Processamento</b><br><b>Onduladeira</b> | <b>Processamento</b><br>Impressora | <b>Espera</b><br>em filas | % de espera<br>de ordem |
|-----------|------------|--------------------------------------------|------------------------------------|---------------------------|-------------------------|
| few/16    | 1,83       | 0,027                                      | 0,074                              | 1,724                     | 94,5%                   |
| mar/16    | 3,02       | 0,028                                      | 0,063                              | 2,924                     | 97,0%                   |
| abr/16    | 4,34       | 0,087                                      | 0.075                              | 4,179                     | 96,3%                   |
| mai/16    | 4,76       | 0,032                                      | 0,049                              | 4,682                     | 98,3%                   |
| $j$ un/16 | 5,74       | 0,055                                      | 0.045                              | 5,636                     | 98,3%                   |
| jul/16    | 5,22       | 0,058                                      | 0.084                              | 5,079                     | 97,3%                   |
| ago/16    | 3,90       | 0,174                                      | 0,154                              | 3,574                     | 91,6%                   |
| set/16    | 3,52       | 0.164                                      | 0,138                              | 3,216                     | 91,4%                   |
| out/16    | 3,46       | 0,177                                      | 0,200                              | 3,081                     | 89,1%                   |
| nov/16    | 3,52       | 0,259                                      | 0,215                              | 3,042                     | 86,5%                   |
| dez/16    | 3,15       | 0,241                                      | 0,304                              | 2,601                     | 82,7%                   |
| jan/17    | 2,29       | 0,136                                      | 0,105                              | 2,053                     | 89,5%                   |

Tabela 4 – Tempo de espera em filas de manufatura

Aos longos dos 12 meses, o percentual de espera média de uma ordem na manufatura foi de 92,7%. Na literatura, encontram-se resultados de tempo de espera em filas que variam de 85 a 96% (WIENDAHL, 1995; SELLITTO, 2005; SELLITTO, BORCHARDT, PEREIRA, 2008; LÖDDING, PIONTEK, 2017). Nota-se também que nos últimos 6 meses ocorreu uma redução no tempo de espera em filas, pela antecipação parcial de pedidos para otimização da programação do equipamento onduladeira, o que ocasiona a manufatura das ordens de produção em etapas, ocasionando um tempo de processamento total para conclusão da ordem maior.

### **4.3 Análise do inventário médio e pulmão**

Aplicando a lei de Little, equação 8, obtêm-se os valores de inventário médio  $I_m$  para cada mês. Os resultados são apresentados na Tabela 5. A coluna  $I_m$  mostra os resultados em quantidade. Como a performe  $P_m$  da impressora é constante ao longo dos meses, o comportamento do inventário médio  $I_m$  irá variar diretamente ao tempo de atravessamento ponderado  $TL_{m w q},$  logo também apresenta um comportamento sazonal. O Gráfico 5 mostra as curvas das três variáveis.

|        | TLmwq     | $P_{m}$          | Im        |
|--------|-----------|------------------|-----------|
| fev/16 | 1,82      | 192.164          | 350.572   |
| mar/16 | 2,77      | 191.602          | 530.218   |
| abr/16 | 3,94      | 221.762          | 874.634   |
| mai/16 | 4,80      | 214.482          | 1.028.479 |
| jun/16 | 5,86      | 187.197          | 1.097.830 |
| jul/16 | 4,87      | 193.926          | 944.915   |
| ago/16 | 4,16      | 188.849          | 786.318   |
| set/16 | 3,51      | 210.186          | 736.747   |
| out/16 | 3,40      | 219.820          | 747.766   |
| nov/16 | 3,49      | 173.759          | 606.557   |
| dez/16 | 2,74      | 165.365          | 453.485   |
| jan/17 | 2,25      | 218.960          | 491.980   |
|        | عاجلت بمف | ما ما مصاحب الما |           |

Tabela 5 – Resultados do inventário médio

Gráfico 5 – Curvas de  $TL_{m w q}, P_m$  e  $I_m$ .

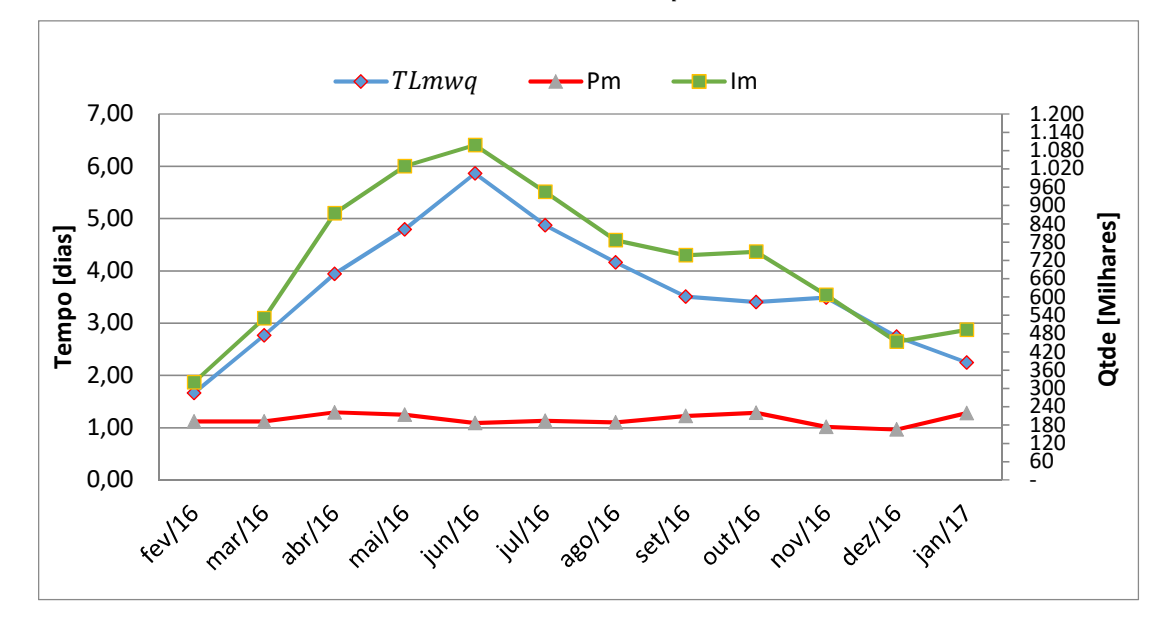

Fonte: elaborado pelo autor.

O Inventário médio consiste na média de produtos estocados ao longo da linha de produção, considerando o estoque em processo e o estoque de produto acabado. Os resultados mostraram que o inventário médio  $I_m$  possui um comportamento sazonal, semelhante ao do tempo de atravessamento  $TL_{m w q}$ . Para analisar o estoque em processo  $WIP_m$  (estoque entre a onduladeira e a impressora 1), foi definido um tempo de atravessamento de linha ( $TL^{\prime} _{m w q}$ ), o qual consiste no tempo decorrido desde a liberação da ordem de produção pelo PCP até a conclusão da ordem pela impressora 1. Aplicando as equações 6 e 8 obtêm-se os resultados dos  $TL'_{m w q}$ , em dias, e  $WIP_m$ , em quantidades, que são apresentados na Tabela 6.

|        | TL'mwq | <b>WIP</b> m |
|--------|--------|--------------|
| few/16 | 1,34   | 258.025      |
| mar/16 | 0,97   | 186.470      |
| abr/16 | 1,04   | 230.085      |
| mai/16 | 0,76   | 162.756      |
| jun/16 | 3,68   | 688.892      |
| jul/16 | 1,21   | 234.553      |
| ago/16 | 1,69   | 319.085      |
| set/16 | 1,81   | 380.656      |
| out/16 | 1,25   | 275.500      |
| nov/16 | 1,69   | 293.506      |
| dez/16 | 1,27   | 209.938      |
| jan/17 | 1,05   | 229.362      |
|        | . .    |              |

Tabela 6 – Resultados do WIP

Fonte: elaborado pelo autor.

Com exceção do mês de junho de 2016, o  $WIP_m$  se manteve no entorno de 255.000 quantidades. No mês de junho, devido à baixa demanda de pedidos, ocorreram algumas antecipações de ordem de produção para equipamento onduladeira, com o objetivo de otimizar a programação desse equipamento. O comportamento do  $TL^\prime_{\mathit{mwq}}$  é semelhante ao do  $WIP_m.$  O Gráfico 6 mostra as curvas dos resultados do inventário médio  $I_m$  e do inventário em processo  $WIP_m$ .

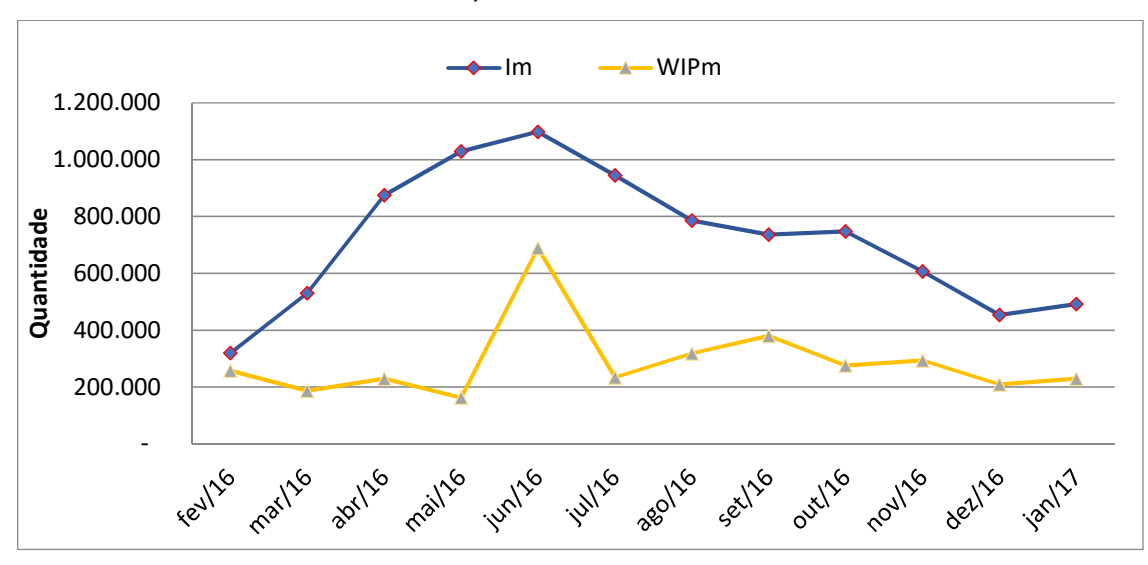

Gráfico 6 – Comportamento de Im e WIPm

Fonte: elaborado pelo autor.

A empresa estudada possui como prática antecipar a manufatura de algumas ordens de produção programadas para datas futuras para otimizar a programação da onduladeira, e evitar ociosidades no equipamento impressora 1. Essa prática é mais marcante nos períodos de baixa demanda. Essa estratégia de antecipar pedidos também ajuda a diluir os custos fixos de produção, conforme Sellitto, Borchardt, Pereira (2008) e Riza, Purba, Mukhlisin (2018). Essa antecipação de pedidos também é feita para otimização da programação da onduladeira, com o objetivo de reduzir a geração de refugo.

Na literatura existe a classificação de inventários antecipativos, que são caracterizados por estoques produzidos antes de picos de demanda sazonais, quando a capacidade é menor que a demanda, ou de grandes paradas de fábricas. Porém essa classificação é mais adequada para ambientes de produção para estoque. Em ambientes MTO (make-to-order), onde a produção de um pedido ocorre somente após a venda do mesmo, o conceito de inventário antecipativos também pode ser caracterizado como estoque de produtos que tiveram a produção antecipada para melhorar uma otimização de programação ou evitar a ociosidade de um equipamento em períodos de baixa demanda.

O método proposto também fornece a equação 12 para medir o estoque de segurança antes da impressora. O estoque de segurança é denominado de pulmão  $B_m$ . A Tabela 7 apresenta os resultados de  $\Delta t$ max em dias, que é o maior intervalo de tempo entre chegada de ordens no estoque intermediário, e o pulmão  $B_m$  em quantidade para cada período análise de cada mês.

|        | $\Delta t$ max | Вm      |
|--------|----------------|---------|
| few/16 | 0,931          | 178.904 |
| mar/16 | 0,643          | 123.200 |
| abr/16 | 1,024          | 227.084 |
| mai/16 | 0,534          | 114.534 |
| jun/16 | 1,088          | 203.671 |
| jul/16 | 0,870          | 168.716 |
| ago/16 | 0,915          | 172.797 |
| set/16 | 0,775          | 162.894 |
| out/16 | 0,619          | 136.069 |
| nov/16 | 0,621          | 107.904 |
| dez/16 | 0,885          | 146.348 |
| jan/17 | 0,724          | 158.527 |

Tabela 7 – Resultados do pulmão

Fonte: elaborado pelo autor.

Os valores de Δtmax possuem uma constância ao longo dos meses, em média 0,802 dias, e o pulmão  $B_m$  com média de 158.387 quantidades. Isso se dá ao planejamento do PCP em manter o estoque em processo sempre em torno de um nível para evitar ociosidade da impressora 1. Valores mais altos, como dos de abril/16 e junho/16, pode ter ocorrido devido à demanda de outros tipos de ondas programados no equipamento onduladeira. Em todos os meses, o inventário em processo  $WIP_m$ está acima da média do pulmão  $B_m$ . A diferença entre as médias de inventário e Pulmão é de [255.355 – 158,387] = 96.968 quantidades. Com performance média  $P_m$ foi de 198.173 quantidades por dia, o excesso de inventário equivale a [96.968/198.173] = 0,48 dias. Considerando que desvio padrão do  $\Delta t$ max foi de 0,176 dias, o excesso de estoque está maior que 2 vezes o desvio padrão. Esse resultado indica que o estoque intermediário está muito acima do necessário e pode ser reduzido sem riscos de gerar ociosidades da impressora 1.

O inventário em processo  $WIP_m$  está acima do Pulmão  $P_m$  ao longo dos 12 meses analisados. Nos meses de baixa demanda, o estoque intermediário  $WIP_m$  é em média o dobro do Pulmão  $P_m$ . Para evitar ociosidade da impressora 1 e melhorar a otimização da programação da onduladeira para evitar aumento na geração de refugo,

ocorre a liberação/antecipação de ordens pelo PCP o que gera aumento de inventário em processo. Com aumento dos estoques, o tempo de atravessamento fica mais longo e incerto, o que pode gerar baixa confiabilidade nas entregas. Essa sequência de acontecimentos é chamada por Plossl (1985) de ciclo vicioso e ocorre em ambientes que competem em TBC. Sellitto, Borchardt e Pereira (2008) apresentam algumas medidas gerenciais para acabar com esse ciclo vicioso.

Outra maneira de analisar o tempo de atravessamento e o inventário em processo é através do diagrama de entrada e saída proposto por Wiendhal (1995). A Tabela 8 reorganiza os dados de saída de ordens para cada etapa da linha de produção para os meses de fevereiro de 2016 (alta demanda) para um intervalo de 0,5 dias, e a Tabela 9 reorganiza os dados para os dados junho de 2016 (baixa demanda). A saída da etapa anterior representa a entrada da etapa posterior. O intervalo de 0,5 dias foi arbitrado. Outros intervalos produziram outros resultados. As tabelas dos demais meses podem ser encontrados no Apêndice B. Na tabela, as colunas Saída PCP, Saída Onduladeira, Saída Impressora e Saída Entrega representam o acumulo, em quantidade, das ordens de produção em cada etapa.

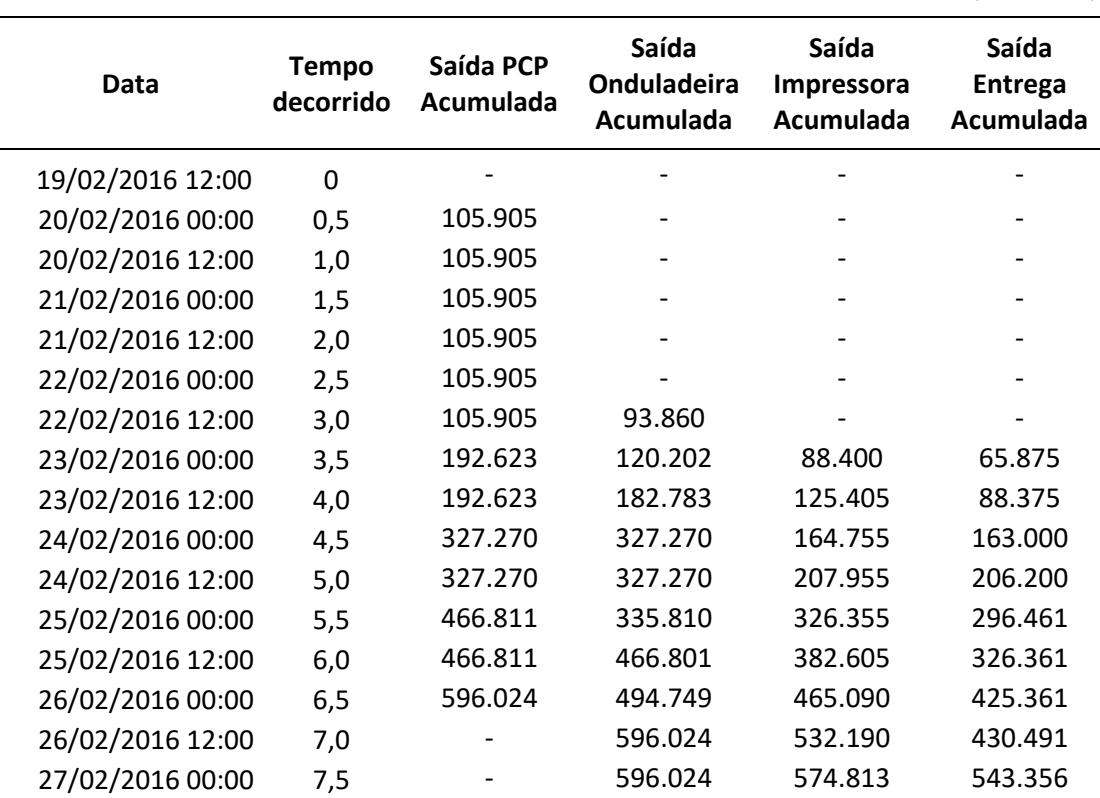

Tabela 8 – Entrada e saída acumulada – fev/16

(continua)

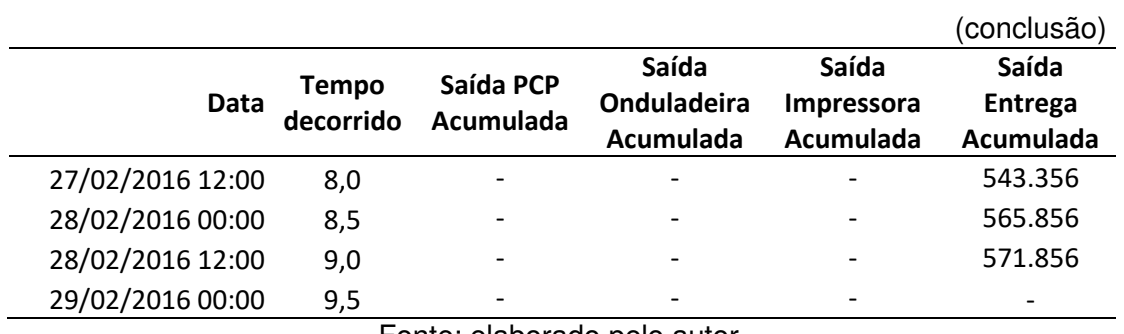

# Tabela 9 – Entrada e saída acumulada – jun/16

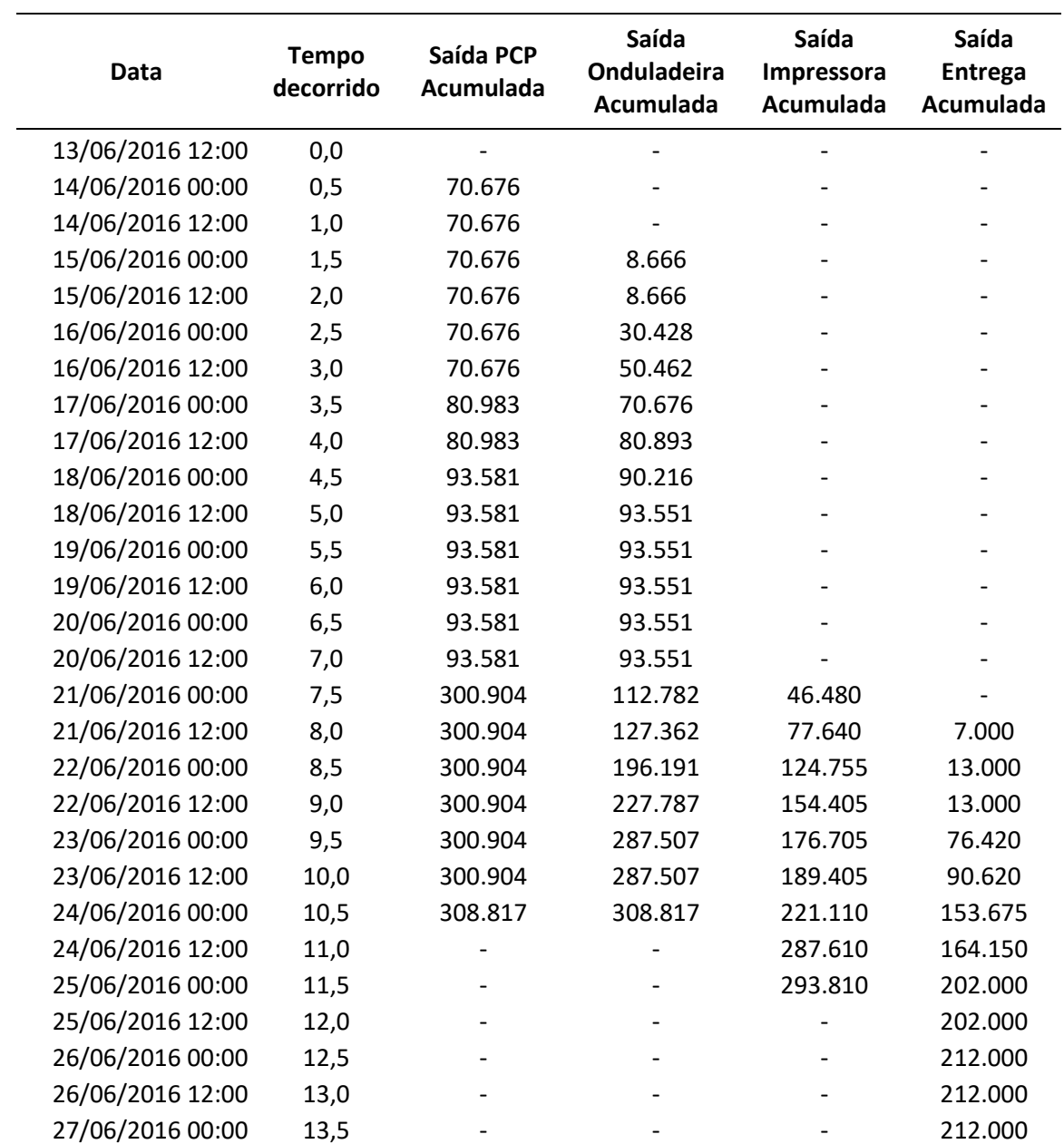

81

(continua)

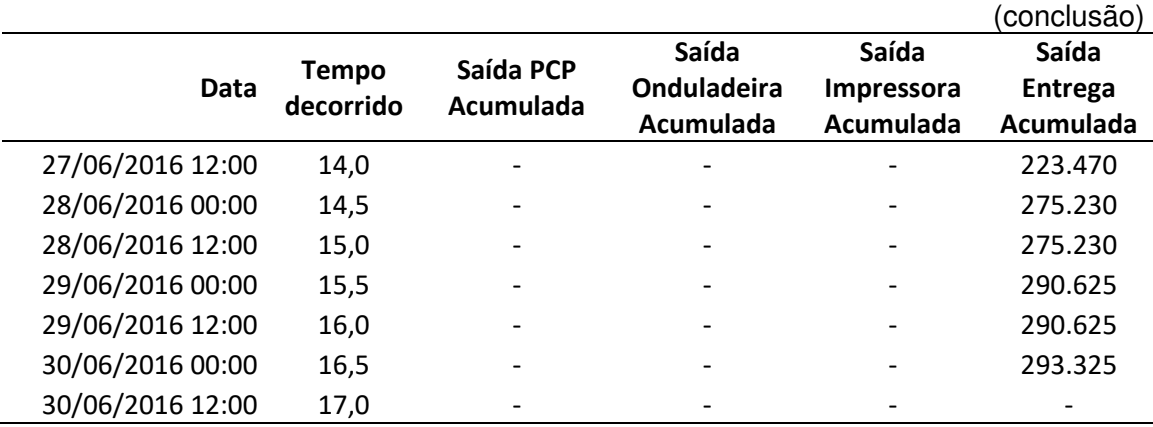

Os Gráfico 7 e 8 apresentam o diagrama de entrada e saída para os dados apresentados nas Tabela 8 e 9. Nos gráficos, os traçados de cada saída representam o acumulo de saída de cada etapa e a entrada para próxima etapa. Foram adicionados aos diagramas as linhas de retas médias, conforme proposto por Sellitto (2005) para as quatro curvas. Os gráficos dos demais meses podem ser encontrados no Apêndice C.

No Gráfico 7, os coeficientes de determinação R<sup>2</sup> encontrados foram de 0,858 para curva Saída PCP, de 0,975 para curva Saída Onduladeira, de 0,988 para curva Saída Impressora, e 0,974 para curva Saída Entrega. Estes valores são elevados e permitem o uso da reta equivalente como modelo substituto dos dados. Com exceção da reta média da Saída PCP, as demais retas médias apresentam a mesma inclinação, isso significa que as capacidades dos três equipamentos estão em equilíbrio. A distância vertical entre as retas Saída Onduladeira e Saída Impressora para cada intervalo de tempo representa o inventário em processo  $WIP_m$  instantâneo, e a distância vertical entre a retas Saída Onduladeira e Saída Entrega, representa o inventário médio  $I_m$  instantâneo. Para o mês de fevereiro de 2016 os dois inventários possuem um comportamento constante ao longo do tempo em análise. A distância horizontal entre as curvas Saída PCP e Saída Entrega representa o tempo de atravessamento simples instantâneo. Com exceção dos primeiros dois dias, onde ocorreu a liberação de ordem de produção com dois dias de antecedência devido ao planejamento da fábrica para trabalhar no final de semana, a taxa de liberação de ordens pelo PCP apresentou mesmo comportamento ao longo do período. Para o mês de fevereiro de 2016, com exceção dos primeiro dois dias, a distância horizontal é pequena e constante.

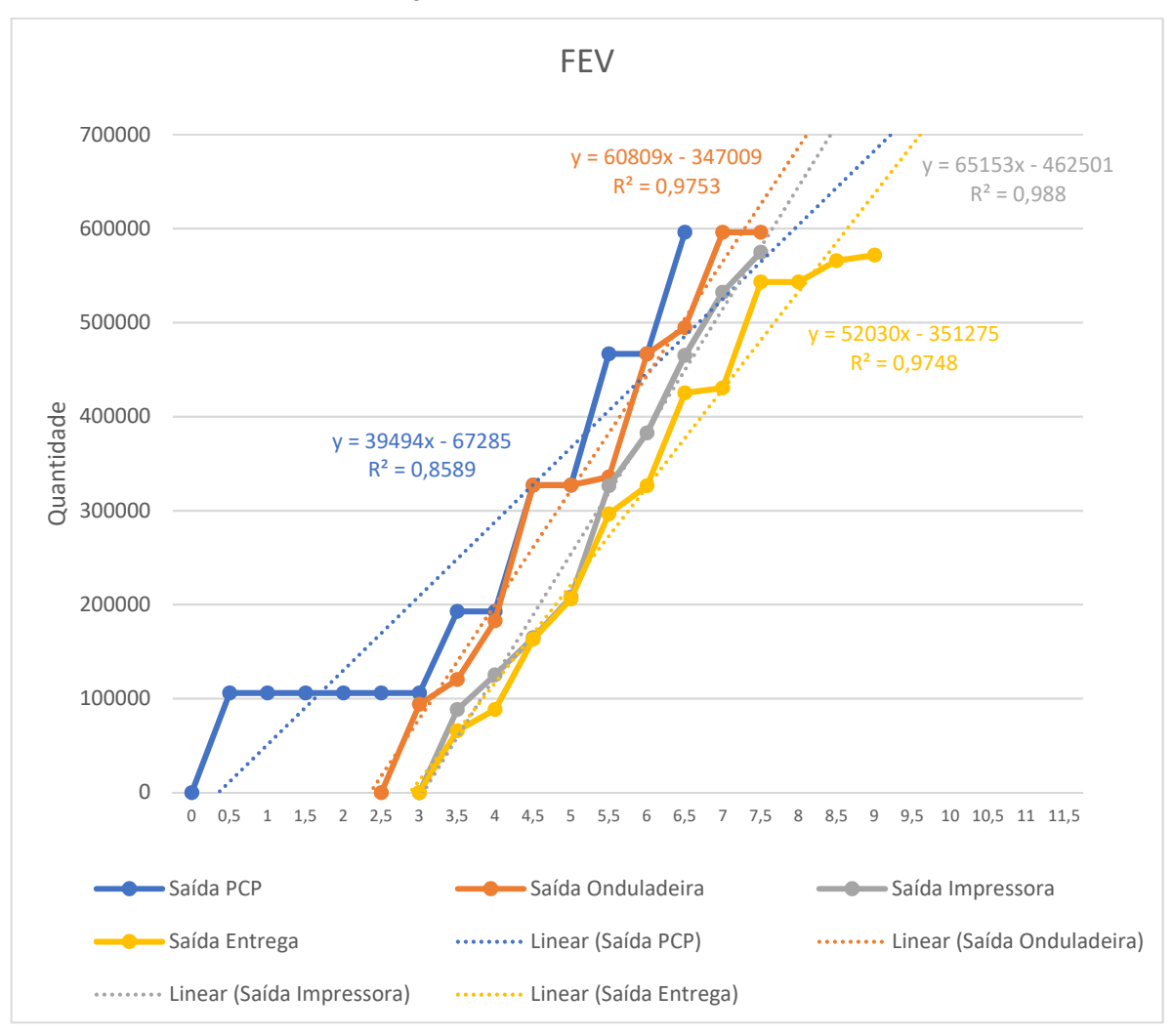

Gráfico 7 – Diagrama de entrada e saída de fevereiro 2016

Fonte: elaborado pelo autor.

No Gráfico 7, os coeficientes de determinação R<sup>2</sup> encontrados foram de 0,858 para curva Saída PCP, de 0,975 para curva Saída Onduladeira, de 0,988 para curva Saída Impressora, e 0,974 para curva Saída Entrega. Estes valores são elevados e permitem o uso da reta equivalente como modelo substituto dos dados. Com exceção da reta média da Saída PCP, as demais retas médias apresentam a mesma inclinação, isso significa que as capacidades dos três equipamentos estão em equilíbrio. A distância vertical entre as retas Saída Onduladeira e Saída Impressora para cada intervalo de tempo representa o inventário em processo  $WIP_m$  instantâneo,

e a distância vertical entre a retas Saída Onduladeira e Saída Entrega, representa o inventário médio  $I_m$  instantâneo. Para o mês de fevereiro de 2016 os dois inventários possuem um comportamento constante ao longo do tempo em análise. A distância horizontal entre as curvas Saída PCP e Saída Entrega representa o tempo de atravessamento simples instantâneo. Com exceção dos primeiros dois dias, onde ocorreu a liberação de ordem de produção com dois dias de antecedência devido ao planejamento da fábrica para trabalhar no final de semana, a taxa de liberação de ordens pelo PCP apresentou mesmo comportamento ao longo do período. Para o mês de fevereiro de 2016, com exceção dos primeiro dois dias, a distância horizontal é pequena e constante.

O mesmo padrão de representação vale para o Gráfico 8.

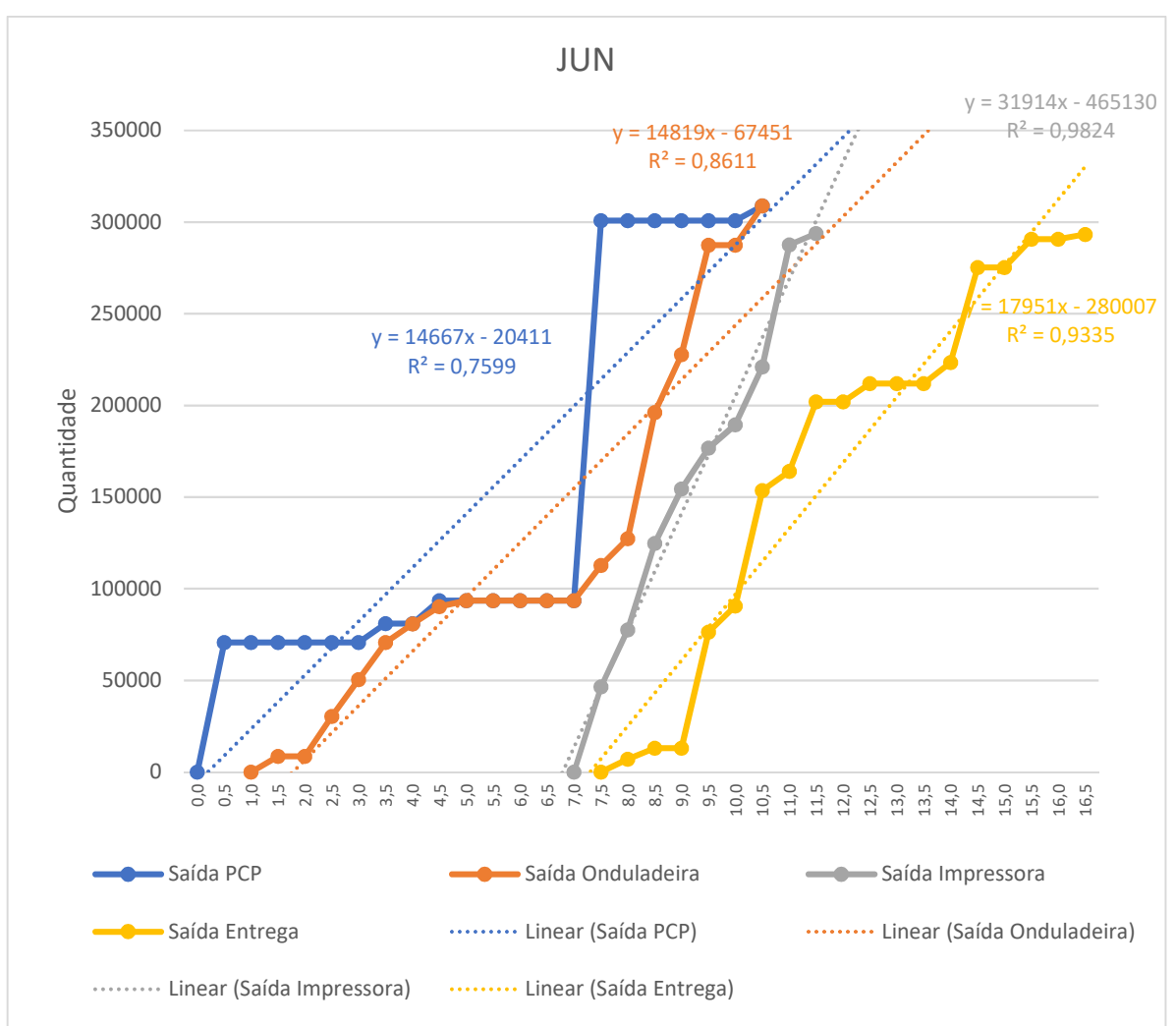

Gráfico 8 – Diagrama de entrada e saída de junho 2016

Fonte: elaborado pelo autor.

No Gráfico 8, o coeficiente de determinação  $R<sup>2</sup>$  encontrados foram de 0,759 para curva Saída PCP, de 0,861 para curva Saída Onduladeira, de 0,982 para curva Saída impressora, e de 0,933 para curva Saída Entrega. Nota-se que a reta média da Saída onduladeira possui a mesma inclinação da média da Saída PCP, porém uma inclinação menor que a reta Saída impressora. A reta média da Saída Impressora apresenta a mesma inclinação do Gráfico 7. Devido à baixa entrada de pedidos, o PCP antecipa um número necessário de ordens de produção para otimizar a programação da onduladeira, porém mesmo antecipando alguns pedidos, a baixa demanda gera ociosidades no equipamento onduladeira pois a capacidade desse equipamento é maior que a demanda (a reta Saída Onduladeira permanece na horizontal por alguns dias). Como a empresa possui uma estratégia de antecipar ordem de produção para evitar ociosidade e para manter a performance da impressora 1 constante, nos meses de baixa demanda ocorre um desbalanceamento das capacidades dos equipamentos, gerando aumento de inventário em processo  $WIP_m$ (distância vertical entre as curvas Saída onduladeira e Saída Impressora) e estoque acabado (distância entre as curvas Saída Impressora e Saída Entrega).

Verifica-se também que o tempo de atravessamento instantâneo (distância horizontal entre as curvas Saída PCP e Saída Entrega) é maior quando comparado ao Gráfico 7 e não apresenta comportamento constante no tempo. Em períodos de baixa demanda, a diferença de sequenciamento de produção entre os equipamentos contribui para aumentar o tempo de atravessamento das ordens de produção. Em junho/16 ocorreu a antecipação de ordens com prazo de entrega para 10 dias a frente para otimização da programação do onduladeira. Na Tabela 16 do Apêndice A, as ordens de 1 a 6 foram liberadas para produção no dia 13/06, porém a emissão da Nota fiscal para realizar a entrega ocorreu apenas no a partir do dia 22/06.

#### **4.3 Análise do prazo de entrega sugerido**

Para definição de sugestão do prazo de entrega, conforme método apresentado por Sellitto (2018), utiliza-se o tempo de atravessamento médio total (tempo decorrido da liberação da ordem pelo PCP até saída do caminhão para efetuar a entrega), porém devido a estratégia da empresa de antecipar pedidos para otimizar a programação da onduladeira e evitar ociosidades do equipamento impressora, iremos utilizar o tempo de atravessamento médio linha  $TL^\prime_m$ , o qual contabiliza o tempo decorrido da liberação

da ordem de produção pelo PCP até a conclusão da ordem pela impressora 1. Logo, é possível analisar a capacidade da manufatura em atender o prazo de entrega estipulado. A empresa possui um prazo de entrega padrão de 5 dias, sendo 1 dia para o recebimento do pedido pela área de vendas e um dia para a realização da entrega, a manufatura, que consiste da programação do PCP e produção, possuem 3 dias para manufaturar os pedidos.

Com o apoio do software Proconf, foram testadas as distribuições exponencial, gamma, lognormal, normal e Weibaull. Não foi possível ajuste com nenhuma das distribuições. Esse fato é explicado devido a liberação em conjunto das ordens pelo PCP, o que acarreta em um arredondamento dos dados da hora de liberação das ordens de produção. Assim, assumindo uma distribuição normal para os  $TL^\prime_m$ calculados, e adotando o objetivo da empresa em atender 90% dos pedidos no prazo, através da equação 9 obtém-se os resultados para prazo de entrega PE para os 12 meses em análise. Os resultados são apresentados na Tabela 9. A coluna  $TL^\prime_{\mathit{mwq}}$  e  $TL^\prime_{\ m}$ , trazem os tempos de atravessamento ponderado e médio, em dias, para período entre a liberação da ordem de produção pelo PCP até a conclusão da ordem pela impressora 1. A coluna  $TL'_s$  traz os desvios padrões dos  $TL'_i$  em dias. E na última coluna, os prazos de entrega PE em dias são apresentados conforme equação 9.

|        | $T \mathsf{L}$ 'mwq     | TL'm                  | TL's  | PЕ     |
|--------|-------------------------|-----------------------|-------|--------|
| fev/16 | 1,34274                 | 1,326                 | 0,958 | 2,5545 |
| mar/16 | 0,97322                 | 0,980                 | 0,494 | 1,6132 |
| abr/16 | 1,03753                 | 1,121                 | 0,898 | 2,2723 |
| mai/16 | 0,75883                 | 0,719                 | 0,391 | 1,2201 |
| jun/16 | 3,68003                 | 3,376                 | 2,207 | 6,2048 |
| jul/16 | 1,20950                 | 1,226                 | 1,056 | 2,5795 |
| ago/16 | 1,68963                 | 1,463                 | 1,354 | 3,1976 |
| set/16 | 1,81104                 | 1,608                 | 1,326 | 3,3074 |
| out/16 | 1,25330                 | 1,128                 | 1,243 | 2,7204 |
| nov/16 | 1,68916                 | 1,660                 | 1,141 | 3,1225 |
| dez/16 | 1,26954                 | 1,308                 | 1,427 | 3,1368 |
| jan/17 | 1,04751<br>دام بملمرح ۳ | 1,308<br>لمساحد مساحا | 1,427 | 3,1368 |

Tabela 10 – Resultados dos prazos de entrega sugeridos

Fonte: elaborado pelo autor.

Os resultados dos prazos de entrega PE mostram quando considerados as variabilidades do processo, a manufatura apresenta uma incapacidade de atender os prazos de entrega estipulados pela empresa para um nível de 90% de atendimento. Mesmo apresentando um  $TL^\prime{}_m$  médio de 1,44 dias para os 12 meses, que é um valor menor que a metade do tempo estipulado (3 dias) para manufatura os pedidos, a variabilidade encontrada no processo é alta, a média dos desvios padrão foi de 1,16 dias. Com os valores encontrados de  $TL'_m$  e  $TL'_{s}$ , a empresa teria em média um atendimento de 86% das entregas no prazo. Como o cenário de competição onde a empresa está inserida está alinhada com TBC, a empresa apresenta incapacidade da manufatura em atender os prazos de entregas.

A incapacidade da manufatura está ligada a alta variabilidade do tempo de atravessamento, que se deve pela antecipação dos pedidos nos meses de baixa demanda. Como explicado anteriormente, a empresa antecipa as ordens de produção por dois motivos: (i) evitar ociosidade da impressora 1 e (ii) melhorar a otimização da programação da onduladeira com o objetivo principal de reduzir a geração de refugo. Nos meses de alta demanda, pela quantidade de pedidos existentes é mais fácil se obter a otimização da programação, porém nos meses de baixa demanda, é necessário a antecipação de pedidos para poder se obter o mesmo nível de otimização, mantendo o refugo controlável em torno de um nível.

Sendo assim, além do *trade-off* já mencionado entre redução do inventário para aumentar a confiabilidade do prazo de entrega, a empresa em estudo apresenta outro trade-off. Para reduzir inventário em processo, deve-se evitar a antecipação de pedidos, porém sem a antecipação de pedidos a otimização da programação da onduladeira fica prejudicada, aumentando a geração de refugo. A Tabela 11 apresenta os resultados consolidados de tempo de atravessamento  $TL_{m w q}$ , inventário em processo  $WIP_m$  em dias, inventário médio  $I_m$  em quantidade, prazo de entrega PE em dias, e o Refugo em percentual. Nota-se que nos meses de baixa demanda, maio a setembro, mesmo com a antecipação das ordens de produção, a média de refugo para esses meses (5,38%) é 20% maior que a média dos demais meses (4,45%).

| $T \mathsf{L}' m w q$  | <b>WIPm</b> | Im .    | PF.          | Refugo |
|------------------------|-------------|---------|--------------|--------|
| fev/16 1,34274 258.025 |             | 350.572 | 2,5545 4,63% |        |
| mar/16 0.97322 186.470 |             | 530.218 | 1.6132       | 5.23%  |
| abr/16 1,03753 230.085 |             | 874.634 | 2.2723       | 3.90%  |

Tabela 11 – Resultados consolidados

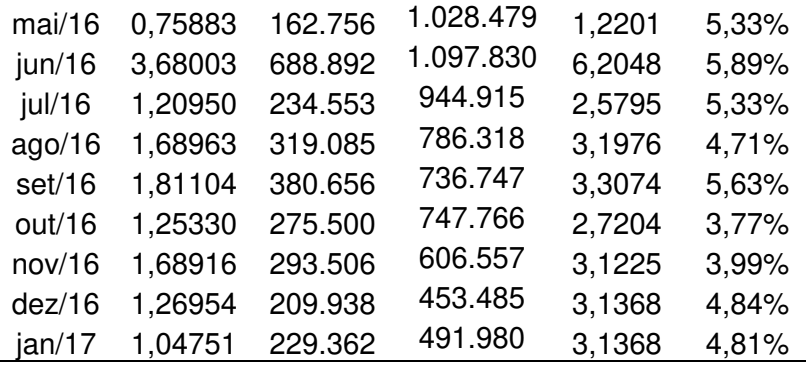

#### **4.3 Análise do tempo de atravessamento e demanda**

Até o momento esse trabalho utilizou as ferramentas do método de medição do tempo de atravessamento e inventário em processo apresentada por Sellitto, Borchardt, Pereira (2008). Trabalhos como de Sellitto, Walter (2008), Battaglia, et al (2016) e Sellito (2018) aplicam esse método para ambientes de manufatura distintos onde a demanda não possui influência nos resultados, sendo possível medir as variáveis de processo como  $TL_{mwq}$  e  $l_m$ , e definir ações para controla-las ao longo do tempo.

Nessa pesquisa, a manufatura estudada sofre uma forte influência da demanda sazonal aliada a estratégia gerencial adotada. A demanda possui uma sazonalidade com ciclos de 12 meses com pico no mês de fevereiro e a baixa demanda no mês de junho. Através do método apresentado por Sellitto, Borchardt, Pereira (2008) foi possível medir o  $TL_{mwq}$  e  $I_m$  para os 12 meses desse ciclo. O Gráfico 9 mostra as curvas da demanda de hortifruti cultura para impressora 1 e o tempo de atravessamento ponderado  $TL_{mwq}$ .

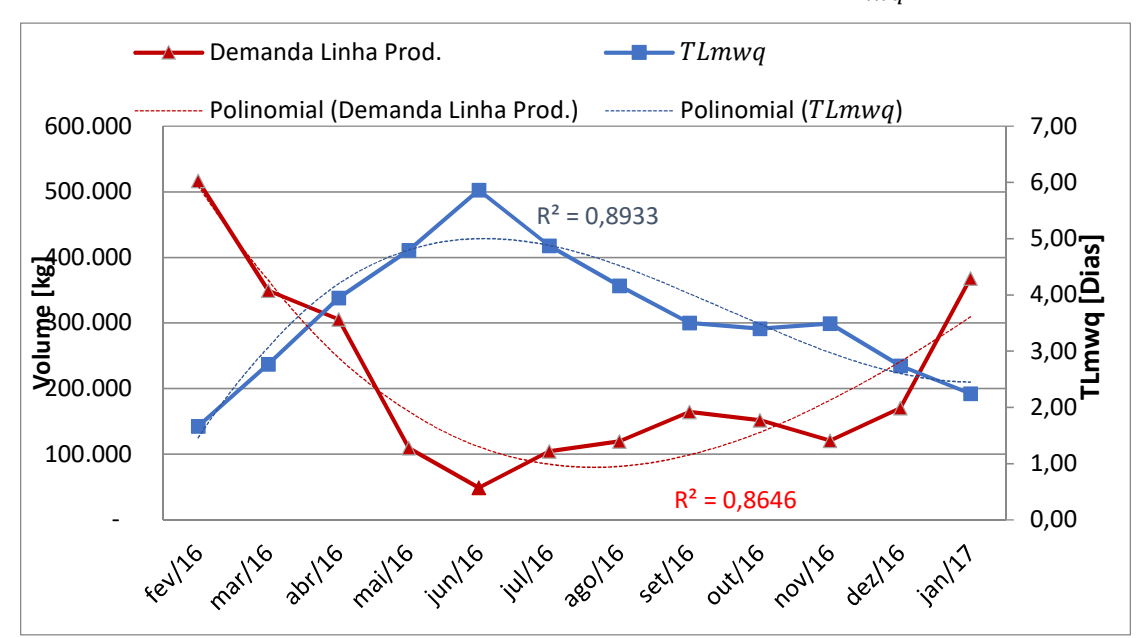

Gráfico 9 – Curvas demanda linha de produção e  $TL_{m w q}$ 

Fonte: elaborado pelo autor.

Porém com valores de  $TL_{mwq}$  e  $I_m$  variando aos longos dos meses, a tomada de ações para poder controlar essas variáveis fica mais difícil. Sendo assim, é necessário desenvolver uma ferramenta que unifique as medidas de tempo de atravessamento durante o ciclo de sazonalidade para que a gerência da manufatura possa prever o tempo de atravessamento conforme a sazonalidade da demanda e assim, definir ações de controle de processo.

Como explicado anteriormente, a demanda sazonal que influencia a linha de produção dessa manufatura apresenta apenas componentes de nível  $\left( L_{t}\right)$ e sazonalidade ( $\mathcal{S}_t$ ). A tendência ( $T_t$ ) apresentada é praticamente nula na série histórica. Partindo do pressuposto que o comportamento sazonal da curva do  $TL_{mwq}$  também apresentam apenas as componentes nível e sazonalidade, esse trabalho propõe uma tabela de correlação que compense a sazonalidade e unifique as medições do tempo de atravessamento. A construção da tabela de componentes de sazonalidade de ciclo de 12 meses para tempo de atravessamento é apresentada na Tabela 12.

A Tabela 12 é construída através da razão entre os resultados do tempo de atravessamento ponderado  $TL_{mwq}$  de cada mês do lado superior da diagonal, e com o inverso da razão para o lado inferior da diagonal. A diagonal da tabela possui valor igual a 1. Através da tabela é possui prever o valor do tempo de atravessamento para

os próximos meses a partir do  $TL_{m w q}$  calculado para um mês de referência. Por exemplo, obtendo o  $TL_{mwq}$  no ciclo n1 de uma demanda sazonal de 12 meses, e multiplicando pela componente de sazonalidade de n6 (primeira linha e sexta coluna), obtém-se o valor de  $TL_{m w q}$  para ciclo n6.

A Tabela 13 apresenta as componentes sazonais para o tempo de atravessamento ponderado  $TL_{mwq}$  para os dados coletados nessa pesquisa. Com essa tabela e sua atualização periódica dos tempos de atravessamento mensais e as componentes sazonais, a empresa obtém uma melhor previsibilidade de como será o tempo de atravessamento nos meses futuros e através do método apresentado nesse trabalho, uma previsão do prazo de entrega. Assim, a área industrial pode gerenciar melhor sua capacidade, reduzindo turnos de trabalho ou programando férias das equipes, reduzindo assim custo fixo para os períodos de baixa demanda. E o posto também pode ser feito, através dos resultados de tempo de atravessamento obtidos nos meses de baixa demanda, a tabela pode fornecer informações de previsão de tempo de atravessamento para os meses de alta demanda, ajudando a gerencia a programas turnos extras ou hora extra para atender os prazos de entrega exigidos na alta demanda.

 Para área comercial, a tabela irá fornecer informações para montar estratégias comerciais que possam captar pedidos para o período de baixa demanda, podendo oferecer descontos para os clientes com o objetivo de manter a fábrica com uma demanda mais constante ao longo dos meses. Outra possibilidade é devolver novos clientes que também apresentam uma demanda sazonal, na qual seu pico de demanda coincida com a baixa demanda já existe na manufatura estudada.

|                | n1                                                               | n2                                                             | n3                                   | n4                                   | n <sub>5</sub>                   | n6                                       | n7                                                 | n8                                                             | n9                                                                 | n10                                                 | n11                                                         | n12                                           |
|----------------|------------------------------------------------------------------|----------------------------------------------------------------|--------------------------------------|--------------------------------------|----------------------------------|------------------------------------------|----------------------------------------------------|----------------------------------------------------------------|--------------------------------------------------------------------|-----------------------------------------------------|-------------------------------------------------------------|-----------------------------------------------|
| n1             |                                                                  | $\mathit{TL}_{n2}$<br>$TL_{n1}$                                | $TL_{n3}$<br>$TL_{n1}$               | $TL_{n4}$<br>$TL_{n1}$               | $TL_{n5}$<br>$TL_{n1}$           | $TL_{n6}$<br>$TL_{n1}$                   | $TL_{n7}$<br>$TL_{n1}$                             | $TL_{n8}$<br>$TL_{n1}$                                         | $TL_{n9}$<br>$TL_{n1}$                                             | $TL_{n\underline{10}}$<br>$TL_{n1}$                 | $TL_{n11}$<br>$TL_{n1}$                                     | $TL_{n12}$<br>$\mathit{TL}_{n1}$              |
| n2             | $TL_{n2}$                                                        |                                                                | $TL_{n3}$<br>$TL_{n2}$               | $TL_{n4}$<br>$TL_{n2}$               | $TL_{n5}$<br>$TL_{n2}$           | $TL_{n6}$<br>$TL_{n2}$                   | $TL_{n7}$<br>$TL_{n2}$                             | $TL_{n8}$<br>$TL_{n2}$                                         | $TL_{n9}$<br>$TL_{n2}$                                             | $TL_{n\underline{10}}$<br>$\overline{r}_{L_{n2}}$   | $TL_{n\underline{1}\underline{1}}$<br>$TL_{n2}$             | $TL_{n\underline{12}}$<br>$TL_{n2}$           |
| n3             | $\overline{TL}_{n1}$<br>$TL_{n3}$                                | $\frac{1}{TL_{n3}}$                                            |                                      | $TL_{n4}$                            | $TL_{n5}$                        | $TL_{n6}$                                | $TL_{n7}$                                          | $TL_{n8}$                                                      | $TL_{n9}$                                                          | $TL_{n\underline{10}}$                              | $TL_{n\underline{1}\underline{1}}$                          | $TL_{\underline{n12}}$                        |
| n4             | $\overline{TL}_{n1}$<br>$TL_{n4}$                                | $\frac{\sqrt{T}L_{n4}}{TL_{n2}}$                               | $\frac{\sqrt{T}L_{n4}}{TL_{n3}}$     | $TL_{n3}$                            | $TL_{n3}$<br>$TL_{n5}$           | $TL_{n3}$<br>$TL_{n6}$                   | $TL_{n3}$<br>$TL_{n7}$                             | $TL_{n3}$<br>$TL_{n8}$                                         | $TL_{n3}$<br>$TL_{n9}$                                             | $TL_{n3}$<br>$TL_{n\underline{10}}$                 | $TL_{n3}$<br>$TL_{n\underline{1}\underline{1}}$             | $TL_{n3}$<br>$TL_{n12}$                       |
| n <sub>5</sub> | $\overline{TL_{n1}}$                                             |                                                                |                                      |                                      | $TL_{n4}$                        | $TL_{n4}$<br>$TL_{n6}$                   | $TL_{n4}$<br>$TL_{n7}$                             | $TL_{n4}$<br>$TL_{n8}$                                         | $TL_{n4}$<br>$TL_{n9}$                                             | $TL_{n4}$<br>$TL_{n\underline{10}}$                 | $TL_{n4}$<br>$TL_{\underline{n11}}$                         | $TL_{n4}$<br>$TL_{\underline{n12}}$           |
| n6             | $\frac{T L_{n5}}{T L_{n1}}$<br>' <u>TL<sub>n6</sub></u>          | $\frac{\sqrt{T}L_{n5}}{TL_{n2}}$                               | $\frac{1}{TL_{n3}}$                  | $\frac{\sqrt{T}L_{n5}}{TL_{n4}}$     |                                  | $TL_{n5}$<br>1                           | $\overline{TL_{n5}}$<br>$TL_{n7}$                  | $TL_{n5}$<br>$TL_{n8}$                                         | $\overline{TL_{n5}}$<br>$TL_{\underline{n}\underline{9}}$          | $\overline{T}L_{n5}$<br>$TL_{n\underline{10}}$      | $TL_{n5}$<br>$TL_{n\underline{1}\underline{1}}$             | $TL_{n5}$<br>$TL_{n12}$                       |
|                | $\overline{TL_{n1}}$                                             | $\frac{\sqrt{T}L_{n6}}{TL_{n2}}$                               | $\frac{1}{TL_{n3}}$                  | $\frac{\sqrt{T}L_{n6}}{TL_{n4}}$     | $\sqrt{\frac{TL_{n6}}{TL_{n5}}}$ |                                          | $TL_{n6}$                                          | $TL_{n6}$<br>$TL_{n8}$                                         | $TL_{n6}$<br>$TL_{n9}$                                             | $TL_{n6}$<br>$TL_{n\underline{10}}$                 | $TL_{n6}$<br>$TL_{n11}$                                     | $TL_{n6}$<br>$TL_{n12}$                       |
| n7             | $\frac{T L_{n7}}{T L_{n1}}$                                      | $\frac{d T L_{n7}}{T L_{n2}}$                                  | $\frac{d T L_{n7}}{T L_{n3}}$        | $\frac{1}{TL_{n1}}$                  | $\frac{T L_{n7}}{T L_{n5}}$      | $\frac{\sqrt{T}L_{n7}}{TL_{n6}}$         |                                                    | $TL_{n7}$                                                      | $TL_{n7}$<br>$TL_{n9}$                                             | $TL_{n7}$<br>$TL_{n10}$                             | $TL_{n7}$<br>$TL_{n11}$                                     | $TL_{n7}$<br>$TL_{\underline{n12}}$           |
| n8             | $T L_{n8}$<br>$\overline{TL}_{n1}$                               | $\frac{1}{TL_{n3}}$                                            | $\frac{d T L_{n8}}{T L_{n3}}$        | $\frac{1}{TL_{n8}}$                  | $\frac{1}{TL_{n8}}$              | $\frac{\sqrt{T}L_{n8}}{TL_{n6}}$         | $\frac{1}{TL_{n8}}$                                | 1 <sub>1</sub>                                                 | $TL_{n8}$                                                          | $TL_{n8}$                                           | $TL_{n8}$                                                   | $TL_{n8}$                                     |
| n9             | $\frac{\sqrt{T}L_{n9}}{TL_{n1}}$                                 | $\frac{\sqrt{T}L_{n9}}{TL_{n2}}$<br>$\mathbf 1$                | $\frac{1}{TL_{n3}}$                  | $\frac{1}{TL_{n4}}$                  | $\frac{1}{TL_{n9}}$              | $\frac{\sqrt{T}L_{n9}}{TL_{n6}}$         | $\frac{d T L_{n9}}{T L_{n7}}$                      | $\frac{1}{TL_{n9}}$                                            |                                                                    | $TL_{n10}$<br>$TL_{n9}$                             | $TL_{\underline{n\underline{1}\underline{1}}}$<br>$TL_{n9}$ | $TL_{\underline{n12}}$<br>$TL_{n9}$           |
| n10            | $\mathit{T}\underline{L_{n10}}$<br>$\overline{\mathit{TL}}_{n1}$ | $\sqrt{\frac{TL_{n10}}{TL_{n2}}}$                              | $\sqrt{\frac{TL_{n10}}{TL_{n3}}}$    | $\frac{1}{TL_{n10}}$                 | $\frac{T L_{n10}}{T L_{n5}}$     | $\frac{T L_{n10}}{T L_{n6}}$             | $\frac{T L_{n10}}{T L_{n7}}$                       | $\frac{T L_{n10}}{T L_{n8}}$                                   | $\frac{T L_{n10}}{T L_{n9}}$                                       |                                                     | $TL_{\underline{n11}}$<br>$TL_{n10}$                        | $TL_{\underline{n12}}$<br>$TL_{n10}$          |
| n11            | $TL_{\underline{n11}}$<br>$\overline{\mathit{TL}}_{n1}$          | 1<br>$\frac{ \sqrt{T} L_{n11}}{T L_{n2}}$                      | $\frac{ \sqrt{T} L_{n11}}{T L_{n3}}$ | /T $L_{n11}$<br>$\overline{TL_{n4}}$ | $\frac{T L_{n11}}{T L_{n5}}$     | $TL_{n11}$<br>$\frac{1}{TL_{n6}}$        | $T_{\frac{n_{11}}{n_{12}}}$<br>$\frac{1}{TL_{n7}}$ | $\frac{T L_{n11}}{T L_{n8}}$                                   | $\frac{T L_{n11}}{T L_{n9}}$                                       | /T $L_{n11}$<br>$\overline{TL_{n10}}$               |                                                             | $\frac{TL_{n12}}{2}$<br>$\overline{TL_{n11}}$ |
| n12            | $TL_{\underline{n12}}$                                           | 1<br>$/T_{\frac{L_{n12}}{2}}$<br>$\overline{\mathit{TL}_{n2}}$ | $TL_{n12}$<br>$\overline{TL_{n3}}$   | $/TL_{n12}$<br>$\overline{TL}_{n4}$  | /TL $_{\tt n12}$<br>$TL_{n5}$    | /TL $_{\tt n12}$<br>$\overline{TL_{n6}}$ | $TL_{\underline{n12}}$<br>$\overline{TL}_{nZ}$     | $TL_{\underline{n12}}$<br>$\overline{\tau L}_{n\underline{8}}$ | $T_{n12}$<br>$\overline{\mathit{TL}_{\underline{n}\underline{9}}}$ | /TL $_{\tt n12}$<br>$\overline{TL}_\underline{n10}$ | /TL $_{n\underline{1}\underline{2}}$                        |                                               |

Tabela 12 – Tabela de componentes de sazonalidade mensal genérica

|        | fev/16 | mar/16       | abr/16       | mai/16       | jun/16       | jul/16       | ago/16       | set/16       | out/16       | nov/16       | dez/16       | jan/17       |
|--------|--------|--------------|--------------|--------------|--------------|--------------|--------------|--------------|--------------|--------------|--------------|--------------|
| fev/16 | 1      | 1,5169       | 2,1619       | 2,6284       | 3,2146       | 2,6709       | 2,2823       | 1,9214       | 1,8646       | 1,9135       | 1,5032       | 1,2316       |
| mar/16 | 0,6593 | $\mathbf{1}$ | 1,4252       | 1,7328       | 2,1192       | 1,7608       | 1,5046       | 1,2667       | 1,2293       | 1,2614       | 0,9910       | 0,8119       |
| abr/16 | 0,4626 | 0,7016       | $\mathbf{1}$ | 1,2158       | 1,4869       | 1,2354       | 1,0557       | 0,8887       | 0,8625       | 0,8851       | 0,6953       | 0,5697       |
| mai/16 | 0,3805 | 0,5771       | 0,8225       | $\mathbf{1}$ | 1,2230       | 1,0161       | 0,8683       | 0,7310       | 0,7094       | 0,7280       | 0,5719       | 0,4686       |
| jun/16 | 0,3111 | 0,4719       | 0,6725       | 0,8177       | $\mathbf{1}$ | 0,8308       | 0,7100       | 0,5977       | 0,5800       | 0,5952       | 0,4676       | 0,3831       |
| jul/16 | 0,3744 | 0,5679       | 0,8094       | 0,9841       | 1,2036       | $\mathbf{1}$ | 0,8545       | 0,7194       | 0,6981       | 0,7164       | 0,5628       | 0,4611       |
| ago/16 | 0,4381 | 0,6646       | 0,9472       | 1,1516       | 1,4085       | 1,1702       | $\mathbf{1}$ | 0,8418       | 0,8170       | 0,8384       | 0,6586       | 0,5396       |
| set/16 | 0,5205 | 0,7895       | 1,1252       | 1,3680       | 1,6731       | 1,3901       | 1,1879       | $\mathbf{1}$ | 0,9705       | 0,9959       | 0,7824       | 0,6410       |
| out/16 | 0,5363 | 0,8135       | 1,1594       | 1,4096       | 1,7240       | 1,4324       | 1,2240       | 1,0304       | $\mathbf{1}$ | 1,0262       | 0,8062       | 0,6605       |
| nov/16 | 0,5226 | 0,7927       | 1,1298       | 1,3737       | 1,6800       | 1,3958       | 1,1928       | 1,0041       | 0,9745       | $\mathbf{1}$ | 0,7856       | 0,6437       |
| dez/16 | 0,6653 | 1,0091       | 1,4382       | 1,7486       | 2,1385       | 1,7768       | 1,5183       | 1,2782       | 1,2405       | 1,2729       | $\mathbf{1}$ | 0,8193       |
| jan/17 | 0,8119 | 1,2316       | 1,7553       | 1,7553       | 2,1341       | 2,6101       | 2,1686       | 1,8531       | 1,8531       | 1,5600       | 1,2205       | $\mathbf{1}$ |

Tabela 13 – Tabela de componentes de sazonalidade mensal dos resultados

### **5 CONCLUSÃO**

Este trabalho teve como objetivo medir o medição do tempo de atravessamento e inventário em processo em uma manufatura controlada por ordens de fabricação e sujeita a influência da sazonalidade de demanda. A Empresa em estudo faz parte do segmento de embalagens de papelão ondulado no qual cenário de competividade está alinhando com os conceitos de TBC. Para o estudo foi escolhida uma linha de produção da manufatura que atende 60% da demanda de clientes do segmento de hortifruti cultura, o qual apresenta forte sazonalidade ao longo de 12 meses, especificamente de fevereiro a janeiro.

Esse trabalho utilizou como base método de medição do tempo de atravessamento e inventário em processo apresentando por Sellitto, Borchardt e Pereira (2008). Como o método não considera a influência da sazonalidade nos resultados do tempo de atravessamento e inventário, esse trabalho contribui com o método existente com o desenvolvimento de uma tabela de correlação que compense a sazonalidade e unifique as medições do tempo de atravessamento. Dessa maneira, é possível realizar a medição conforme método de medição apresentado e realizar a previsão dessas variáveis para próximos meses, permitindo a empresa definir estratégias que otimize seus recursos focando na melhora do atendimento do prazo de entrega.

Os resultados mostraram que o tempo de atravessamento e inventário variam conforme a sazonalidade da demanda. No mês de alta demanda, as capacidades dos equipamentos da manufatura estão balanceadas, o que gera tempos de atravessamentos baixos e prazos de entrega menores e confiáveis. Já nos meses de baixa demanda existe um excesso de capacidade, e para evitar ociosidade dos equipamentos, a empresa antecipa ordens de produção, o que gera aumento de estoques em processos, tornando os tempos de atravessamento maiores e por consequência prazos de entrega maiores com baixa confiabilidade. A antecipação de ordens de produção ocorre por dois fatores principais: (i) a empresa em estudo tem como estratégia antecipar pedidos para evitar ociosidade dos equipamentos, assim consegue diluir custos fixos, (ii) a antecipação de ordens de produção também ajuda na otimização da programação dos equipamentos, com uma melhor otimização se obtém uma redução na geração de refugo. Os dois motivos apresentados para antecipação de ordens de produção estão relacionados com estratégias para evitar geração de custos.

Os resultados dessa pesquisa foram relatados para gerência industrial e comercial da empresa. As duas áreas já tinham conhecimentos dos impactos da sazonalidade da demanda na manufatura e já estão com linhas de trabalhos para melhorar o desempenho. Nos últimos anos a área comercial prospectou novos segmentos de clientes para preencher a demandas nos meses que até então apresentava baixas demandas.

Como continuidade de pesquisa, sugere a aplicação do método apresentado em outros segmentos de indústria onde a demanda possui influencias de sazonalidade, para verificar se a capacidade do método se mantém. Outra possibilidade é realizar uma pesquisa mais aprofundada na empresa em estudo deste trabalho, encontrando o ponto de equilíbrio entre prazo de entrega e custos de produção, principalmente na geração de refugo devido a programação dos equipamentos.

.

### **REFERÊNCIAS**

ABD KARIM, N., NAWAWI, A., SALIN, A. S. A. P., Inventory management effectiveness of a manufacturing company- Malaysian evidence, **International Journal of Law and Management**, 2018.

ABPO; Associação Brasileira de Papelão Ondulado – **Relatório Anual, 2017**.

ANTUNES, J; et al. **Sistemas de Produção**: conceitos e práticas para Projeto e Gestão da Produção Enxuta. Porto Alegre: Bookman, 2009.

BALLOU, R.H. **Gerenciamento da cadeia de suprimentos**: logística empresarial. 5ªed. Porto Alegre: Bookman, 2006.

BATTAGLIA, D et al. Controle pela carga de trabalho de um sistema flexível de manufatura, **Revista Ingeniería Industrial** - Año 15, nº1, pp 85-99, 2016.

BROWN, R.G., **Smoothing, Forecasting and prediction of Discrete Time Series.**  Prentice-Hall, Englewood Cliffs, 1963.

BROWN, R.G., **Statistical Forecasting for Inventory Control**. McGraw-Hill, New York, 1959.

CARDOSO, R., TAMMELA, I. A comparative analysis between the quick response manufacturing and time-based competition methodologies, **Brazilian Journal of Operations & Production Management** 14, pp 414-427, 2017.

COX III, J. F., SCHLEIER Jr., J. G.; **Handbook da Teoria das restrições**, Bookman: Porto alegre, 2013.

CUATRECASAS, et al. Monitoring processes through inventory and manufacturing lead time, **Industrial Management & Data Systems**, Vol. 115 Iss 5 pp. 951 – 970, 2015.

DARLEY V, VON TESSIN P, SANDERS D. An agent-based model of a corrugatedbox factory: The trade-off between finished goods stock and on-time-in-full delivery. **In Proceedings of the 5th Workshop on Agent-Based Simulation**. Lisboa, Portugal, pp. 113-118, 2004.

DRESCH, A.; LACERDA, D.; ANTUNES JÚNIOR, J. A. V. **Design Science Research**: método de pesquisa para avanço da ciência e tecnologia. Porto Alegre: Bookman, 2015.

EISENHARDT, K. Building theories from case study research. **Academy of Management Review**, v. 14, n. 4, p. 532-550, 1989.

GARDNER, E. S. Exponential Smoothing: The State of the Art – Part II. **International Journal of Forecasting**, v. 22, n. 4, p. 673-666, 2006

GLOCK, C. Lead time reduction strategies in a single-vendor–single-buyer integrated inventory model with lot size-dependent lead times and stochastic demand. **International Journal of Production Economics**, vol.136, no. 1, p. 37-44, 2012.

GÓMEZ P. F.J, GODINHO FILHO, M. Complementing lean with quick response manufacturing: case studies, **International Journal of Advanced Manufacturing Technology**, v. 90, pp- 1897–1910, 2017.

GOODWIN, P. The Holt-Winters Approach to Exponential Smoothing: 50 Years Old and Going Strong. **International Journal of Applied Forecasting**, v. 19, pp.30–33, 2010.

HANSUN, S.,et al. Revisiting the Holt-Winters' Additive Method for Better Forecasting, **International Journal of Enterprise Information Systems**, v. 15, pp. 43-57, 2019

HEARD, E, PLOSSL, G., Lead-time revisited. **Production and Inventory Management Journal**, Alexandria, v.25, n.3, p.32-47, 1984.

HOLT, C.C., 1957. **Forecasting seasonals and trends by exponentially weighted moving averages**. Off. Nav. Res. Res. Memo., 52.

HOPP, W. J., SPEARMAN M. L. **Factory Physics**. 3rd ed. Illinois: Waveland Press, 2011.

LACERDA, D. P., et al. Deseign Science Reserch: um método de pesquisa para Engenharia de Produção. **Gestão e Produção**, v. 20, n.4, p 741, 2013.

LITTLE, J. D. C. A Proof for the Queuing Formula: L = *λ* W**. Operations Research** 9 (3): 383–387, 1961.

LÖDDING H., PIONTEK, A., Extending Little's Law to single order throughput times, **Production Planning & Control**, 2017.

MAKRIDAKIS, S.,HIBON,M.,The M3-Competition: results, conclusions and implications. **International Journal of Forecast.** v**.**16,pp. 451–476, 2000.

MAKRIDAKIS, S.; WHEELWRIGTH, S.; HYNDMAN, R.,J**., Forecating Methods and Applications**. 3. Ed. New York: John Wiley & Sons, 1998.

MEERKOV, S. M., Yan, C.-B. Production Lead Time in Serial Lines: Evaluation, Analysis, and Control. **IEEE Transactions on Automation Science and Engineering**, 13(2), 663–675, 2016.

MENTZER, J. T.; GOMES, R. Evaluating a Decision Support Forecasting System. **Industrial Marketing Management**. v. 18, n. 4, p. 313 -323, 1989.

MIGUEL, P. Estudo de caso na engenharia de produção: estruturação e recomendações para sua condução. **Produção**, v.17, n.1, p.216-229, 2007.

NAKANO, D. Métodos de pesquisa adotados na Engenharia de Produção e Gestão de Operações. In: MIGUEL, P. (org.), **Metodologia de pesquisa em Engenharia de Produção e Gestão de Operações**. Rio de Janeiro: Campus, 2010.

NGUYEN, TH.; WRIGHT, M. Capacity and lead-time management when demand for service is seasonal and lead-time sensitive, **European Journal of Operational Research**, v.247, pp 588-595, 2015.

PEREIRA et al. Procurement cost reduction for customized non-critical items in an automotive supply chain: An action research project. **Industrial Marketing Management**, 2011, vol. 40, no. 1, p. 28-35.

PERONA, M. et al., Manufacturing lead time shortening and stabilization by means of workload control: an action research and a new method, **Production Planning & Control**, 2016.

PLOSSL, G. Production and inventory control. **Englewood Cliffs**, NJ: Prentice Hall, 1985.

PÖYRY, J.; Setor de embalagens deve ser um dos primeiros a se recuperar da crise. **Estudo econômico**: São Paulo, 2016.

RIZA, M. , PURBA, H. H. , MUKHLISIN. The implementation of economic order quantity for reducing inventory cost, **Research in Logistics & Production**, v.8, n.3, pp207-216, 2018.

SARANTÓPOULOS, C. I. G. L. et al. As tendências de embalagem. In: BRASIL pack trends 2020. Campinas: ITAL, 2012

SELLITTO, M. A. Lead-time, inventory, and safety stock calculation in job-shop manufacturing, **Acta Polytechnica** 58, 395-401, 2018.

SELLITTO, M. A.; WALTER, C. Medição e Controle do Tempo de Atravessamento em um sistema de manufatura. **Revista Gestão & Produção**, v. 15, n. 1, p. 135-147, 2008.

SELLITTO, M. **Medição e controle de desempenho estratégico em sistemas de manufatura**. Porto Alegre, 195 p. Tese (Doutorado em Engenharia de Produção), Universidade Federal do Rio Grande do Sul – UFRGS, 2005.

SELLITTO, M.A.; BORCHARDT, M.; PEREIRA, G. M. Medição de tempo de atravessamento em processo em manufatura controlada por ordens de fabricação. **Produção**, V 18, n. 3, p. 493-507, 2008.

SHINGO, S. **O Sistema Toyota de produção**. Porto Alegre: Bookman, 1996

SHOAIB-UL-HASAN et al. A routine-based framework implementing workload control to address recurring disturbances, **Production Planning & Control**, 2018.

SLACK, N; CHAMBERS, S; JOHNSTON, R. **Administração da produção**. 3ª ed, são Paulo Atlas, 2009.

STALK, G., HOUT, T.M., Redesign Your Organization for Time-Based Management, **Planning Review**, Vol. 18, pp. 4-9, 1990a

STALK, G.; HOUT,T. Competing against time: how time based competition is reshaping global markets. **New York: Free Pres**, 285 p,1990b.

SURI, R. Quick Response Manufacturing: A companywide approach to reduce lead times. Cambridge, Ma: **Productivity Press**, 1998.

THÜRER, M, STEVENSON, M., LAND, M. On the integration of input and output control: Workload Control order release. **International Journal of Production Economics**, v.174, pp.43-53, 2016.

THÜRER, M., et al. On the integration of due setting and order release control. **Production Planning & Control**, 28:5, 420-430, 2017.

TRATAR, L. F, Forecasting method for noisy demand. **International Journal of Production Economics,** v.161, pp. 64-73, 2015.

TRATAR, L. F., STRMCNIK, E. The comparison of Holte-Winters method and Multiple regression method: A case study, **Energy**, v. 109, pp. 266-277, 2016.

TRATAR, L. F.; MOJSKERC, B.; TOMAN, A. Demand forecasting with fourparameter exponential smoothing. **International Journal of Production Economics,** v.181, pp. 162-173, 2016.

WACKER, J. A theorical model of manufacturing lead times and their relationship to a manufacturing goal hierarchy. **Decision Sciences**, V. 27, n. 3, p. 483-518, 1996.

WIENDAHL, H.; BREITHAUPT, J. Automatic production control applying control theory, **International Journal of Production Economics**, v.63, pp.33-46, 2000.

WIENDAHL, H.P. **Load-oriented manufacturing control**. Berlin: Springer, 1995.

YIN, R. K. **Estudo de Caso**: planejamento e métodos. 4 ed. Porto Alegre: Bookman, 2015.

ZHONG, R. Y et al. RFID-Enabled Real-Time Advanced Planning and Scheduling Shell for Production Decision Making. **International Journal of Computer Integrated Manufacturing** 26 (7):649–662, 2013.

## **APÊNDICE A – TABELAS DAS ORDENS DE PRODUÇÃO**

Tabela 14 – Dados das ordens de produção do mês de fevereiro 2016.

(continua)

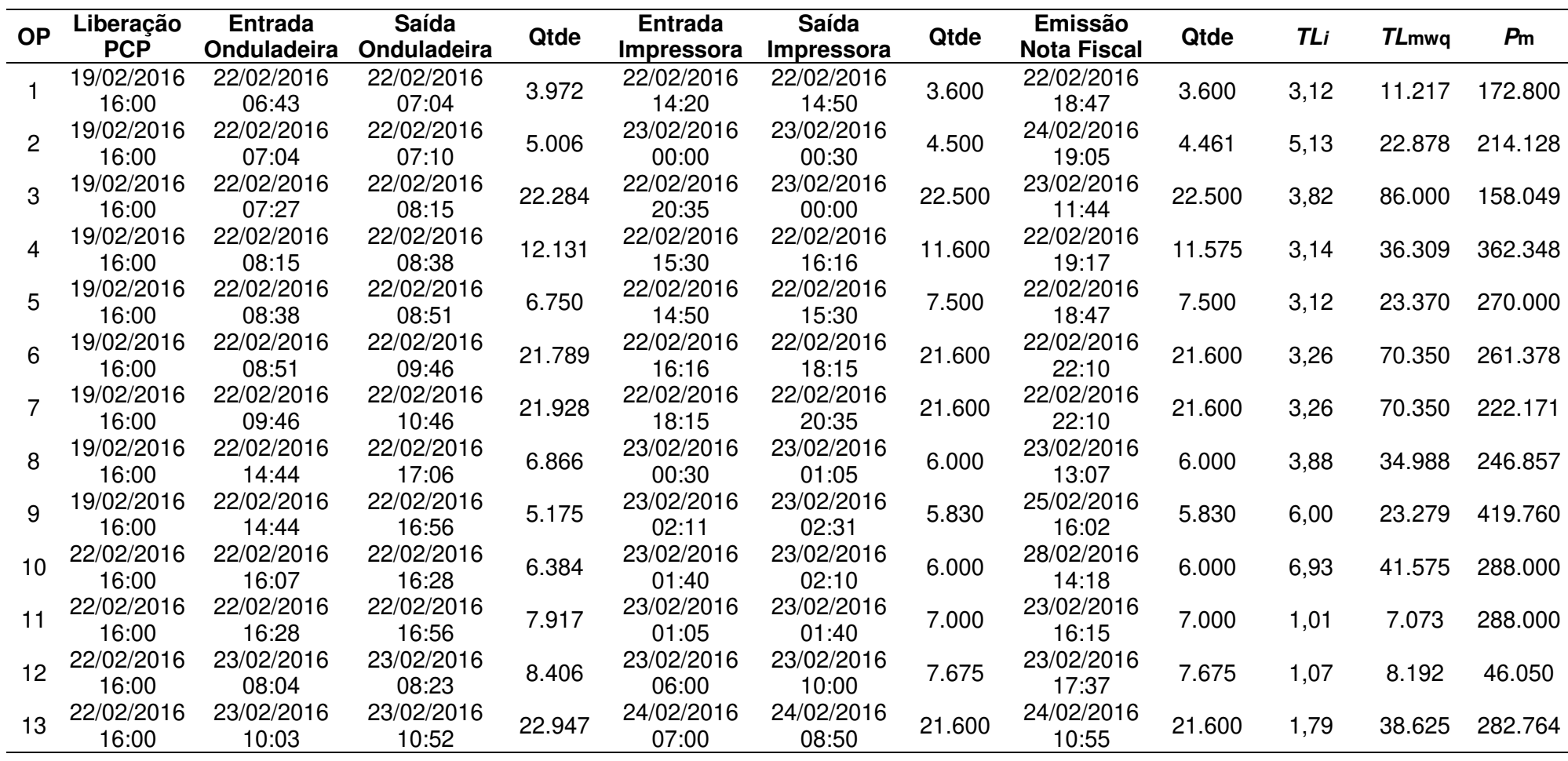

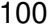

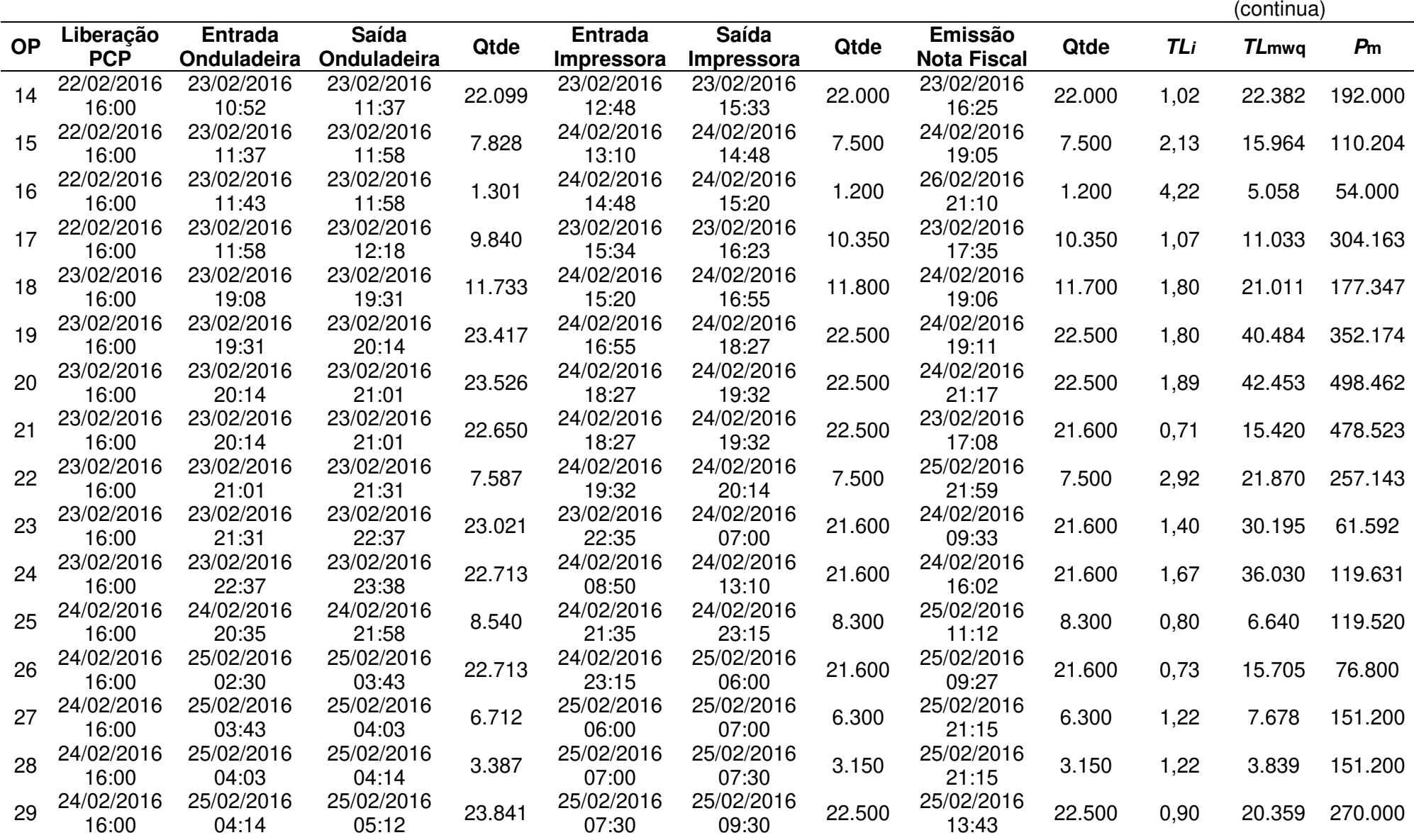

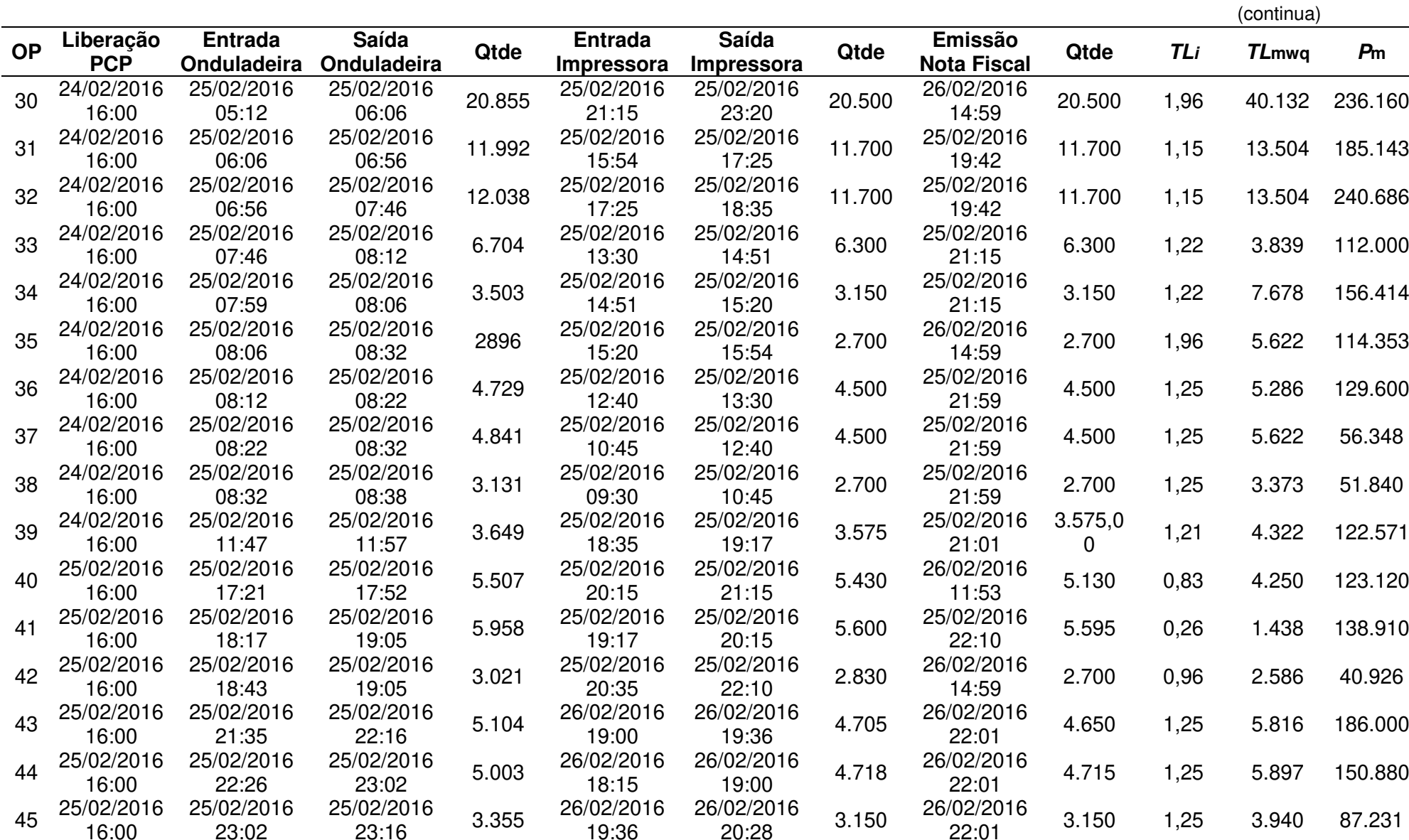

101

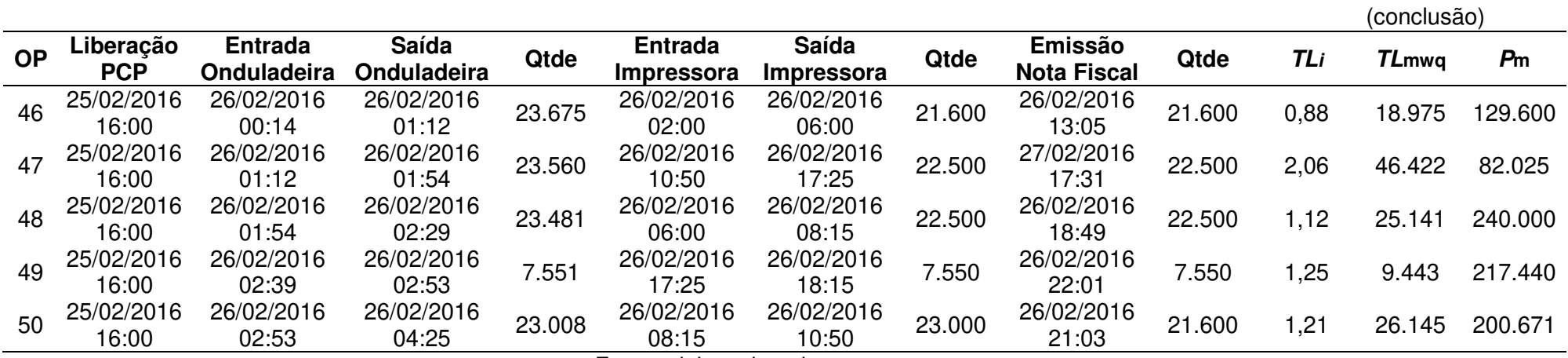

# Tabela 15 – Dados das ordens de produção do mês de março 2016.

(continua)

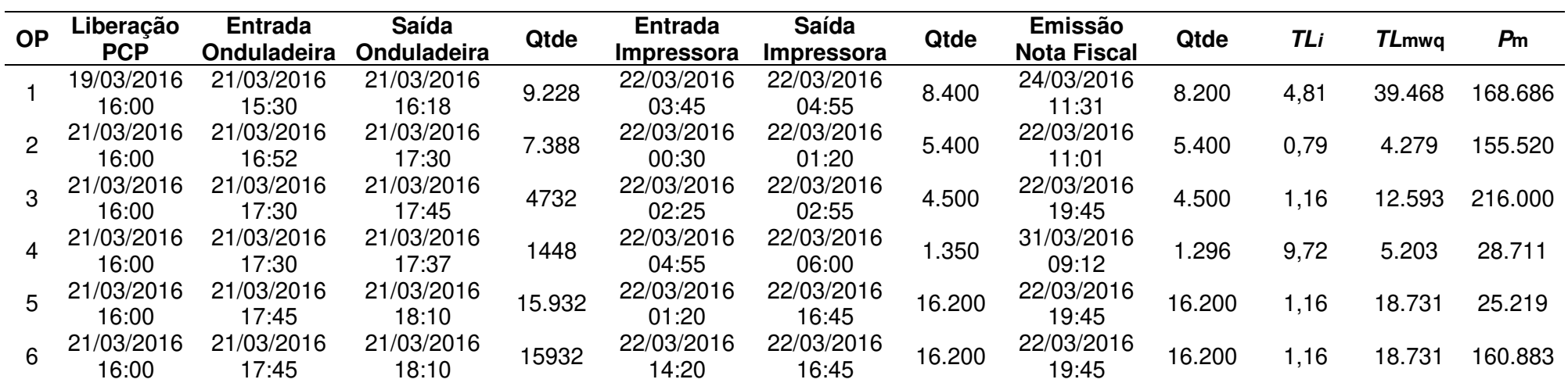

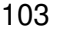

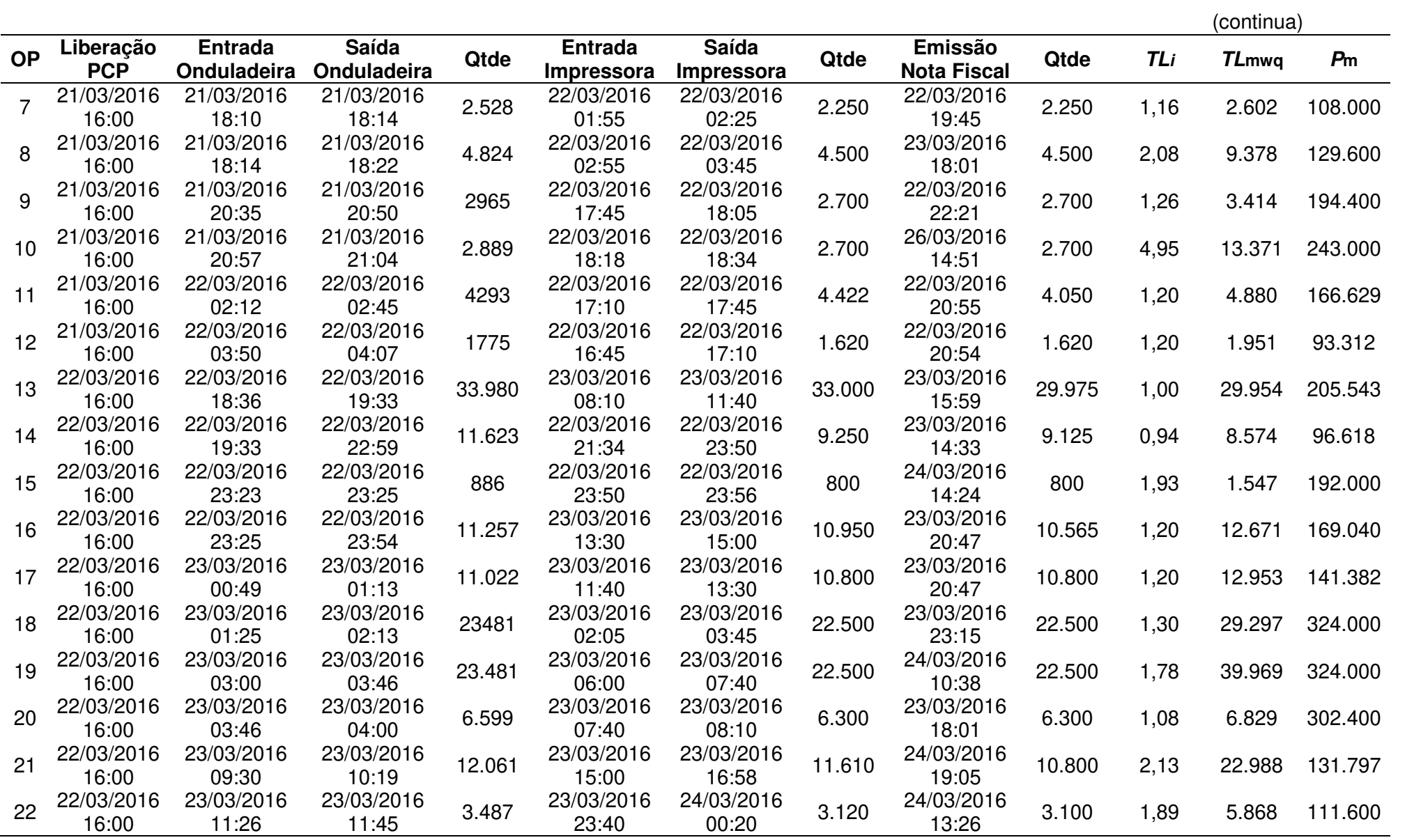

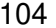

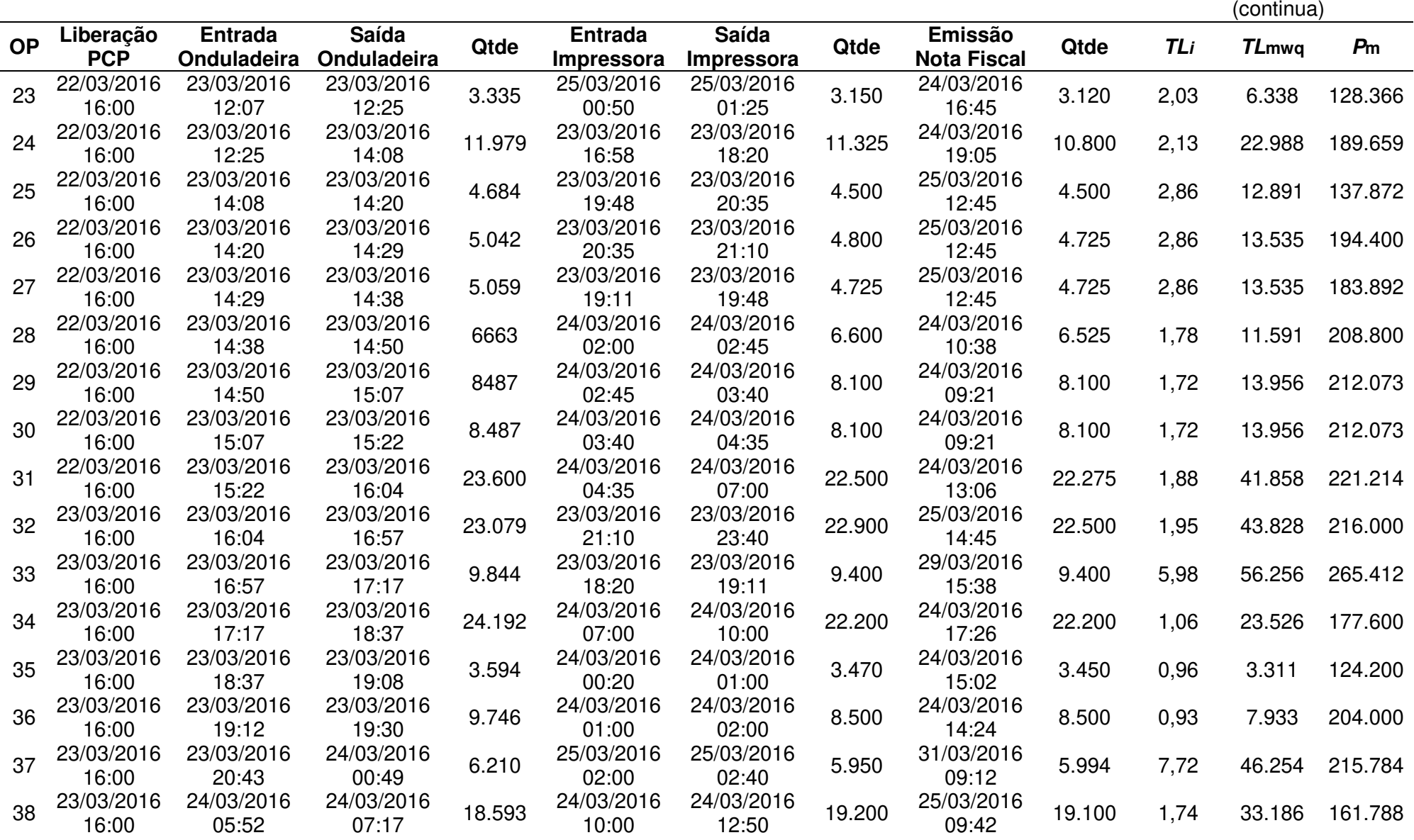

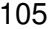

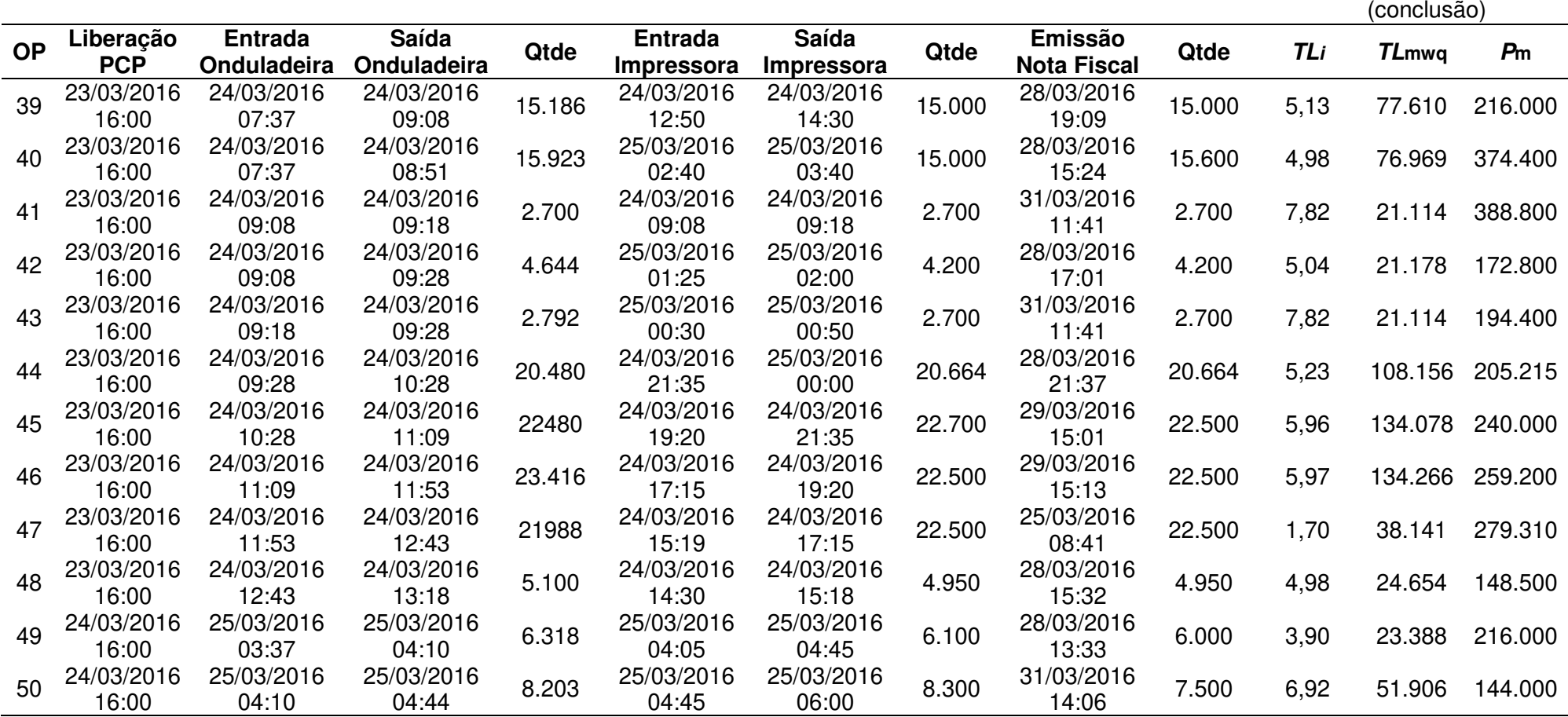

Tabela 16 – Dados das ordens de produção do mês de abril 2016.

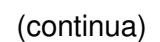

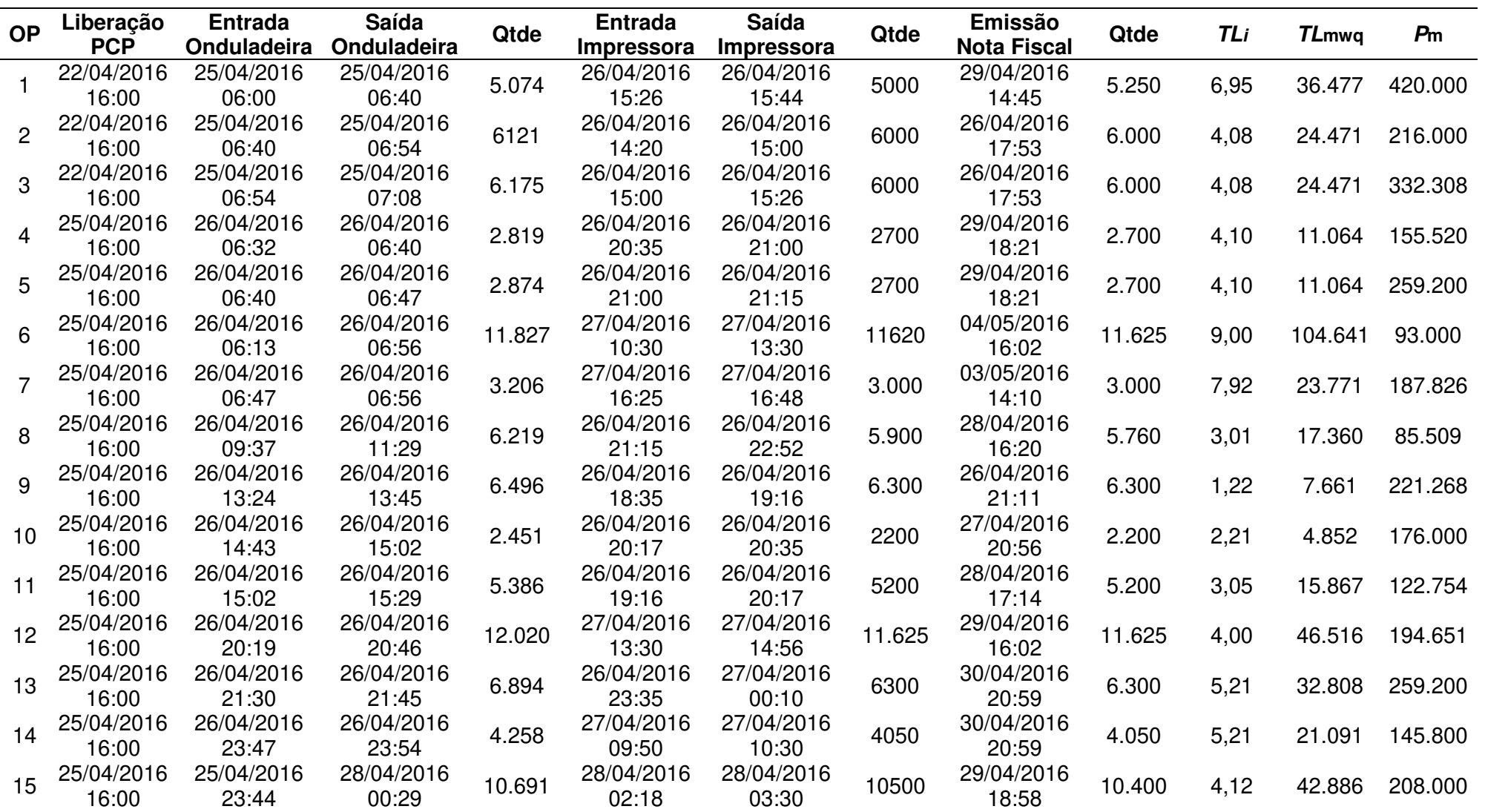
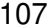

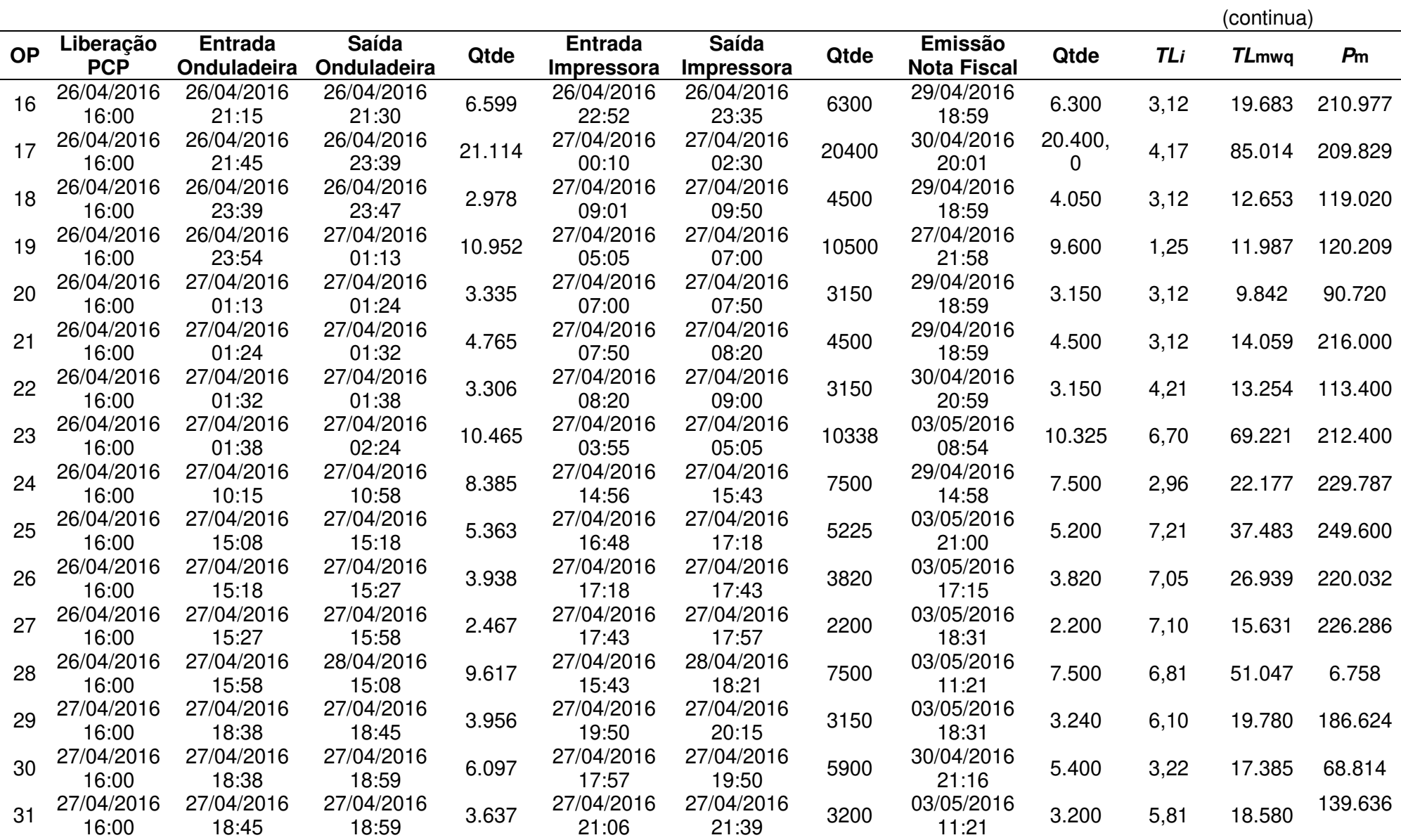

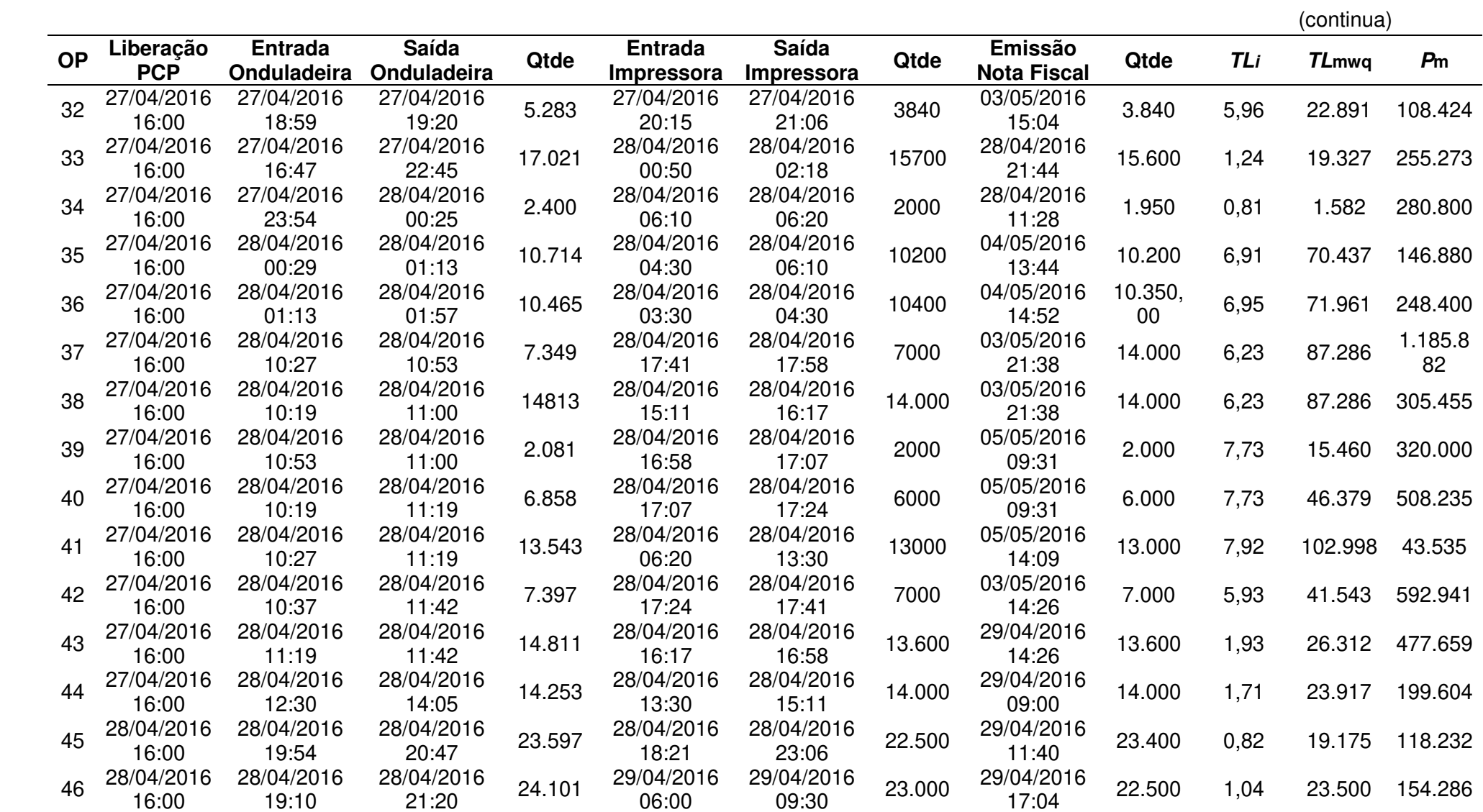

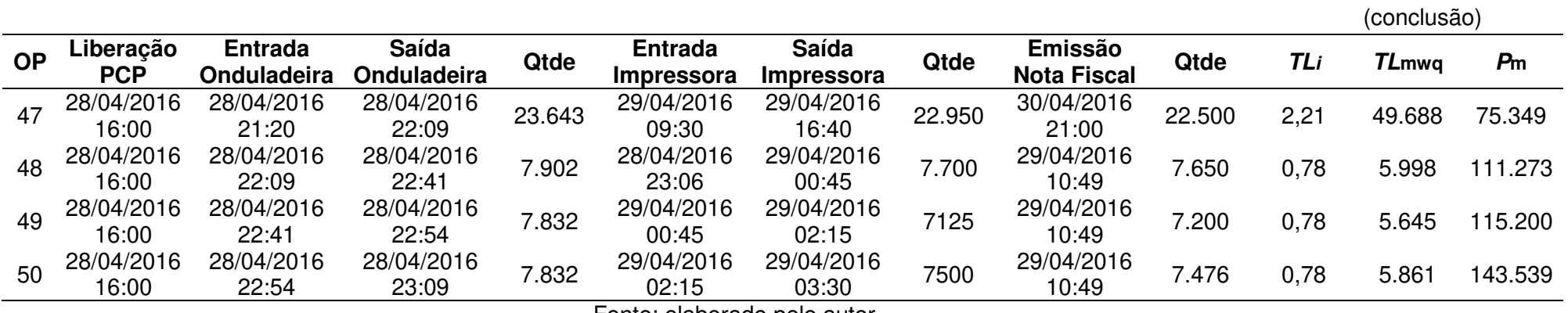

Tabela 17 – Dados das ordens de produção do mês de maio 2016.

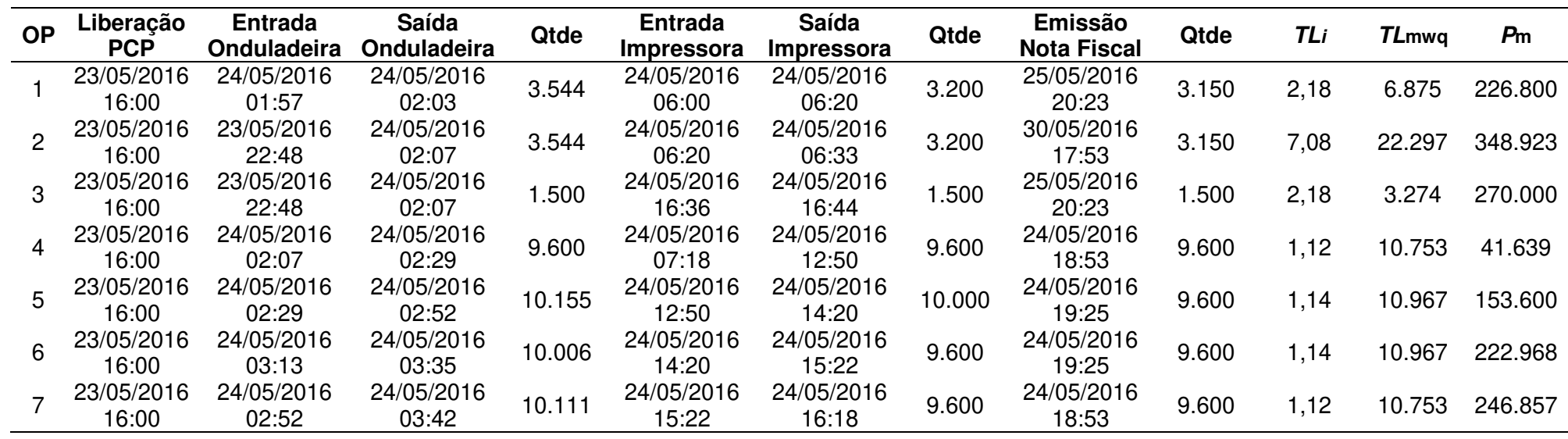

110

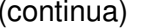

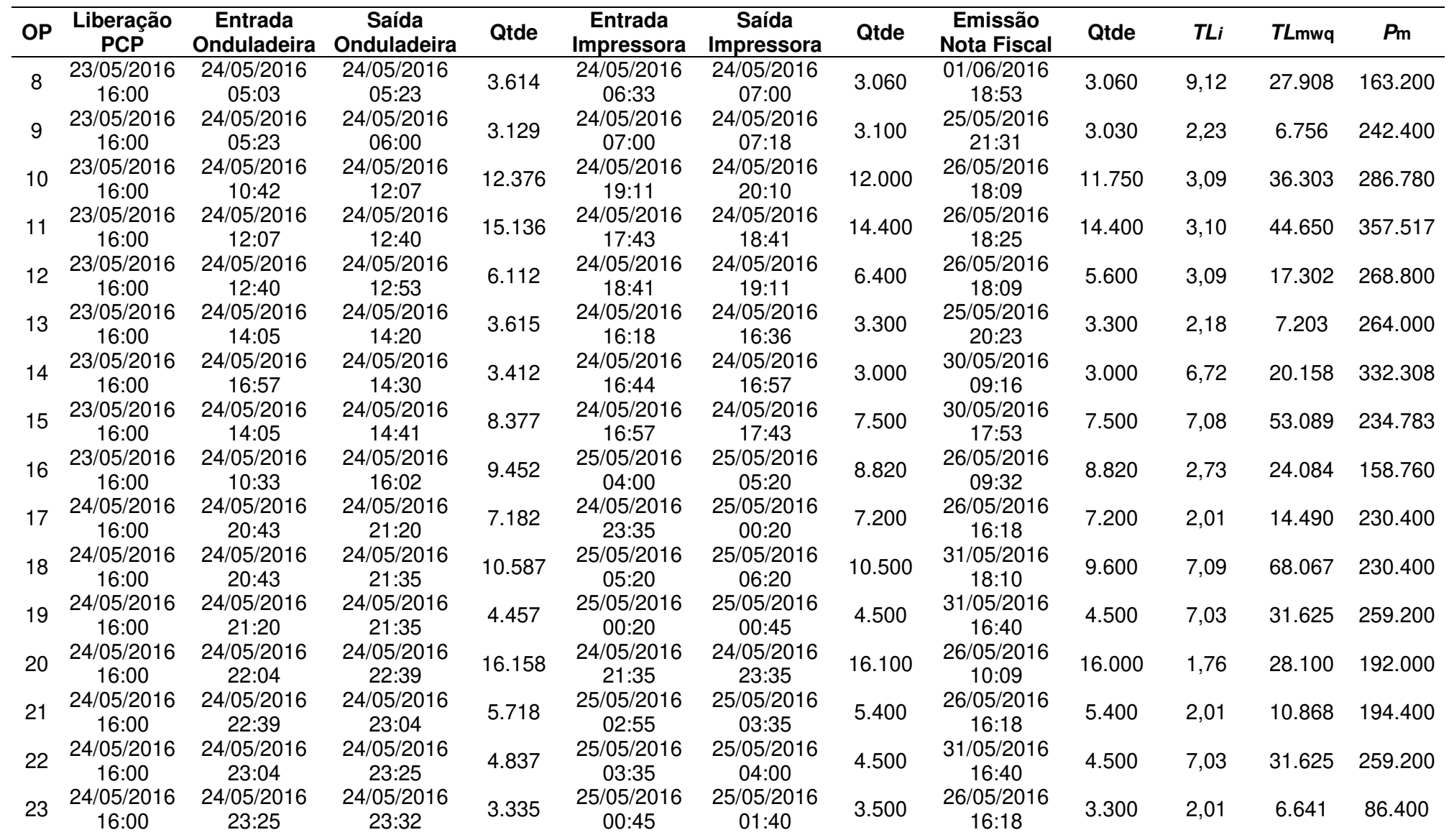

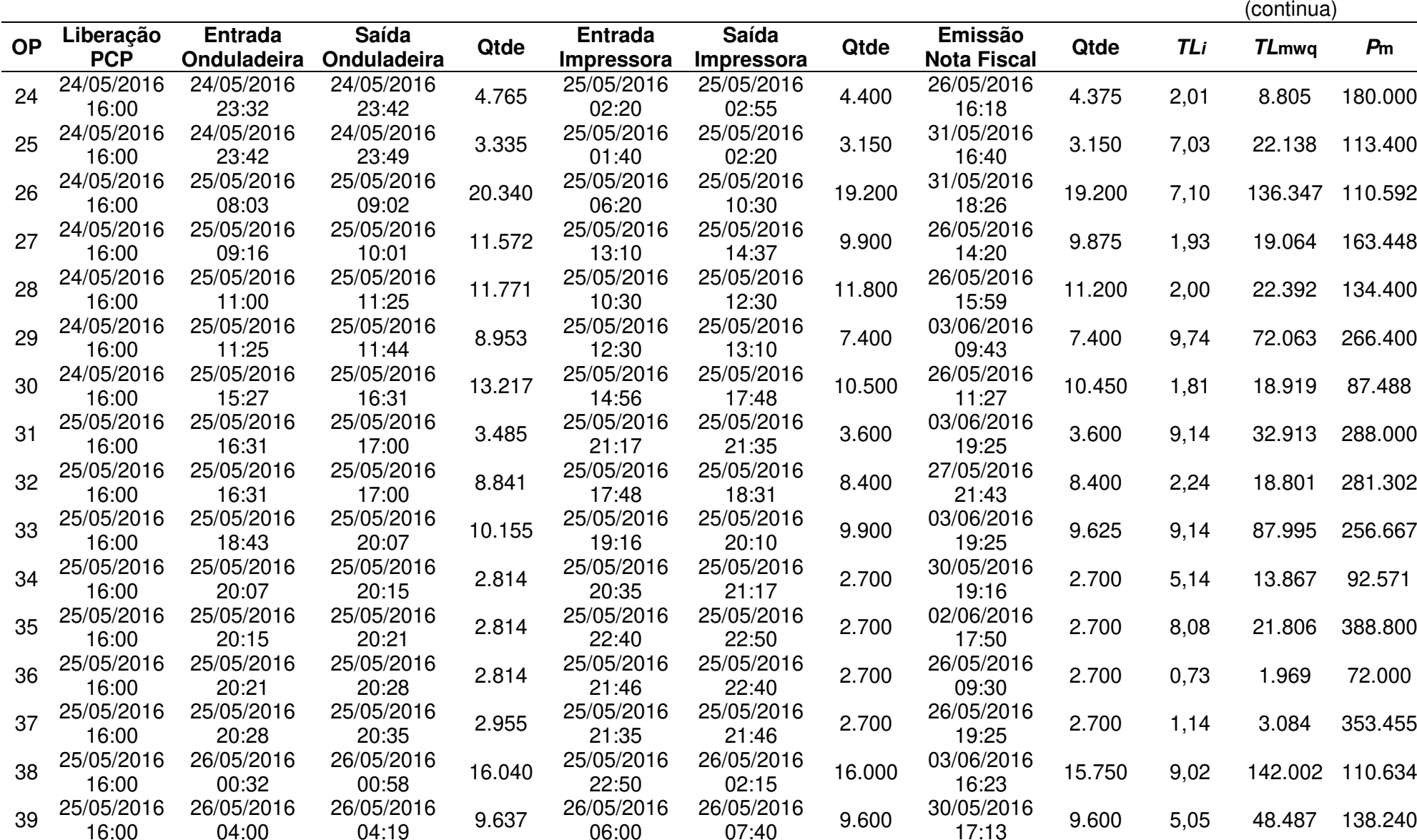

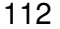

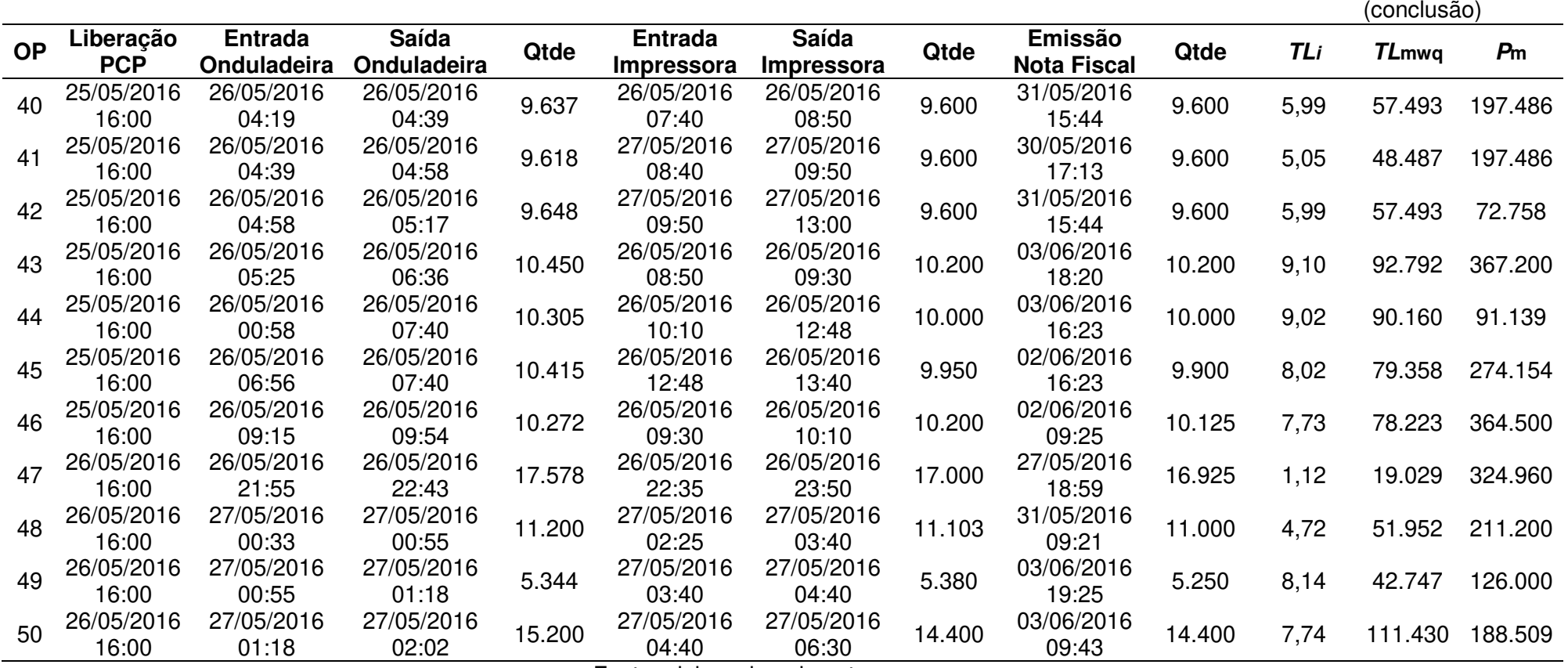

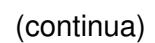

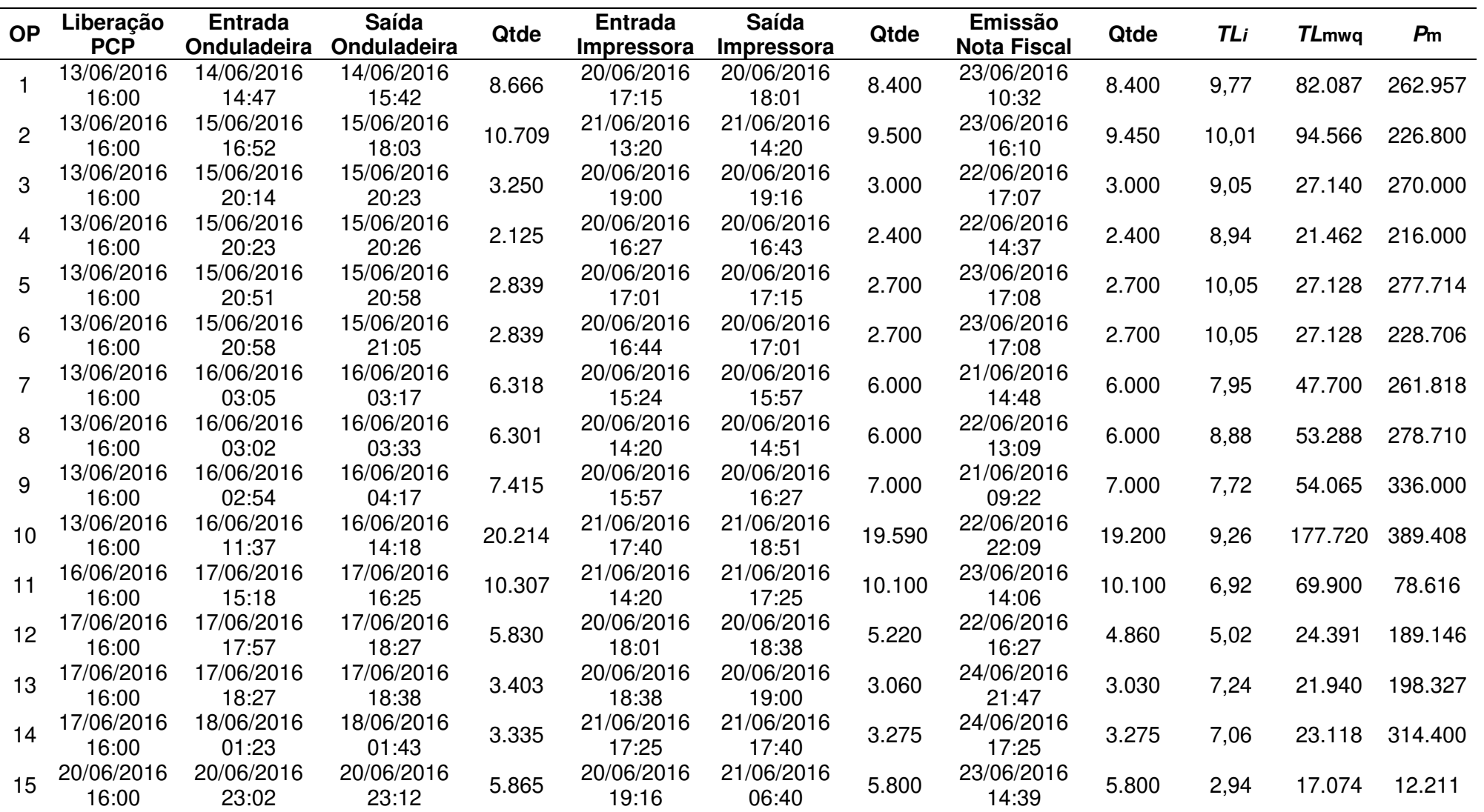

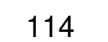

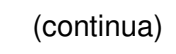

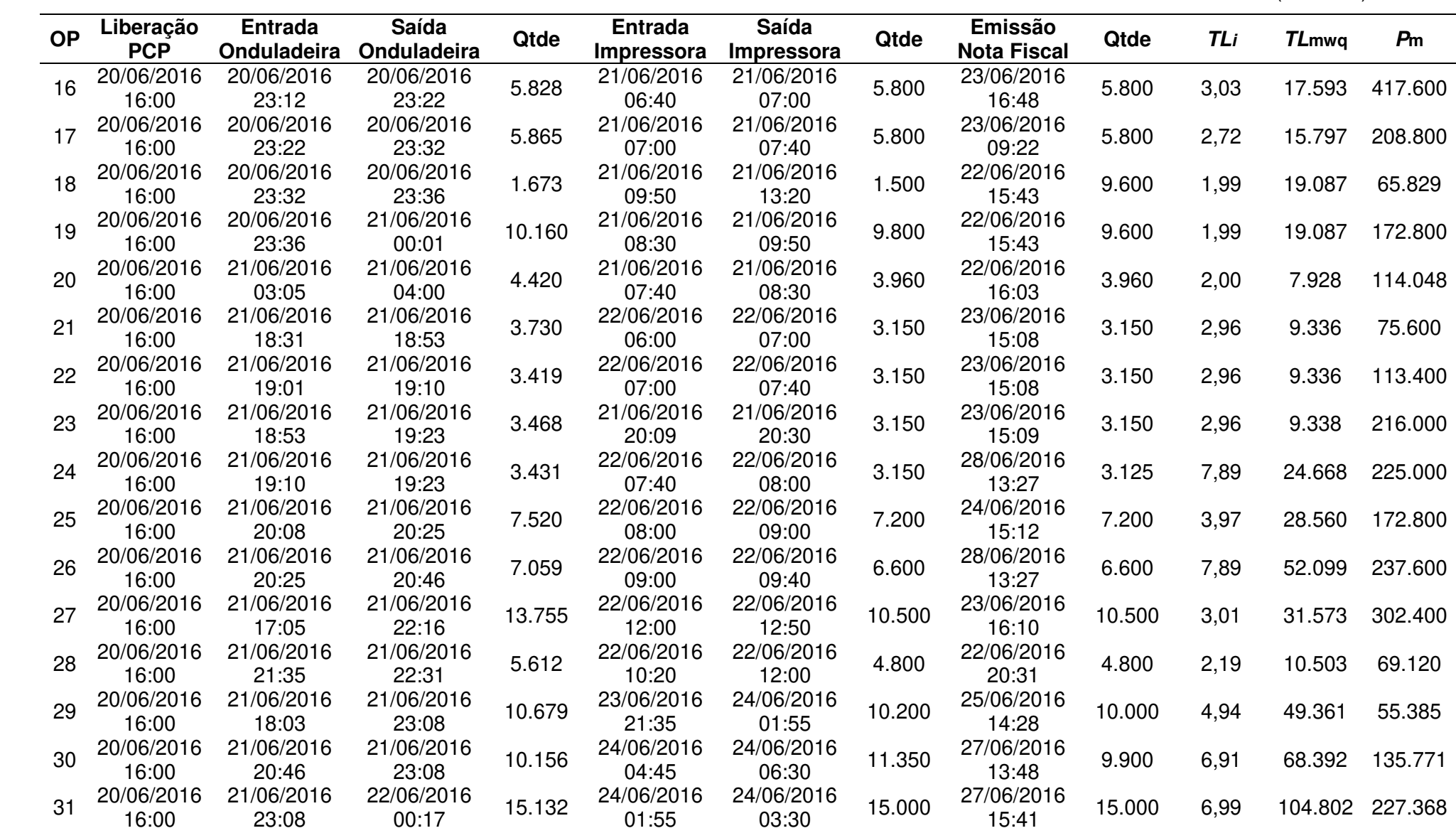

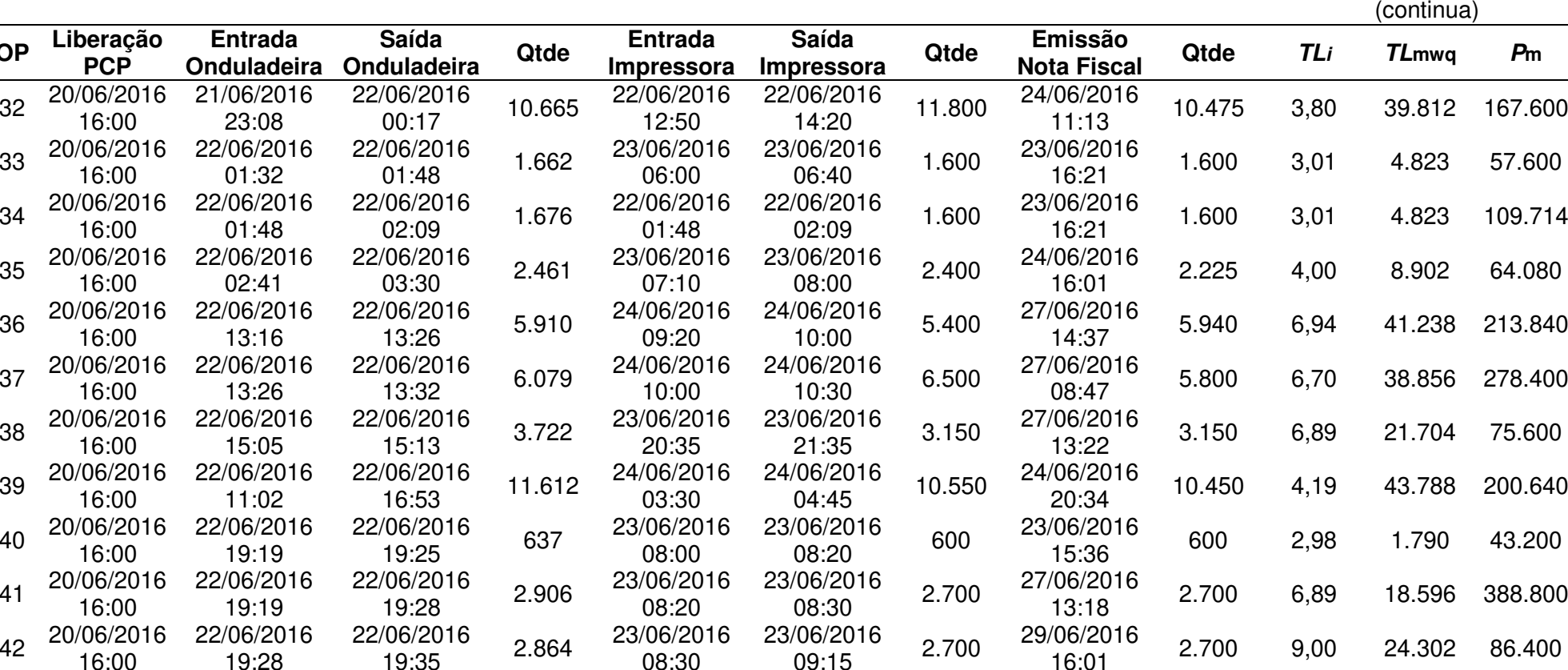

43 20/06/2016 22/06/2016 22/06/2016 <sub>5</sub>.720 23/06/2016 23/06/2016 5.670 24/06/2016 5.670 3,97 22.526 163.296<br>16:00 19:19 19:38 12:40 13:30 15:21 5.670 3,97 22.526 163.296

47 20/06/2016 22/06/2016 22/06/2016 5.730 23/06/2016 23/06/2016 6.290 27/06/2016 5.670 7,12 40.359 204.120<br>16:03 18:50 16:00 20:32 21:09 15:23 16:03 16:03

22/06/2016 19:35 22/06/2016 19:43 3.090 23/06/2016 09:15 23/06/2016 09:35 2.700 27/06/2016 15:31 2.700 6,98 18.846 194.400

22/06/2016 19:38 22/06/2016 20:05 5.725 23/06/2016 13:30 23/06/2016 14:46 5.670 28/06/2016 15:15 5.670 7,97 45.183 107.432

22/06/2016 22/06/2016 5.725 23/06/2016 23/06/2016 15:23<br>0 20:05 20:32 14:46 15:23 5.670 09:35 5.670 6,73 38.174 220.670<br>09:48 5.670 6.73 38.174 220.670

**OP**

**Liberação PCP**

33 20/06/2016 16:00

34 20/06/2016

35 20/06/2016 16:00

38 20/06/2016 16:00

39 20/06/2016 16:00

40 20/06/2016 16:00

44 20/06/2016<br>16:00

45 20/06/2016<br>16:00

46 20/06/2016 16:00

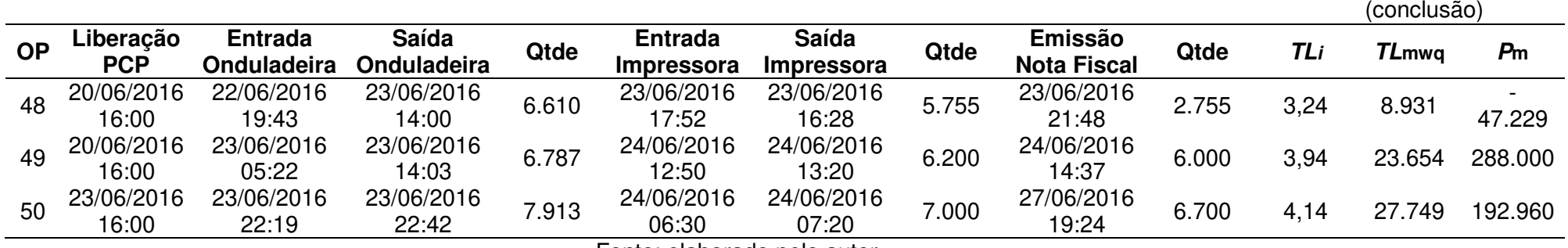

Tabela 19 – Dados das ordens de produção do mês de julho 2016.

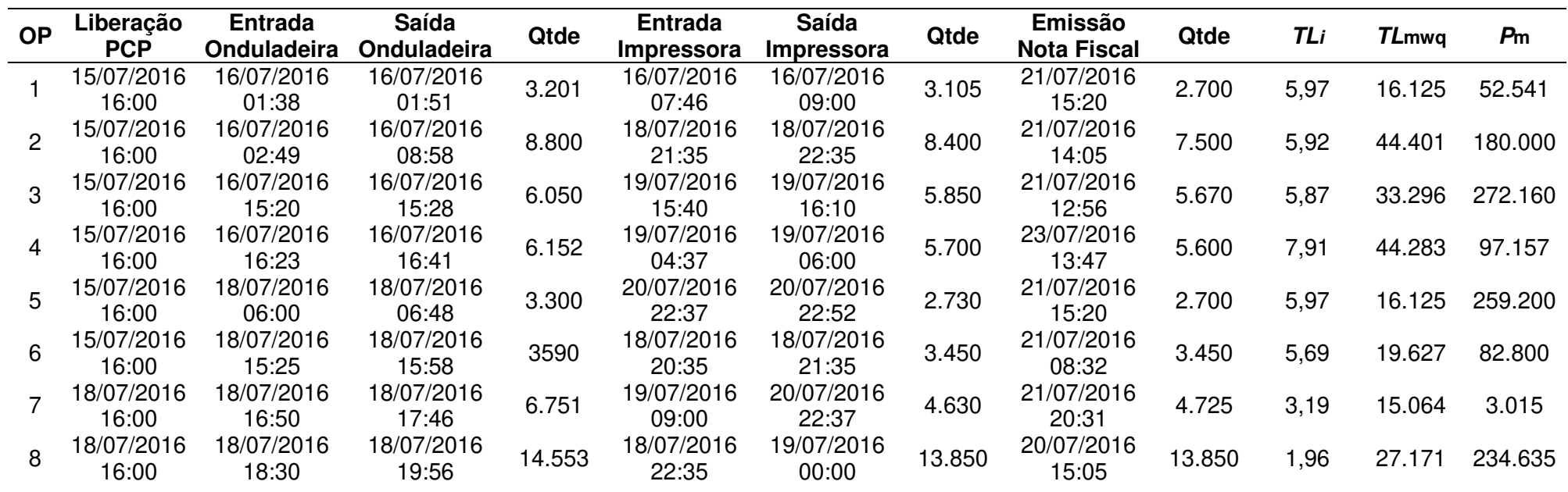

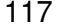

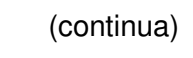

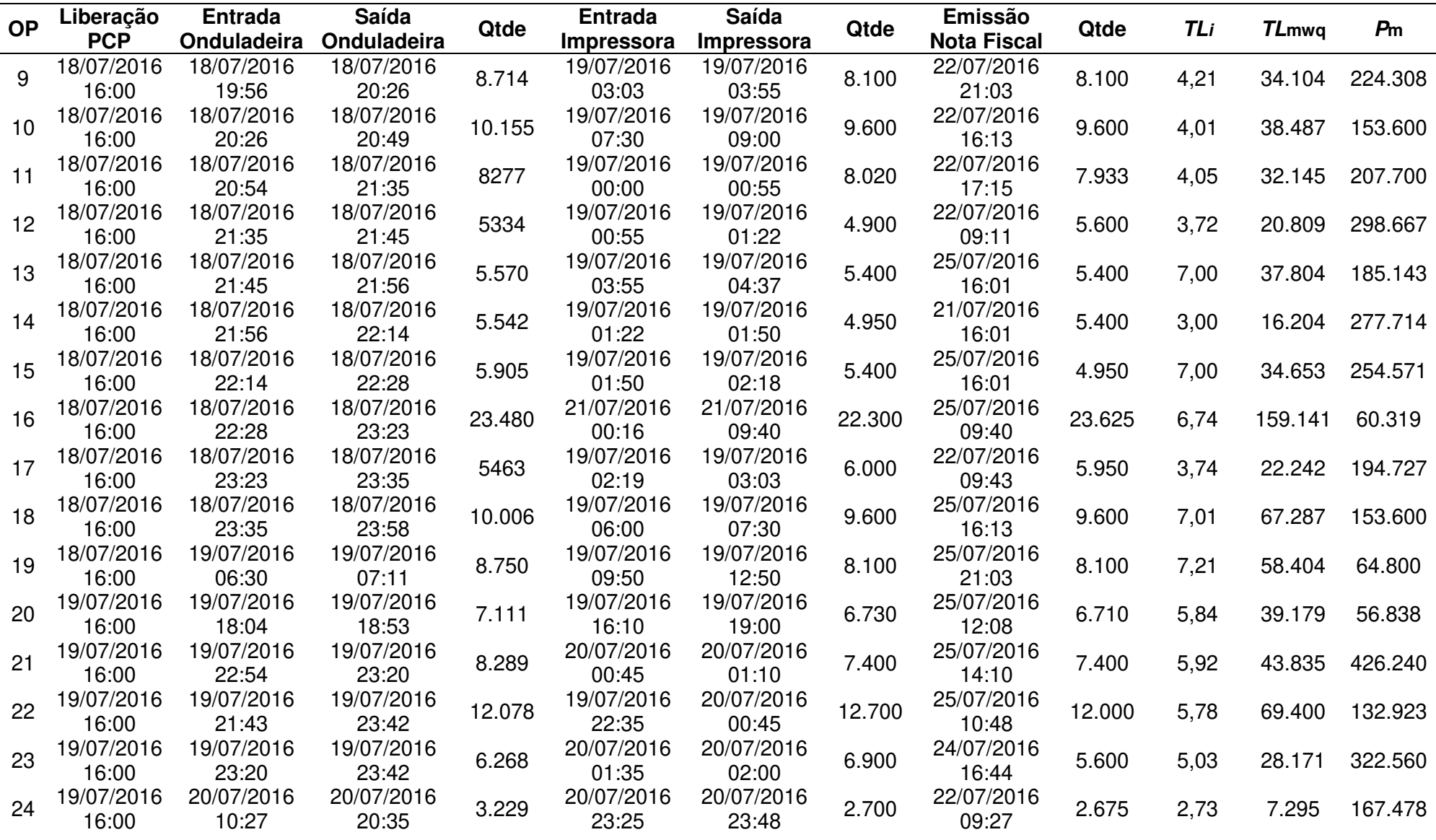

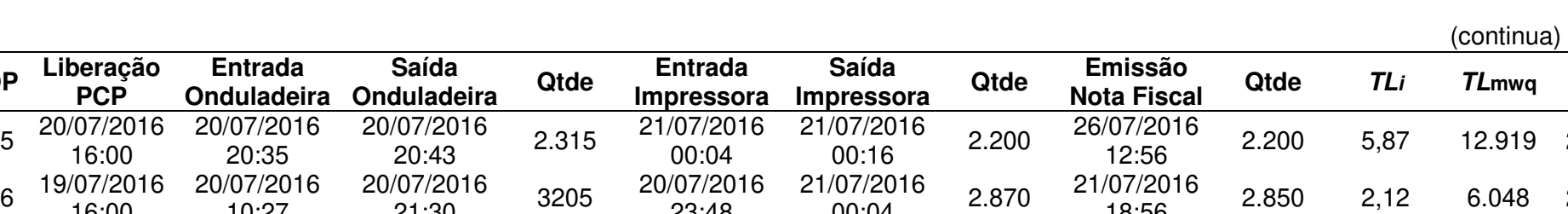

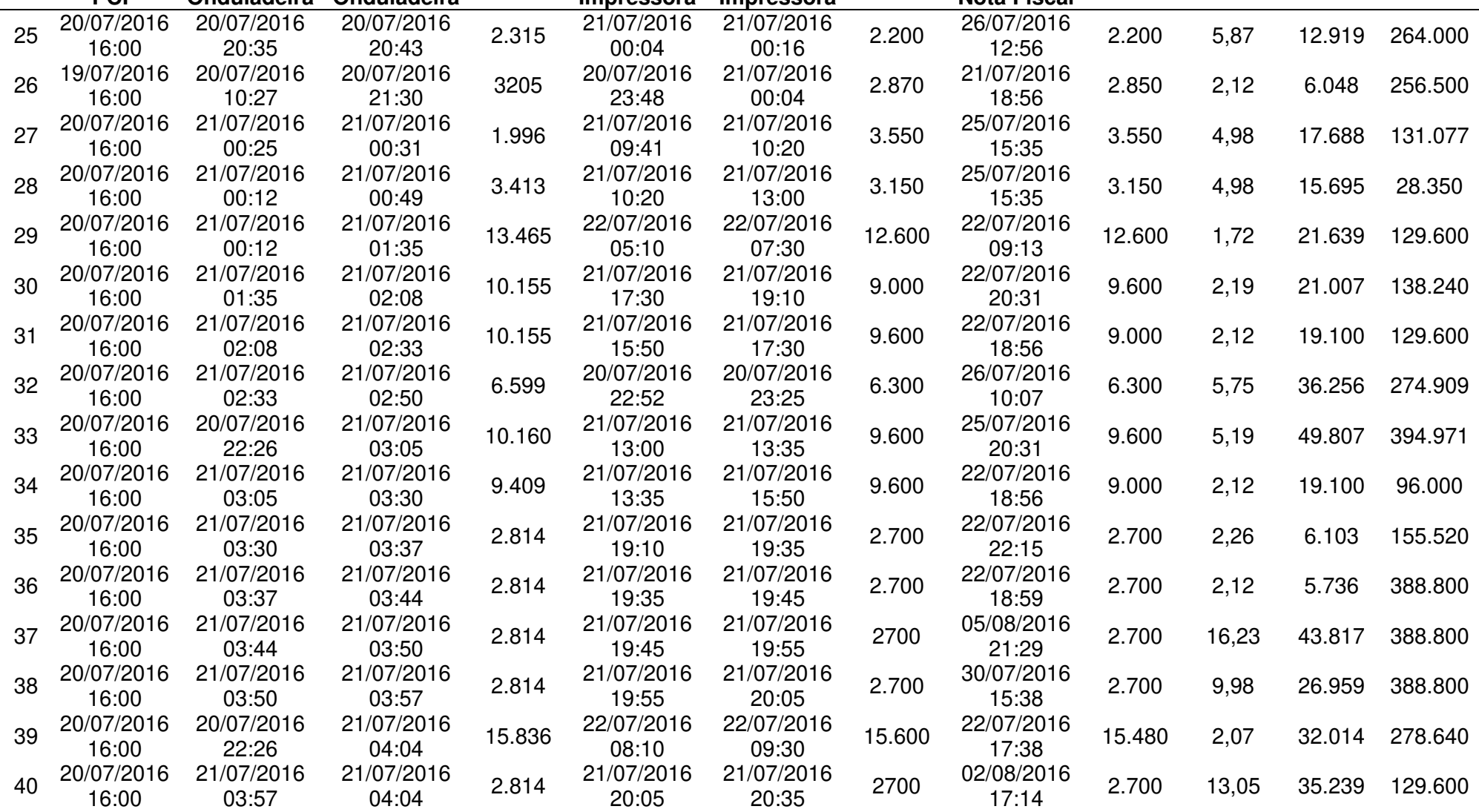

**Entrada Onduladeira Saída Onduladeira Qtde Entrada Impressora Saída Impressora Qtde Emissão** 

**OP Liberação PCP**

**Pm**

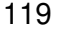

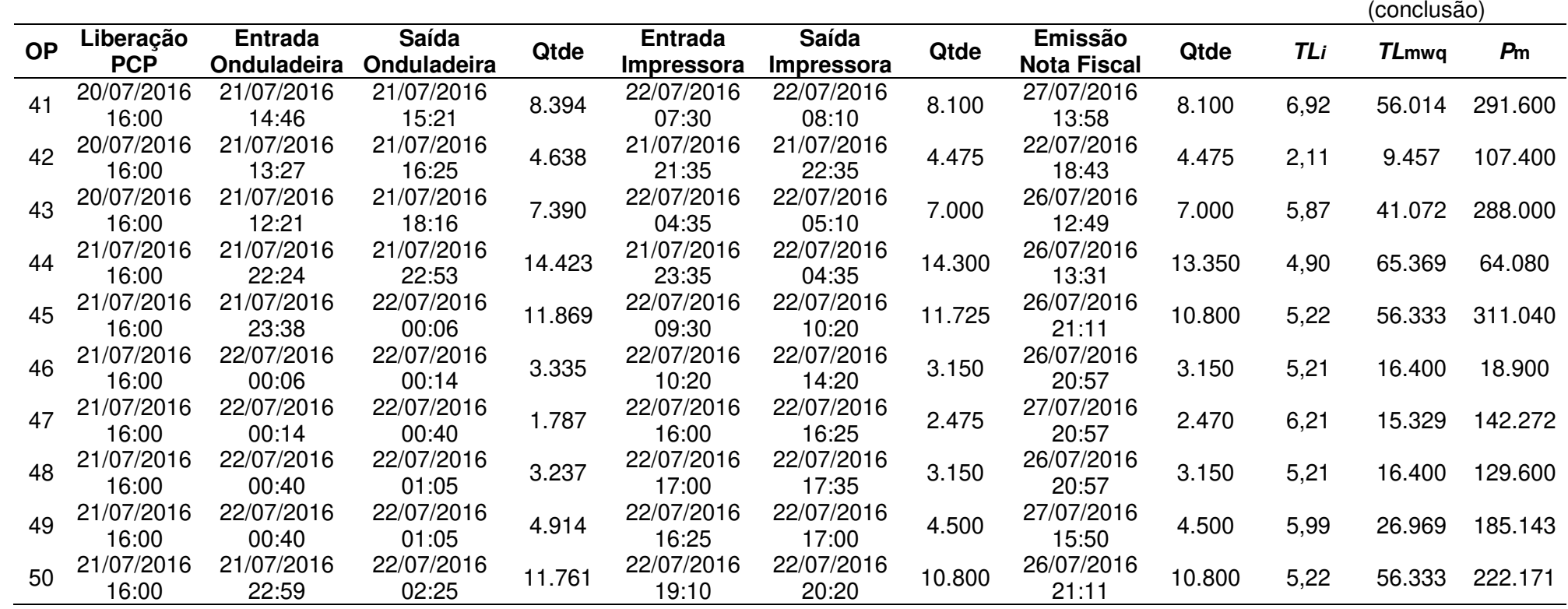

Tabela 20 – Dados das ordens de produção do mês de agosto 2016.

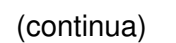

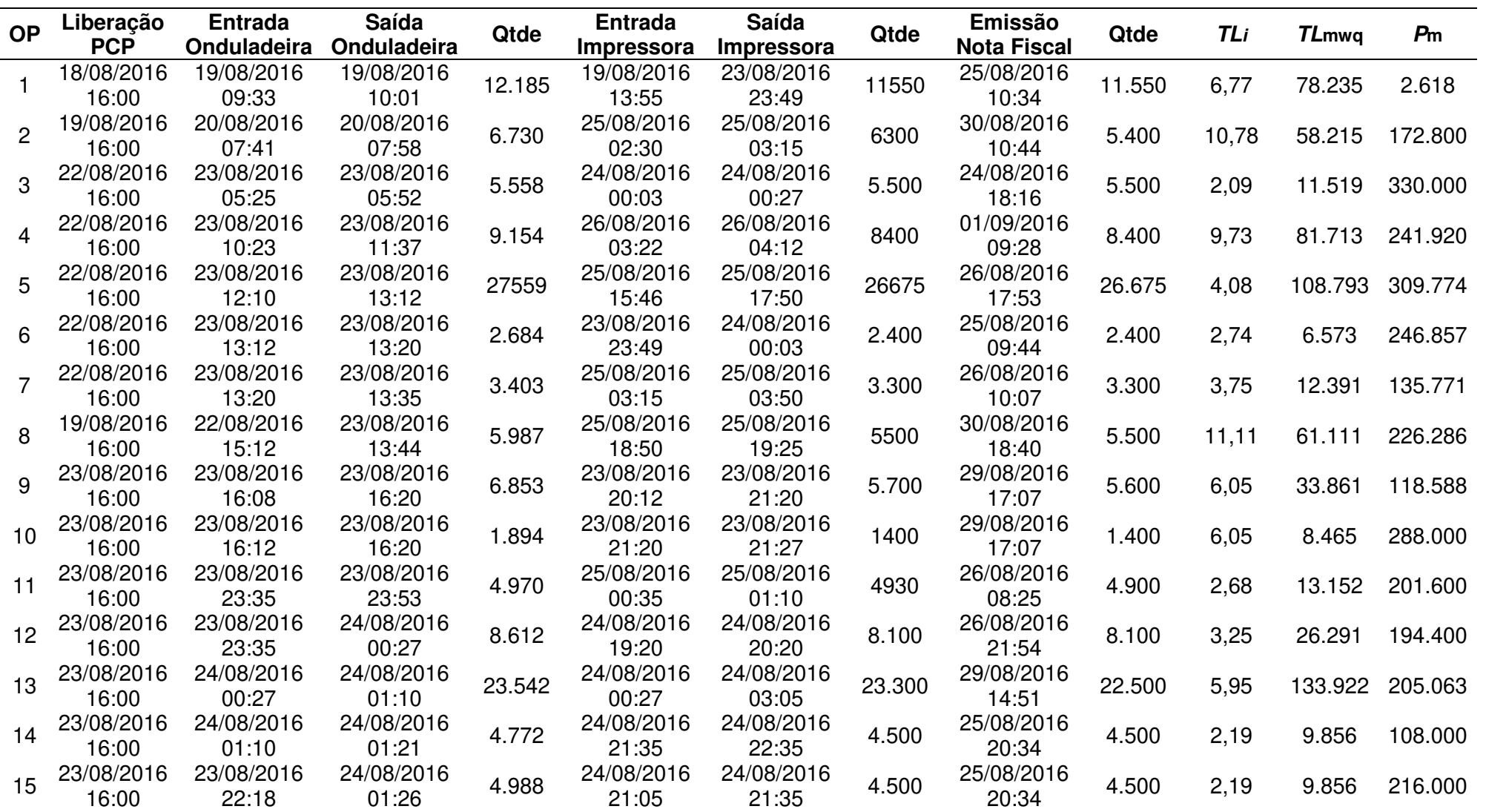

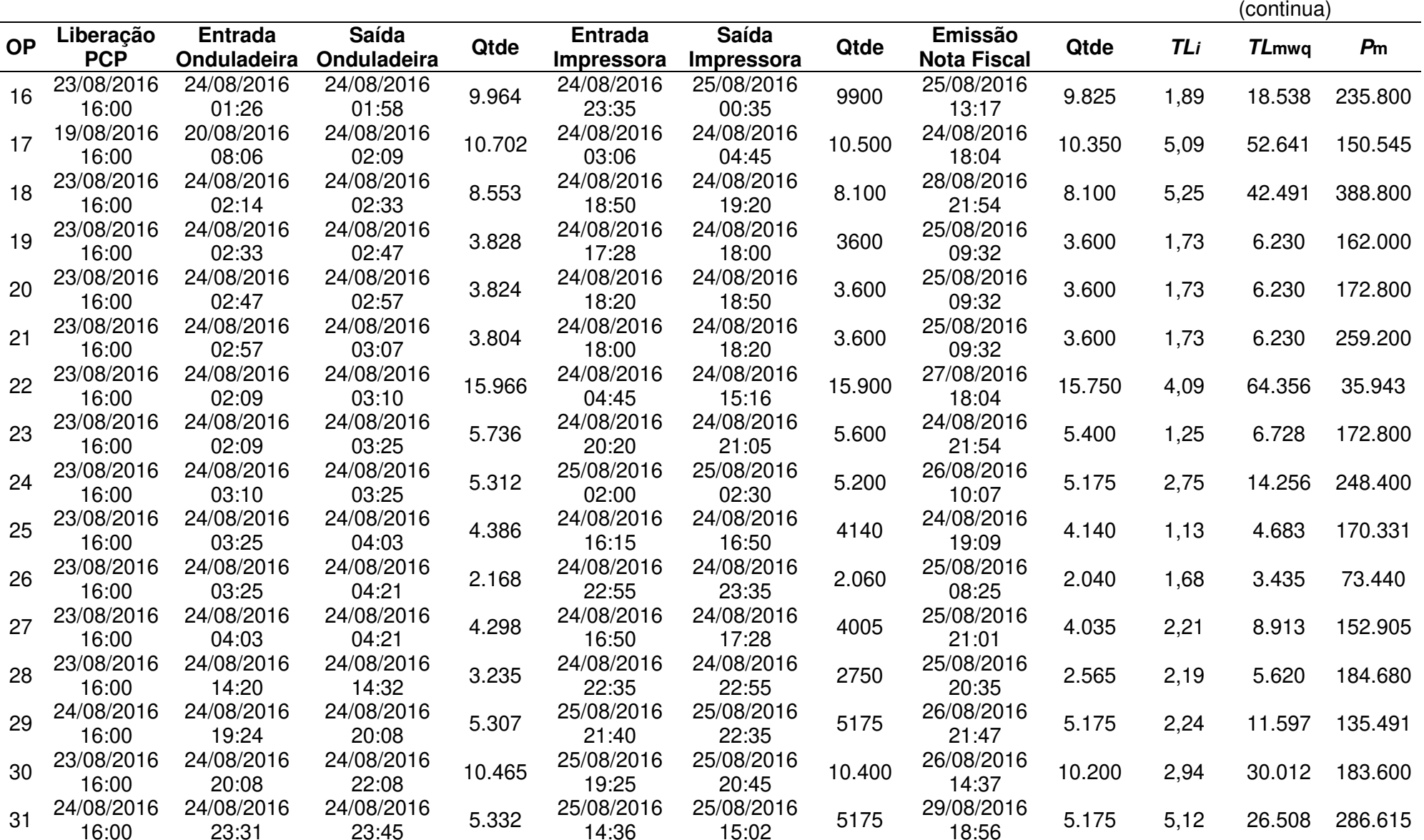

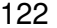

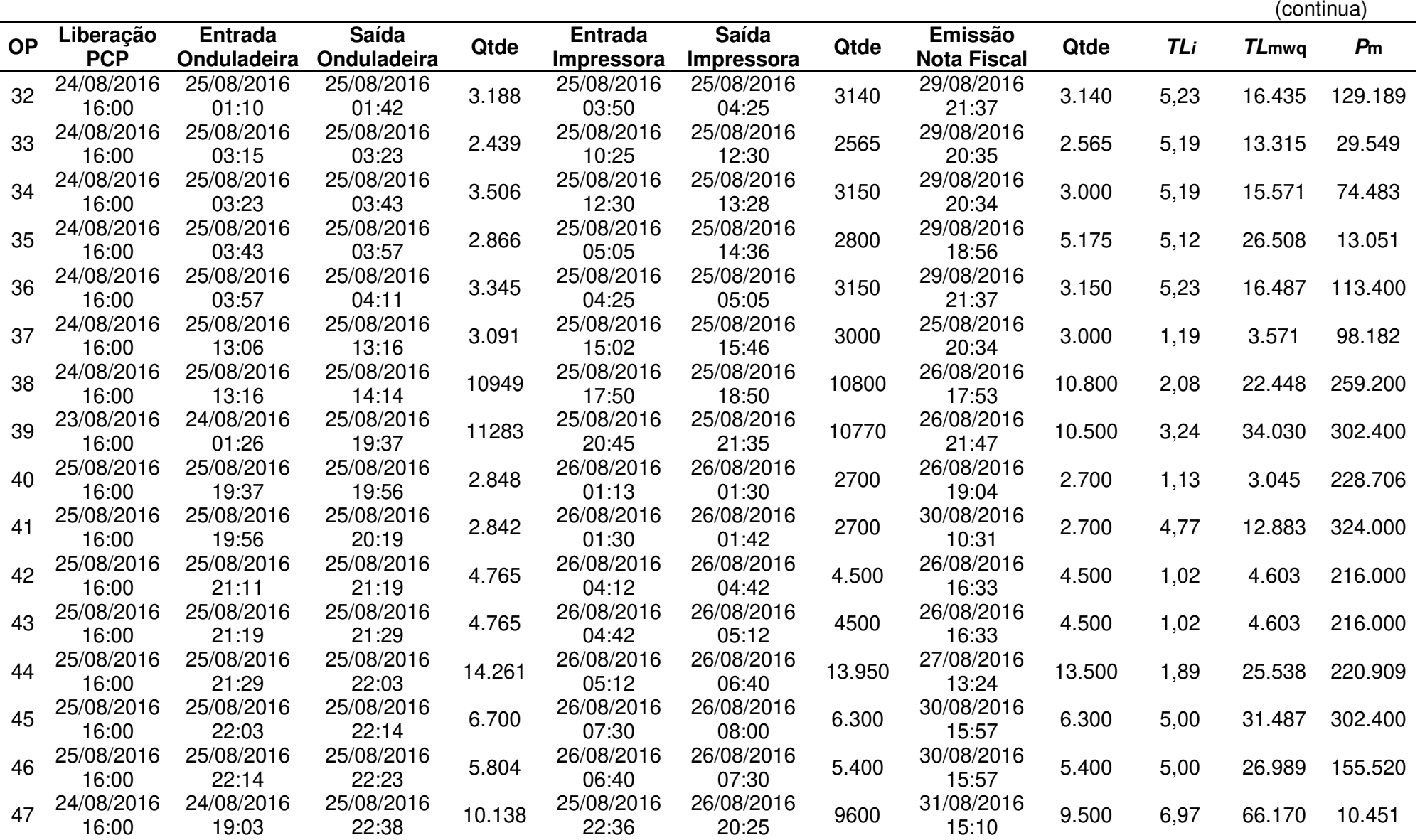

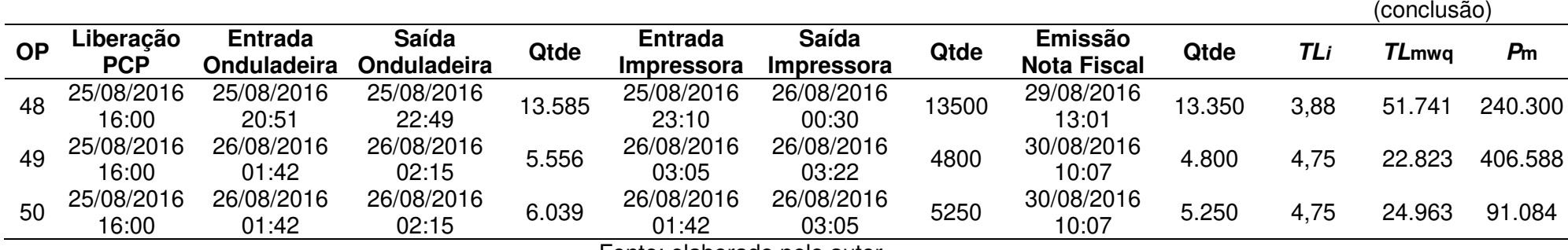

Tabela 21 – Dados das ordens de produção do mês de setembro 2016.

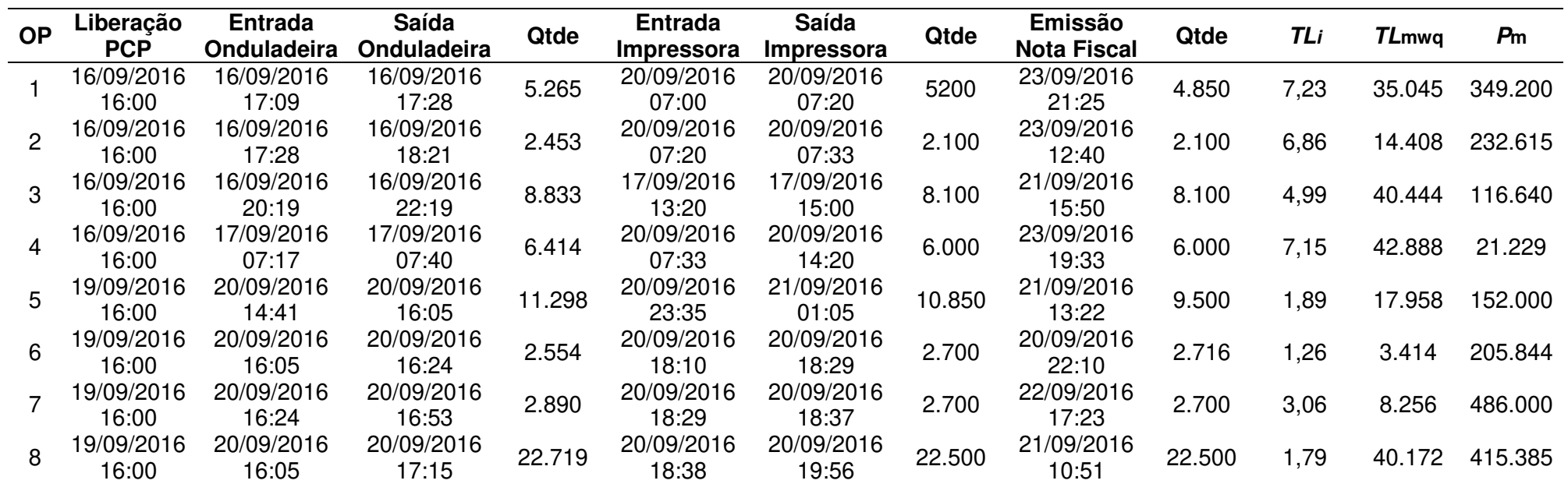

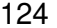

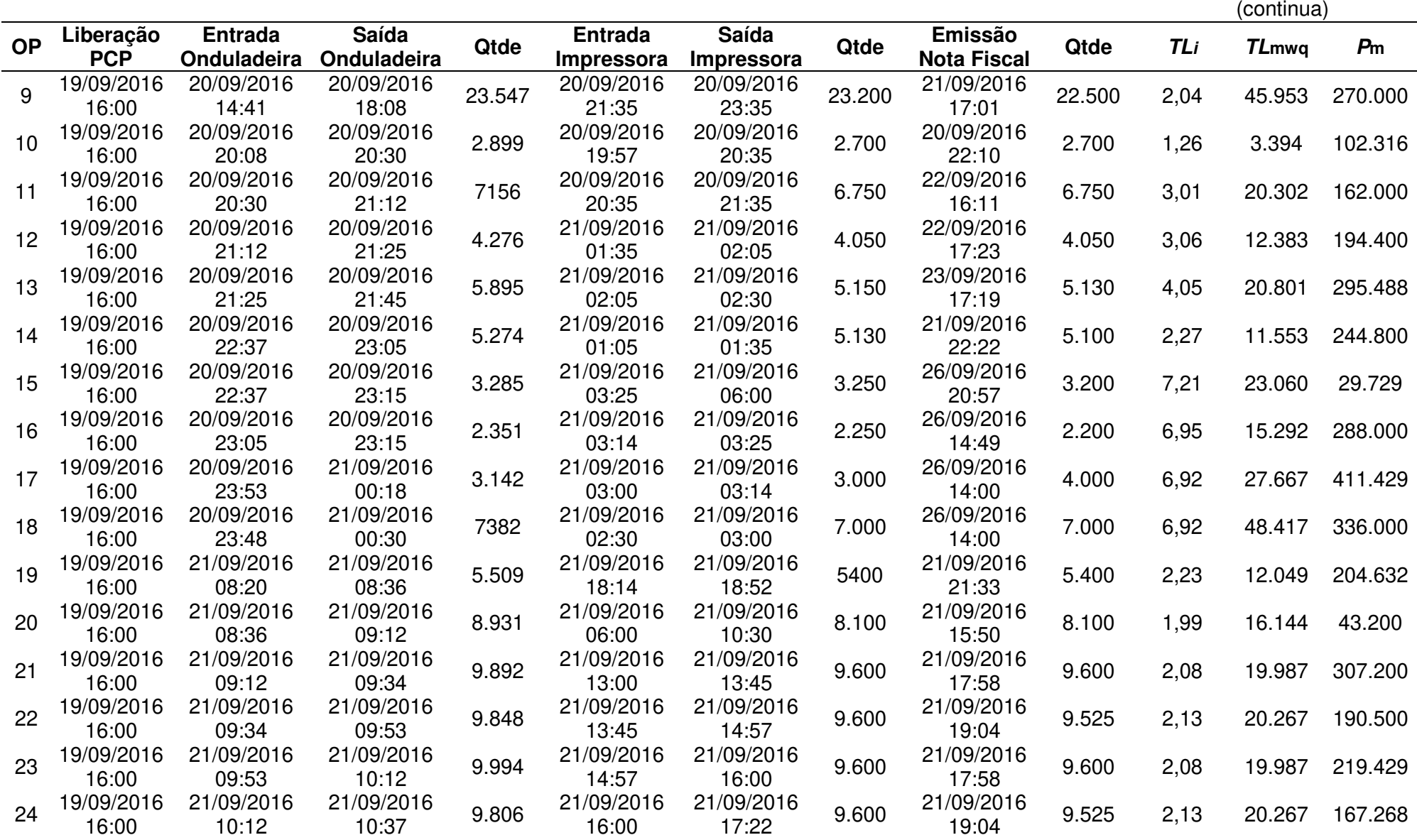

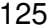

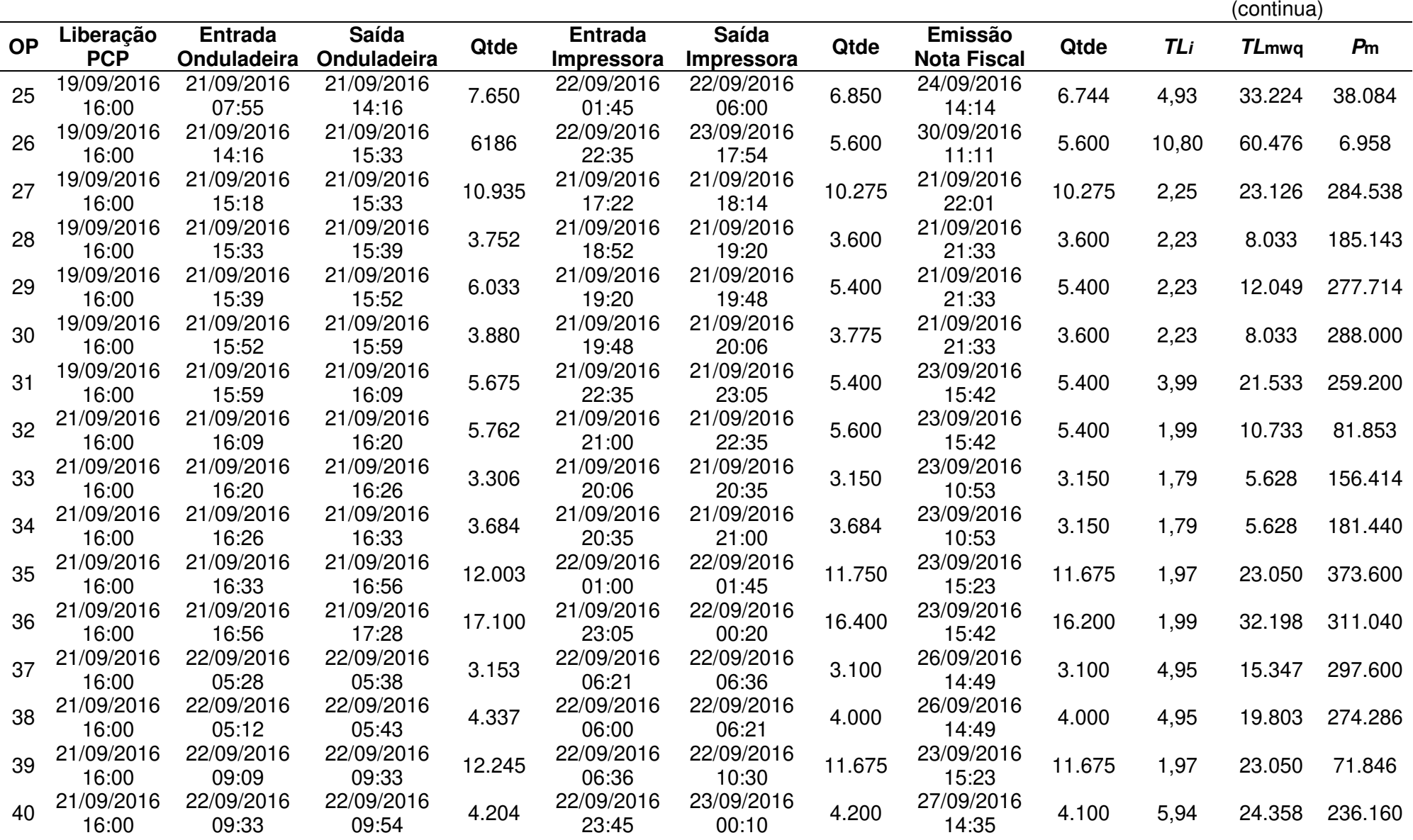

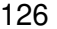

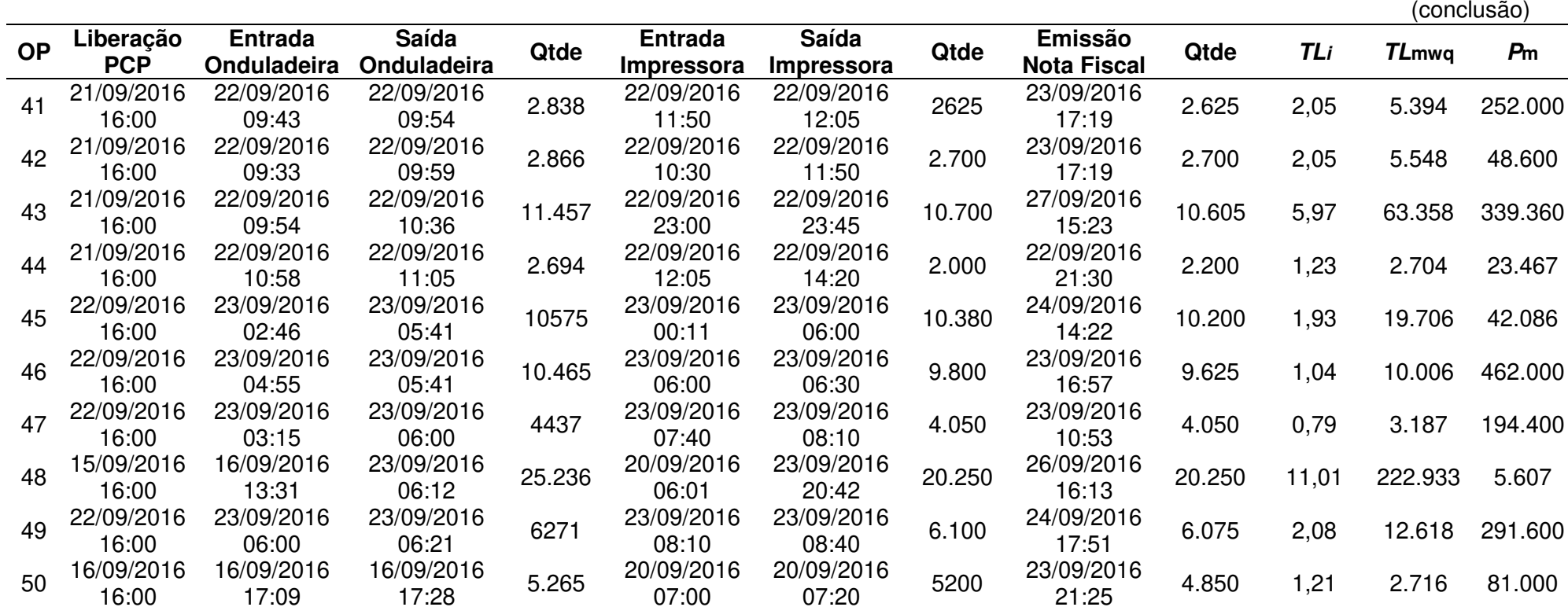

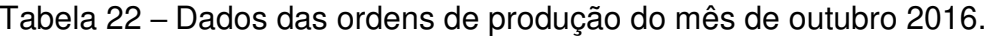

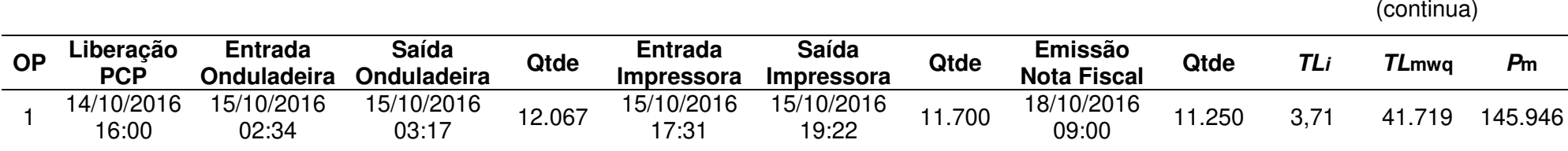

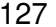

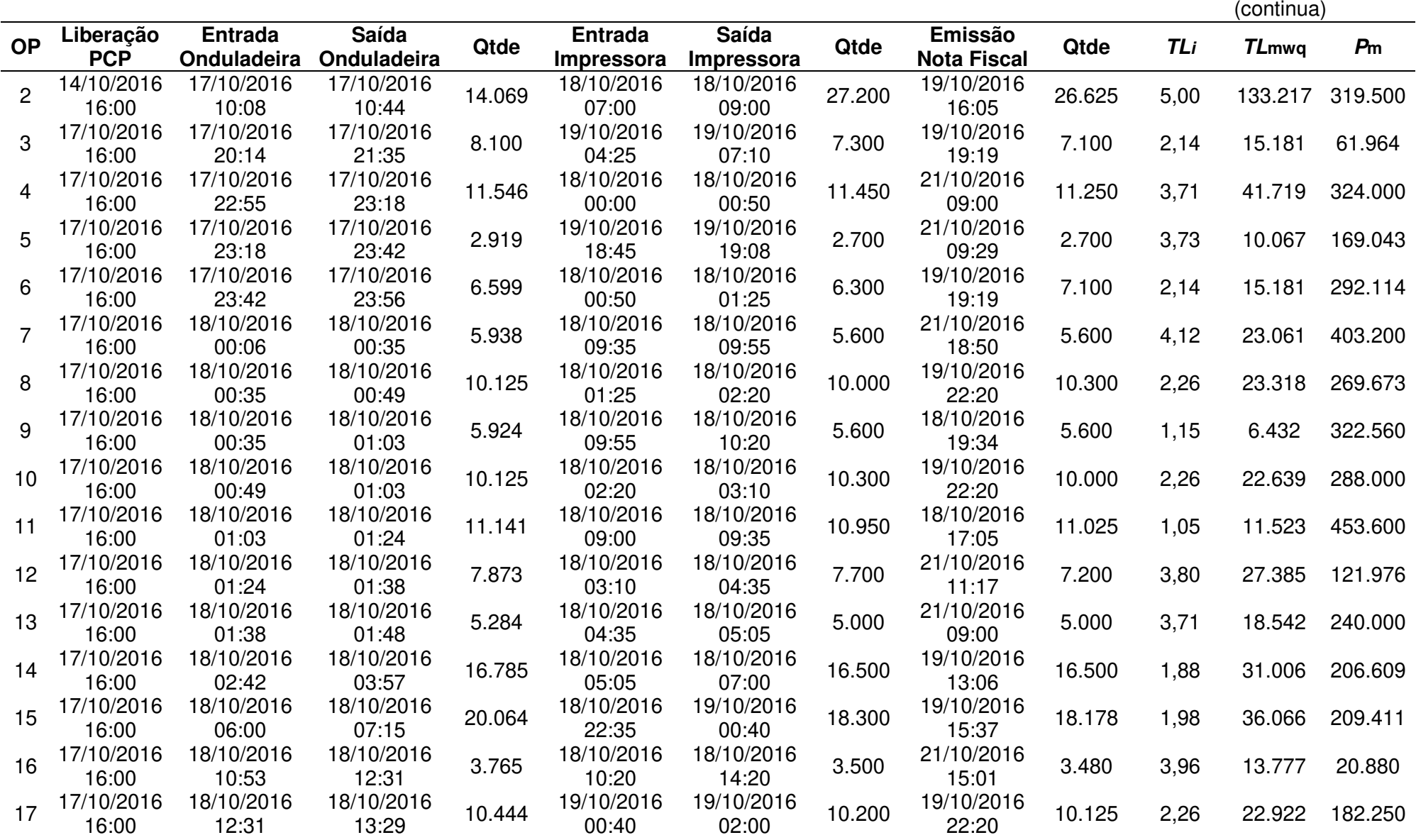

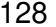

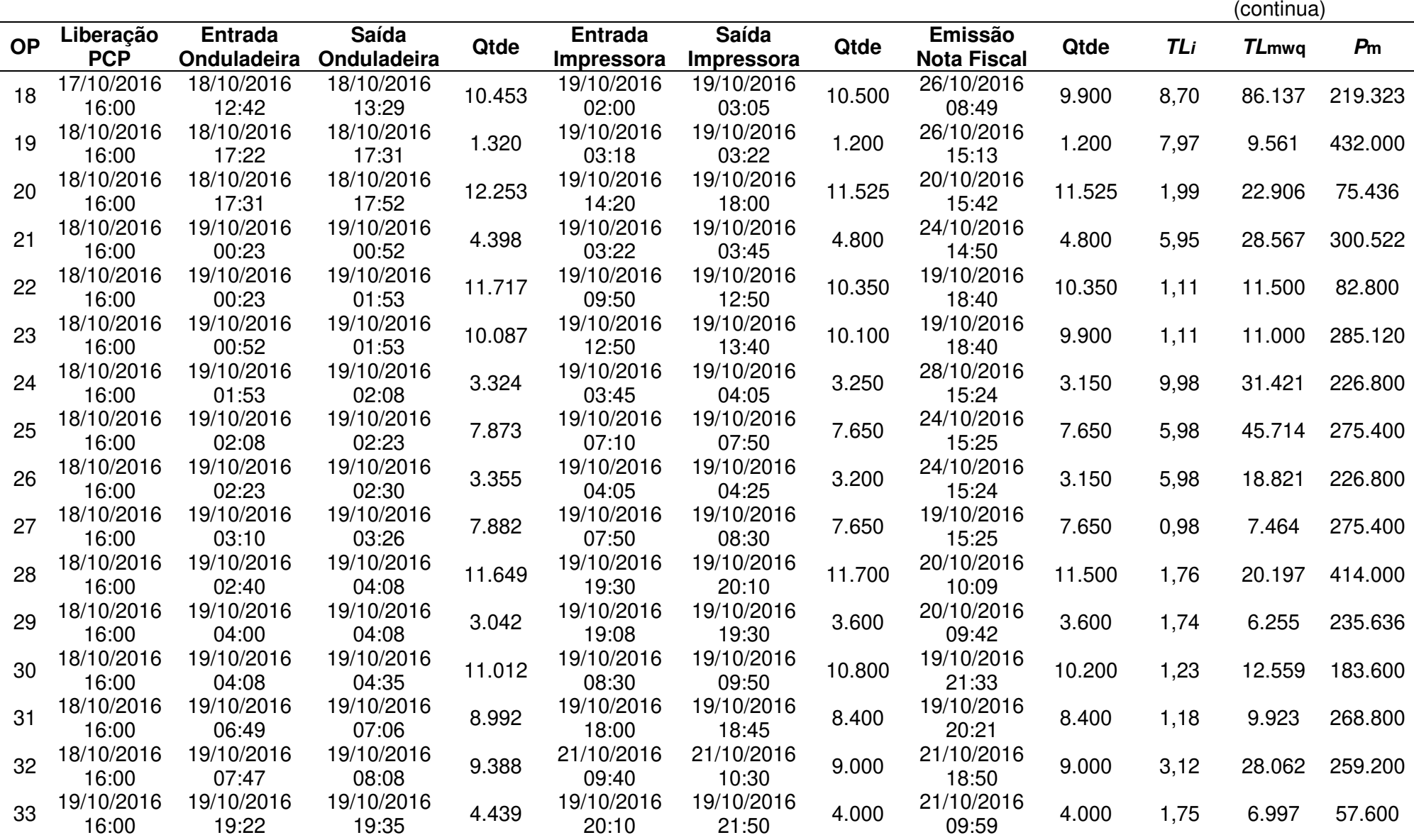

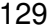

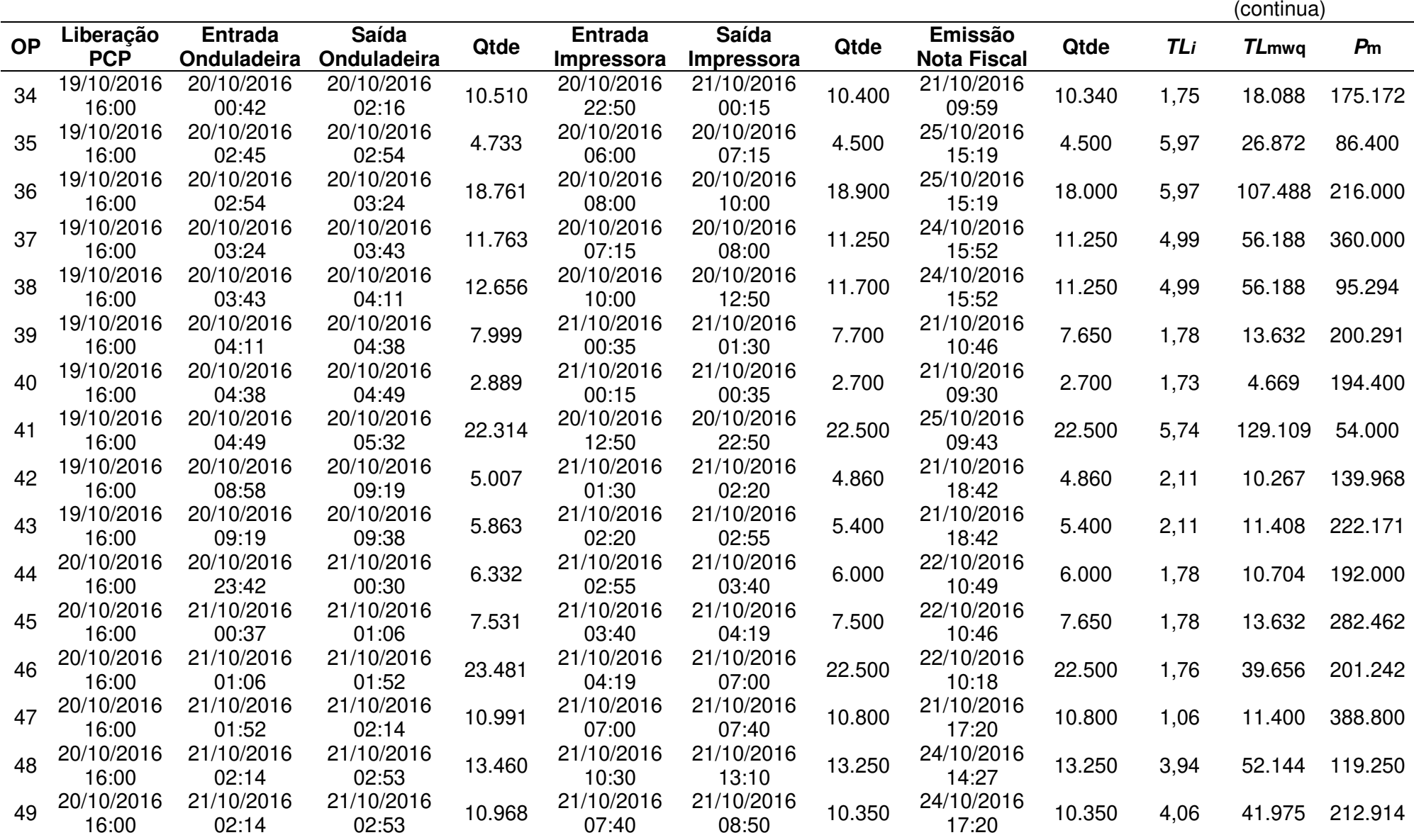

## (conclusão)

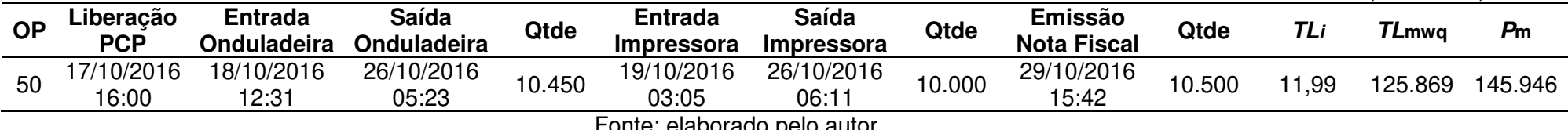

Fonte: elaborado pelo autor.

## Tabela 23 – Dados das ordens de produção do mês de novembro 2016.

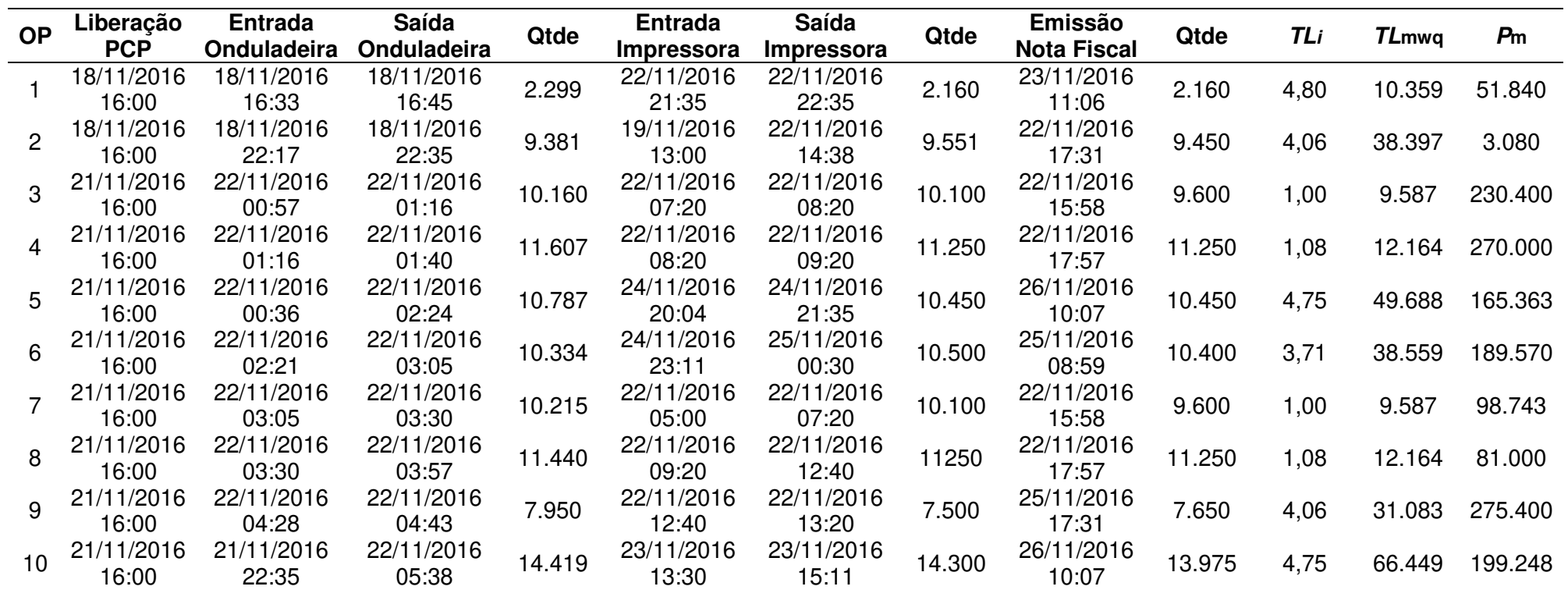

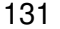

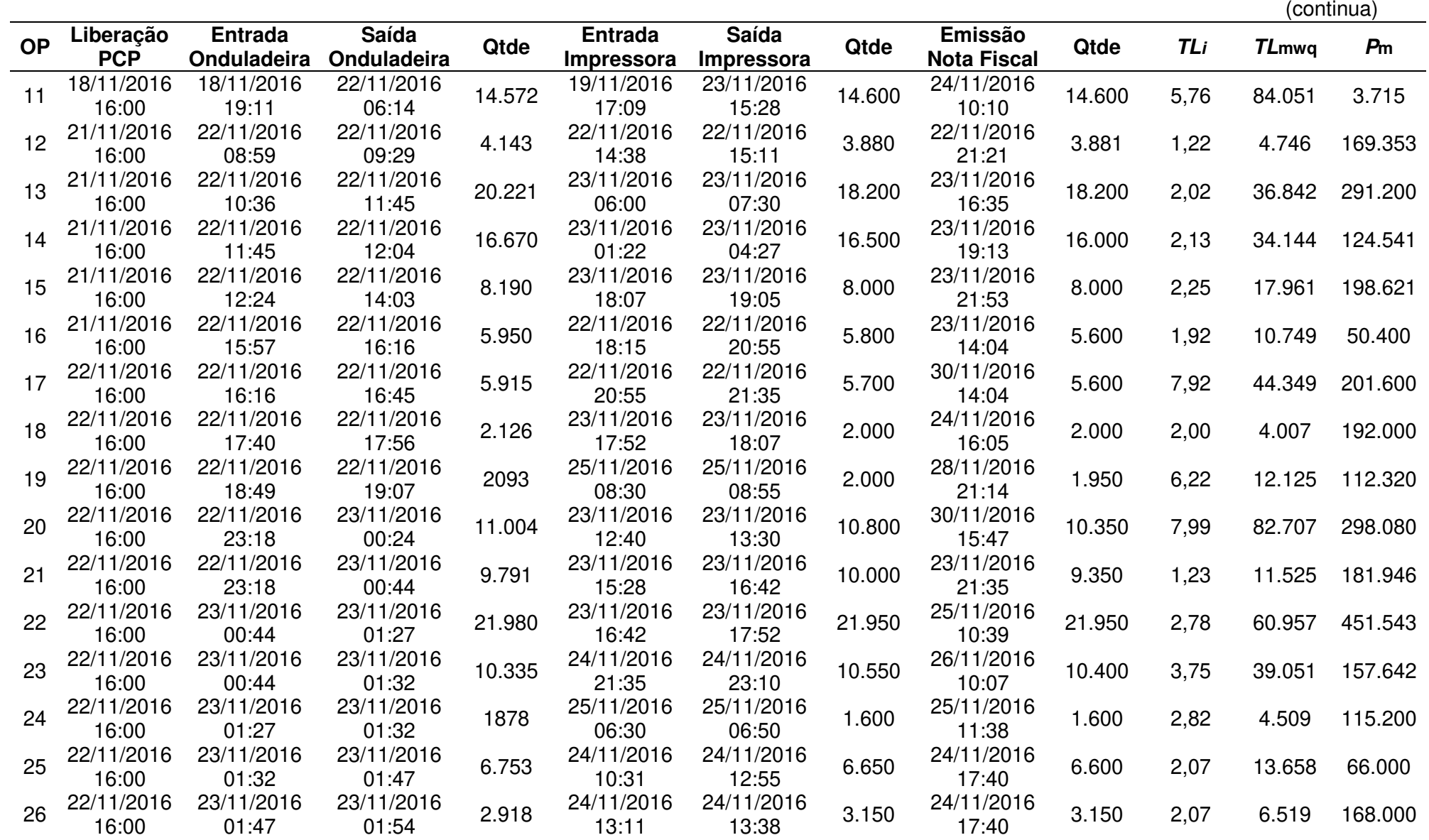

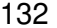

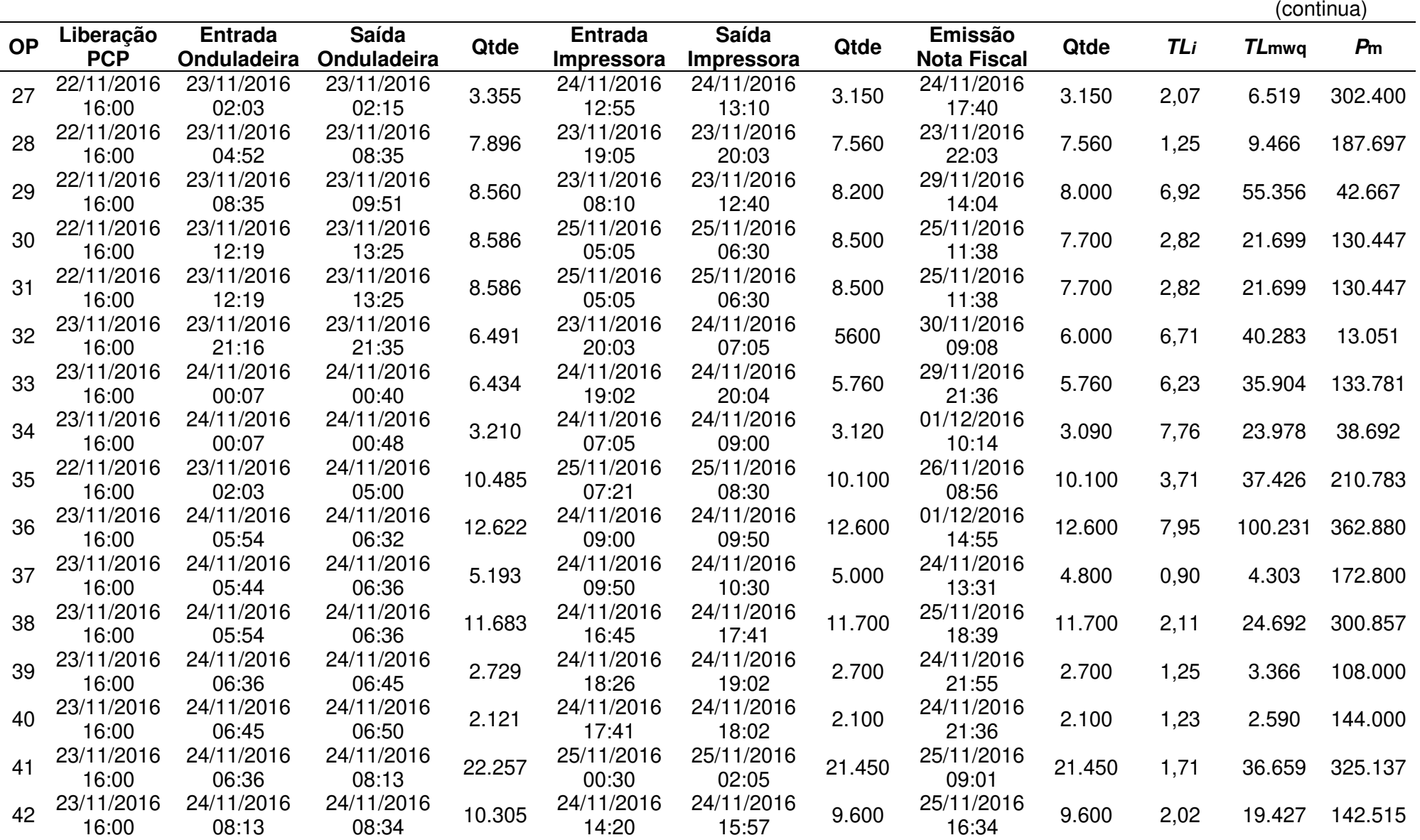

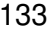

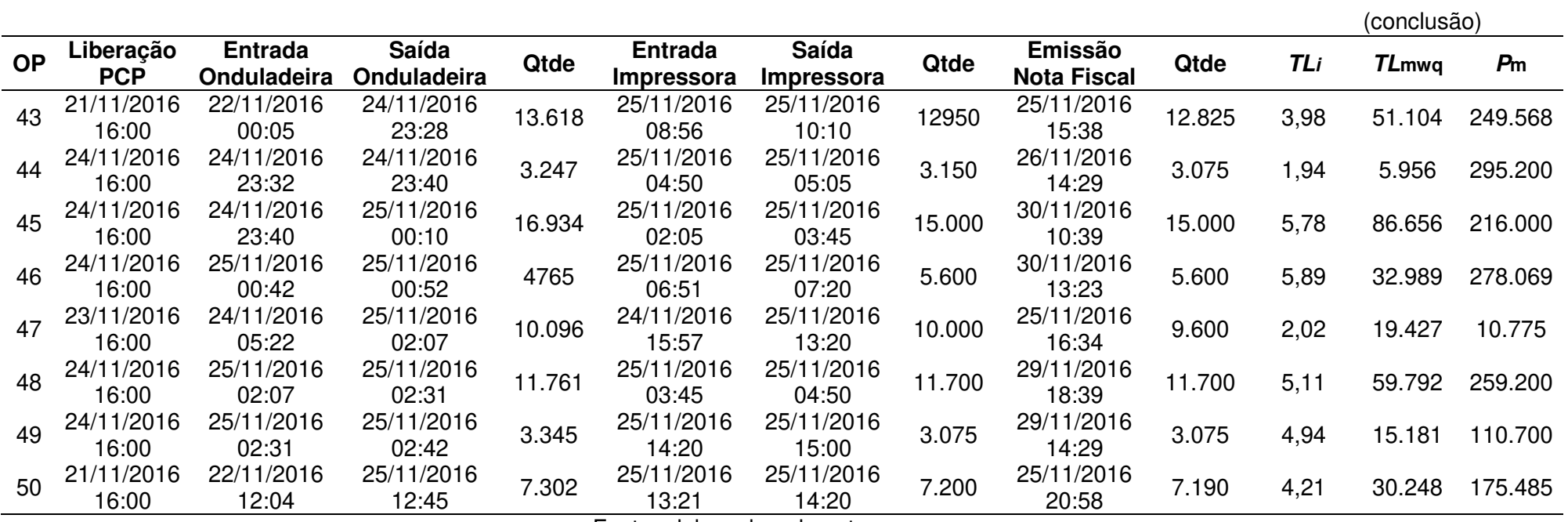

Tabela 24 – Dados das ordens de produção do mês de dezembro 2016.

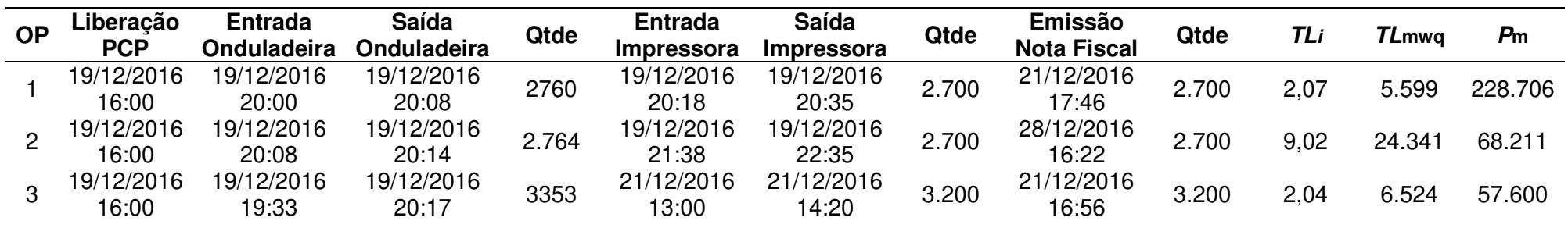

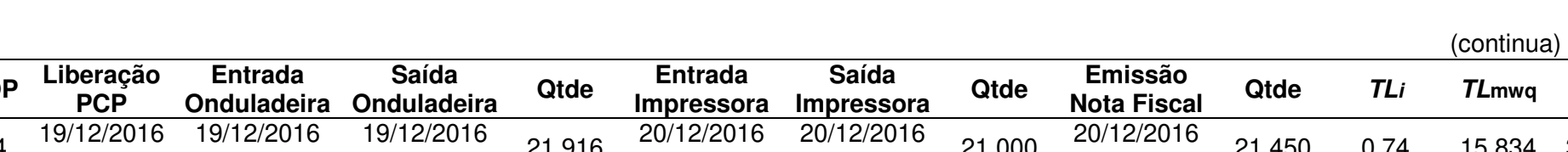

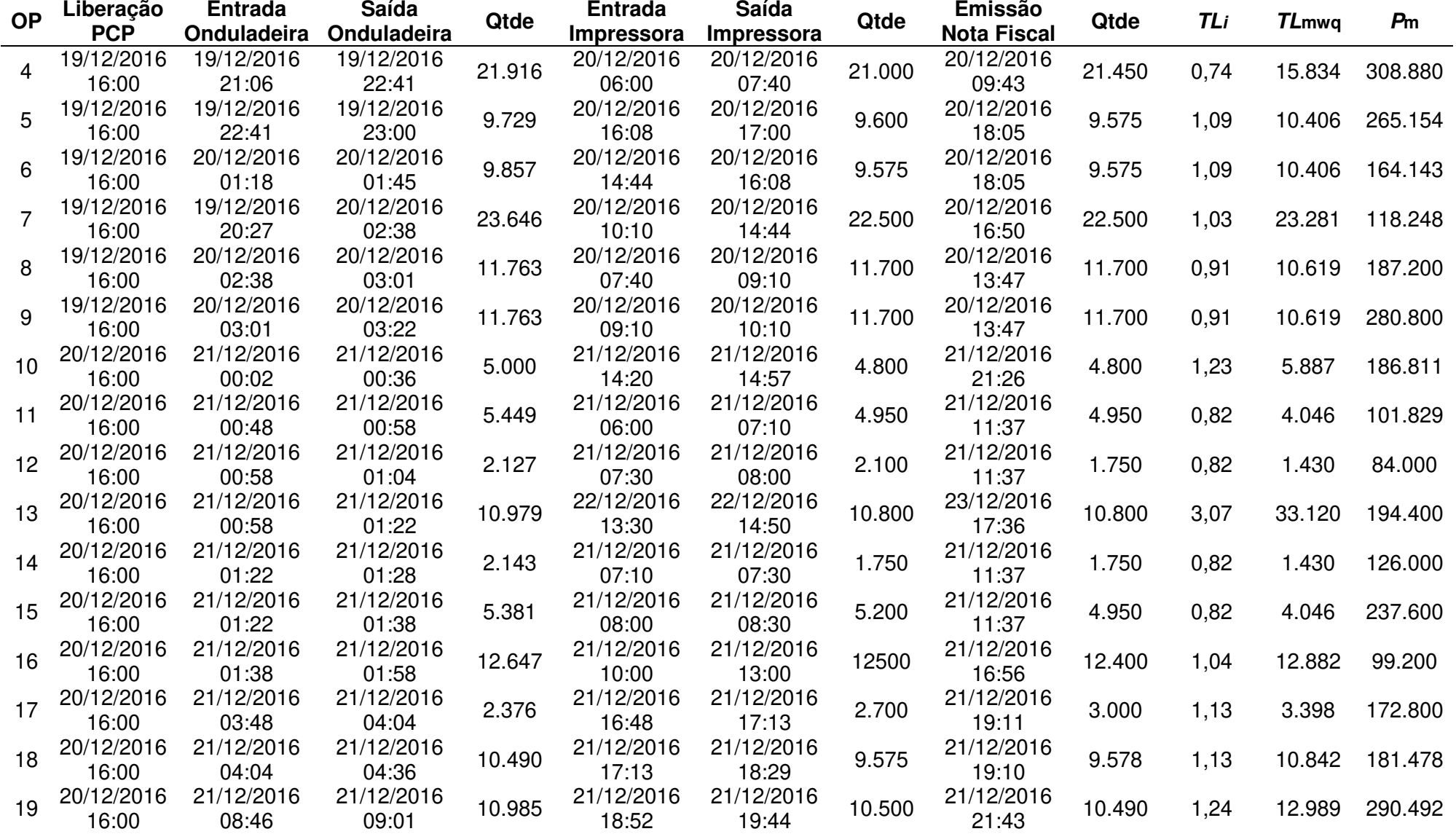

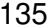

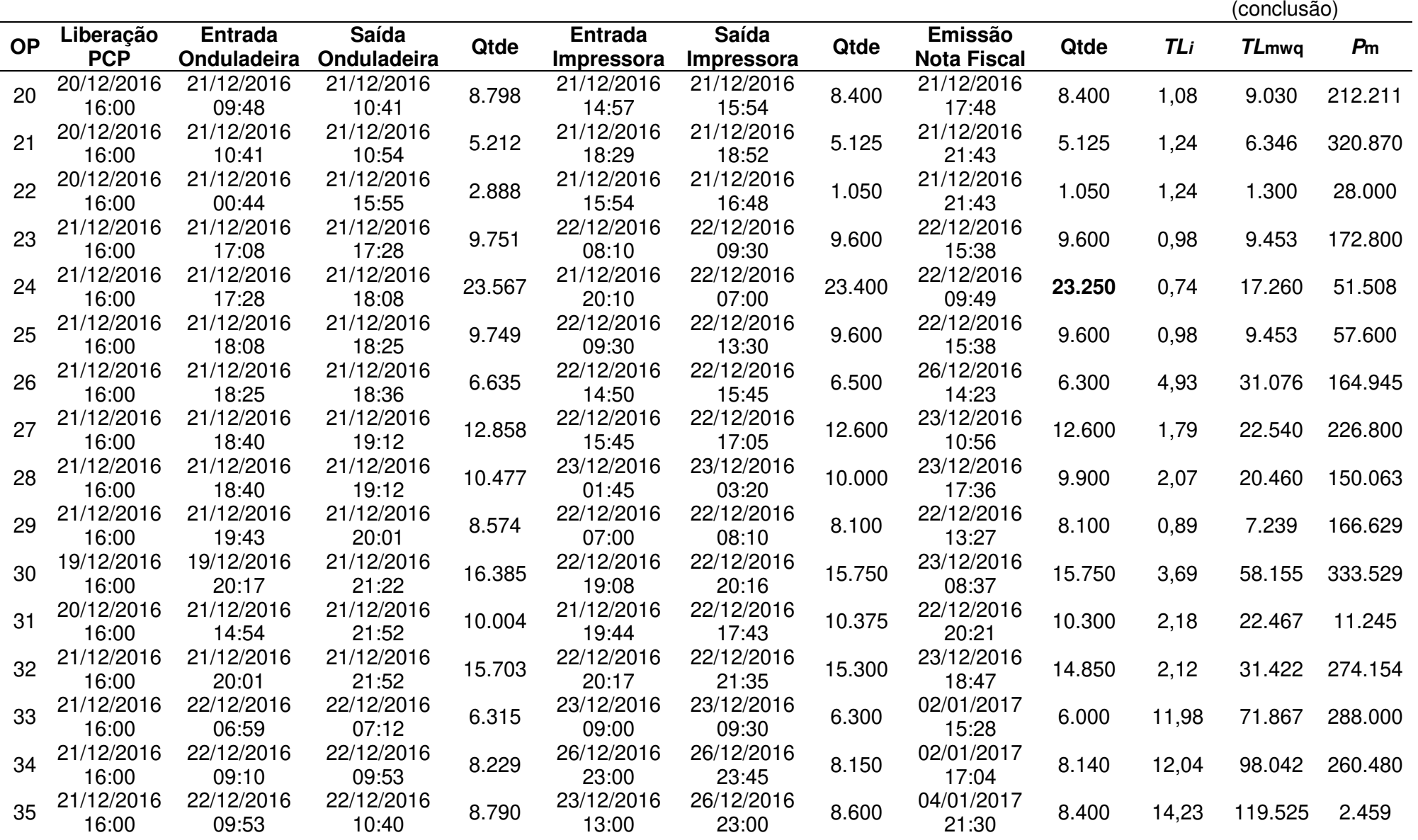

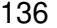

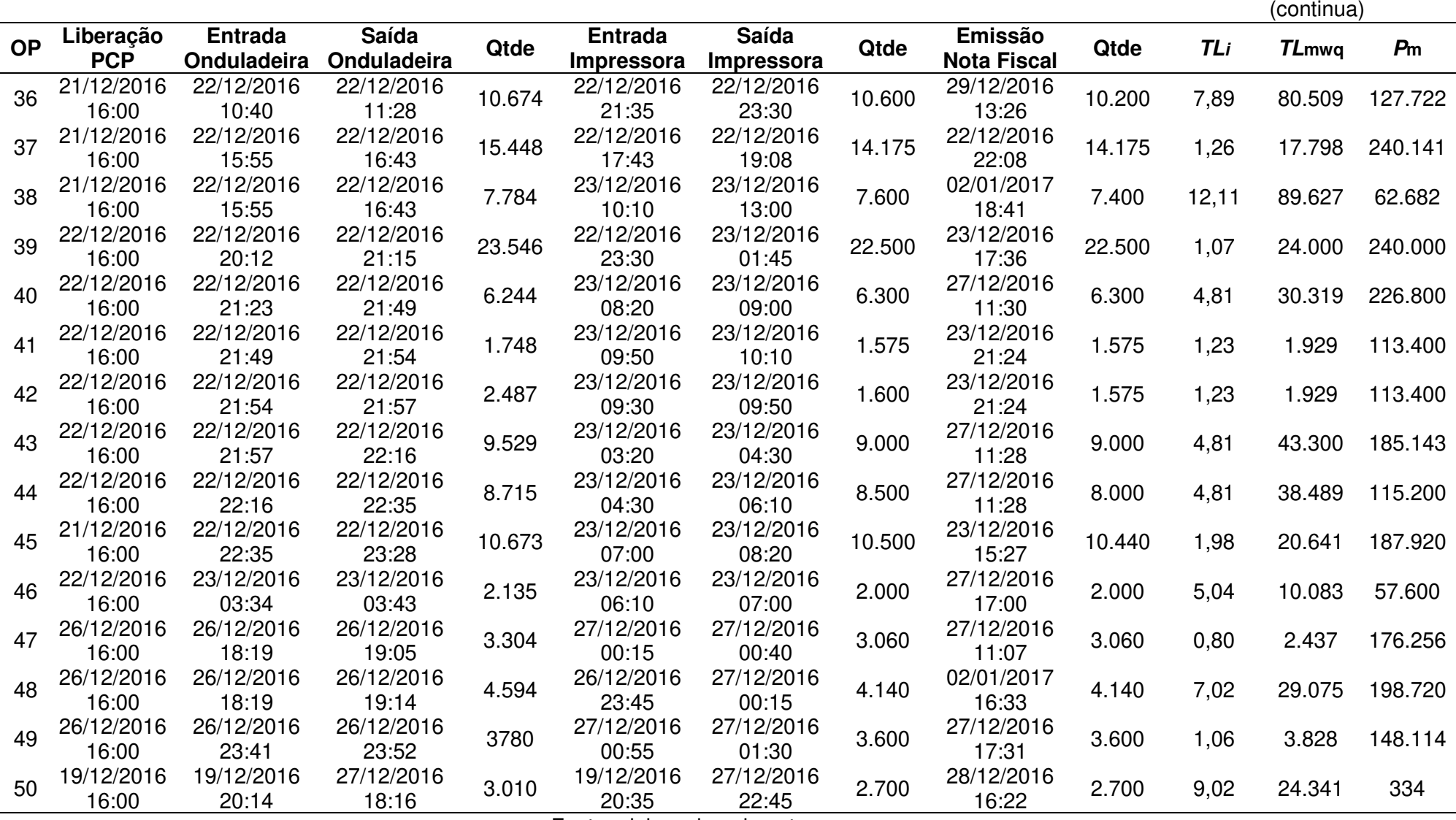

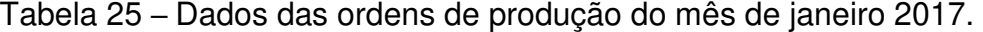

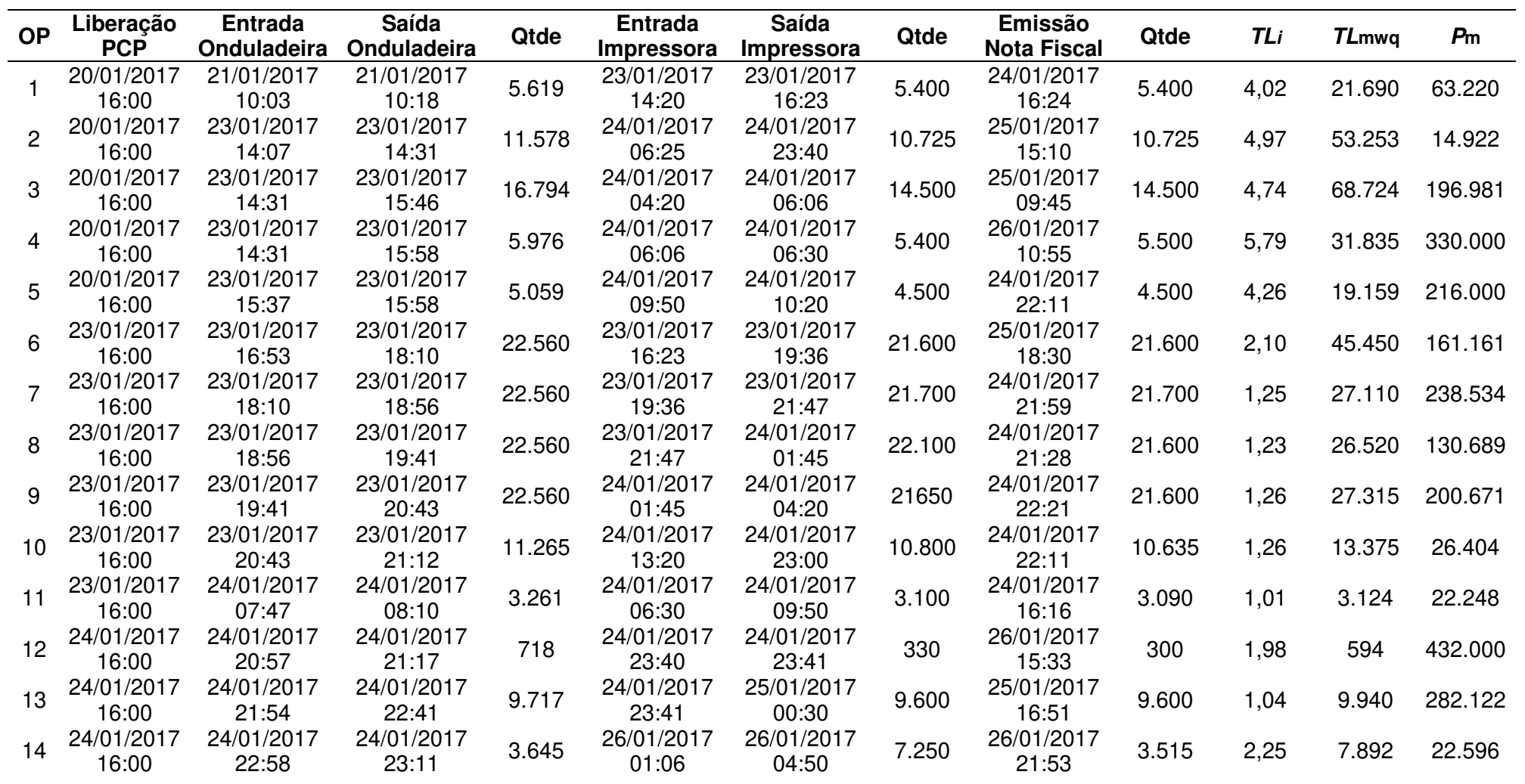

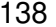

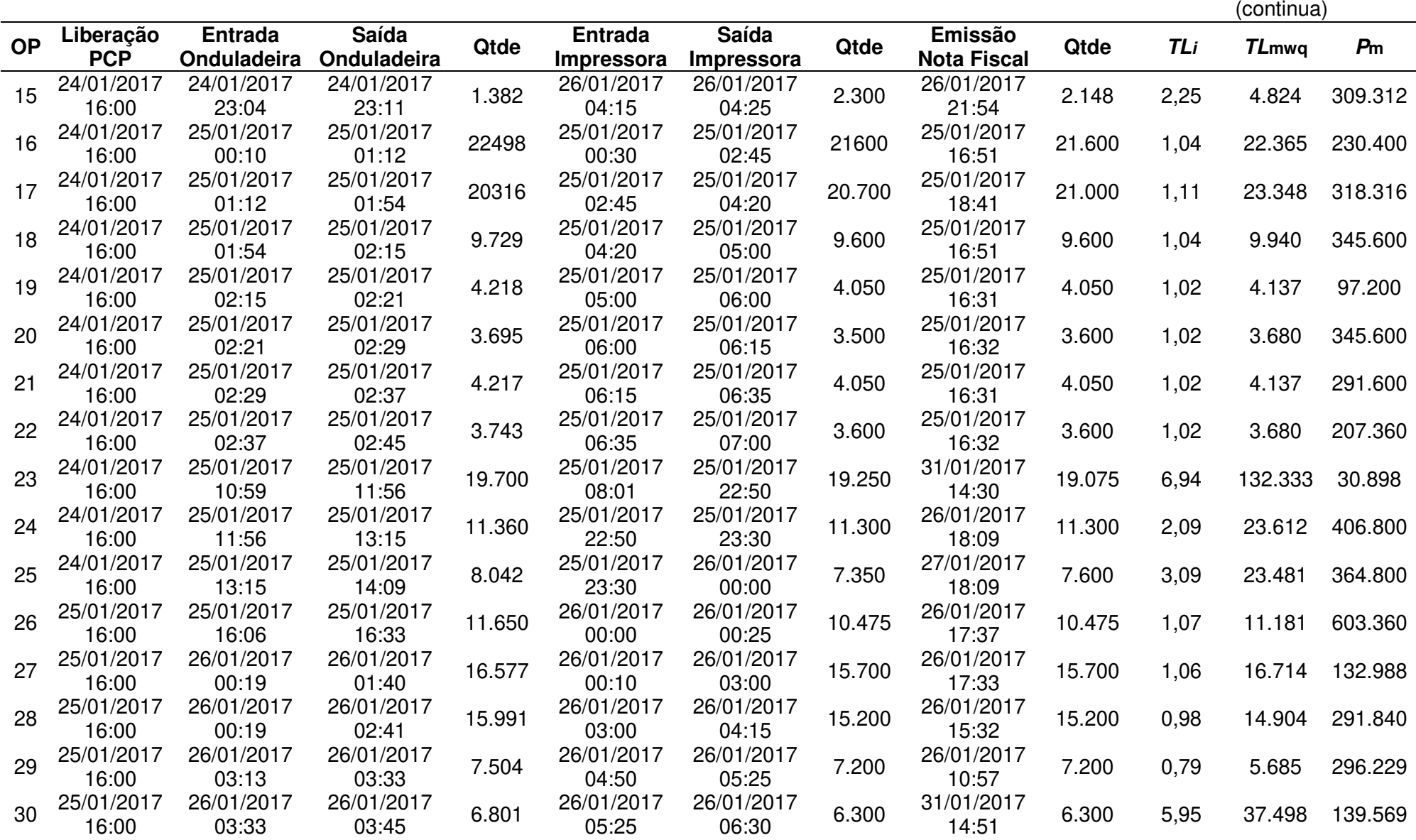

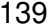

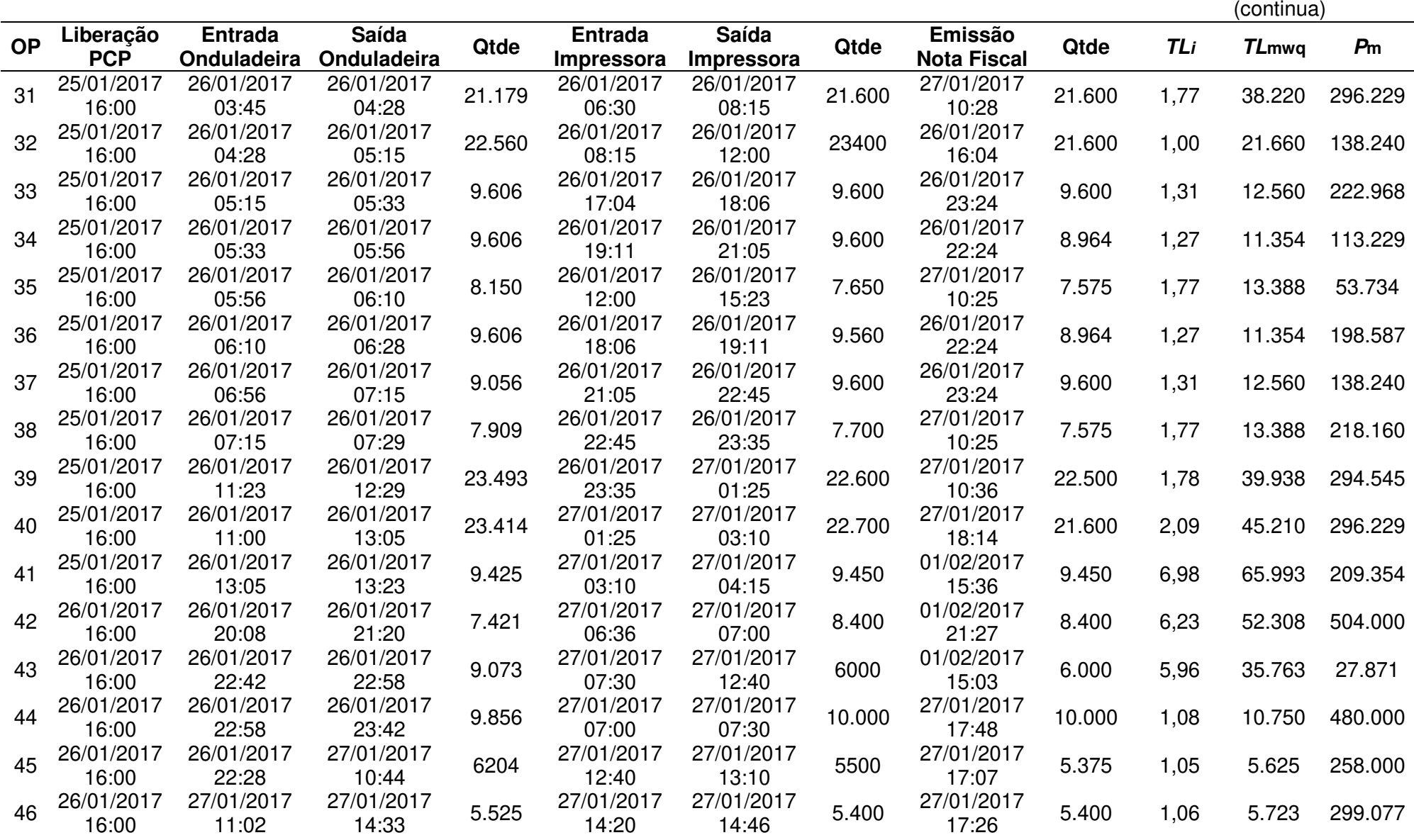

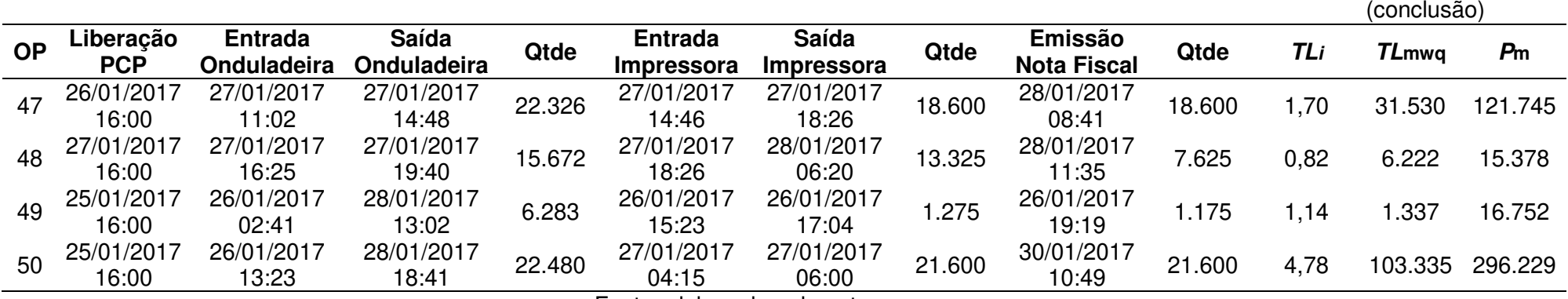

## **APÊNDICE B – TABELAS DE ENTRADA E SAÍDAS**

| Data             | <b>Tempo</b><br>decorrido | Saída PCP<br>Acumulada | Saída<br>Onduladeira<br><b>Acumulada</b> | Saída<br>Impressora<br><b>Acumulada</b> | Saída<br><b>Entrega</b><br><b>Acumulada</b> |
|------------------|---------------------------|------------------------|------------------------------------------|-----------------------------------------|---------------------------------------------|
| 19/03/2016 12:00 | 0,0                       |                        |                                          |                                         |                                             |
| 20/03/2016 00:00 | 0,5                       | 9228                   |                                          |                                         |                                             |
| 20/03/2016 12:00 | 1,0                       | 9228                   |                                          |                                         |                                             |
| 21/03/2016 00:00 | 1,5                       | 9228                   |                                          |                                         |                                             |
| 21/03/2016 12:00 | 2,0                       | 9228                   |                                          |                                         |                                             |
| 22/03/2016 00:00 | 2,5                       | 73934                  | 67866                                    |                                         |                                             |
| 22/03/2016 12:00 | 3,0                       | 73934                  | 73934                                    | 26400                                   | 5400                                        |
| 23/03/2016 00:00 | 3,5                       | 289147                 | 131680                                   | 80292                                   | 52920                                       |
| 23/03/2016 12:00 | 4,0                       | 289147                 | 211811                                   | 131592                                  | 52920                                       |
| 24/03/2016 00:00 | 4,5                       | 519114                 | 359602                                   | 255602                                  | 146685                                      |
| 24/03/2016 12:00 | 5,0                       | 519114                 | 492026                                   | 340892                                  | 200110                                      |
| 25/03/2016 00:00 | 5,5                       | 533635                 | 519114                                   | 447772                                  | 285155                                      |
| 25/03/2016 12:00 | 6,0                       |                        | 533635                                   | 513806                                  | 326755                                      |
| 26/03/2016 00:00 | 6,5                       |                        |                                          |                                         | 363205                                      |
| 26/03/2016 12:00 | 7,0                       |                        |                                          |                                         | 363205                                      |
| 27/03/2016 00:00 | 7,5                       |                        |                                          |                                         | 363205                                      |
| 27/03/2016 12:00 | 8,0                       |                        |                                          |                                         | 363205                                      |
| 28/03/2016 00:00 | 8,5                       |                        |                                          |                                         | 363205                                      |
| 28/03/2016 12:00 | 9,0                       |                        |                                          |                                         | 363205                                      |
| 29/03/2016 00:00 | 9,5                       |                        |                                          |                                         | 423319                                      |
| 29/03/2016 12:00 | 10,0                      |                        |                                          |                                         | 423319                                      |
| 30/03/2016 00:00 | 10,5                      |                        |                                          |                                         | 489719                                      |
| 30/03/2016 12:00 | 11,0                      |                        |                                          |                                         | 489719                                      |
| 31/03/2016 00:00 | 11,5                      |                        |                                          |                                         | 489719                                      |
| 31/03/2016 12:00 | 12,0                      |                        |                                          |                                         | 499409                                      |
| 01/04/2016 00:00 | 12,5                      |                        |                                          |                                         | 506909                                      |

Tabela 26 – Entrada e saída acumulada – mar/16

| <b>Data</b>      | <b>Tempo</b><br>decorrido | Saída PCP<br>Acumulada | Saída<br>Onduladeira | Saída<br>Impressora | Saída<br><b>Entrega</b> |
|------------------|---------------------------|------------------------|----------------------|---------------------|-------------------------|
|                  |                           |                        | Acumulada            | Acumulada           | Acumulada               |
| 22/04/2016 12:00 | 0,0                       |                        |                      |                     |                         |
| 23/04/2016 00:00 | 0,5                       | 17370                  |                      |                     |                         |
| 23/04/2016 12:00 | 1,0                       | 17370                  |                      |                     |                         |
| 24/04/2016 00:00 | 1,5                       | 17370                  |                      |                     |                         |
| 24/04/2016 12:00 | 2,0                       | 17370                  |                      |                     |                         |
| 25/04/2016 00:00 | 2,5                       | 17370                  |                      |                     |                         |
| 25/04/2016 12:00 | 3,0                       | 17370                  | 17370                |                     |                         |
| 26/04/2016 00:00 | 3,5                       | 92500                  | 17370                |                     |                         |
| 26/04/2016 12:00 | 4,0                       | 92500                  | 44315                |                     |                         |
| 27/04/2016 00:00 | 4,5                       | 185795                 | 112511               | 48300               | 18300                   |
| 27/04/2016 12:00 | 5,0                       | 185795                 | 153719               | 115118              | 18300                   |
| 28/04/2016 00:00 | 5,5                       | 326473                 | 201481               | 176628              | 30100                   |
| 28/04/2016 12:00 | 6,0                       | 326473                 | 302603               | 225068              | 32050                   |
| 29/04/2016 00:00 | 6,5                       | 421380                 | 421380               | 331688              | 58610                   |
| 29/04/2016 12:00 | 7,0                       |                        |                      | 376993              | 118336                  |
| 30/04/2016 00:00 | 7,5                       |                        |                      | 393943              | 212611                  |
| 30/04/2016 12:00 | 8,0                       |                        |                      |                     | 212611                  |
| 01/05/2016 00:00 | 8,5                       |                        |                      |                     | 274411                  |
| 01/05/2016 12:00 | 9,0                       |                        |                      |                     | 274411                  |
| 02/05/2016 00:00 | 9,5                       |                        |                      |                     | 274411                  |
| 02/05/2016 12:00 | 10,0                      |                        |                      |                     | 274411                  |
| 03/05/2016 00:00 | 10,5                      |                        |                      |                     | 274411                  |
| 03/05/2016 12:00 | 11,0                      |                        |                      |                     | 295346                  |
| 04/05/2016 00:00 | 11,5                      |                        |                      |                     | 351736                  |
| 04/05/2016 12:00 | 12,0                      |                        |                      |                     | 351736                  |
| 05/05/2016 00:00 | 12,5                      |                        |                      |                     | 383911                  |
| 05/05/2016 12:00 | 13,0                      |                        |                      |                     | 391911                  |
| 06/05/2016 00:00 | 13,5                      |                        |                      |                     | 404911                  |

Tabela 27 – Entrada e saída acumulada – abr/16
| <b>Data</b>      | <b>Tempo</b><br>decorrido | Saída PCP<br>Acumulada | Saída<br>Onduladeira<br>Acumulada | Saída<br>Impressora<br><b>Acumulada</b> | Saída<br><b>Entrega</b><br>Acumulada |
|------------------|---------------------------|------------------------|-----------------------------------|-----------------------------------------|--------------------------------------|
| 23/05/2016 12:00 | 0,0                       | $\overline{0}$         |                                   |                                         |                                      |
| 24/05/2016 00:00 | 0,5                       | 113683                 | 0                                 | 0                                       |                                      |
| 24/05/2016 12:00 | 1,0                       | 113683                 | 55203                             | 12560                                   | 0                                    |
| 25/05/2016 00:00 | 1,5                       | 239910                 | 174057                            | 115560                                  | 38400                                |
| 25/05/2016 12:00 | 2,0                       | 239910                 | 226693                            | 186730                                  | 38400                                |
| 26/05/2016 00:00 | 2,5                       | 369810                 | 273788                            | 259030                                  | 49380                                |
| 26/05/2016 12:00 | 3,0                       | 369810                 | 352230                            | 314630                                  | 87350                                |
| 27/05/2016 00:00 | 3,5                       | 419132                 | 369810                            | 351580                                  | 163150                               |
| 27/05/2016 12:00 | 4,0                       |                        | 419312                            | 392063                                  | 188745                               |
| 28/05/2016 00:00 | 4,5                       |                        |                                   | 401663                                  | 188745                               |
| 28/05/2016 12:00 | 5,0                       |                        |                                   |                                         | 188745                               |
| 29/05/2016 00:00 | 5,5                       |                        |                                   |                                         | 188745                               |
| 29/05/2016 12:00 | 6,0                       |                        |                                   |                                         | 188745                               |
| 30/05/2016 00:00 | 6,5                       |                        |                                   |                                         | 188745                               |
| 30/05/2016 12:00 | 7,0                       |                        |                                   |                                         | 191475                               |
| 31/05/2016 00:00 | 7,5                       |                        |                                   |                                         | 224025                               |
| 31/05/2016 12:00 | 8,0                       |                        |                                   |                                         | 235025                               |
| 01/06/2016 00:00 | 8,5                       |                        |                                   |                                         | 295175                               |
| 01/06/2016 12:00 | 9,0                       |                        |                                   |                                         | 298351                               |
| 02/06/2016 00:00 | 9,5                       |                        |                                   |                                         | 298351                               |
| 02/06/2016 12:00 | 10,0                      |                        |                                   |                                         | 308360                               |
| 03/06/2016 00:00 | 10,5                      |                        |                                   |                                         | 320960                               |
| 03/06/2016 12:00 | 11,0                      |                        |                                   |                                         | 342760                               |
| 04/06/2016 00:00 | 11,5                      |                        |                                   |                                         | 397185                               |

Tabela 28 – Entrada e saída acumulada – mai/16

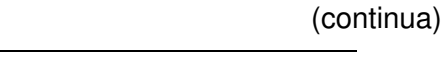

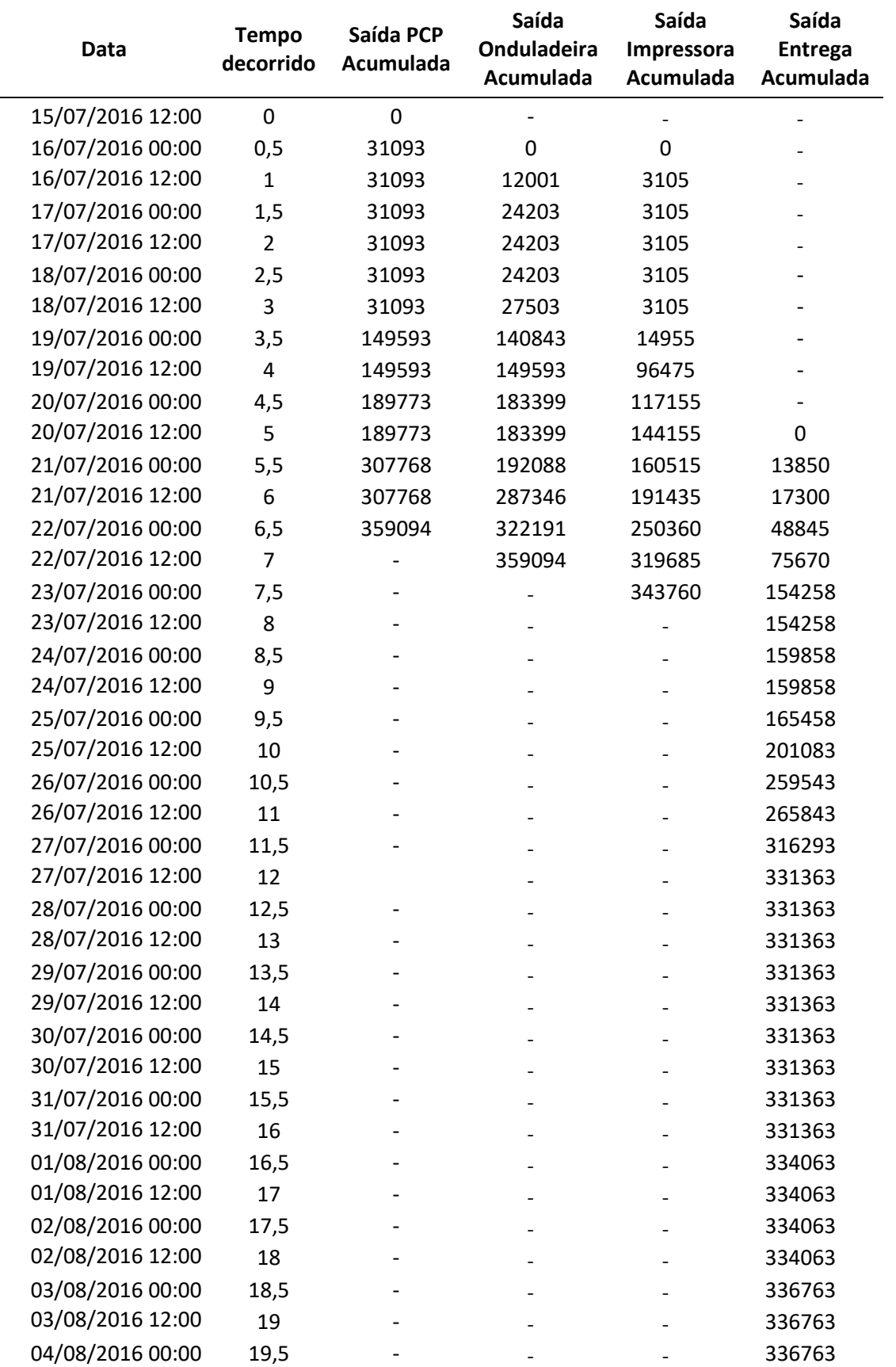

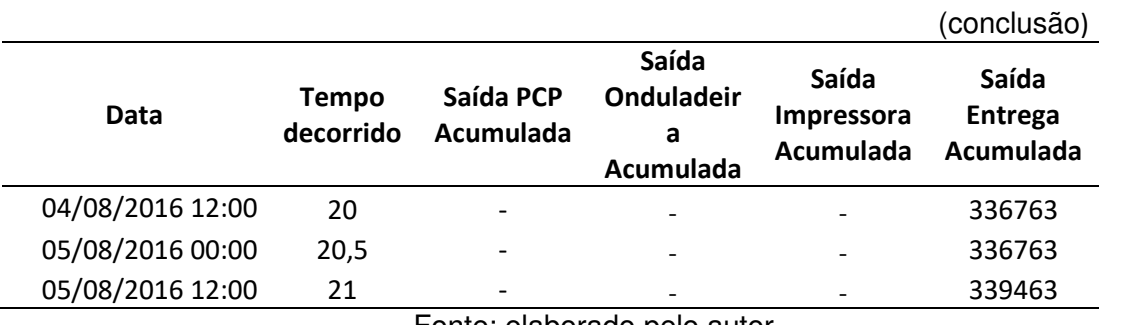

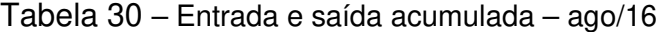

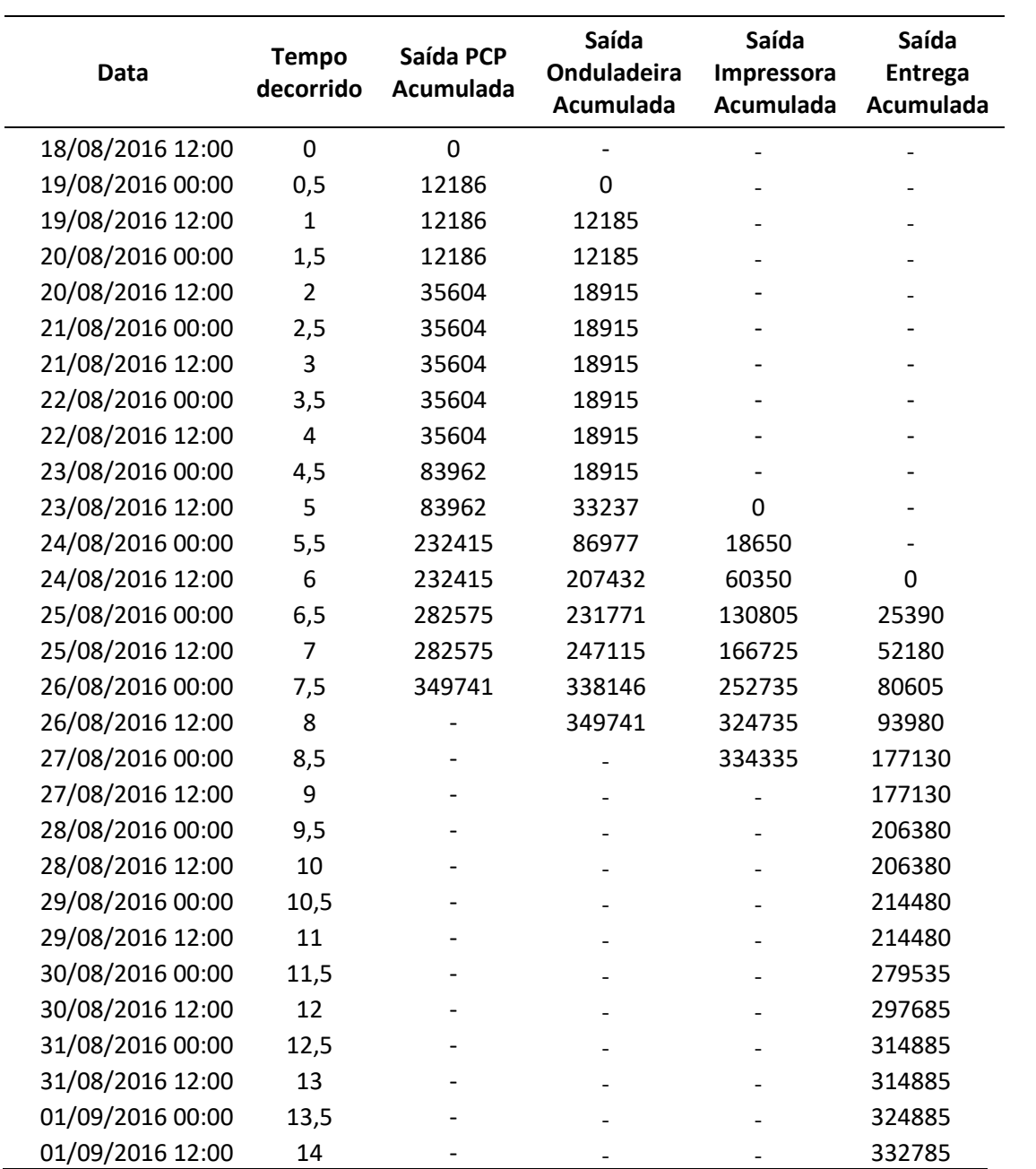

| Data             | <b>Tempo</b><br>decorrido | Saída PCP<br>Acumulada       | Saída<br>Onduladeira<br><b>Acumulada</b> | Saída<br>Impressora<br>Acumulada | Saída<br><b>Entrega</b><br>Acumulada |
|------------------|---------------------------|------------------------------|------------------------------------------|----------------------------------|--------------------------------------|
| 15/09/2016 12:00 | $\mathbf 0$               | $\mathbf 0$                  |                                          |                                  |                                      |
| 16/09/2016 00:00 | 0,5                       | 25236                        |                                          |                                  |                                      |
| 16/09/2016 12:00 | 1                         | 25236                        | 0                                        |                                  |                                      |
| 17/09/2016 00:00 | 1,5                       | 48201                        | 16551                                    |                                  |                                      |
| 17/09/2016 12:00 | $\overline{2}$            | 48201                        | 22965                                    | 0                                |                                      |
| 18/09/2016 00:00 | 2,5                       | 48201                        | 22965                                    | 8100                             |                                      |
| 18/09/2016 12:00 | 3                         | 48201                        | 22965                                    | 8100                             |                                      |
| 19/09/2016 00:00 | 3,5                       | 48201                        | 22965                                    | 8100                             |                                      |
| 19/09/2016 12:00 | 4                         | 48201                        | 22965                                    | 8100                             |                                      |
| 20/09/2016 00:00 | 4,5                       | 250960                       | 22965                                    | 8100                             |                                      |
| 20/09/2016 12:00 | 5                         | 250960                       | 22965                                    | 15400                            | 0                                    |
| 21/09/2016 00:00 | 5,5                       | 250960                       | 117029                                   | 81950                            | 5416                                 |
| 21/09/2016 12:00 | 6                         | 250960                       | 181613                                   | 130730                           | 27916                                |
| 22/09/2016 00:00 | 6,5                       | 336309                       | 267579                                   | 215414                           | 147741                               |
| 22/09/2016 12:00 | $\overline{7}$            | 336309                       | 311373                                   | 271889                           | 147741                               |
| 23/09/2016 00:00 | 7,5                       | 370074                       | 311373                                   | 287214                           | 163441                               |
| 23/09/2016 12:00 | 8                         |                              | 370074                                   | 323994                           | 173791                               |
| 24/09/2016 00:00 | 8,5                       |                              |                                          | 349884                           | 259421                               |
| 24/09/2016 12:00 | 9                         |                              |                                          |                                  | 259421                               |
| 25/09/2016 00:00 | 9,5                       |                              |                                          |                                  | 282440                               |
| 25/09/2016 12:00 | 10                        |                              |                                          |                                  | 282440                               |
| 26/09/2016 00:00 | 10,5                      |                              |                                          |                                  | 282440                               |
| 26/09/2016 12:00 | 11                        |                              |                                          |                                  | 282440                               |
| 27/09/2016 00:00 | 11,5                      |                              |                                          |                                  | 326190                               |
| 27/09/2016 12:00 | 12                        |                              |                                          |                                  | 326190                               |
| 28/09/2016 00:00 | 12,5                      |                              |                                          |                                  | 340895                               |
| 28/09/2016 12:00 | 13                        |                              |                                          |                                  | 340895                               |
| 29/09/2016 00:00 | 13,5                      |                              |                                          |                                  | 340895                               |
| 29/09/2016 12:00 | 14                        |                              |                                          |                                  | 340895                               |
| 30/09/2016 00:00 | 14,5                      |                              |                                          |                                  | 340895                               |
| 30/09/2016 12:00 | 15                        | $\qquad \qquad \blacksquare$ |                                          |                                  | 346495                               |

Tabela 31 – Entrada e saída acumulada – set/16

| Data             | <b>Tempo</b><br>decorrido | Saída PCP<br>Acumulada | Saída<br><b>Onduladeira</b><br>Acumulada | Saída<br>Impressora<br>Acumulada | Saída<br><b>Entrega</b><br>Acumulada |
|------------------|---------------------------|------------------------|------------------------------------------|----------------------------------|--------------------------------------|
| 14/10/2016 12:00 | 0                         | 0                      |                                          |                                  |                                      |
| 15/10/2016 00:00 | 0,5                       | 26136                  | 0                                        |                                  |                                      |
| 15/10/2016 12:00 | $\mathbf{1}$              | 26136                  | 12067                                    | 0                                |                                      |
| 16/10/2016 00:00 | 1,5                       | 26136                  | 12067                                    | 11700                            |                                      |
| 16/10/2016 12:00 | 2                         | 26136                  | 12067                                    | 11700                            |                                      |
| 17/10/2016 00:00 | 2,5                       | 26136                  | 12067                                    | 11700                            |                                      |
| 17/10/2016 12:00 | 3                         | 26136                  | 26316                                    | 11700                            |                                      |
| 18/10/2016 00:00 | 3,5                       | 183671                 | 55300                                    | 11700                            | 0                                    |
| 18/10/2016 12:00 | 4                         | 183671                 | 148559                                   | 128300                           | 11.250                               |
| 19/10/2016 00:00 | 4,5                       | 289963                 | 189794                                   | 131800                           | 27.875                               |
| 19/10/2016 12:00 | 5                         | 289963                 | 279513                                   | 216650                           | 27.875                               |
| 20/10/2016 00:00 | 5,5                       | 396897                 | 283952                                   | 279025                           | 180303                               |
| 20/10/2016 12:00 | 6                         | 396897                 | 386447                                   | 313675                           | 195403                               |
| 21/10/2016 00:00 | 6,5                       | 469650                 | 386447                                   | 347875                           | 206928                               |
| 21/10/2016 12:00 | 7                         |                        | 459210                                   | 445085                           | 257768                               |
| 22/10/2016 00:00 | 7,5                       |                        | 459210                                   | 458335                           | 296908                               |
| 22/10/2016 12:00 | 8                         |                        | 459210                                   | 458335                           | 333058                               |
| 23/10/2016 00:00 | 8,5                       |                        | 459210                                   | 458335                           | 333058                               |
| 23/10/2016 12:00 | 9                         |                        | 459210                                   | 458335                           | 333058                               |
| 24/10/2016 00:00 | 9,5                       |                        | 459210                                   | 458335                           | 333058                               |
| 24/10/2016 12:00 | 10                        |                        | 459210                                   | 458335                           | 333058                               |
| 25/10/2016 00:00 | 10,5                      |                        | 459210                                   | 458335                           | 395758                               |
| 25/10/2016 12:00 | 11                        |                        | 459210                                   | 458335                           | 417258                               |
| 26/10/2016 00:00 | 11,5                      |                        | 459210                                   | 458335                           | 439758                               |
| 26/10/2016 12:00 | 12                        |                        | 469650                                   | 468335                           | 449658                               |
| 27/10/2016 00:00 | 12,5                      |                        |                                          |                                  | 449658                               |
| 27/10/2016 12:00 | 13                        |                        |                                          |                                  | 449658                               |
| 28/10/2016 00:00 | 13,5                      |                        |                                          |                                  | 449658                               |
| 28/10/2016 12:00 | 14                        |                        |                                          |                                  | 449658                               |
| 29/10/2016 00:00 | 14,5                      |                        |                                          |                                  | 449658                               |
| 29/10/2016 12:00 | 15                        |                        |                                          |                                  | 449658                               |
| 30/10/2016 00:00 | 15,5                      |                        |                                          |                                  | 464508                               |

Tabela 32 – Entrada e saída acumulada – out/16

| <b>Data</b>      | <b>Tempo</b><br>decorrido | Saída PCP<br>Acumulada       | Saída<br>Onduladeira | Saída<br>Impressora | Saída<br><b>Entrega</b> |
|------------------|---------------------------|------------------------------|----------------------|---------------------|-------------------------|
|                  |                           |                              | Acumulada            | Acumulada           | Acumulada               |
| 18/11/2016 12:00 | $\mathbf 0$               | $\mathbf 0$                  | $\mathbf 0$          |                     |                         |
| 19/11/2016 00:00 | 0,5                       | 26252                        | 11680                |                     |                         |
| 19/11/2016 12:00 | $\mathbf{1}$              | 26252                        | 11680                |                     |                         |
| 20/11/2016 00:00 | 1,5                       | 26252                        | 11680                |                     |                         |
| 20/11/2016 12:00 | $\overline{2}$            | 26252                        | 11680                |                     |                         |
| 21/11/2016 00:00 | 2,5                       | 26252                        | 11680                |                     |                         |
| 21/11/2016 12:00 | 3                         | 26252                        | 11680                |                     |                         |
| 22/11/2016 00:00 | 3,5                       | 189258                       | 11680                | 0                   |                         |
| 22/11/2016 12:00 | 4                         | 189258                       | 137258               | 31450               | 0                       |
| 23/11/2016 00:00 | 4,5                       | 311519                       | 178472               | 77291               | 51.150                  |
| 23/11/2016 12:00 | 5                         | 311519                       | 262492               | 111991              | 57.191                  |
| 24/11/2016 00:00 | 5,5                       | 404606                       | 286605               | 209401              | 121.901                 |
| 24/11/2016 12:00 | 6                         | 404606                       | 373644               | 235701              | 136.501                 |
| 25/11/2016 00:00 | 6, 5                      | 444712                       | 390509               | 301531              | 161.001                 |
| 25/11/2016 12:00 | $\overline{7}$            |                              | 437410               | 412581              | 231.801                 |
| 26/11/2016 00:00 | 7,5                       |                              | 444712               | 432856              | 290.366                 |
| 26/11/2016 12:00 | 8                         |                              |                      |                     | 335.291                 |
| 27/11/2016 00:00 | 8,5                       |                              |                      |                     | 338.366                 |
| 27/11/2016 12:00 | 9                         | $\qquad \qquad \blacksquare$ |                      |                     | 338.366                 |
| 28/11/2016 00:00 | 9,5                       |                              |                      |                     | 338.366                 |
| 28/11/2016 12:00 | 10                        |                              |                      |                     | 338.366                 |
| 29/11/2016 00:00 | 10,5                      |                              |                      |                     | 340.316                 |
| 29/11/2016 12:00 | 11                        |                              |                      |                     | 340.316                 |
| 30/11/2016 00:00 | 11,5                      |                              |                      |                     | 340.316                 |
| 30/11/2016 12:00 | 12                        |                              |                      |                     | 389.351                 |
| 01/12/2016 00:00 | 12,5                      |                              |                      |                     | 411.401                 |
| 01/12/2016 12:00 | 13                        |                              |                      |                     | 414.491                 |
| 02/12/2016 00:00 | 13,5                      |                              |                      |                     | 427.091                 |

Tabela 33 – Entrada e saída acumulada – nov/16

| <b>Data</b>      | <b>Tempo</b><br>decorrido | Saída PCP<br>Acumulada       | Saída<br>Onduladeira<br>Acumulada | Saída<br>Impressora<br><b>Acumulada</b> | Saída<br><b>Entrega</b><br><b>Acumulada</b> |
|------------------|---------------------------|------------------------------|-----------------------------------|-----------------------------------------|---------------------------------------------|
| 19/12/2016 12:00 | 0                         | $\mathbf 0$                  | $\mathbf 0$                       | $\mathbf 0$                             |                                             |
| 20/12/2016 00:00 | 0,5                       | 116964                       | 50379                             | 5400                                    | 0                                           |
| 20/12/2016 12:00 | 1,0                       | 116964                       | 97551                             | 49800                                   | 21.450                                      |
| 21/12/2016 00:00 | 1,5                       | 211425                       | 97551                             | 91475                                   | 86.500                                      |
| 21/12/2016 12:00 | 2,0                       | 211425                       | 179238                            | 105475                                  | 99.900                                      |
| 22/12/2016 00:00 | 2,5                       | 376652                       | 305729                            | 163325                                  | 160.643                                     |
| 22/12/2016 12:00 | 3,0                       | 376652                       | 339737                            | 204425                                  | 183893                                      |
| 23/12/2016 00:00 | 3,5                       | 431056                       | 339737                            | 310125                                  | 235.668                                     |
| 23/12/2016 12:00 | 4,0                       | 431056                       | 339737                            | 310125                                  | 264.018                                     |
| 24/12/2016 00:00 | 4,5                       | 431056                       | 431056                            | 388400                                  | 335.658                                     |
| 24/12/2016 12:00 | 5,0                       | 431056                       | 431056                            | 388400                                  | 335.658                                     |
| 25/12/2016 00:00 | 5,5                       | 431056                       | 431056                            | 388400                                  | 335.658                                     |
| 25/12/2016 12:00 | 6,0                       | 431056                       | 431056                            | 388400                                  | 335.658                                     |
| 26/12/2016 00:00 | 6, 5                      | 431056                       | 431056                            | 388400                                  | 335.658                                     |
| 26/12/2016 12:00 | 7,0                       | 431056                       | 431056                            | 388400                                  | 335.658                                     |
| 27/12/2016 00:00 | 7,5                       | 431056                       | 431056                            | 412750                                  | 341958                                      |
| 27/12/2016 12:00 | 8,0                       | 442734                       | 442734                            | 423550                                  | 368318                                      |
| 28/12/2016 00:00 | 8,5                       |                              | ÷                                 | 426250                                  | 373918                                      |
| 28/12/2016 12:00 | 9,0                       |                              |                                   |                                         | 373918                                      |
| 29/12/2016 00:00 | 9,5                       |                              |                                   |                                         | 379318                                      |
| 29/12/2016 12:00 | 10,0                      |                              |                                   |                                         | 379318                                      |
| 30/12/2016 00:00 | 10,5                      |                              |                                   |                                         | 389518                                      |
| 30/12/2016 12:00 | 11,0                      |                              |                                   |                                         | 389518                                      |
| 31/12/2016 00:00 | 11,5                      |                              | L.                                |                                         | 389518                                      |
| 31/12/2016 12:00 | 12,0                      |                              |                                   |                                         | 389518                                      |
| 01/01/2017 00:00 | 12,5                      |                              |                                   |                                         | 389518                                      |
| 01/01/2017 12:00 | 13,0                      |                              |                                   |                                         | 389518                                      |
| 02/01/2017 00:00 | 13,5                      |                              |                                   |                                         | 389518                                      |
| 02/01/2017 12:00 | 14,0                      |                              |                                   |                                         | 389518                                      |
| 03/01/2017 00:00 | 14,5                      |                              |                                   |                                         | 415198                                      |
| 03/01/2017 12:00 | 15,0                      | $\qquad \qquad \blacksquare$ |                                   |                                         | 423598                                      |

Tabela 34 – Entrada e saída acumulada – dez/16

| <b>Data</b>      | <b>Tempo</b><br>decorrido | Saída PCP<br>Acumulada | Saída<br>Onduladeira<br>Acumulada | Saída<br>Impressora<br><b>Acumulada</b> | Saída<br><b>Entrega</b><br>Acumulada |
|------------------|---------------------------|------------------------|-----------------------------------|-----------------------------------------|--------------------------------------|
| 20/01/2017 12:00 | 0                         | 0                      |                                   |                                         |                                      |
| 21/01/2017 00:00 | 0,5                       | 45026                  | 0                                 |                                         |                                      |
| 21/01/2017 12:00 | $\mathbf{1}$              | 45026                  | 5619                              |                                         |                                      |
| 22/01/2017 00:00 | 1,5                       | 45026                  | 5619                              |                                         |                                      |
| 22/01/2017 12:00 | $\overline{2}$            | 45026                  | 5619                              |                                         |                                      |
| 23/01/2017 00:00 | 2,5                       | 45026                  | 5619                              |                                         |                                      |
| 23/01/2017 12:00 | 3                         | 45026                  | 5619                              | 0                                       |                                      |
| 24/01/2017 00:00 | 3,5                       | 149742                 | 146531                            | 48700                                   |                                      |
| 24/01/2017 12:00 | 4                         | 149742                 | 149792                            | 119950                                  | 0                                    |
| 25/01/2017 00:00 | 4,5                       | 272772                 | 165254                            | 141805                                  | 88525                                |
| 25/01/2017 12:00 | 5                         | 272772                 | 253370                            | 218505                                  | 103025                               |
| 26/01/2017 00:00 | 5,5                       | 514062                 | 284422                            | 249055                                  | 212450                               |
| 26/01/2017 12:00 | 6                         | 514062                 | 428967                            | 365830                                  | 225150                               |
| 27/01/2017 00:00 | 6,5                       | 574467                 | 511649                            | 420815                                  | 343695                               |
| 27/01/2017 12:00 | $\overline{7}$            | 574467                 | 511649                            | 515656                                  | 402941                               |
| 28/01/2017 00:00 | 7,5                       | 574467                 | 561376                            | 551065                                  | 452916                               |
| 28/01/2017 12:00 | 8                         | 590136                 | 561376                            | 564390                                  | 479141                               |
| 29/01/2017 00:00 | 8,5                       |                        | 590139                            |                                         | 479141                               |
| 29/01/2017 12:00 | 9                         |                        |                                   |                                         | 479141                               |
| 30/01/2017 00:00 | 9,5                       |                        |                                   |                                         | 479141                               |
| 30/01/2017 12:00 | 10                        |                        |                                   |                                         | 500741                               |
| 31/01/2017 00:00 | 10,5                      |                        |                                   |                                         | 500741                               |
| 31/01/2017 12:00 | 11                        |                        |                                   |                                         | 500741                               |
| 01/02/2017 00:00 | 11,5                      |                        |                                   |                                         | 526116                               |
| 01/02/2017 12:00 | 12                        |                        |                                   |                                         | 526116                               |
| 02/02/2017 00:00 | 12,5                      |                        |                                   |                                         | 549966                               |

Tabela 35 – Entrada e saída acumulada – jan/17

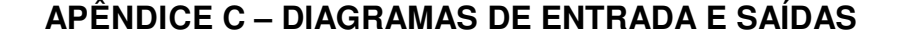

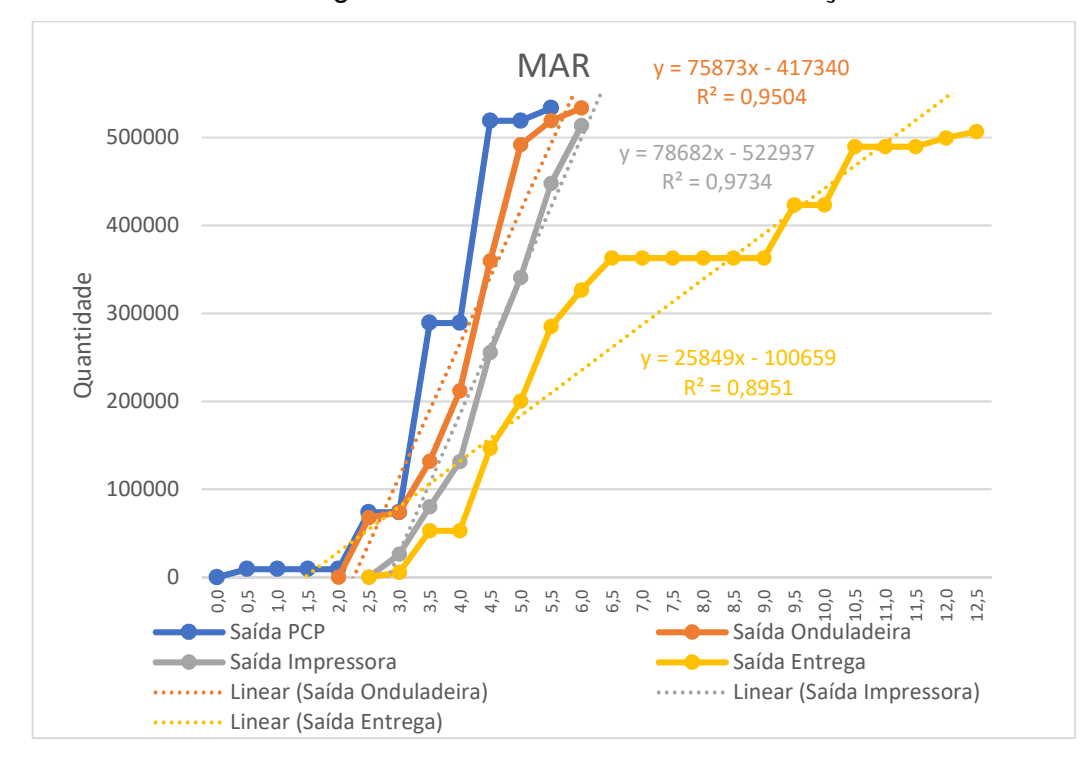

Gráfico 10 – Diagrama de entrada e saídas de março de 2016

Fonte: elaborado pelo autor.

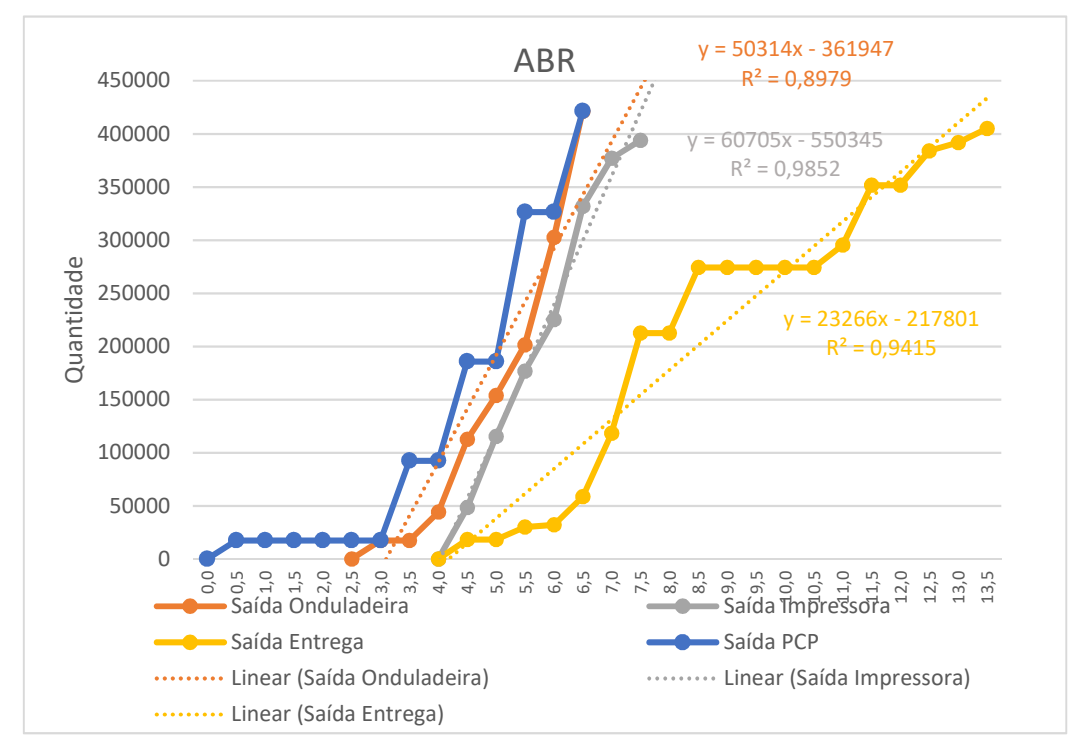

Gráfico 11 – Diagrama de entrada e saídas de abril de 2016

Fonte: elaborado pelo autor.

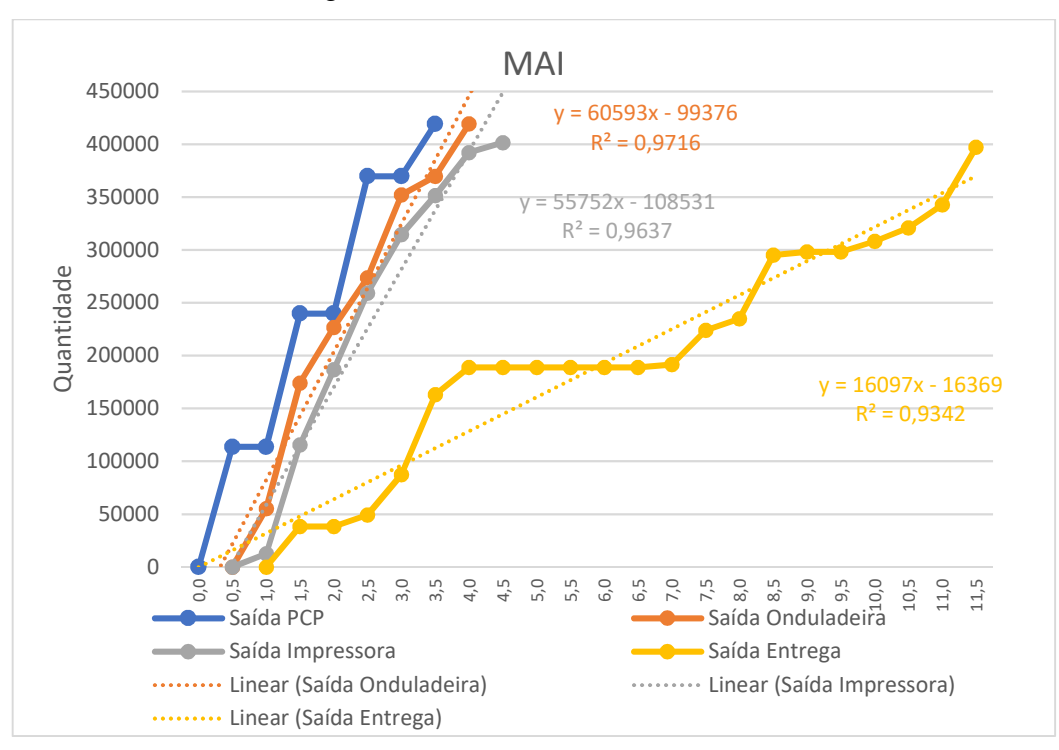

Gráfico 12 – Diagrama de entrada e saídas de maio de 2016

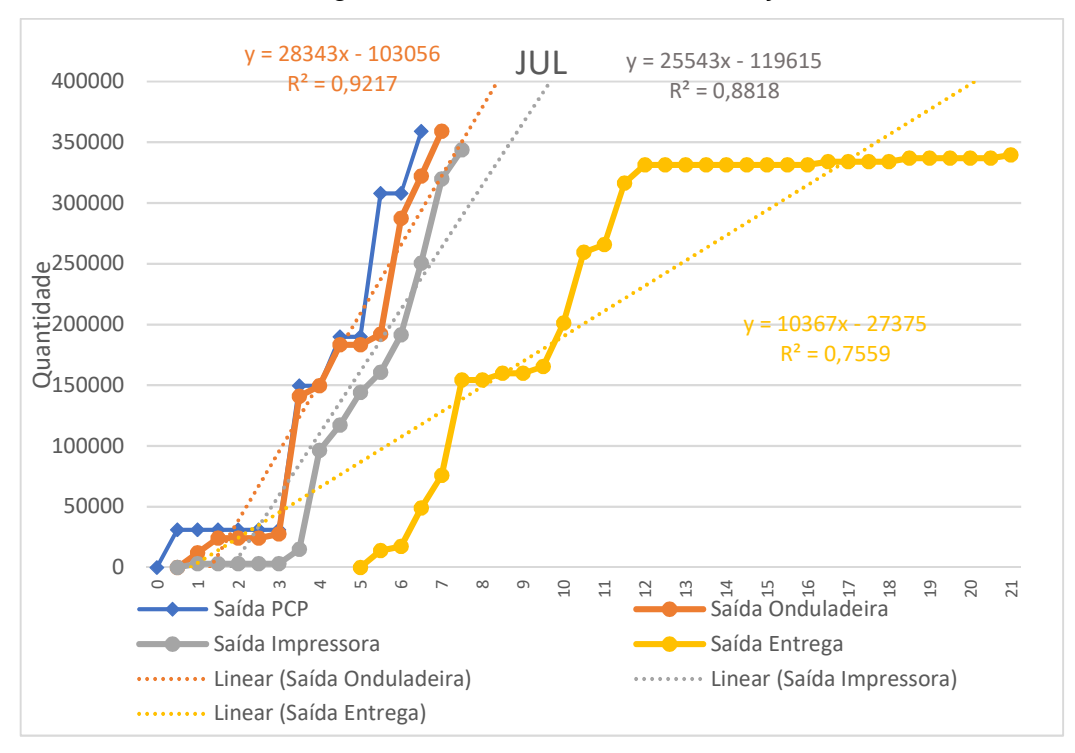

Gráfico 13 – Diagrama de entrada e saídas de julho de 2016

Fonte: elaborado pelo autor.

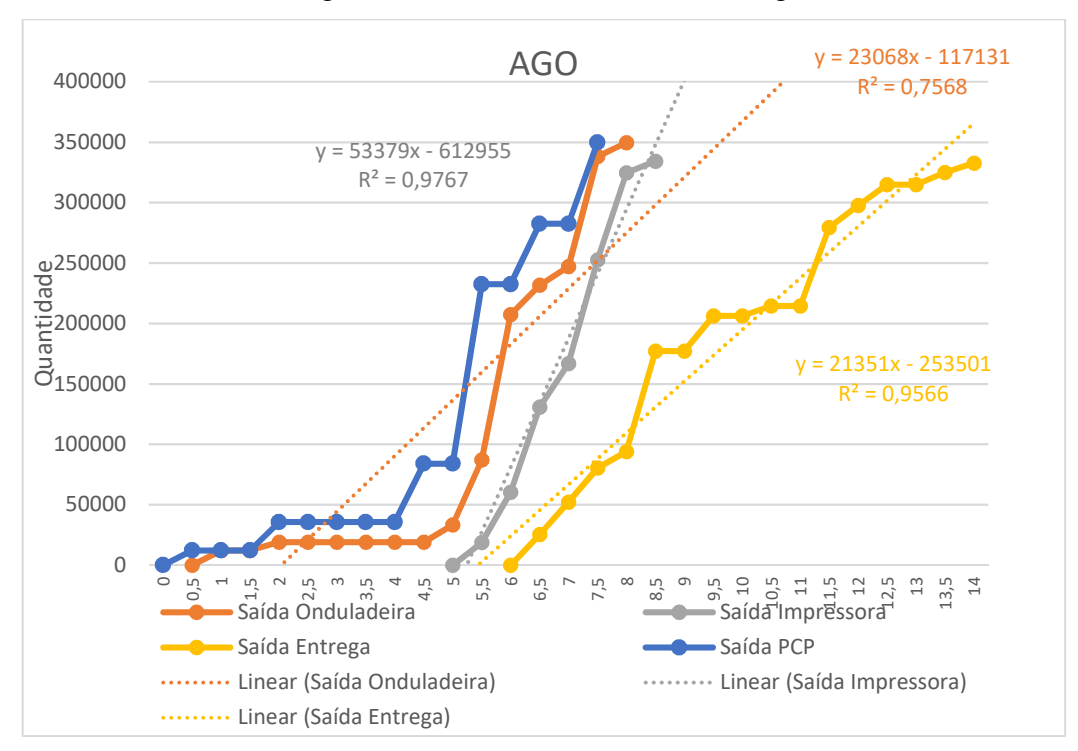

Gráfico 14 – Diagrama de entrada e saídas de agosto de 2016

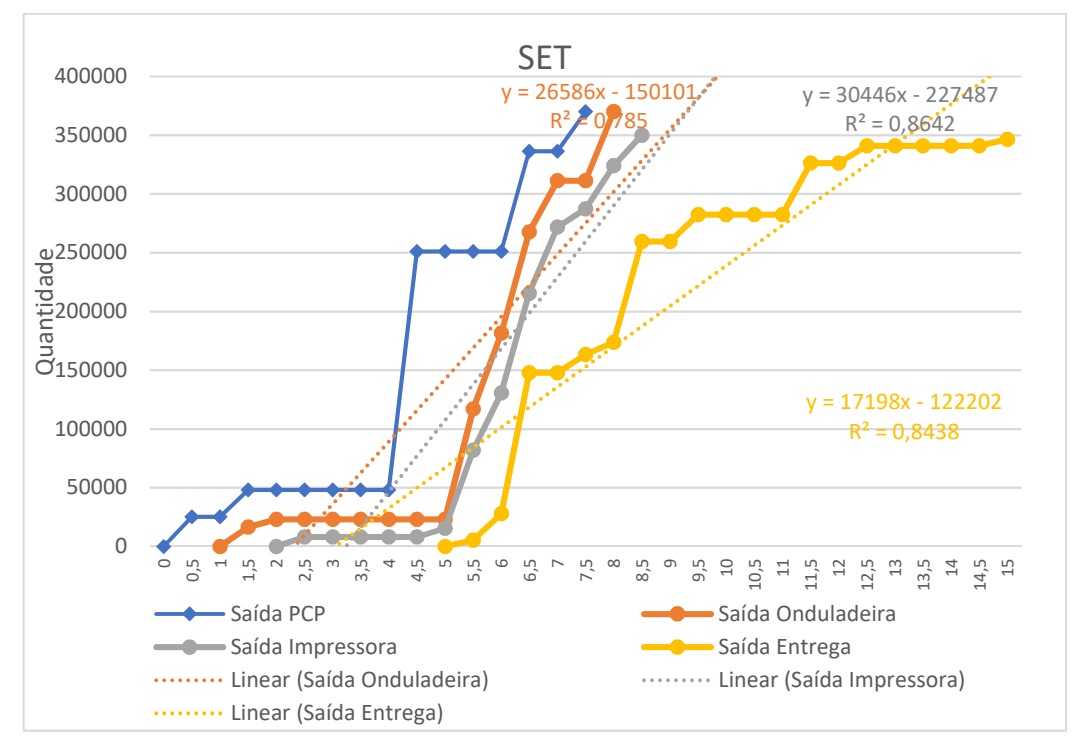

Gráfico 15 – Diagrama de entrada e saídas de setembro de 2016

Fonte: elaborado pelo autor.

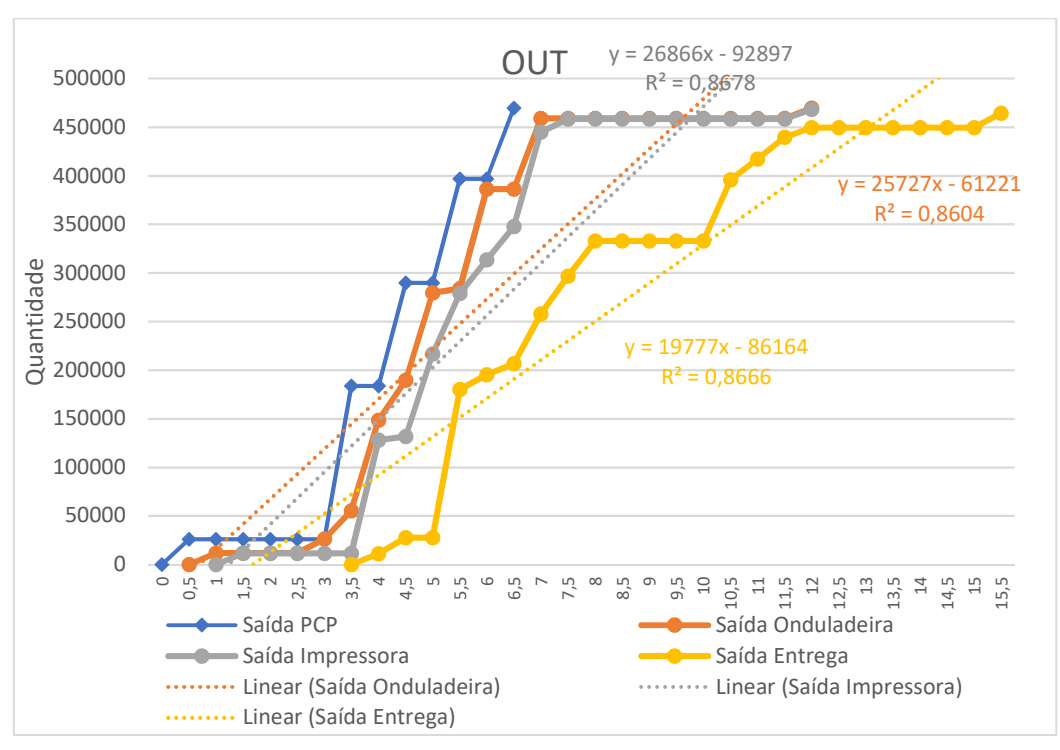

Gráfico 16 – Diagrama de entrada e saídas de outubro de 2016

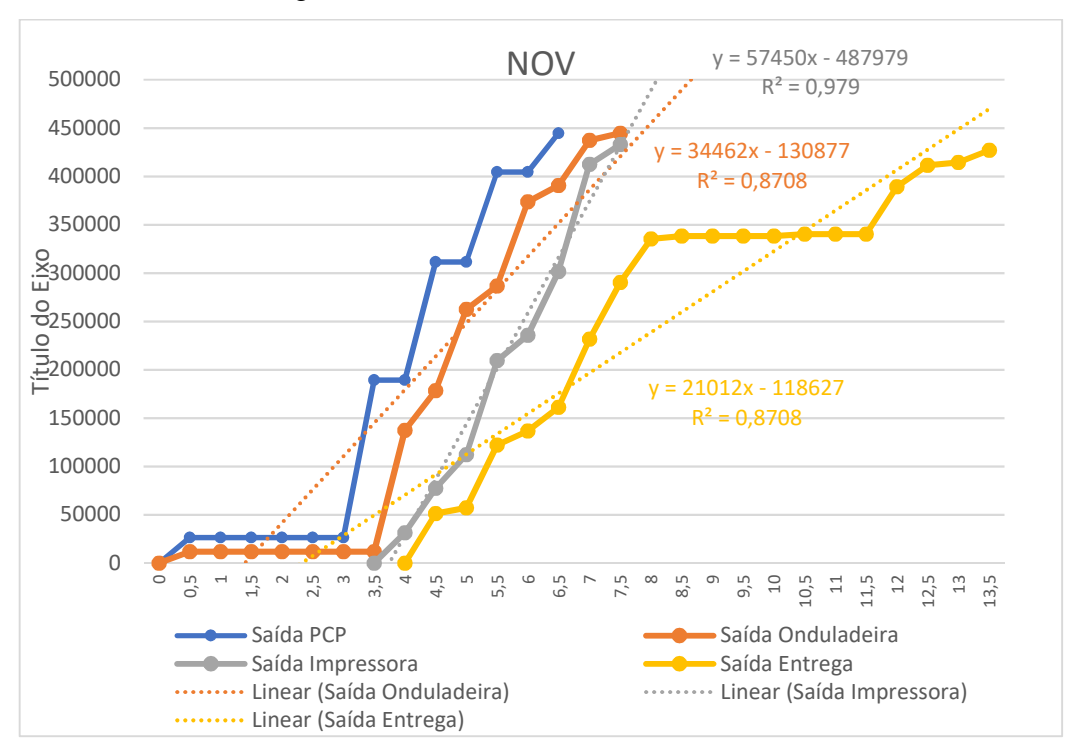

Gráfico 17 – Diagrama de entrada e saídas de novembro de 2016

Fonte: elaborado pelo autor.

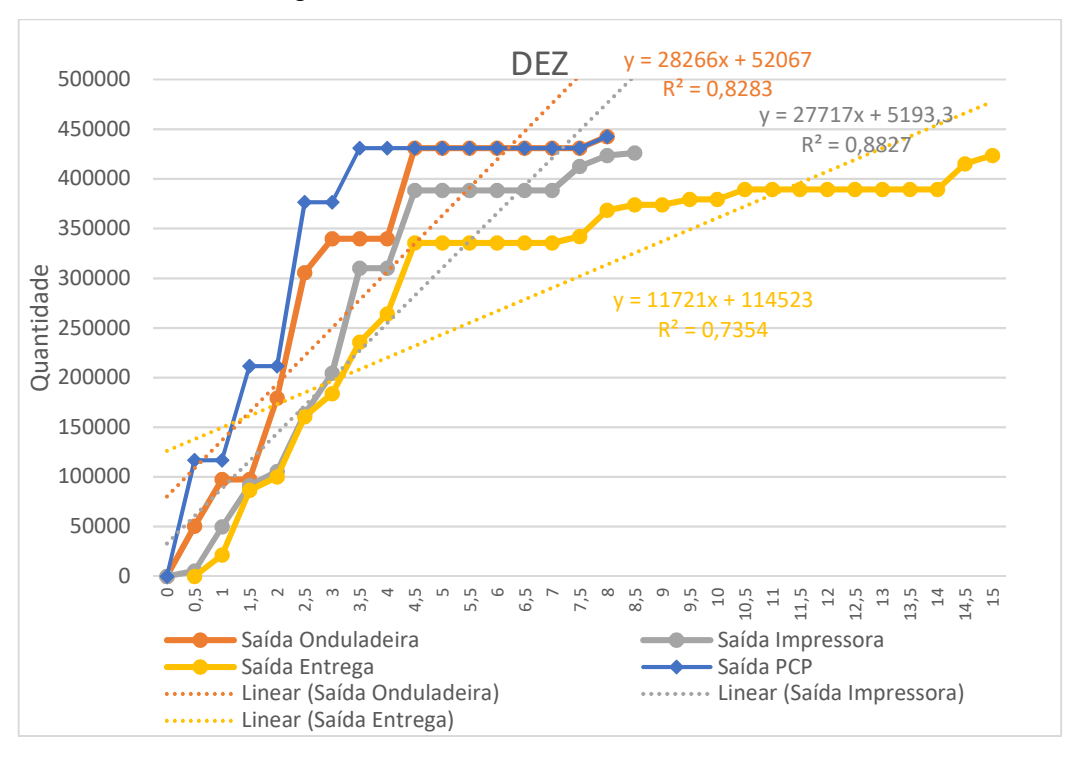

Gráfico 18 – Diagrama de entrada e saídas de dezembro de 2016

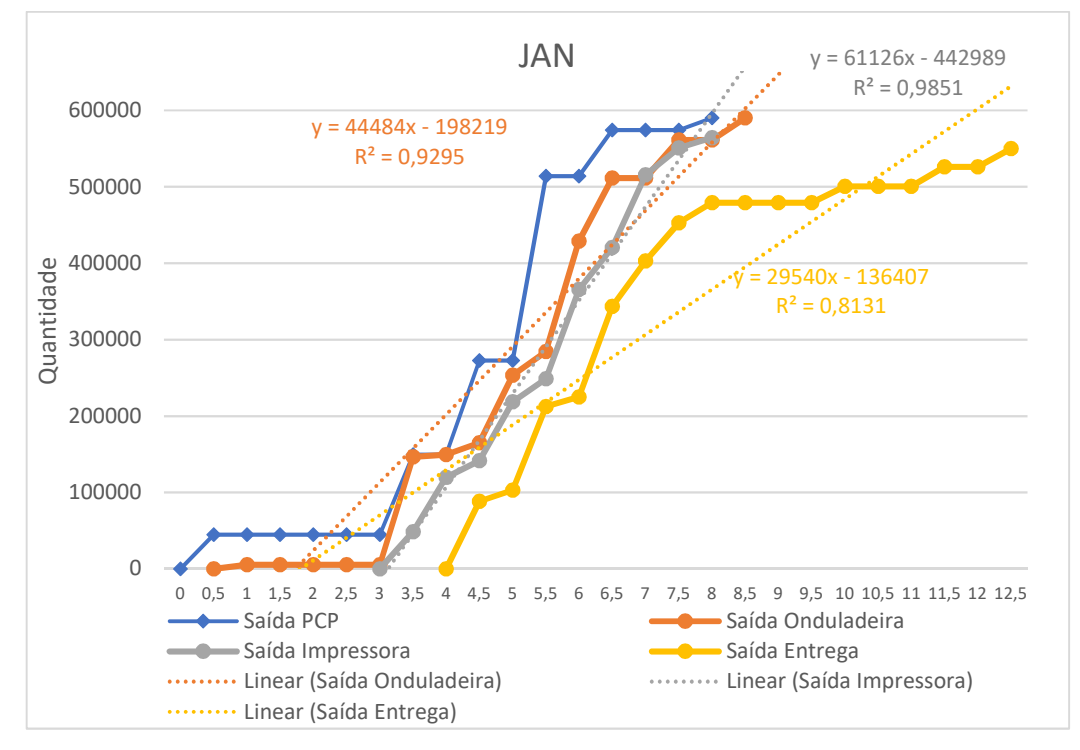

Gráfico 19 – Diagrama de entrada e saídas de janeiro de 2017

Fonte: elaborado pelo autor.